### **General Disclaimer**

### **One or more of the Following Statements may affect this Document**

- This document has been reproduced from the best copy furnished by the organizational source. It is being released in the interest of making available as much information as possible.
- This document may contain data, which exceeds the sheet parameters. It was furnished in this condition by the organizational source and is the best copy available.
- This document may contain tone-on-tone or color graphs, charts and/or pictures, which have been reproduced in black and white.
- This document is paginated as submitted by the original source.
- Portions of this document are not fully legible due to the historical nature of some of the material. However, it is the best reproduction available from the original submission.

Produced by the NASA Center for Aerospace Information (CASI)

### SWINGBY

, -

### A LOW THRUST INTERPLANETARY

SWINGBY TRAJECTORY OPTIMIZATION PROGRAM

Jerry L. Horsewood Conrad Hipkins

 $N<sub>7</sub>$ L7 FACILITY FORM 602 (ACCESSION NUMBER **(THRU** *If'S*  2 *B*<br>*D* - (PAGES)<br>D - (1976)  $(CODE)$  $\mathcal{O}$  $K$ -11736 NASA CR OR TMX OR AD NUMBER) (CATEGORY)

Report No. 71 - 10 Final Report, Vol. II Contract NAS 5-11193

March 1971

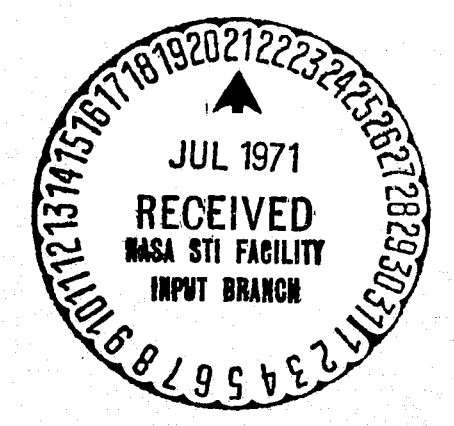

 $\mathbf{r}$ 

 $\mathbf{r}$ J I .~

 $\sum_{i=1}^{n}$ 

 $475$ 

ANALYTICAL MECHANIOS ASSOCIATES. INC. 9430 LANHAM SEVERN ROAD SEABROOK. MARYLAND 20801

## FRECEDING PAGE BLANK NOT FILMED

'.  $\mathbb{P}[\mathbf{e}_\mu^{(n)}]_{\mathbf{e}_\mu} = \mathbf{e}_\mu^{(n)}$ 

### FOREWORD

This report describes work performed under Contract NAS5-11193 for the NASA Goddard Space Flight Center. It cons *ists* of two parts. Part I presents the analytical development and Part II describes the SWINGBY computer program.

### $\frac{d}{dx}$  .  $\frac{d}{dx}$ PRECEDING PAGE BLANK NOT FILMED

#### ABSTRACT

11ft '\*';

'alan yang di sebagai perandiri dan pada tahun dalam kali dalam kali dalam dan dalam kali dalam dan dalam dan <br>Sebagai perandiri dalam kali dalam kali dalam kali dalam kali dalam kali dalam kali dalam kali dalam kali dala I·

> SWINGBY is a segmented two-body low thrust interplanetary swingby trajectory and performance optimization program. The program explicitly includes both planetocentric and heliocentric phases by linking together a series of two-body, low thrust trajectories that are alternately planetocentric and heliocentric. At the patch points, the position and velocity are continuous, although the gravitational acceleration is discontinuous. Particular attention is given to the severe sensitivity problem inherent in swingby trajectories, and the program is des igned to greatly alleviate the problem. Wide flexibility is provided in selecting the performance index and in specifying boundary conditions. Provisions are also made for generating optimum single leg trajectories. The indirect method of optimization is employed.

# fRECEDING PAGE BLANK NOT FILMED

### TABLE OF CONTENTS

*t* 

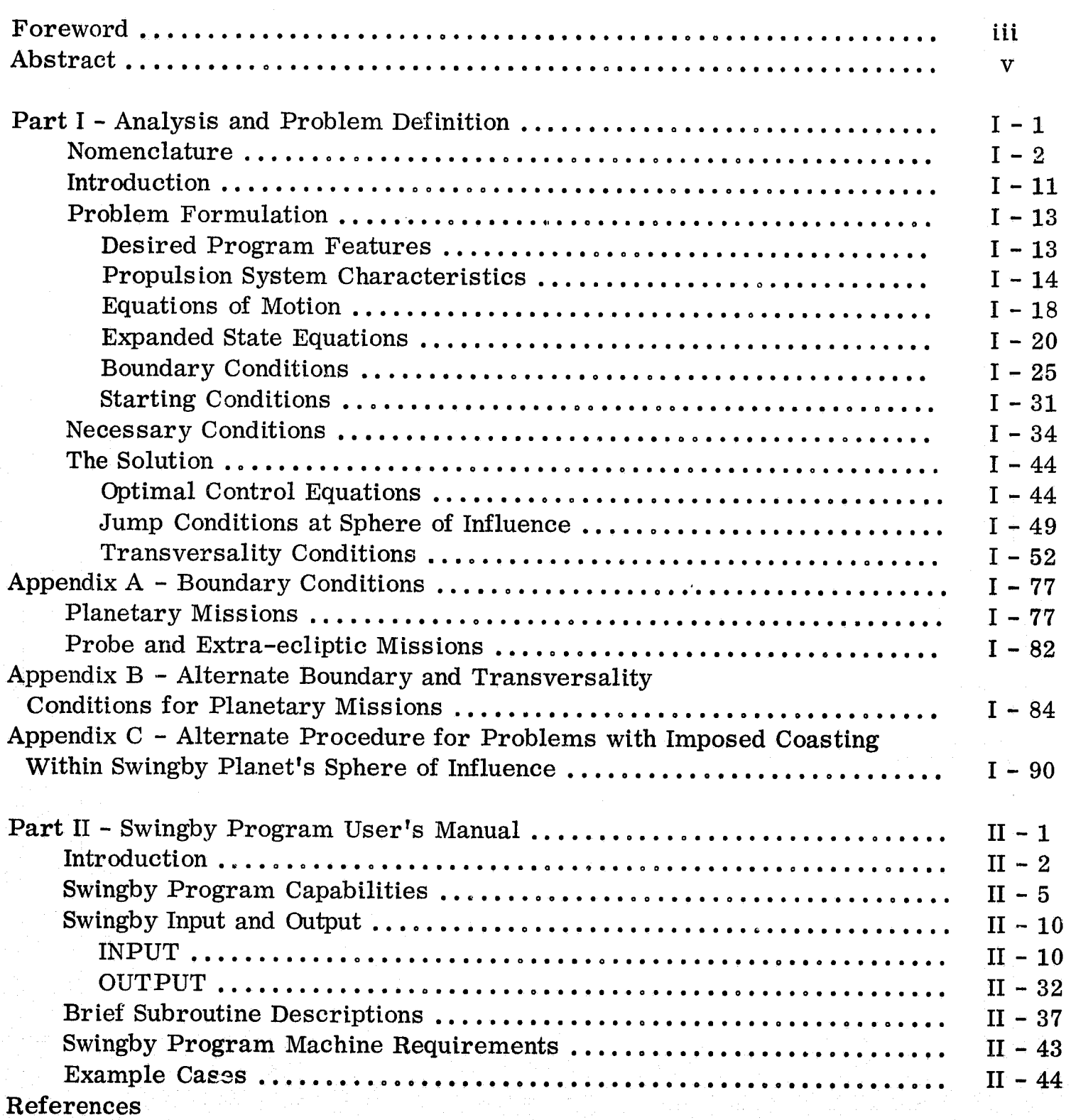

### PART I

### ANALYSIS AND PROBLEM DEFINITION

### NOMENCLATURE

I

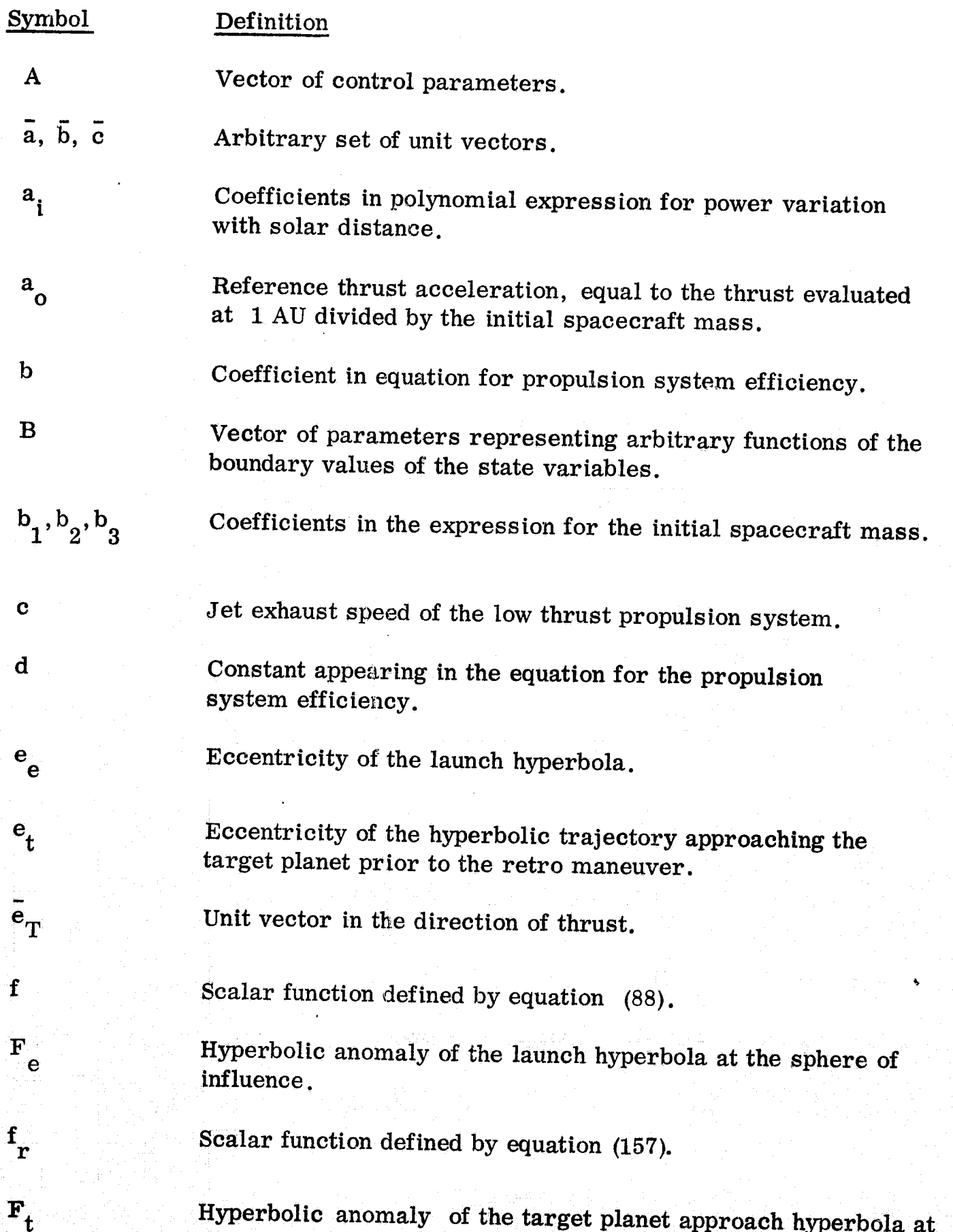

the sphere of influence.

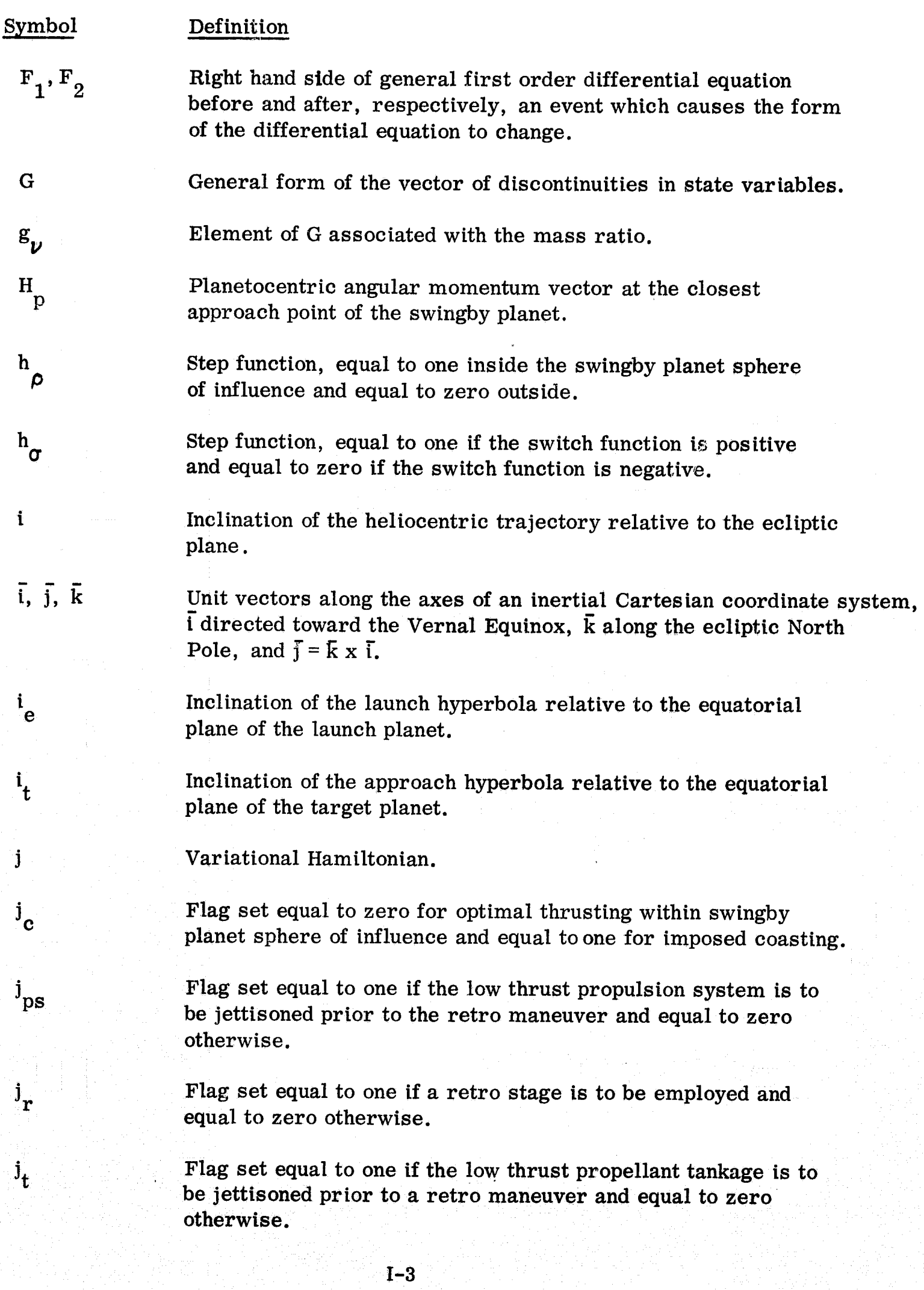

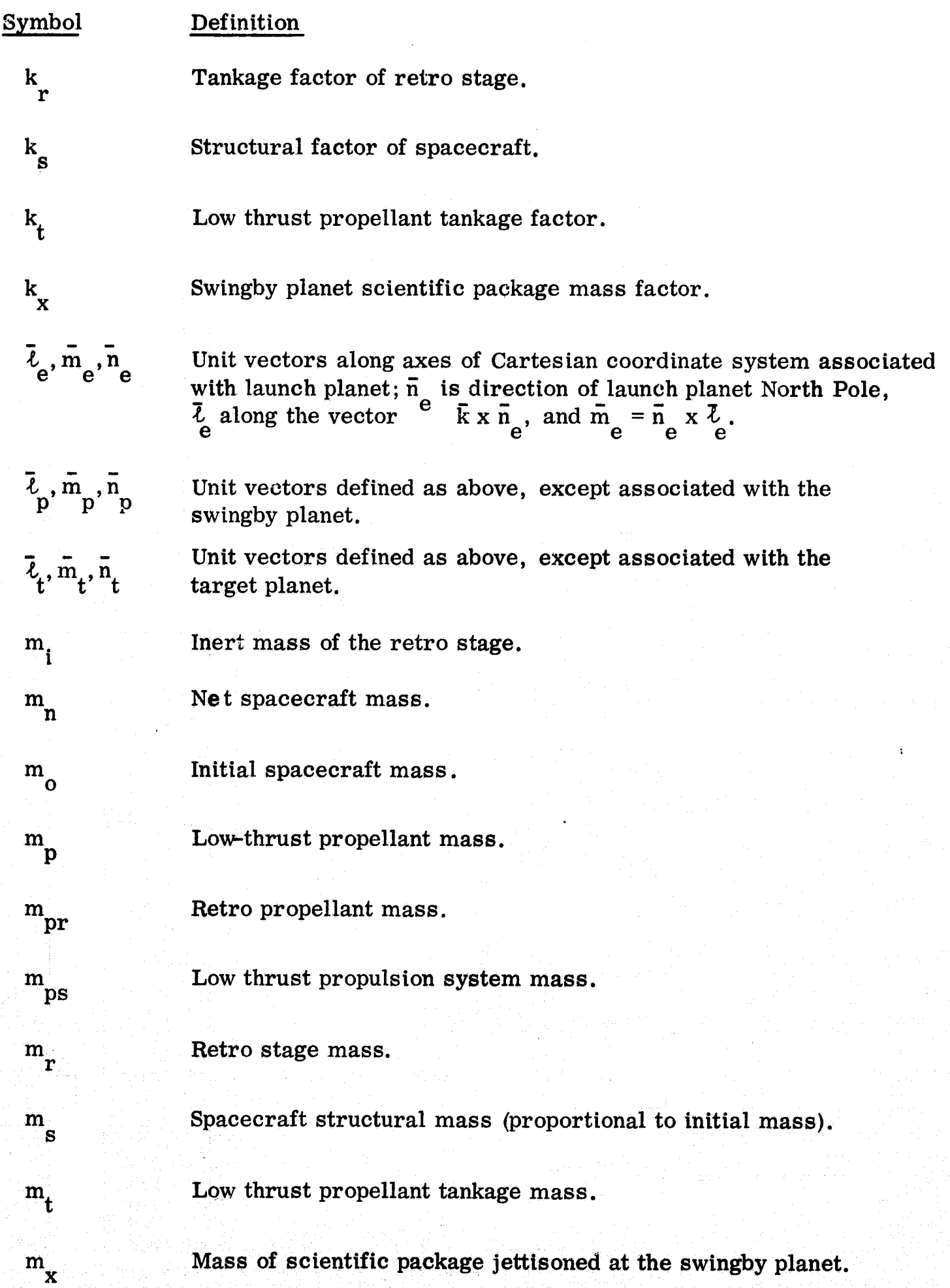

I

~.

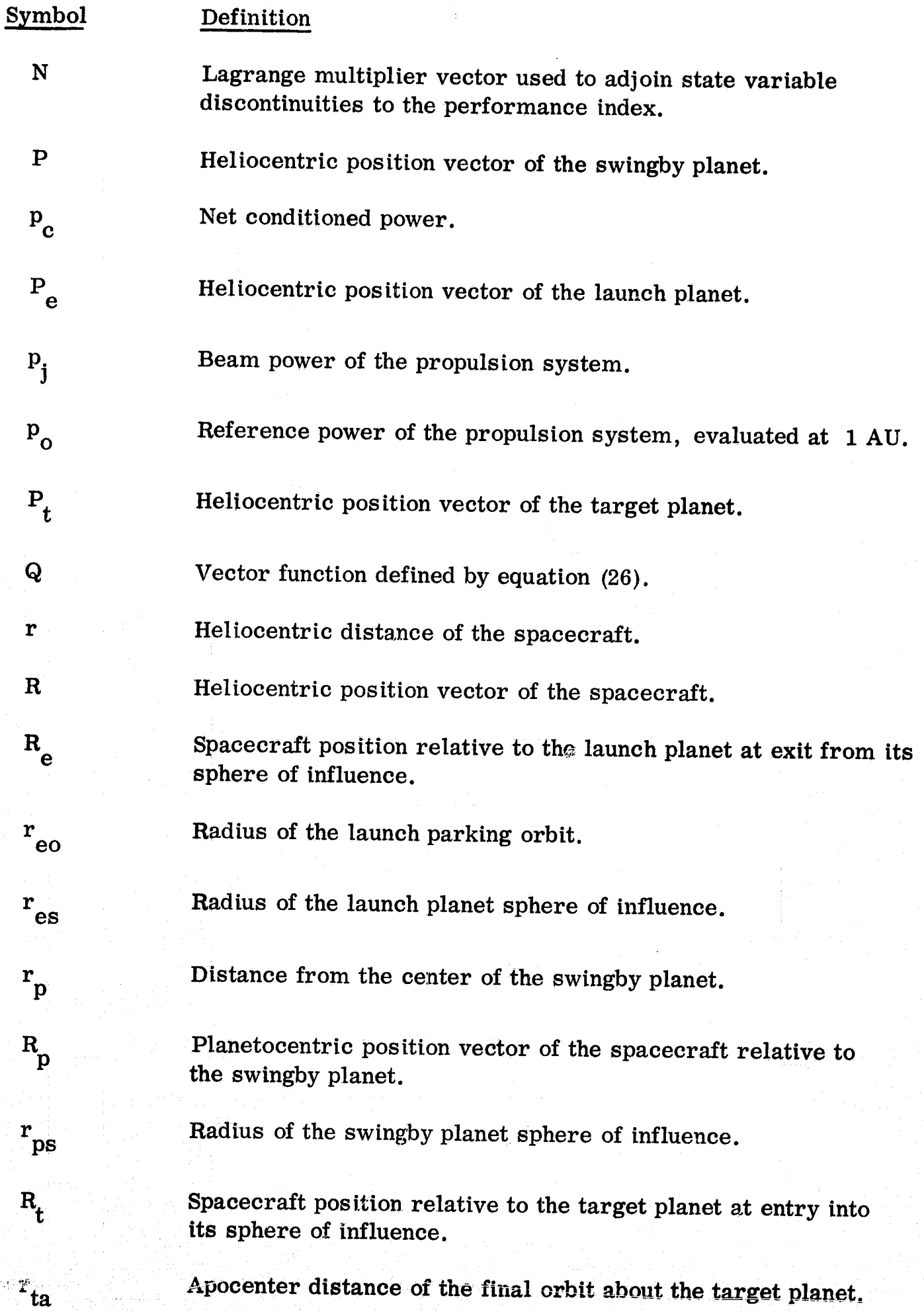

 $\epsilon = \sqrt{3}$ 

-\_ . . /

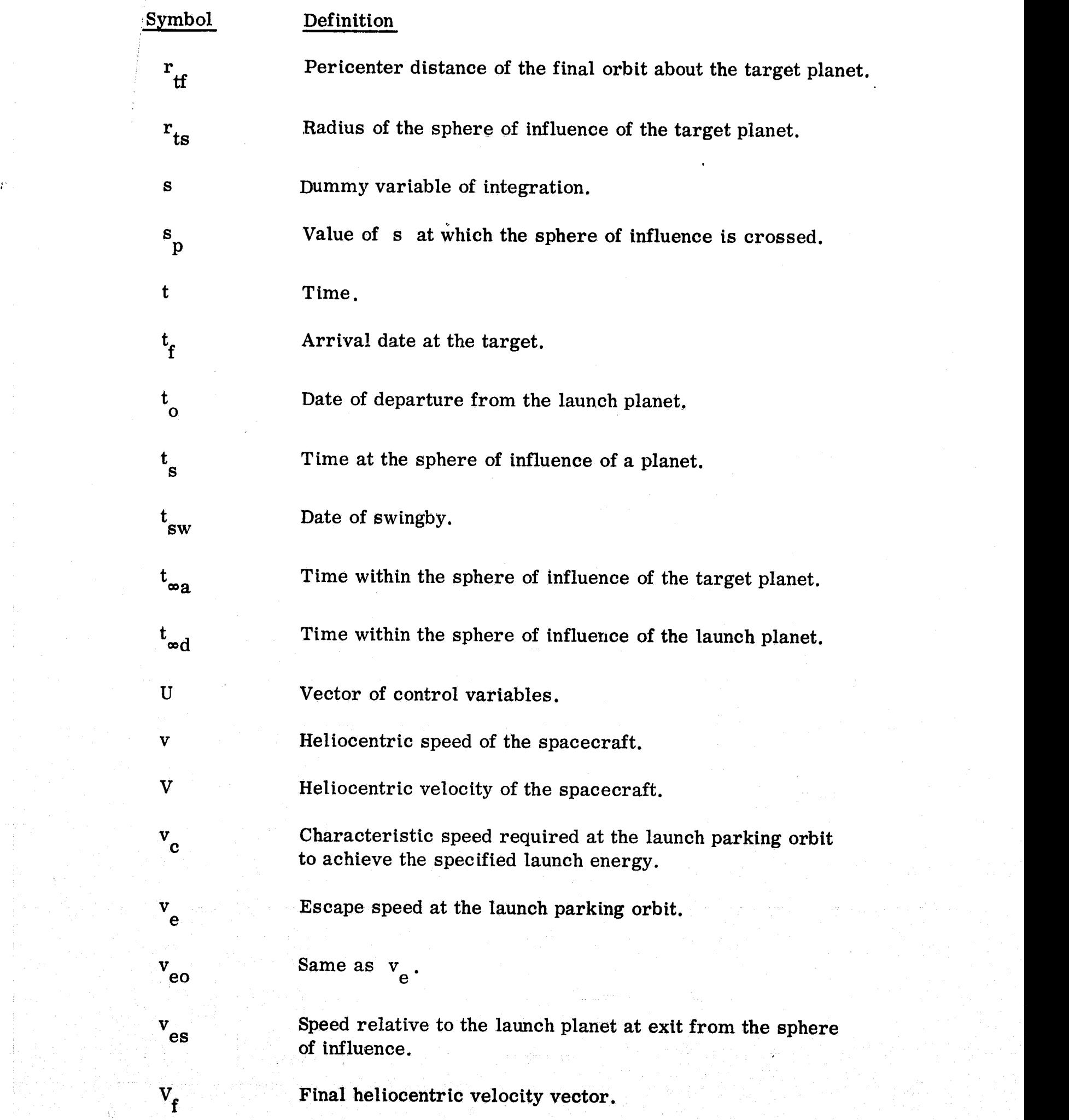

 $\mathbf{r}$ 

¥

 $\bar{1}\!\!-\!\!6$  . The set of the spectrum is the set of the set of the set of the set of the set of the set of the set of the set of the set of the set of the set of the set of the set of the set of the set of the set of th

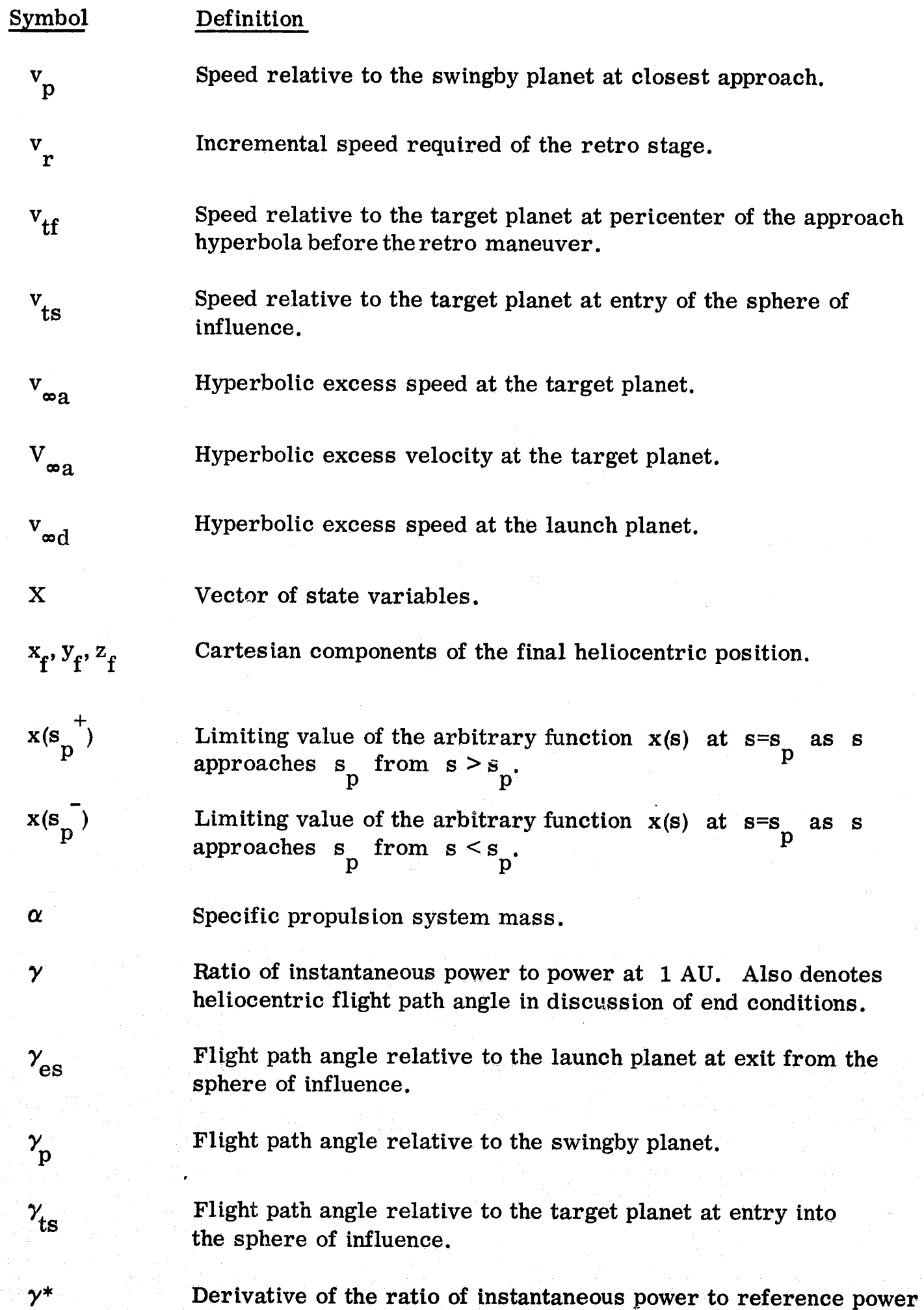

"

 $I-7$ 

with respect to heliocentric distance.

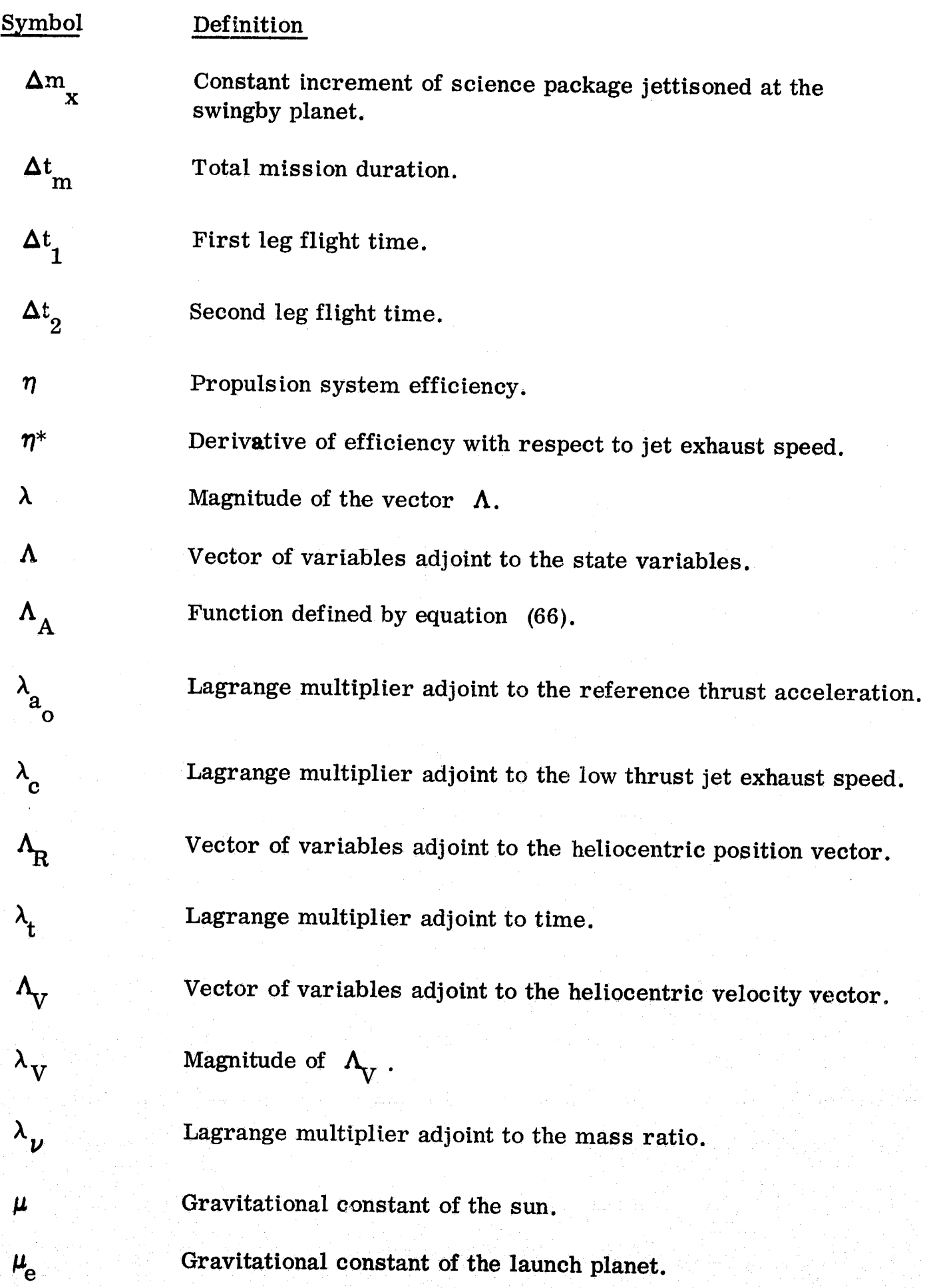

7

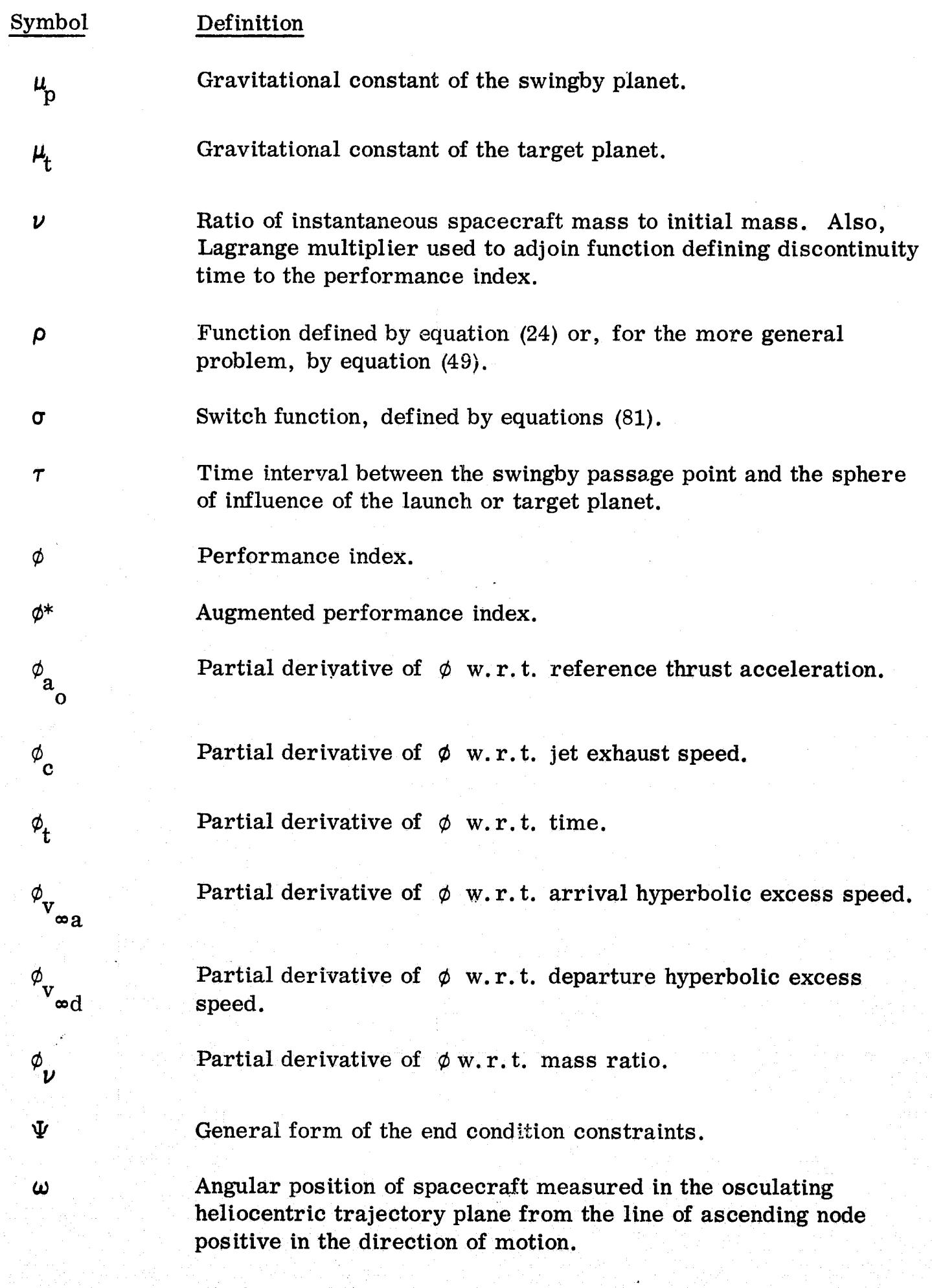

*w*  es

 $\widetilde{\omega}_{\texttt{es}}$ 

 $\frac{\omega}{\rm p}$ 

*"is* 

 $\tilde{q}_{\rm ts}$ 

 $\Omega$ 

 $\Omega_{\rm e}$ 

 $\Omega_\mathrm{p}$ 

 $\Omega_{\rm t}$ 

*c)* 

Angular pos ition of the spacecraft at the launch planet sphere of influence, measured in the planetocentric trajectory plane from the line of ascending node, positive in the direction of motion.

 $= \omega_{\rm es} - \gamma_{\rm es}$ .

Angular position of the spacecraft at the swingby passage point measured in the osculating planetocentric trajectory plane from the line of ascending node, positive in the direction of motion.

Angular position of the spacecraft at the target planet sphere of influence measured in the planetocentric trajectory plane from the line of ascending node, positive in the direction of motion.

 $= \omega_{\rm ts} - \gamma_{\rm ts}$ .

Longitude of the ascending node of the heliocentric trajectory on the ecliptic plane measured eastward from  $\tilde{\mathbf{i}}$ .

Longitude of the ascending node of the planetocentric launch hyperbola on the launch planet equatorial plane measured eastward from  $\ell_e$ .

Longitude of the ascending node of the osculating planetocentric trajectory relative to the swingby planet on the planet's equatorial plane measured eastward from  $\bar{\ell}_p$ .

Longitude of the ascending node of the planetocentric arrival hyperbola on the target planet equatorial plane measured eastward from  $\bar{l}_t$ .

Denotes that ( ) is evaluated along first and second trajectory  $_{1}$ (),  $_{2}$ () leg, respectively.

- $($ ,  $($ ,  $($ ,  $)$ ,  $($ ,  $)$ ,  $($ ,  $)$ ,  $($ ,  $)$ ,  $($ ,  $)$ ,  $($ ,  $)$ ,  $($ ,  $)$ ,  $($ ,  $)$ ,  $($ ,  $)$ ,  $($ ,  $)$ ,  $($ ,  $)$ ,  $($ ,  $)$ ,  $($ ,  $)$ ,  $($ ,  $)$ ,  $($ ,  $)$ ,  $($ ,  $)$ ,  $($ ,  $)$ ,  $($ ,  $)$ ,  $($ ,  $)$ ,  $($ ,  $)$ ,  $($ ,  $)$ , First, second, and third time derivative of (), respectively.
- $()!,( )"$ First and second derivative, respectively, of () w. r. t. s.

Denotes prescribed value of () in Appendix A.

#### INTRODUCTION

"

The fact that significant performance gains may be achieved with the use of swingby (gravity-assist) trajectories for certain ballistic interplanetary and solar system missions has been known for some time. These gains may either be realized in terms of increased scientific payload for a given mission duration or, conversely, in terms of a reduction in flight time at little or no cost in payload. Swingby missions to nearby planets that appear particularly promising include Mercury probe missions past Venus  $1$  and short-duration round-trips to Mars employing a swingby past Venus on either the out-bound or homebound legs.  $2,3$  Because of its great mass, Jupiter has received much attention as a potential swingby planet for such missions as out-ofthe-ecliptic, solar, and deep space probes,  $4,5$  and flybys of the outer planets.  $6,7$ 

The extent to which the use of swingby trajectories are applicable to interplanetary and solar system missions employing electric propulsion can only be conjectured at the present time, because no concerted effort has been made to assess the performance  $\mathbf{I}$ of this particular combination of trajectory profile and propulsion system. The singular contribution to this subject is by Flandro $^{8}$  who showed that significant performance gains may be achieved for Jupiter swingby missions to the outer planets by using solar electric propulsion on the Earth-Jupiter leg. He obtained the low-thrust swingby trajectories by linking the appropriate post-Jupiter ballistic continuation trajectory to an optimum low-thrust Earth-Jupiter flyby trajectory. This is probably not the optimum swingby trajectory; however, for solar electric propulsion, it may be a good approximation to the optimum. Flandro did not compare the performance of low-thrust swingbys

I-II

with that of low-thrust direct flights to a specific destination. However, his data were compared to the author's unpublished low-thrust flyby trajectory data to the outer planets for the same launch vehicle and specific propulsion system mass. This comparison indicated that a payload gain of 30-50 percent or, conversely, a reduction in mission duration of 25 percent, may be achieved through the use of the Jupiter swingby for low-thrust missions to Uranus or Neptune.

 $\overline{\phantom{a}}$ 

The potential attractiveness of low-thrust swingby trajectories has not been overlooked in the past. The present absence of definitive information on the subject is simply due to the fact that it is an exceedingly difficult problem,and no computer programs capable of treating the problem are currently available. The generation of optimum low-thrust trajectory data for direct flights from Earth to a specific destination is no simple task, and introduction of the dynamics and the effects of an intermediate planetary encounter greatly magnifies the complexity and increases the dimensionality of the problem.

In this report, the necessary groundwork is laid for the development of a patched-conic low-thrust swingby trajectory optimization computer program. The problem to be treated is explicitly stated and formulated for solution by an indirect method of optimization. The Pontryagin Maximum Principle is then applied to yield the necessary conditions that must be satisfied by the solution to the problem. Throughout the formulation of the problem and solution, care is taken to assure maximum flexibility in choosing the type of mission, the mode of operation, and the variety of boundary conditions.

I-12

### PROBLEM FORMULATION

#### Des ired Program Features

The problem we seek to solve is that of finding an optimum low-thrust trajectory employing a gravitational assist from an intermediate planet. We wish to obtain the solution of this problem within the framework of a patched-conic formulation. That is, twobody motion is assumed throughout the mission with planetocentric motion assumed within a planet's sphere of influence and heliocentric motion outside. At the sphere of influence the trajectories in the two reference frames are patched so as to maintain continuity in both position and velocity.

To provide as much flexibility as possible in the operation of the program, a number of program options and features are desired. Among these are the following:

- 1) Permit optimal thrusting or imposed coasting within the sphere of influence of the swingby planet.
- 2) Allow specification of constraints on the swingby trajectory in terms of passage distance, passage speed, and/or inclination to the planet's equator.
- 3) Permit end conditions compatible with missions to non-specific space points, such as distance or inclination out-of-the-ecliptic, heliocentric distance, etc., as well as flyby and orbiter missions to any of the planets.
- 4) Incorporate a sufficiently general propulsion system model to permit simulating either nuclear-electric or solar-electric propulsion with high thrust maneuvers at each end.

5) Relate Earth-launch conditions to capabilities of specific launeh vehicles.

Thrusting within the spheres of influence of either the launch or target planets will not be permitted; however, motion and time within the spheres are included in the formulation.

#### Propuls ion System Characteristics

The low thrust propulsion system model will assume constant jet exhaust speed (i. e., constant specific impulse) for both nuclear and solar electric systems. For solar electric systems, the net conditioned power will be taken as a function of the heliocentric distance, i.e.,

$$
p_{\rm c}(\mathbf{r}) = p_{\rm o} \gamma(\mathbf{r}) \tag{1}
$$

,

where  $p_c(r)$  is the net conditioned power at a distance r from the sun,  $p_c$  is the net conditioned power at  $1 \text{ AU}$ , and  $\gamma$  represents the variation in power as a function of distance. It will be assumed here that  $\gamma$  is of the form

$$
\gamma = \frac{1}{r^2} \sum_{i=0}^{4} a_i r^{-i/2}
$$
 (2)

with the  $a_i$  being a set of input constants satisfying the constraint

$$
\sum_{i=0}^{4} a_i = 1
$$
 (3)

tivet is a recover of the track of the state of the project and in a recovery of the projection of the state of the state of the state of the state of the state of the state of the state of the state of the state of the st

It is possible that the right side of (2) may be negative for certain values of r. If this occurs, it is understood that  $\gamma(r)$  will be set to zero.

For nuclear electric propulsion systems, the same formulation will be employed; however, we will impose the identity

$$
\gamma \equiv 1 \tag{4}
$$

The overall efficiency,  $\eta$ , of the propulsion system will be taken as a function of the jet exhaust speed, c. The specific form assumed is

$$
\eta = \frac{bc^2}{c^2 + d^2} \tag{5}
$$

where b and d are input constants. Thus the jet, or beam, power,  $p_i$ , of the pro- $\mathbf{j}$ pulsion system is

$$
p_j = \eta p_c = \eta \gamma p_o = \gamma m_o a_o c/2
$$
 (6)

where  $a_0$  represents the thrust acceleration at 1 AU and  $m_0$  is the initial spacecraft mass. The mass of the propulsion system,  $m_{ps}$ , is assumed to be linearly proportional to the power at 1 AU, i. e. ,

$$
m_{\text{ps}} = \alpha p_{\text{o}} \tag{7}
$$

where  $\alpha$  denotes the specific mass of the propulsion system.

#### Spacecraft Mass Components

In addition to the propulsion system, the spacecraft is assumed to be comprised

of low-thrust propellant and tankage, structure, retro propulsion system, and a mass package that is jettisoned upon approach of the swingby planet. The masses of these various systems will be denoted  $m_{\text{p}}$  and m t for the propellant and tankage, respectively;  $m_c$  for the structure,  $m_c$  for the retro propulsion system, and m for the  $s$   $r$   $r$  and  $r$  is the set of propulsion system, and  $r$ package jettisoned at the swingby planet. The spacecraft mass in excess of these items will be termed net spacecraft mass and denoted  $m_i$ . Then the initial spacecraft mass is written as the sum of these components as follows:

$$
m_o = m_{ps} + m_{p} + m_{t} + m_{s} + m_{r} + m_{r} + m_{n}
$$
 (8)

(10)

The initial spacecraft mass is equated to the payload of the specified launch vehicle, which is related to the launch energy (departure hyperbolic excess speed). Since the launch vehicle payload capability may be closely approximated with a simple exponential equation in the characteristic velocity, we assume  $\overline{m}_{0}$  to be of the form

$$
m_o = b_1 e^{-v} c^{b_2} - b_3
$$
 (9)

where 
$$
v_c = \sqrt{v_{\infty d}^2 + v_e^2}
$$

with  $v_{\infty d}$  being the departure excess speed and  $v_e$  the escape speed from a 185 kilometer circular orbit, and b  $\mathbf{b}_1$ ,  $\mathbf{b}_2$ , and  $\mathbf{b}_3$  are input constants representing a specific launch vehicle. The low-thrust propellant and tankage masses are evaluated

$$
m_p = \int_{t_0}^{t} (-\dot{m}) dt
$$
 (11)

$$
m_t = k_t m_p \tag{12}
$$

where  $t_0$  and  $t_f$  denote initial and final times, respectively,  $\dot{m}$  is the propellant flow rate of the propulsion system, and k t is a specified proportionality factor. The structure mass is linearly proportional to the initial mass, i. e. ,

$$
m_{\rm s} = k_{\rm s} m_{\rm o} \tag{13}
$$

with  $k_{\text{g}}$  being a specified constant. The retro propulsion system is comprised of s propellant,  $m_{pr}$ , and inert mass,  $m_{i}$ , which are evaluated as follows:

$$
m_{pr} = (m_o - m_p - m_x - j_{ps} m_{ps} - j_t m_t) (1 - e^{-v_r/c} r)
$$
 (14)

$$
m_i = k_m p_r \tag{15}
$$

where  $j_{\text{ps}}$  and  $j_{\text{t}}$  are input flags, equal to one if the low thrust propulsion system and tankage are to be jettisoned prior to the retro maneuver and equal to zero otherwise,  $\mathbf{v}_r$  is the velocity increment to be supplied by the retro stage,  $\mathbf{c}_r$  is the retro jet exhaust speed, and  $k_r$  is a specified constant. The mass of the science package jettisoned at the swingby planet is written

$$
m_{x} = \Delta m_{x} + k_{x} m_{o}
$$
 (16)

where both  $\Delta m$  and k are specified constants.  $x^2$   $x^2$ 

#### .Equations of Motion

The two-body equations of motion of the spacecraft outs ide the sphere of influence of any planet may be written: ,<br>من

$$
\ddot{\mathbf{R}} = \mathbf{h}_{\sigma} \frac{\mathbf{a}_{\sigma} \mathbf{v}}{\nu} \mathbf{\bar{e}}_{\mathbf{T}} - \mu \frac{\mathbf{R}}{\mathbf{r}^3}
$$
(17)

$$
\dot{\mathbf{v}} = -\mathbf{h}_{\sigma} \frac{\mathbf{a}_{\sigma} \mathbf{v}}{c} \tag{18}
$$

where  $a_0$ , c, and  $\gamma$  are as defined previously, R is the heliocentric position vector,  $r = |R|$ ,  $\nu$  is the ratio of instantaneous mass to initial mass,  $\bar{e}_T$  is a unit vector in the direction of thrust,  $\mu$  is the gravitational constant of the sun, and  $h_{\sigma}$  is a step function,equal to one if the low thrust propulsion system is on and zero if the propulsion system is off. Within the sphere of influence of the swingby planet, two.body motion relative to the planet is assumed and the acceleration may be written

$$
\ddot{\mathbf{R}}_{\mathbf{p}} = (1-\mathbf{j}_{\mathbf{c}}) \mathbf{h}_{\mathbf{\sigma}} \frac{\mathbf{a}_{\mathbf{o}}^{\mathbf{\gamma}}}{\nu} \mathbf{\bar{e}}_{\mathbf{T}} - \mu_{\mathbf{p}} \frac{\mathbf{R}_{\mathbf{p}}}{\mathbf{r}_{\mathbf{p}}^3}
$$
(19)

(20)

where we define

$$
\mathbf{R}_\mathbf{p} = \mathbf{R} - \mathbf{P}
$$

\*Upper case letters denote vectors, lower case letters with bars denote unit vectors, and all other lower case symbols denote scalars.

$$
\dot{\mathbf{R}}_{\mathbf{p}} = \dot{\mathbf{R}} - \dot{\mathbf{P}} \tag{21}
$$

with  $\mu_{\text{D}}$  being the gravitational constant of the swingby planet,  $r_{\text{p}} = |R_{\text{p}}|$ , and P and  $\dot{P}$  are the position and velocity, respectively, of the swingby planet. The flag  $j_{\text{A}}$  is input, equal to one if imposed coasting within the sphere of influence is desired c and equal to zero otherwise. Finally, we make the assumption that, within the sphere of influence,

$$
\ddot{\mathbf{R}} = \ddot{\mathbf{R}}_{\mathbf{p}} + \ddot{\mathbf{P}} \tag{22}
$$

.. where  $\tilde{P}$  is the acceleration of the swingby planet as obtained from whatever ephemeris model is being used. P,  $\dot{P}$  and  $\ddot{P}$  are functions only of time.

The equations (17) and (19) may be combined by introducing the Heaviside step function  $h_{\rho}$  with properties

$$
h_{\rho} = \begin{cases} 1 & \text{if } \rho > 0 \\ 0 & \text{if } \rho < 0 \end{cases}
$$
 (23)

(24)

where

with r being a specified value representing the radius of the sphere of influence ps of the swingby planet. That is

 $\rho = r_{\text{ps}} - r_{\text{p}}$ 

$$
\ddot{\mathbf{R}} = (\mathbf{1} - \mathbf{j}_c \mathbf{h}_\rho) \mathbf{h}_\sigma \frac{\mathbf{a}_o \gamma}{\nu} \mathbf{e}_T - \mu \frac{\mathbf{R}}{\mathbf{r}^3} - \mathbf{h}_\rho \mathbf{Q}
$$
(25)

where

$$
Q = \mu_p \frac{R}{r_p^3} - \mu \frac{R}{r^3} - \ddot{P}
$$
 (26)

Also, we may write

$$
\dot{\nu} = - (1 - j_c h_{\rho}) h_{\sigma} \frac{a_o \gamma}{c}
$$
 (27)

Consequently, equations (25) and (27) represent the complete set of equations of motion and are valid throughout both the heliocentric and planetocentric phases of the "-.. trajectory.

#### Expanded State Equations

Our problem is to determine the optimum direction of  $\overline{e}_T$  as a function of time and the conditions under which  $h_{\sigma}$  switches optimally between zero and one, subject to the condition that the spacecraft pass within the sphere of influence of the swingby planet. We also seek optimum values of selected boundary conditions as well as certain propulsion system parameters. Two optimization criteria are of particular interest-maximum net spacecraft mass and minimum mission duration. This optimization problem begins upon leaving the sphere of influence of the launch planet and terminates upon entry into the sphere of influence of the target planet.

This would be a standard problem in the calculus of variations were it not for the express and implied constraints imposed at an intermediate point of the problem (i. e. , at the time of swingby). Variational problems with intermediate point constraints are treated classically using a technique known as the Denbow transformation. The purpose

of the Denbow transformation is to convert the original problem with intermediate point constraints into one with only end-point constraints. This is accomplished by separating the path into a series of segments, the end-points of which are the end and the intermediate constraint points of the original problem. A dummy variable of integration is then introduced which is linear in time but scaled such that the time duration of each segment corresponds to the interval  $[0,1]$  of the dummy variable. Finally, a complete set of state variables is introduced for each segment, and equations of motion are developed with the dummy variable as the independent variable of integration. The standard variational calculus approach may then be applied to the expanded set of equations of motion.

We will employ this general approach by separating the total mission into two segments, the first corresponding to the launch-to-swingby planet trajectory and the second corresponding to the swingby-to-target planet trajectory. Specifically, the point at which the two segments are separated is the point of closest approach of the swingby planet. A slight deviation from the standard application of the Denbow transformation will be pursued because we wish to commence the integration of both trajectory segments at the swingby planet and proceed in both directions to the launch and target planets . . It is thought that this approach will help to reduce the sensitivity of the boundary value problem and thereby facilitate convergence.

In pursuit of our objective, we introduce the notation of pre-subscripts 1 and 2 to distinguish between variables associated with the first and second trajectory segments, respectively. Now, eliminate the second-order differential equations in favor of first-. order equations by introducing the velocity vector, V, in the state; i.e.,

$$
1^{\dot{R}} = 1^V
$$
  

$$
1^{\dot{V}} = (1 - j_c \, 1^h \rho) \, 1^h \sigma \, \frac{a_{01} \gamma}{1^V} \, 1^{\bar{e}} \tau - \frac{\mu}{1^{\bar{e}}} \, 1^{R} - 1^h \rho \, 1^Q
$$
 (28)

$$
1^{\dot{\nu} = - (1 - j_c 1 h_{\rho}) 1 h_{\sigma} \frac{a_{01}^2}{c}}
$$

for the first segment, and

$$
2^{\dot{R}} = 2^V
$$
  

$$
2^{\dot{V}} = (1 - j_c)^2 h_{\rho}^2 + 2^{\alpha} \sigma^2 \frac{a_0}{2^V} 2^{\alpha} \sigma^2 - \frac{\mu}{2^r} (2^R - 2^h \rho^2)
$$
 (29)

$$
2^{\dot{\nu} = - (1 - j_{\rm c} \ 2^{\rm h} \rho) \ 2^{\rm h} \sigma \ \frac{a_{\rm o} \ 2^{\gamma}}{c}}
$$

for the second segment. To convert these equations to the dummy independent variable, which will be denoted s, it is necessary to specify the relationships between time on each segment and s. Let  $_{1}$ <sup>t</sup> s and  $_{2}$ <sup>t</sup> s represent time on the first segment at the sphere of influence of the launch planet, and time on the second segment at the sphere of influence of the target planet, respect ively, and denote  $t_{\text{max}}$  as the time of closest sw approach of the swingby planet. Then, since we wish to integrate in both directions from the swingby closest approach point, we specify that  $s = 0$  corresponds to the closest approach point of both segments and  $s = 1$  corresponds to departing the launch planet

1-22

ł.

sphere of influence on the first segment and entering the target planet sphere of influence on the second segment. Denoting  $\frac{1}{1}$  and  $\frac{1}{2}$  as time along the first and second segments, respectively, and defining the parameters

$$
17 = tsw - t1
$$
  

$$
27 = 2t - tsw
$$

then time on each segment is related to s as follows:

$$
1t = tsw - 1\tau s
$$
  

$$
2t = tsw + 2\tau s
$$
 (31)

(30)

I·~.

"

Denoting derivatives with respect to s with the prime, one obtains by inspection

$$
1tr = -17
$$
 (32)  

$$
2tr = 27
$$

Furthermore, since

$$
1^{(1)} = d_1(\frac{1}{4})/d_1t
$$
\n(33)\n
$$
2^{(1)} = d_2(\frac{1}{4})/d_2t
$$

the expanded set of equations of motion with s as the independent variable is immedi-

ately obtained from the chain rule; i. e. ,

$$
{}_{1}R' = {}_{1}{}^{\dot{R}}{}_{1}t' = {}_{1}{}^{\tau}{}_{1}V
$$
  
\n
$$
{}_{1}V' = {}_{1}{}^{\dot{V}}{}_{1}t' = {}_{1}{}^{\tau} \left[ (1 - j {}_{c1}{}^{\dot{h}}{}_{\rho}) {}_{1}{}^{\dot{h}}{}_{\sigma} \frac{{}_{0}{}_{1}{}^{\gamma}}{1} \bar{e}_{T} - \frac{\mu}{I^{2}} {}_{3}{}^{R}{}_{1}{}^{\dot{h}}{}_{\rho}{}_{1}{}^{\dot{Q}} \right]
$$
  
\n
$$
{}_{1}V' = {}_{1}{}^{\dot{V}}{}_{1}t' = {}_{1}{}^{\tau} (1 - j {}_{c1}{}^{\dot{h}}{}_{\rho}) {}_{1}{}^{\dot{h}}{}_{\sigma} \frac{{}_{0}{}_{1}{}^{\gamma}}{c}
$$
  
\n
$$
{}_{2}R' = {}_{2}{}^{\dot{R}}{}_{2}t' = {}_{2}{}^{\tau}{}_{2}V
$$
  
\n
$$
{}_{2}V' = {}_{2}{}^{\dot{V}}{}_{2}t' = {}_{2}{}^{\tau} \left[ (1 - j {}_{c2}{}^{\dot{h}}{}_{\rho}) {}_{2}{}^{\dot{h}}{}_{\sigma} \frac{{}_{0}{}_{2}{}^{\gamma}}{2} - \frac{\mu}{I^{2}} {}_{3}{}^{R}{}_{2}{}^{\dot{h}}{}_{\rho}{}_{2}{}^{\dot{Q}} \right]
$$
  
\n(34)

$$
2^{\nu'} = 2^{\nu} 2^{t'} = -2^{\tau} (1 - j_{c2} h_{\rho}) 2^h_{\sigma} \frac{a_{o2}^{\nu}}{c}
$$

Equations (32) and (34) constitute the complete set of equations of motion; equations (32) are included because time must now be considered as a state variable since it has been replaced as the independent variable of integration but still appears explicitly in (34) through the ephemeris terms in Q.

#### Boundary Conditions

To maximize the flexibility and usefulness of the program, it is desirable to provide for as many and as varied boundary conditions as possible. The possible variations in the coordinate systems and specific parameters in which one may wish to express boundary conditions are astronomical. Consequently, it is necessary to decide at the outset upon the types of missions that the program is to be capable of treating and to define a reasonable set of parameters that will be of interest for each mission.

We are specifically interested in unmanned scientific missions, originating at the Earth, which swing by a planet enroute to some ultimate destination. Therefore, there are three points along the trajectory where the imposition of boundary conditions will be of general interest. The first point is, of course, at Earth departure, the second is at the swingby point, and the third is at the final destination. The specific boundary conditions provided for are listed in Appendix A. The considerations given in selecting these are indicated in the following paragraphs.

The assumed sequence of events in the Earth-departure phase is as follows:

1) The launch vehicle places the spacecraft in a 185 kilometer altitude circular parking orbit about the Earth.

2) At the appropriate point in the parking orbit, the upper stage of the launch vehicle injects the spacecraft onto an escape trajectory with an excess  $\mathrm{speed}\ \ \mathrm{v}_{\mathrm{sd}}$  .

3) The spacecraft coasts to the sphere of influence of the Earth where the electric engines are turned on and the first hel iocentric segment then begins. The initial time of the problem (i. e., launch date) will be taken as the time of injection

1-25

""",~,,~ &::iFif •• \_j"~

of the spacecraft onto the hyperbolic escape trajectory, even though the optimization problem does not commence until several hours later when the spacecraft reaches the sphere of influence. We are interested in boundary conditions at the sphere of influence where a total of eight degrees of freedom exist, six to define geocentric position and velocity, one to define mass, and one to define time (time is the one degree of freedom necessary to convert from geocentric to heliocentric position and velocity). Of these eight, two are used in specifying the radii of the parking orbit  $r_a$  and the sphere of eo influence  $\mathbf{r}_{\text{es}}$ ; two others,  $\mathbf{v}_{\text{od}}$  and time at the sphere of influence  $\frac{1}{1}$  s, will be made available as independent parameters of the problem which may be fixed or optimized; and one, the initial mass ratio is, by definition, required to be unity. The remaining three degrees of freedom are left open and will be determined as an output of the solution. The specific equations representing the constraints at Earth are given in (A. 4) with  $\mu$  denoting the gravitational constant of Earth and P (1) denoting the  $e$  e  $e$ position of Earth at time  $_1$ t(1). Note that the second of equations (A. 4) is required because we have introduced a new variable  $v_{\infty}$  which is not independent of the state variables. The optional constraints on time at the sphere of influence and departure excess speed are represented by the first of equations (A. 8) and (A.9). It may be helpful to note at this point that the required equality of  $t^{(1)}$  and the independent parameter  $1<sup>t</sup>$  is not expressly written in the Appendix A. This is not an oversight but simply a recognition that the required equality is trivially satisfied on all trajectories because it is used as the stopping condition of the numerical integration. A similar situation exists at the target between  $2^{t(1)}$  and  $2^{t}$ .

,"fl.

If it is desired to fix the launch date  $(i, e, j)$ , the date of departure from the parking orbit about Earth), the constraint  $(A. 14)$  is imposed where  $t_{\text{ad}}$  is the time within the Earth's sphere of influence, starting with injection from the parking orbit, and is computed as follows:

$$
t_{\infty d} = (\mu_e / v_{\infty d}^3) (e_e \sinh f_e - f_e)
$$
 (35)

(36)

 $\mathbf{L}$ 

i 1

" **,** '. ,

.' ,;,"""',,,:o~@f\$ dr' 4LiUnt.J

with

$$
e_{e} = 1 + r_{eo} v_{od}^{2} / \mu_{e}
$$
  

$$
f_{e} = \cosh^{-1} \left[ \left( 1 + \frac{r_{es} v_{od}}{\mu_{e}} \right) / e_{e} \right]
$$

At the swingby point, there are a total of sixteen degrees of freedom -- eight related to each of the two segments. Half of this total are used in the simple statement that the state is continuous at the swingby point. These are represented by equations (A. 1) in Appendix A. Because of the desire to provide the capability of fixing such swingby trajectory parameters as radial distance, speed, and inclination, it is helpful to introduce the polar coordinates of the planetocentric position and velocity at the swingby point. Of the six coordinates required, three are, of course, the passage distance  $r_p$ , the passage speed  $v_p$ , and the inclination to the swingby planet's equator  $i_p$ . A fourth coordinate, whose choice is convenient, is the flight path angle y. which, by definition, is zero at the passage point. The fifth and sixth coordinates, p which are chosen somewhat arbitrarily, are the angle  $\Omega_{\rm p}^{\rm o}$  defining the orientation of the line of ascending node of the swingby trajectory and equatorial planes relative to the utumnal equinox of the swingby planet, and the angle  $\omega\atop{\rm p}$  defining the angular position of the spacecraft in the plane of motion relative to the line of ascending node. The statement

that  $\gamma$  is zero is equivalent to the first of equations (A. 3). The latter five equations in (A.3) provide a mathematical definition of the other five polar coordinates. In these equations, the unit vector  $\overline{n}_p$  is a specified vector representing the normal to the swingby planet's equatorial plane in the direction of the planet's spin about its polar axis, and  $\overline{k}$  is the unit vector normal to the ecliptic in the direction of the celestial north pole. The autumnal equinox of the swingby planet is defined as the direction along  $(\bar{k} \times \bar{n}_{p})$ . Because we have chosen to employ planetocentric rather than heliocentric coordinates as independent parameters of the problem, the six equations represented by (A. 2) are required to relate the two coordinate systems. The options of constraining the passage distance, speed and/or inclination are represented by equations  $(A, 6)$ , while similar options for mass ratio and time of swingby are represented by  $(A.7)$ .

At the destination, there again are eight degrees of freedom and the manner in which these are used as boundary conditions will depend upon the particular type of mission under investigation. For example, if the ultimate destination is a planet, it is most convenient to write the boundary conditions in planetocentric coordinates. On the other hand, for space probe miss ions, the only meaningful coordinate system in which to express the boundary conditions is heliocentric. Specifically, we are primarily interested in providing boundary conditions that are consistent with four basic types of missions. These are the planetary orbiter, the planetary flyby, the deep space or solar probe, and the out-of-the-ecliptic missions. Associated with each of these miss ion types are parameters of common interest that will be made available as boundary conditions.

, •••• I •• ~,

For planetary orbiter and flyby missions, the point at which we must concern ourselves with the eight degrees of freedom is the point of entry of the target planet sphere of influence. The sequence of events within the sphere of influence is basically the mirror image of that at Earth departure. For orbiter missions the spacecraft coasts from the sphere of influence to the pericenter of the planetocentric hyperbolic trajectory, where a chemical retro stage is employed to inject the spacecraft into an elliptic capture orbit. The flyby missions are identical except no retro maneuver is performed. In either case, the parameters of primary interest are the final pericenter distance  $r_{\text{tf}}$ , the radius of the sphere of influence  $r_{\text{ts}}$ , and possibly the arrival excess speed  $v_{\infty}$ . Since these are direct counterparts of the primary parameters at Earth departure, the equations of constraint at the target for planetary missions are very similar to those for Earth departure and are given in  $(A.5)$  where  $\mu_t$  denotes the gravitational constant of the target planet. The optional constraints on the independent  $\cdot$ parameters,  $v_{\infty a}$  and  $2^t s$  are represented by the latter of equations (A.8) and (A.9), respectively, while the optional constraints on final mass ratio and arrival date are given in (A.13) and (A.15), respectively. In (A.15), the parameter  $t_{\infty}$ , which is the time within the target planet's sphere of influence to the point of closest approach, is computed in a manner analogous to that of  $t_{od}$  in equations (35) and (36). That is,  $t_{\infty}$  is given by

$$
t_{\infty a} = (\mu_t/v_{\infty a}^3) (e_t \sinh f_t - f_t)
$$
 (37)

 $\mathbf{1}$ 

*•* e~i7: *.•* \_·.··.'·,~:-, *.......* ~,~ *...* w~,~\_~\_· '~ .. ~

· ,

where

$$
\mathbf{e}_t = 1 + \mathbf{r}_{tf} \mathbf{v}_{\infty a}^2 / \mu_t
$$

$$
t = \cosh^{-1}\left[ (1 + \frac{r_{ts}v_{\infty a}^{2}}{\mu_{t}})/e_{t} \right]
$$

For purposes of computing the retro' propellant requirements for planetary orbiter missions, the assumed retro maneuver will be comprised of an impulsive thrust maneuver at the pericenter of the planetocentric approach hyperbola. Thus, the retro velocity increment,  $v_r$ , may be written

$$
v_{\mathbf{r}} = \sqrt{v_{\infty a}^2 + 2\mu_t/r_{\mathbf{t}f}} - \sqrt{\frac{2\mu_t r_{\mathbf{t}a}}{r_{\mathbf{t}f}(r_{\mathbf{t}f} + r_{\mathbf{t}a})}}
$$
(39)

where  $r_{\text{to}}$  is the apocenter distance of the desired final capture orbit. This value of ta  $v_r$  is then used in (14) to evaluate the retro propellant requirement.

Boundary conditions of solar and deep space probes are generally stated in terms of a final solar distance with possible limitations on either time or mass. For extraecliptic missions, the boundary condition is more than likely to be inclination to the ecliptic with possible constraints on radial distance, mass, and/or time. For such conditions, it is most convenient to work in a polar coordinate system. However, there also exist many problems which fit in either of these categories for which Cartesian coordinates are more appropriate. Examples include problems for which the final space state (i. e. ,

$$
(38)
$$

position and velocity) is completely specified or extra-ecliptic missions for which a specific component of position or velocity normal to the ecliptic plane is to be achieved. Consequently, the capability of expressing end conditions in either Cartesian coordinates, as represented by equations  $(A. 18) - (A. 20)$ , or polar coordinates, as represented by equations (A. 21), will be provided.

Certain optional constraints are required for all types of missions. These include constraints pertaining to the engine parameters, such as equations (A. 10) and (A. 11), and to the net spacecraft mass, given by (A. 12). The individual segment flight times and the total mission duration are also parameters of interest for most missions and are provided as optional constraints through equations '(A. 16) and (A. 17). Of course, since there is no sphere of influence at the destination for probe and extra-ecliptic missions, the time interval  $\;{\rm t}_{\tt eq}^{}$  is taken to be zero.

### Starting Conditions

Given a set of planetocentric polar coordinates of the spatial state at the swingby point, one must then transform to the ecliptic Cartesian coordinate system in which the integration is performed. This is quite easily accomplished after first forming a planetocentric equatorial Cartesian coordinate system with unit vectors  $\overline{t}_p$ ,  $\overline{m}_p$ , and  $\overline{n}_p$  along the orthogonal axes. Recall that  $\overline{n}_p$  is along the polar axis of the swingby planet and is input in the ecliptic Cartesian coordinate system with unit vectors  $\overline{i}$ ,  $\overline{j}$ , and  $\overline{k}$ . Providing  $\overline{n}_p$  is not input collinear with  $\overline{k}$ , then define

1-31

$$
\bar{\lambda}_p = \frac{\bar{k} \times \bar{n}_p}{|\bar{k} \times \bar{n}_p|}
$$

(40)
That is,  $\overline{\ell}_p$  is defined to be directed towards the autumnal equinox of the swingby planet. If  $n_p$  is input such that

$$
\left| \overline{\mathbf{k}} \times \overline{\mathbf{n}}_{\mathbf{p}} \right| = 0 \tag{41}
$$

•

then we will arbitrarily set

*:j* 

$$
\bar{\ell}_p = -\bar{i} \tag{42}
$$

Finally, the right-handed set is completed by defining

$$
\overline{m}_p = \overline{n}_p \times \overline{\mathcal{E}}_p \tag{43}
$$

The planetocentric position and velocity vectors may then be written

$$
{}_{2}F_{p}(0) = r_{p} \left[ (\cos \omega_{p} \cos \Omega_{p} - \sin \omega_{p} \sin \Omega_{p} \cos i_{p}) \frac{\bar{\ell}}{p} + (\cos \omega_{p} \sin \Omega_{p} + \sin \omega_{p} \cos \Omega_{p} \cos i_{p}) \frac{\bar{m}}{p} + \sin \omega_{p} \sin i_{p} \frac{\bar{n}}{p} \right]
$$
\n
$$
+ \sin \omega_{p} \sin i_{p} \frac{\bar{n}}{p} \right]
$$
\n(44)

$$
2\dot{R}_p(0) = v_p \left[ -(\sin\omega_p \cos\Omega_p + \cos\omega_p \sin\Omega_p \cos i_p) \bar{L}_p - (\sin\omega_p \sin\Omega_p - \cos\omega_p \cos\Omega_p \cos i_p) \bar{m}_p + \cos\omega_p \sin i_p \bar{n}_p \right]
$$
(45)

which yield  ${}_{2}R_{p}^{(0)}$  and  ${}_{2}\dot{R}_{p}^{(0)}$  in the ecliptic system, since  $\bar{\ell}_{p}$ ,  $\bar{m}_{p}$ , and  $\bar{n}_{p}$  are  $p^{(0)}$  in the ecliptic system, since  $\bar{\ell}_p$ ,  $\bar{m}_p$ , and  $\bar{n}_p$ <br>final step required is to convert from the planetoors known in that system. The final step required is to convert from the planetocentric ecliptic to the heliocentric ecliptic by simply adding the position and velocity of the swingby planet, i. e. ,

$$
{}_{2}R(0) = {}_{2}R_{p}(0) + {}_{2}P(0)
$$
  

$$
{}_{2}V(0) = {}_{2}\dot{R}_{p}(0) + {}_{2}\dot{P}(0)
$$
 (46)

Clearly, continuity cons iderations at the swingby point coupled with the identities

$$
1^{\dot{P}(0)} = 2^{\dot{P}(0)}
$$
\n
$$
1^{\dot{P}(0)} = 2^{\dot{P}(0)}
$$
\n(47)

..

yield the vectors  ${}_{1}R_{p}(0)$ ,  ${}_{1}\dot{R}_{p}(0)$ ,  ${}_{1}R(0)$ , and  ${}_{1}V(0)$  immediately.

#### NECESSARY CONDITIONS

To outline the necessary conditions that must be satisfied by the solution to the optimization problem at hand, it is helpful to first restate the problem in a general form. To this end, let the state at any point s in the interval  $[0, 1]$  be denoted  $X(s)$ , and require that  $X(s)$  satisfy the differential equations

$$
X(s)' = F_1[X(s), U(s), A, s] \quad 0 \le s \le s_p
$$

$$
X(s)^{t} = F_2[X(s), U(s), A, s] \qquad s_p < s \le 1
$$

where the prime denotes derivatives with respect to  $s$ ,  $U(s)$  is a vector of control variables, and A is a vector of control parameters. The point  $s = s$  is determined from the constraint

$$
\rho \left[ X(s_p^{-1}) \right] = 0 \tag{49}
$$

The superscript minus implies the limit as s approaches s from the left. At p  $s=s_p$ , we also admit the possibility of a discontinuity in the state of the form

$$
X(s_{p}^{+}) - X(s_{p}^{-}) = G(B)
$$
 (50)

where B is a vector denoting parameters related to the boundary conditions of the problem. The boundary conditions are expressed in the general form

 $\Psi[X(0), X(1), A, B] = 0$ 

(51)

(48)

Except at  $s=s_n$ ,  $X(s)$  is required to be a continuous and piecewise-differentiable function of s, while U(s) is required to be piecewise-continuous and differentiable,  $ex$ cept at a finite number of points. The problem to be solved is that of choosing  $U(s)$ , A, and B so as to minimize the function

$$
\phi[X(1), A, B]
$$
 (52)

subject to the satisfaction of the constraints (51).

To verify that the original problem is contained in the more general problem stated above, note the following observations. The sixteen state variables of the problem (i. e., the position and velocity components, mass ratio and time on each of the two segments) are represented by  $X(s)$ . The dummy variable s and its range are taken to be the same as in the original problem. The control variables, thrust direction and the switch step function  $h_{\sigma}$ , are contained in U(s), whereas A includes the engine parameters a and c. The crossing of the sphere of influence occurs at  $\frac{1}{18}$  s<sup>=s</sup> at which time the governing equations of motion switch from  $F_1$  to  $F_2$ . The value of  $s_p$  is determined by the satisfaction of (49), which is equation (24) in the original problem. The capability of accounting for jettison in g a mass package at the swingby planet is provided through (50). All boundary conditions specified in the preceding section are contained in the general set given by  $(51)$ , and the general form of  $\phi$  covers both net spacecraft mass and time, which are the primary performance indices of immediate interest. Note that the assumption to minimize  $\phi$  does not restrict the generality of the problem, since  $\phi$  may be equated to the negative of a function which is to be maxi-

1-35

mized. The vector B is introduced with the intention of using its elements, which would be functions of the initial and/or final values of one or more of the state variables, as independent parameters in the solution of the boundary value problem. It may be argued that, since the intercepts of the swingby planet sphere of influence may not occur at the same value of s on the two segments, there should be one additional equation represented in (48) covering the range  $s_{p1} < s < s_{p2}$  where  $s_{p1}$  and  $s_{p2}$  denote the two values of s where the crossings occur. Technically this argument is correct; however, because the equations of motion for the two segments are completely uncoupled, the corner conditions at the two points of discontinuity are also uncoupled. Consequently, the general equations to be derived for one point of discontinuity may then be applied to the crossings independently.

The general approach to the solution of the problem stated above may be found in most textbooks of optimization theory employing the indirect method. The approach employed here is similar to that of Reference 9. We begin by writing the augmented function  $\phi^*$  by adjoining to  $\phi$  the constraint equations (48) - (50) through the introduction of a set of Lagrange multipliers as follows:

$$
\phi^* = \phi + \nu \rho + \mathrm{N} \cdot \left[ \mathrm{X(s}^+_p) - \mathrm{X(s}^-_p) - \mathrm{G} \ (B) \right]
$$

$$
+\int_{0}^{S_{p}^{-}} \mathbf{\Lambda} \cdot (\mathbf{X}' - \mathbf{F}_{1}) ds + \int_{S_{p}^{+}}^{1} \mathbf{\Lambda} \cdot (\mathbf{X}' - \mathbf{F}_{2}) ds
$$
 (53)

$$
I-36
$$

where  $v$ , N, and  $\Lambda(s)$  are the multipliers. We then seek the necessary conditions for which  $\phi^*$  is a minimum, i.e., for which

$$
d\phi^* = 0 \tag{54}
$$

Proceeding formally, one may write

$$
d\phi^* = \frac{\partial \phi}{\partial X(1)} \cdot dX(1) + \frac{\partial \phi}{\partial A} \cdot dA + \frac{\partial \phi}{\partial B} \cdot dB + \nu \frac{\partial \rho}{\partial X(s_p^-)} \cdot dX(s_p^-)
$$

+ N 
$$
\cdot
$$
 [dX(s<sub>p</sub><sup>+</sup>) - dX(s<sub>p</sub><sup>-</sup>) -  $\frac{\partial G}{\partial B}$  dB]

$$
+\int_{0}^{S_{\rm p}} \Lambda \cdot [\delta X' - \frac{\delta F}{\delta X} \delta X - \frac{\delta F}{\delta U} \delta U - \frac{\delta F}{\delta A} \delta A] ds
$$

$$
+\int_{\mathbf{S}_{\mathbf{p}}}^{1} \mathbf{\Lambda} \cdot [\delta \mathbf{X}' - \frac{\delta \mathbf{F}_{2}}{\delta \mathbf{X}} \delta \mathbf{X} - \frac{\delta \mathbf{F}_{2}}{\delta \mathbf{U}} \delta \mathbf{U} - \frac{\delta \mathbf{F}_{2}}{\delta \mathbf{A}} \delta \mathbf{A}] \, \mathrm{d}\mathbf{s} \tag{55}
$$

and noting that

$$
\int_{s_1}^{s_2} (\Lambda \cdot \delta X') ds = \Lambda \cdot \delta X \Big|_{s_1}^{s_2} - \int_{s_1}^{s_2} (\Lambda' \cdot \delta X) ds \tag{56}
$$

$$
\delta X = dX - X' ds \tag{57}
$$

$$
\int_{s_1}^{s_2} \Lambda \frac{\partial F}{\partial A} \, \delta A \, ds = \left( \int_{s_1}^{s_2} (\Lambda \frac{\partial F}{\partial A}) \, ds \right) dA \tag{58}
$$

and

then (55) may be rewritten

$$
d\phi^* = \left[\frac{\partial \phi}{\partial A} - \int_0^s \left(\Lambda \frac{\partial F_1}{\partial A}\right) ds - \int_{s_p}^1 \left(\Lambda \frac{\partial F_2}{\partial A}\right) ds\right] \cdot dA + \left[\frac{\partial \phi}{\partial B} - N \frac{\partial G}{\partial B}\right] \cdot dB
$$
  
+ 
$$
\left[\nu \frac{\partial \rho}{\partial X(s_p)} - N + \Lambda(s_p)\right] \cdot dX(s_p) + \left[N - \Lambda(s_p^+) \right] \cdot dX(s_p^+) + \left[\Lambda(s_p^+) \cdot X'(s_p^+) - \Lambda(s_p^-) \cdot X'(s_p^-\right] ds_p + \frac{\partial \phi}{\partial X(1)} \cdot dX(1) + \left[\Lambda \cdot dX\right]_0^1
$$
  
- 
$$
\int_0^{s_p} \left[\Lambda + \Lambda \frac{\partial F_1}{\partial X}\right] \cdot \delta X ds - \int_0^{s_p} \Lambda \frac{\partial F_1}{\partial U} \delta U ds
$$

$$
-\int_{\mathbf{S}_{\mathbf{p}}}^{1} \left[ \Lambda + \Lambda \frac{\partial \mathbf{F}_{2}}{\partial X} \right] \cdot \delta X \, \mathrm{d} \mathbf{s} - \int_{\mathbf{S}_{\mathbf{p}}}^{1} \Lambda \frac{\partial \mathbf{F}_{2}}{\partial U} \, \delta U \, \mathrm{d} \mathbf{s}
$$
 (59)

Because the variations in  $X(s_p^{\dagger})$ ,  $X(s_p^{\dagger})$  and  $s_p$  are independent, the satisfaction of  $(54)$  requires that the coefficients of these variations be zero, i.e.,

$$
\nu \frac{\partial \rho}{\partial X(s_{p}^{-})} - N + \Lambda(s_{p}^{-}) = 0
$$
  

$$
N - \Lambda(s_{p}^{+}) = 0
$$
  

$$
\Lambda(s_{p}^{+}) \cdot X'(s_{p}^{+}) - \Lambda(s_{p}^{-}) \cdot X'(s_{p}^{-}) = 0
$$
 (60)

Now eliminate N from (60), multiply the first of equations (60) by  $\hat{X}'(s_{n})$ , and add the latter of (60) to obtain

$$
\nu \rho' (s_p^-) + \Lambda (s_p^+) \left( X' (s_p^+) - X' (s_p^-) \right) = 0 \tag{61}
$$

Solving for  $\nu$  and substituting into the first equation of (60) then yields the jump conditions in the adjoint variables  $\Lambda(s)$  at  $s = s_{p}$ .

$$
\Lambda(s_{p}^{-}) = \Lambda(s_{p}^{+}) + \frac{1}{\rho'(s_{p}^{-})} \Lambda(s_{p}^{+}) \cdot (X'(s_{p}^{+}) - X'(s_{p}^{-}) \frac{\partial \rho}{\partial X(s_{p}^{-})}
$$
(62)

A parameter that will be of particular interest shortly is the variational Hamiltonian j defined

$$
j(s) = \Lambda(s) \cdot X'(s) \tag{63}
$$

The latter of equations (60) indicates that j is continuous at  $s = s_n$ . The variations in A, B,  $X(0)$  and  $X(1)$  are not totally independent but are related through the differential form of equations  $(51)$ , i.e.,

$$
d\Psi = \frac{\partial \Psi}{\partial X(0)} dX(0) + \frac{\partial \Psi}{\partial X(1)} dX(1) + \frac{\partial \Psi}{\partial A} dA + \frac{\partial \Psi}{\partial B} dB = 0
$$
 (64)

Consequently, these constraint equations (64), combined with the collection of remaining terms outside the integrals in (59), i.e.,

$$
\left(\frac{\partial \phi}{\partial A} + \Lambda_A\right) \cdot dA + \left(\frac{\partial \phi}{\partial B} - \Lambda \left(s_p^+\right) \frac{\partial G}{\partial B}\right) \cdot dB + \frac{\partial \phi}{\partial X(1)} dX(1) + \left[\Lambda \cdot dX\right]_0^1 = 0 \tag{65}
$$

together lead to the particular necessary conditions known as transversality conditions. These conditions are formed by eliminating from (65) as many differentials as there are equations in  $(64)$ . The differentials remaining after this is done are totally independent and, setting their coefficients to zero individually, produces the transversality conditions. In writing (65) we have employed the relationship

$$
\Lambda_{\mathbf{A}} = -\int_{0}^{\mathbf{S}_{\mathbf{P}}} \Lambda \frac{\partial \mathbf{F}_{1}}{\partial \mathbf{A}} ds - \int_{\mathbf{S}_{\mathbf{P}}^{+}}^{1} \Lambda \frac{\partial \mathbf{F}_{2}}{\partial \mathbf{A}} ds
$$
(66)

(67)

Finally, we are left with the integral terms in (59) and, since the variations in state and control variables are independent, the satisfaction of (54) requires that the in dividual integrands be zero. This, of course, leads to the well-known necessary conditions known as the Euler-Lagrange, or adjoint, equations.

$$
\Lambda' = -\Lambda \frac{\partial F_1}{\partial X} \qquad \qquad 0 \leq s \leq s \frac{\pi}{p}
$$

$$
\Lambda' = -\Lambda \frac{\partial F_2}{\partial X} \qquad s_p^+ < s \le 1
$$

and the optimal control equations

$$
\Lambda \frac{\partial F}{\partial U} = 0 \qquad \qquad 0 \leq s \leq s \frac{P}{P}
$$

$$
\Lambda \frac{\partial F_2}{\partial U} = 0 \qquad \qquad s_p^+ < s \le 1
$$

In terms of j, the variational Hamiltonian defined in (63), these equations may equivalently be written

$$
\Lambda' = -\frac{\partial j}{\partial X} \tag{69}
$$

$$
\frac{\partial j}{\partial U} = 0 \tag{70}
$$

The satisfaction of the preceding conditions assures the satisfaction of (54). The trouble is that the solution of (54) is not generally unique since any extremum of  $\phi^*$ (and therefore  $\phi$ ), whether it be a minimum, maximum or saddlepoint with respect to the control parameters and variables, will satisfy (54). Furthermore, to this point in the formulation of the general solution, the class of admissible control variables has been implicitly limited to be continuous, unconstrained functions of s. In the original problem,  $h_{\sigma}$  represents a control variable that is both constrained and discontinuous. Hence, it is necessary to admit as possible solutions a larger class of control variables,

Both of these problems are analyzed in detail in both References  $9$  and  $10$ , and the development of the results will not be repeated here. The answer to both

.1-41

(68)

problems is given by what is now known as the Maximum Principle. Basically this principle states that, out of all admissible controls which result in the satisfaction of all end and transversality conditions, the control which minimizes the function  $\phi$ is that which results in the maximum value of the variational Hamiltonian j at every point along the path. This principle does not require that the maximum of j be a stationary maximum; thus in the case of  $h_{\sigma}$ , one simply selects the particular value which yields the larger value of j.

In summary, the necessary conditions that  $\phi$  be a minimum are that:

1) The control is chosen to maximize the variational Hamiltonian. j, which depends on the adjoint variables,  $\Lambda$ , that are governed by the differential equations (69),

2) The control parameters and open boundary conditions are chosen to satisfy the transversality conditions (65) subject to the constraints (64),

3) The adjoint variables may be discontinuous at points of imposed discontinuity in the derivatives (i.e., at  $s=s_p$ ) and the jumps are given by (62).

It may be helpful to note at this point that the use of the Maximum Principle yields a local minimum of  $\phi$  with respect to the control variables but not necessarily with respect to the control parameters and open boundary conditions. With respect to these parameters,  $\phi$  may be a maximum, a minimum, or a saddle point.

A well-known property of the variational Hamiltonian is that it is a constant of

the motion providing the dummy variable s Goes not appear explicitly in the state equations. This is easily shown as follows. Differentiating (63) yields

$$
j' = \Lambda' \cdot X' + \Lambda \cdot X'' \tag{71}
$$

But, from (69) and noting that

$$
X'' = \frac{\partial X'}{\partial X} X' + \frac{\partial X'}{\partial s}
$$

(72)

,,. •

 $\ddot{\phantom{0}}$ 

and 
$$
\frac{\partial j}{\partial X} = \Lambda \frac{\partial X'}{\partial X'}
$$

then

$$
j' = -\Lambda \frac{\partial X'}{\partial X} X' + \Lambda \frac{\partial X'}{\partial X} X' + \Lambda \frac{\partial X'}{\partial s} = \Lambda \frac{\partial X'}{\partial s}
$$
(73)

Thus, since X' does not contain s explicitly in the problem of interest, we must have

$$
j' = 0 \tag{74}
$$

which implies j is a constant.

## THE SOLUTION

# Optimal Control Equations

To determine the optimum thrust direction along the path and the points at which the engines are switched on or off, one must first consider the variational Hamiltonian, Denoting  $\lambda$  as the variable adjoint to any state variable x, the variational j. Hamiltonian for our problem is

$$
j = {}_{1}A_{R} \cdot {}_{1}R' + {}_{1}A_{V} \cdot {}_{1}V' + {}_{1}A_{V1}\nu' + {}_{1}A_{t1}t' + {}_{2}A_{R} \cdot {}_{2}R' + {}_{2}A_{V} \cdot {}_{2}V' + {}_{2}A_{V2}\nu' + {}_{2}A_{t2}t' \qquad (75)
$$

or, after substituting equations  $(32)$  and  $(34)$ ,

$$
j = \frac{1}{1} \mathbf{1} \mathbf{1} + \frac{1}{2} \mathbf{1} \mathbf{2} \mathbf{1}
$$
 (76)

where

$$
1^{j} = -1^{j} \mathbf{A}_{R} \cdot 1^{V} - (1-j_{c} 1^{h} \rho) 1^{h} \sigma \frac{a_{0} 1^{\gamma}}{1^{\gamma}} (1^{j} \mathbf{A}_{V} \cdot 1^{e} \mathbf{F} - \frac{1^{\gamma}}{e_{0} 1^{\gamma}} \mathbf{A}_{V} + \frac{\mu}{1^{r^{3}}} (1^{j} \mathbf{A}_{V} \cdot 1^{R})
$$
  
+  $1^{h} \rho (1^{j} \mathbf{A}_{V} \cdot 1^{Q}) - 1^{j} \mathbf{A}_{V}$  (77)  

$$
2^{j} = 2^{j} \mathbf{A}_{R} \cdot 2^{V} + (1-j_{c} 2^{h} \rho) 2^{h} \sigma \frac{a_{0} 2^{\gamma}}{2^{\gamma}} (2^{j} \mathbf{A}_{V} \cdot 2^{e} \mathbf{F} - \frac{2^{\gamma}}{e_{0} 2^{j}} 2^{j} \mathbf{A}_{V} \cdot 2^{R})
$$

 $(78)$ 

$$
-2\frac{h}{2}\rho (2\Lambda_{V} \cdot 2^{Q)} + 2\lambda_{t}
$$

 $I-44$ 

The division of j into two terms, one term associated with each of the two trajectory segments, serves to emphasize the fact that the equations are completely uncoupled; therefore, the maximization of  $1^j$  and  $2^j$  independently is identical to the maximization of j. Because of the particular form of (73) and (74), it is possible to maximize  $1^j$  with respect to  $1^{\overline{e}}$  and  $1^h_{\sigma}$ , and  $2^j$  with respect to  $2^{\overline{e}}$  and  $2^h_{\sigma}$ , simply by inspection. Since the coefficients

$$
(1 - i_{c1}h_{\rho})_1 h_{\sigma} \frac{a_{01}\gamma}{l^{\nu}}
$$
 and  $(1 - i_{c2}h_{\rho})_2 h_{\sigma} \frac{a_{02}\gamma}{l^{\nu}}$ 

are both non-negative, then it is seen that  $\overline{1}$  is maximized with respect to  $\overline{1}$  e T by choosing  $e_1^{\overline{e}}$  diametrically opposed to  $\Lambda_V$ , and  $e_2^{\overline{j}}$  is maximized with respect to  $2^{\overline{e}}$  T by choosing  $2^{\overline{e}}$  aligned with  $2^{\Lambda}$ . That is to say, we choose  $1^{\overline{e}}$  such that

$$
{}_{1}\Lambda_{V} \cdot {}_{1}\bar{e}_{T} = -{}_{1}\lambda_{V} \tag{79}
$$

where  $1^{\lambda}v^{-1}1^{\Lambda}v$ , and choose  $2^{\overline{e}}$  such that

"

$$
{}_{2}\Lambda_{V} \cdot {}_{2}\bar{e}_{T} = {}_{2}\lambda_{V}
$$
 (80)

 $\mathbb{C}$  I

where  $2\lambda_V = \frac{1}{2}\lambda_V$ . After incorporating these results in the expression for j, the conditions for switching  $h_{\sigma}$  and  $2h_{\sigma}$  between their permissible values of zero and one are also determined by inspection. Defining the switching functions,  $1^{\sigma}$  and  $2^{\sigma}$ 

$$
1^{\sigma} = 1^{\lambda} v^+ \frac{1^{\nu}}{c} 1^{\lambda} v
$$

 $2^{\sigma} = 2^{\lambda}V - \frac{2^{\nu}}{c} 2^{\lambda}V$ 

then the optimal choices for  $\frac{h}{1 \sigma}$  and  $\frac{h}{2 \sigma}$  are clearly

$$
1^h\sigma = \begin{cases} 0 & \text{if } \sigma < 0 \\ 1 & \text{if } \sigma > 0 \end{cases}
$$

$$
{}_{2}^{\mathbf{h}} \sigma = \begin{cases} 0 & \text{if } 2\sigma < 0 \\ 1 & \text{if } 2\sigma > 0 \end{cases}
$$

Upon substituting these results in  $(73)$  and  $(74)$ , one then obtains

$$
1^{j} = (1 - j_{c1}h_{\rho})_1h_{\sigma} \frac{a_{01}\gamma}{l^{\nu}}_1 \sigma - \frac{1}{l}\Lambda_R \cdot 1^{V} + \frac{\mu}{l^2} (1\Lambda_V \cdot 1^{R)} + \frac{1}{l}\rho(1\Lambda \cdot 1^{Q)} - \frac{1}{l}\lambda_t
$$

 $\frac{1}{4}$ 

(83)

$$
2^{j} = (1 - j_{c2}h_{\rho})_{2}h_{\sigma} \frac{a_{o2}\gamma}{2^{\nu}} 2^{\sigma+1} 2^{\Lambda} \mathbf{R} \cdot 2^{\nu} - \frac{\mu}{2^{r}} (2^{\Lambda} \mathbf{V} \cdot 2^{\mathbf{R}}) - 2^{\Lambda} \rho (2^{\Lambda} \mathbf{V} \cdot 2^{\mathbf{Q}}) + 2^{\lambda} \mathbf{t}
$$

## Euler-Lagrange Equations

The Euler-Lagrange equations (69) for the problem of interest here may be written by inspection using (72) and (77) with (20), (21), and (26) recalling that P,  $\dot{P}$ , and  $\ddot{P}$  are functions only of time.

(81)

(82)

,  $j$  and  $\downarrow$ 

•• ,'l'l,  $\mathbf{i} \times \mathbf{i}'$ 

 $\ddot{\phantom{a}}$  $\begin{pmatrix} 1 & 1 \\ 1 & 1 \end{pmatrix}$ 

$$
{}_{1}^{\boldsymbol{N}}{}_{R} = -{}_{1}^{\boldsymbol{\tau}} \left\{ (1 - j_{c1} h_{\rho}) {}_{1}^{\boldsymbol{h}}{}_{\sigma} \frac{a_{01} \gamma^*}{\mu_{1}^{\boldsymbol{V}} \cdot 1} \sigma_{1}^{\boldsymbol{R}} + \frac{\mu}{r^{3}} {}_{1}^{\boldsymbol{\Lambda}}{}_{V} - \frac{3\mu}{r^{5}} {}_{1}^{\boldsymbol{\Lambda}}{}_{V} \cdot {}_{1}^{\boldsymbol{R}} {}_{1}^{\boldsymbol{R}} \right\}
$$
  
+ 
$$
{}_{1}^{\boldsymbol{h}}{}_{\rho} \left[ \frac{\mu_{p}}{r^{3}} {}_{1}^{\boldsymbol{\Lambda}}{}_{V} - \frac{3\mu}{r^{5}} {}_{1}^{\boldsymbol{\Lambda}}{}_{V} \cdot {}_{1}^{\boldsymbol{R}}{}_{p} \right] {}_{1}^{\boldsymbol{R}}{}_{p} - \frac{\mu}{r^{3}} {}_{1}^{\boldsymbol{\Lambda}}{}_{V} + \frac{3\mu}{r^{5}} {}_{1}^{\boldsymbol{\Lambda}}{}_{V} \cdot {}_{1}^{\boldsymbol{R}}{}_{p} \right] } \bigg\}
$$

 $1^{\Lambda}$ v<sup>=</sup>  $1^{\tau}$ <sub>1</sub> $\Lambda$ <sub>R</sub>

$$
1^{\lambda'}\nu = 1^{\tau(1-j_{\rm c}1^{\rm h}\rho)}1^{\rm h}_{\sigma}\frac{a_{\rm o1}^{\gamma}}{1^{\nu^2}}1^{\lambda}v
$$

 $_{1}\lambda^{\prime}{}_{t}=\underset{1}{_{1}\tau_{1}}{}^{h}{}_{\rho}\Big[\frac{\mu_{p}}{\underset{r}{\overset{3}{\Gamma}}}\,(\underset{1}{_{1}\Lambda_{V}}\cdot\underset{1}{\dot{P}})-\frac{3\mu_{p}}{\underset{r}{\overset{5}{\Gamma}}}\quad(\underset{1}{_{1}\Lambda_{V}}\cdot\underset{1}{_{1}\text{R}})~(\underset{1}{_{1}\text{R}}{}_{p}\cdot\underset{1}{_{1}\dot{P}})+\underset{1}{_{1}\Lambda_{V}}\cdot\underset{1}{\ddots}\Big]\Big]$ 

$$
{}_{2}{}^{\prime\!}R = -{}_{2}{}^{\tau}\left\{(1-j\!c\,2}{}^{h}\rho\right\}{}_{2}{}^{h}\sigma\, \frac{{a\hspace{0.25mm} {}_{0}{}^{2}}\gamma^{*}}{2}{}^{v}{}_{2}{}^{R} - \frac{\mu}{2}{}_{3}{}^{2}\Lambda_{V} + \frac{3\mu}{2}{}_{5}{}^{c}\left\{ {}_{2}{}^{\prime\!}N_{V}{}^{\phantom{*}}\right\}{}_{2}{}^{R}
$$

$$
- {}_2{}^h\hskip-2.2pt \rho\, \bigg[ \frac{\mu_p}{r^3} \, {}_2\Lambda_V - \frac{3 \mu_p}{r^5} \, \, \mathcal{L}_Q \Lambda_V \cdot {}_2R_p \bigg] \, {}_2R_p - \frac{\mu}{r^3} \, {}_2\Lambda_V + \frac{3 \mu}{r^5} \, \mathcal{L}_Q \Lambda_V \cdot {}_2R \, \bigg] \, \bigg\} \, .
$$

 $(84)$ 

$$
2^{\Lambda} v = -2^{\tau} 2^{\Lambda} R
$$

$$
2^{\lambda'}\nu = 2^{\tau (1-j} + \sigma^2 \rho^2) \frac{a_0}{2^{\nu^2}} \frac{1}{2^{\nu^2}} \frac{1}{2^{\lambda}v}
$$

$$
{}_{2}^{\lambda'}{}_{t} = - {}_{2}^{\tau} {}_{2}^{\text{h}}{}_{\rho} \left[ \frac{\mu_{\text{p}}}{z_{\text{p}}} \left( {}_{2}^{\Lambda} {}_{V} \cdot {}_{2}^{\text{p}} \right) - \frac{3 \mu_{\text{p}}}{z_{\text{p}}} \left( {}_{2}^{\Lambda} {}_{V} \cdot {}_{2}^{\text{R}}{}_{p} \right) \left( {}_{2}^{\text{R}} {}_{p} \cdot {}_{2}^{\text{p}} \right) + {}_{2}^{\Lambda} {}_{V} \cdot {}_{2}^{\text{p}} \right]
$$

where  $\gamma^*$  denotes d $\gamma/dr$ . Anticipating a desire to optimize the engine parameters a<sub>0</sub> and c, and the time increments  $\frac{\tau}{1}$  and  $\frac{\tau}{2}$ , it is convenient to introduce at this point the concept of adjoint variables associated with each of these parameters, as implied in equation (66). That is, define

$$
\lambda'_{a} = -\frac{\partial j}{\partial a_{o}} \qquad ; \quad \lambda'_{c} = -\frac{\partial j}{\partial_{2} \tau}
$$
\n
$$
1^{\lambda'}_{\tau} = -\frac{\partial j}{\partial_{1} \tau} \qquad ; \quad \lambda'_{\tau} = -\frac{\partial j}{\partial_{2} \tau}
$$
\n(85)

which, using the initial conditions

**r** if

$$
\lambda_{a}^{(0)} = \lambda_{c}^{(0)} = \lambda_{\tau}^{(0)} = \lambda_{\tau}^{(0)} = 0
$$
\n(86)

lead to the integrals that are needed in the first term of the transversality condition (65). Using (76) and (83), equations (85) become

$$
\lambda'_{a} = -\frac{1}{2} \tau (1 - i_{c1} h_{\rho}) \frac{1}{2} h_{\sigma} \frac{1}{2} \frac{1}{2} \sigma - \frac{1}{2} \tau (1 - i_{c2} h_{\rho}) \frac{1}{2} h_{\sigma} \frac{1}{2} \frac{1}{2} \sigma
$$
\n(87)

$$
\lambda'_{c} = \frac{\tau (1-j_{c1}h_{\rho}) h_{\sigma}}{1} \frac{a_{01}r}{c^{2}} \lambda_{\nu} - \frac{\tau (1-j_{c2}h_{\rho}) h_{\sigma}}{c^{2}} \frac{a_{02}r}{c^{2}} \lambda_{\nu}
$$
  

$$
\lambda'_{\tau} = -1
$$
  

$$
2\lambda'_{\tau} = -2^{j}
$$

#### Jump Conditions at Sphere of Influence

 $\lambda$ 

The equations for the jump conditions are given in general form by (62). It is interesting to note that, in the second term on the right hand side of  $(62)$ , the quantity

$$
\mathbf{f} = \frac{1}{\rho' \left( \mathbf{s}_p^{-} \right)} \Lambda \left( \mathbf{s}_p^{+} \right) \cdot \left( \mathbf{X}' \left( \mathbf{s}_p^{+} \right) - \mathbf{X}' \left( \mathbf{s}_p^{-} \right) \right) \tag{88}
$$

is a scalar. Therefore, it becomes clear that any particular element of  $\Lambda$  is discontinuous at  $s = s$  only if  $\rho$  is an explicit function of the state variable to which that element of  $\Lambda$  is adjoint. For our problem,  $\rho$  is a function of R and t; hence, we may expect discontinuities only in  $\Lambda_R$  and  $\lambda_t$ .

To evaluate the scalar f for each of the two segments, it may first be noted from (24) that

$$
1^{\rho'} = -\frac{r}{1} \cdot \frac{r}{p} \cdot \frac{r}{1} \cdot \frac{r}{p} = 1^{\tau} \cdot \frac{r}{1} \cdot \frac{r}{p} \cdot \frac{r}{1} \cdot \frac{r}{p} = \frac{1^{\tau}}{r} \cdot \frac{r}{1} \cdot \frac{r}{1} \cdot \frac{r
$$

Then, in writing the discontinuities in the state variable derivatives

$$
I-49
$$

- ., ji<br>Ma

$$
1^{V'}\left(1^{S} \right)^+ - 1^{V'}\left(1^{S} \right)^- = 1^{\mathcal{T}} \left[1^{h} \sigma^a \circ 1^{\mathcal{T}} \left(\frac{1^{\Lambda} V}{1^{\lambda} V}\right) \left(\frac{1}{1^{\mathcal{U}} \left(1^{S} \right)^+} - \frac{1^{-j} \mathbf{c}}{1^{\mathcal{U}} \left(1^{S} \right)^-} \right) - 1^{\mathcal{Q}} \right]
$$

$$
1^{\nu'} \left(1^{\frac{1}{p}}\right)^{+} - 1^{\nu'} \left(1^{\frac{1}{p}}\right)^{+} = 1^{\tau} \mathbf{1}_{\mathbf{c}} \mathbf{1}_{\mathbf{c}}^{h} \frac{a_{0} \mathbf{1}^{\gamma}}{c}
$$

$$
{}_{2}V'({}_{2}S_{p}^{+}) - {}_{2}V'({}_{2}S_{p}^{-}) = {}_{2}\tau \left[ j_{c2}h_{\sigma} \frac{a_{o2}\gamma}{2^{\nu}} \left( \frac{2^{\Lambda}V}{2^{\lambda}V} \right) + {}_{2}\mathbf{Q} \right]
$$

$$
{}_{2}\nu'({}_{2}{\bf s}_{\bf p}^{+}) - {}_{2}\nu'({}_{2}{\bf s}_{\bf p}^{-}) = - {}_{2}\tau \, {\bf j}_{\bf c} \, {}_{2}{\bf h}_{\bf \sigma} \, \frac{{\bf a}_{\bf 0} \, {}_{2}\nu}{{\bf c}}
$$

 $where$ 

the expressions for the two scalars  $\int_1^{\frac{1}{2}}$  and  $\int_2^{\frac{1}{2}}$  become

 $1^{\nu}$  (s<sup>+</sup>) =  $1^{\nu}$  (s<sup>-</sup>) + m<sub>x</sub>/m<sub>o</sub>

$$
1^{f} = \frac{1}{1^{f}p} \left\{ 1^{h} \sigma^{a}{}_{0} 1^{\gamma} \left[ \frac{1^{j} \sigma^{f} (1^{g})}{1^{\nu} (1^{g})} + 1^{\lambda} \sqrt{\left( \frac{1}{1^{\nu} (1^{g})} + \frac{1}{1^{\nu} (1^{g})} \right)} - \frac{1}{1^{\nu} (1^{g})} \right) \right\} - 1^{\lambda} \sqrt{1^{Q}} \right\}
$$
\n
$$
2^{f} = -\frac{1}{2^{f}p} \left[ 1_{c} 2^{h} \sigma \frac{a_{0} 2^{\gamma}}{2^{\nu}} \left[ 2^{\sigma} + 2^{\lambda} \sqrt{2^{Q}} \right] \right]
$$
\n(92)

with all variables being evaluated at  $s = s_p^{-}$  unless otherwise indicated. Finally, upon noting that

 $(90)$ 

 $(91)$ 

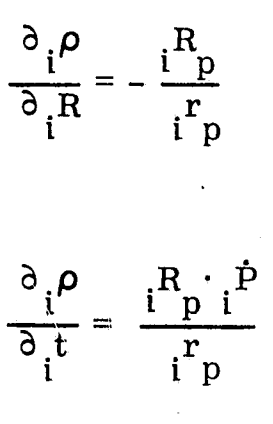

for  $i = 1$  or 2, then the discontinuities in the adjoint variables may be written

$$
{}_{1}\Lambda_{R}({{}_{1}\mathbf{s}_{p}^{+}}) = {}_{1}\Lambda_{R}({{}_{1}\mathbf{s}_{p}^{-}}) + \frac{{1}^{f}}{{}_{1}\mathbf{r}_{p}} \cdot {}_{1}\mathbf{R}_{p}
$$

$$
{}_{1}\lambda_{t}({{}_{1}\mathbf{s}_{p}^{+}}) = {}_{1}\lambda_{t}({{}_{1}\mathbf{s}_{p}^{-}}) - \frac{1}{{}_{1}\mathbf{r}_{p}}({{}_{1}\mathbf{R}_{p} \cdot {}_{1}\dot{P}})
$$

$$
{}_{2}\Lambda_{R}({}_{2}S_{p}^{+}) = \frac{1}{2} {}_{R}({}_{2}S_{p}^{-}) + \frac{2^{f}}{2^{r}p} {}_{2}R_{p}
$$

$$
{}_{2}\lambda_{t}({}_{2}{\mathbf{s}_{p}^{+}}) = {}_{\mathcal{U}}\lambda_{t}({}_{2}{\mathbf{s}_{p}^{-}}) - \frac{2}{2}\mathbf{r}_{p}^{+}({}_{2}{\mathbf{R}_{p} \cdot 2}^{\mathbf{\dot{P}}})
$$

It is interesting to note that, although the adjoint variables may be discontinuous, the last of equations  $(60)$  ind , ate that the variational Hamiltonian j is continuous at  $s = s$  and  $s = s$  It is a s,' hple extension to prove that  $1^j$  and  $2^j$  are also continuous functions at the discontinuity points and, like j, are constants of the motion.

(94)

 $; \; \;$ 

(93)

### Transversality Conditions

Undoubtedly, the most complex and tedious aspect of the application of the necessary conditions is that of developing the transversality conditions. To a large extent, the flexibility of a trajectory optimization program is measured by the variety of combinations available in specifying (or not specifying) boundary conditions. Since each combination of open and fixed boundary conditions generally leads to a different set of transversality conditions, the number of potentially interesting sets is exceedingly large. Consequently, the transversality conditions developed here will be limited to those concomitant with selected problems of the missions discussed previously in the PROBLEM FORMULATION section, for which the specific boundary conditions permitted are listed in Appendix A.

As stated previously, the transversality equations are obtained from the simultaneous solution of equations (64) and (65). Since A and B appear in these equations, it is necessary to first define the elements of these two vectors. In the development of the necessary conditions, the vector A was included to encompass any engine parameters which one may wish to optimize. For the problem at hand, such engine parameters are the initial thrust acceleration  $a_0$  and the jet exhaust speed c. The vector B was intended to represent independent parameters of the boundary value problem which are not state variables. Specifically, we shall include in B the hyperbolic excess speeds,  $v_{\infty}$  and  $v_{\infty}$ , at departure from Earth and arrival at the destination, respectively. d a Additionally, B shall include the polar coordinates of the planetocentric position and

 $I-52$ 

 $\cdot$   $\cdot$   $\cdot$ 

velocity at the closest approach point. These are  $r_p$ ,  $v_p$ ,  $i_p$ ,  $\Omega_p$ , and  $\omega_p$ . Note that only five coordinates are required since we have defined the point of interest to be the closest approach point, which implies flight path angle (and true anomaly) is zero.

The vector G of discontinuities in the state variables contains, for the problem of interest here, all zero elements except for the one associated with mass ratio on the first segment. Furthermore, this one non-zero element is a function only of one element of B, the departure excess speed  $v_{\infty d}$ . Denoting the non-zero element of G as  $g_{1}$ , then  $\boldsymbol{\nu}$ 

$$
g_{\nu} = \frac{m_x}{m_0} = \frac{\Delta m_x}{m_0} + k_x
$$
 (95)

such that

$$
\frac{\partial g_{\nu}}{\partial v_{\text{ord}}} = -\frac{\Delta m_{\chi}}{m_{\text{ord}}} \frac{dm_{\text{d}}}{dv_{\text{ord}}} \tag{96}
$$

 $\cdot$ 

 $\frac{4}{3}$ 

: 1

where the derivative  $dm_{\alpha}/dv_{\alpha d}$  is obtained by differentiating the curve fit of the launch vehicle performance data. Finally, upon noting that  $1 \lambda_{\nu}$  is continuous at  $s = {s \choose 1}$  one may write

$$
\Lambda(s_p^+) \frac{\partial G}{\partial B} dB = -\frac{1}{2} \lambda_p (s_p) \frac{\Delta m_x}{m_0^2} \frac{dm_0}{dv_{\infty d}} dv_{\infty d}
$$
 (97)

The performance index  $\phi$  is permitted to represent either the negative of the net spacecraft mass or the total mission duration. Since

$$
d\phi = \frac{\partial \phi}{\partial A} \cdot dA + \frac{\partial \phi}{\partial B} \cdot dB + \frac{\partial \phi}{\partial X(1)} \cdot dX(1)
$$
 (98)

the contribution of the performance index to the various terms in (65) is found by forming the total differentials

$$
d\phi = -dm \tag{99}
$$

if net spacecraft mass is to be maximized, or

$$
d\phi = d\left(\Delta t_m\right) \tag{100}
$$

if mission duration is to be minimized. Considering first the case of maximizing net spacecraft mass, note that the mass of the low-thrust propellant may be written

$$
m_p = m_o(1 - 2\nu(1)) - m_x
$$
 (101)

Substituting this into (8), rearranging and solving for m yields n

$$
m_{n} = m_{o} \left[ \frac{1}{2} \nu(1) (1+k_{t}) - k_{s} - k_{t} (1-k_{x}) - \frac{\alpha a_{o}^{2} c}{2 \eta} \right] + k_{t} \Delta m_{x}
$$
\n
$$
-i_{r} (1+k_{r}) (1-e^{-\nu_{r}/c_{r}}) \left\{ m_{o} \left[ \frac{1}{2} \nu(1) (1+i_{t}k_{t}) - i_{t}k_{t} (1-k_{x}) - i_{ps} \frac{\alpha a_{o}^{2} c}{2 \eta} \right] + i_{t}k_{t} \Delta m_{x} \right\}
$$
\n(102)

where  $j_r$  is input one if a high-thrust retro maneuver is to be performed and zero otherwise. Differentiating (102) and changing signs then gives the desired result

$$
- dm_{n} = m_{ps} \left[ 1 - j_{ps} j_{r} (1 + k_{r}) (1 - e^{-\frac{v}{r} / c}) \right] \left[ \frac{da}{a_{o}} + \left( \frac{1}{c} - \frac{\pi}{\eta} \right) dc \right]
$$

$$
-\frac{1}{m_{_{\mathcal{O}}}}\Big\{m_{_{\mathbf{n}}} - k_{_{\mathbf{t}}}\Delta m_{_{\mathbf{X}}}\Big[1-j_{_{\mathbf{t}}}j_{_{\mathbf{r}}}(1+k_{_{\mathbf{r}}})\ (1-e^{-V_{_{\mathbf{r}}}/c})\ \Big]\Big\}\ \frac{dm_{_{_{\mathbf{O}}}}}{dv_{_{\mathbf{w}d}}}\ dv_{_{\mathbf{w}d}}
$$

$$
+\frac{i_{r} (1+k_{r}) v_{\infty a} e^{-v_{r}/c} r}{c_{r} \sqrt{v_{\infty a}^{2}+2\mu_{t}/r_{t}r}} \left\{m_{o} \left[2^{\nu(1) (1+j_{t}k_{t})-j_{t}k_{t}(1-k_{x})-j} \cos \frac{\alpha a_{o} c}{2\eta} \right] +j_{t}k_{t} \Delta m_{x}\right\} dv_{\infty a}
$$

$$
- m \int (1+k_{t}) - j_{r}(1+j_{t}k_{t}) (1+k_{r}) (1-e^{-v_{r}/c}r) d_{2}\nu(1)
$$
 (103)

where  $\pi$  denotes  $d\pi/dc$  which is obtained from the differentiation of (15).

Proceeding to the case of minimization of the mission duration, one immediately obtains from the definition of  $\Delta t_m$ , i.e.,

$$
\Delta t_{m} = 2^{t(1)} - 1^{t(1) + t_{\infty d} + t_{\infty a}}
$$
 (104)

the differential  $d(\Delta t)$  $m'$ 

$$
d(\Delta t_m) = d_2 t(1) - d_1 t(1) + \frac{\partial t_{\infty d}}{\partial v_{\infty d}} dv_{\infty d} + \frac{\partial t_{\infty a}}{\partial v_{\infty a}} dv_{\infty a}
$$
(105)

With some alegebraic manipulation, the two partial derivatives indicated in (105) are obtained by differentiating equations  $(35) - (38)$  in the form

$$
\frac{\partial t_{\infty d}}{\partial v_{\infty d}} = -3 \frac{t_{\infty d}}{v_{\infty d}} + \frac{2}{v_{\infty d}} \left[ (e_e \cos h f_e - 1) r_{\infty} - (e_e - \cos h f_e) r_{\infty} \right]
$$
  

$$
\frac{\partial t_{\infty a}}{\partial v_{\infty a}} = -3 \frac{t_{\infty a}}{v_{\infty a}} + \frac{2}{v_{\infty a}} \left[ (e_t \cos h f_t - 1) r_{\infty} - (e_t - \cos h f_t) r_{\infty} \right]
$$
(106)

Denoting  $\phi$  as the partial derivative of  $\phi$  with respect to any parameter x x, where  $\phi$  represents either of the two permissible performance indices and  $\phi$  is the coefficient of the differential dx in the appropriate equations (103) or x (105), expand the general equation (65) in terms of the parameters of the problem at hand, i.e.,

$$
\left[\frac{1}{1}A_{R} \cdot d_{1}R + \frac{1}{1}A_{V} \cdot d_{1}V + \frac{1}{1}A_{V}d_{1}V + \frac{1}{1}A_{t}d_{1}t + \frac{1}{2}A_{R} \cdot d_{2}R + \frac{1}{2}A_{V} \cdot d_{2}V + \frac{1}{2}A_{V}d_{2}V + \frac{1}{2}A_{t}d_{2}t\right]_{0}^{1}
$$
  
+  $\left(\phi_{a_{0}} + \lambda_{a_{0}}\right)da_{0} + \left(\phi_{c} + \lambda_{c}\right)dc + \left(\phi_{v_{\infty}d} + \frac{1}{1}A_{V}\left(\frac{s}{p}\right)\frac{\Delta m_{x}}{m_{0}^{2}}\frac{dm_{0}}{dv_{\infty}d}\right)dv_{\infty d}$   
+  $\frac{1}{1}A_{\tau}(1)d_{1}\tau + \frac{1}{2}\lambda_{\tau}(1)d_{2}\tau$   
+  $\phi_{v_{\infty}a}dv_{\infty} + \phi_{2}V(1)\frac{d_{2}V(1) + \phi}{2}(1) + \phi_{1}t(1)\frac{d_{1}t(1) + \phi}{2}(1) + \phi_{2}t(1)\frac{d_{2}t(1)}{2}=0$  (107)

where, from the solution of the latter two of Equations (87),

$$
1^{\lambda} \tau^{(1)} = -1^{\mathbf{j}} \; ; \; 2^{\lambda} \tau^{(1)} = -2^{\mathbf{j}}.
$$

and where, by definition

$$
d_1 \tau = d_1 t(0) - d_1 t(1)
$$
 ;  $d_2 \tau = d_2 t(1) - d_2 t(0)$ .

We now seek to derive, for all specific problems of interest contained in the class of problems stated in the problem formulation, the various transversality conditions

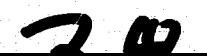

arising from the mutual satisfaction of equation (107) and the differential form of the appropriate (i. *e.,* appropriate for a given problem) set of constraint equations in Appendix A.

To begin, consider the boundary conditions at the swingby point, i. e., at  $s=0$ . Letting x represent any one of the eight state variables, it may be seen from  $(A. 1)$  that

$$
\mathbf{d}_1 \mathbf{x}(0) = \mathbf{d}_2 \mathbf{x}(0) \tag{108}
$$

Since (A. 1) is always applicable, we may employ (108) to eliminate the differentials d 1  $x(0)$  from  $(107)$ . Once this is done, terms of the form

$$
\left(\frac{\lambda}{1} \lambda_{\mathbf{x}}(0) + \frac{\lambda}{2} \lambda_{\mathbf{x}}(0)\right) \mathbf{d}_2 \mathbf{x}(0) \tag{109}
$$

appear in (107), and it is helpful from the standpoint of abbreviating notation to introduce

$$
\lambda_{\mathbf{x}} = \frac{1}{2} \lambda_{\mathbf{x}}(0) + \frac{1}{2} \lambda_{\mathbf{x}}(0) \tag{110}
$$

That is, the lack of a pre-subscript 1 or 2 will imply the sum and it will be understood that we are considering the point  $s=0$ . Now remove from equation (107) the terms pertaining explicitly to the point  $s = 0$ . Using the notation indicated in (110), these terms are written

$$
- \Lambda_R \cdot d_2 R(0) - \Lambda_V \cdot d_2 V(0) - \lambda_V d_2 \nu(0) - (\lambda_t + i_1 - i_2) d_2 t_0
$$
 (111)

where the solutions of the differential equations for  $\lambda_{\tau}$  and  $2^{\lambda_{\tau}}$  have been employed.

In general, this expression may not be equated to zero because it is possible for the variations in  $2^{t(0)}$  to be related to variations in other dates through the constraints (A.16). However, we may replace the variations in the heliocentric position and velocity with those referenced to the swingby planet through the use of (A. 2), i. e. ,

$$
d_2R(0) = 2\dot{P}(0) d_2t(0) + d_2R_p(0)
$$
  

$$
d_2V(0) = 2\dot{P}(0) d_2t(0) + d_2\dot{R}_p(0)
$$
 (112)

Upon substituting  $(112)$  into  $(111)$ , collecting terms, and noting that there are no additional constraints involving  $R_p(0)$  and  $R_p(0)$  other than  $(A.3)$  and none involving  $2^{10}$  other than the first of (A.7), one obtains

$$
\Lambda_{R} \cdot d_{2} R_{p}(0) + \Lambda_{V} \cdot d_{2} \dot{R}_{p}(0) = 0
$$
\n(113)\n
$$
\lambda_{L} d_{2} \nu(0) = 0
$$
\n(114)

Furthermore, in the absence of both the constraints (A. IS), we have the additional condition

$$
(\Lambda_R \cdot 2^{\dot{P}(0)} + \Lambda_V \cdot 2^{\dot{P}(0)} + \lambda_t + 1^{\dot{P} - 2^{\dot{P}(0)}} \cdot 2^{t(0)} = 0
$$
 (115)

If  $2^{\nu(0)}$  is specified through the first of equations (A.7), then (114) is identically satisfied, since  $d_2\nu(0)$  is zero. But if  $2\nu(0)$  is left open, then (114) can only be satisfied if the coefficient of  $d_2\nu(0)$  is zero. This leads to the transversality condition

$$
\lambda_{\nu} = \frac{1}{2} \lambda_{\nu}(0) + \frac{1}{2} \lambda_{\nu}(0) = 0
$$
 (116)

Similar arguments lead to the result that, if the swingby date  $2^{t(0)}$  is not fixed and if the conditions leading to (115) are met,

$$
(\mathbf{1}\mathbf{\Lambda}_{R}^{(0)+}2\mathbf{\Lambda}_{R}^{(0)})\cdot 2^{\tilde{P}(0)+}(\mathbf{1}\mathbf{\Lambda}_{V}^{(0)+}2\mathbf{\Lambda}_{V}^{(0)})\cdot 2^{\tilde{P}(0)+}1\lambda_{t}^{(0)+}2\lambda_{t}^{(0)+}1^{j-}2^{j=0} (117)
$$

The constraint equations (A. 3) are equivalent to the equations (44) and (45) which define  ${}_{2}R_{p}$ (0) and  ${}_{2}R_{p}$ (0) in terms of the five independent polar coordinates r p  $, v,$ i<sub>p</sub>,  $\Omega_p$ , and  $\omega_p$  assuming  $\gamma_p = 0$ . By differentiating (44) and (45) and introducing the angular momentum at the swingby point, defined by

$$
H_p = {}_{2}R_p(0) x {}_{2} \dot{R}_p(0)
$$
 (118)

one obtains

$$
d_{2}R_{p}(0) = \frac{1}{r_{p}} 2^{R_{p}(0)} dr_{p} + \frac{r_{p}}{v_{p}} 2^{\dot{R}_{p}(0)} d\omega_{p} + (\bar{n}_{p}x_{2}R_{p}(0)) d\Omega_{p} + \frac{\bar{n}_{p} \cdot R_{p}(0)}{r_{p}v_{p} \sin i_{p}} H_{p} d i_{p}
$$
\n(119)

$$
d_{2}\dot{R}_{p}(0) = \frac{1}{v_{p}} 2\dot{R}_{p}(0) dv_{p} - \frac{v_{p}}{r_{p}} 2R_{p}(0) d\omega_{p} + (\bar{n}_{p} \times 2\dot{R}_{p}(0)) d\Omega_{p} + \frac{n_{p} \cdot 2R_{p}(0)}{r_{p} \cdot r_{p} \sinh p} H d\mathbf{i}_{p}
$$

which may be substituted directly into (113). Because of the independence of the resultant differentials, the satisfaction of (107) requires that

$$
(\Lambda_{R} \cdot {}_{2}R_{p}(0)) d r_{p} = 0
$$
\n
$$
(\Lambda_{V} \cdot {}_{2}R_{p}(0)) d v_{p} = 0
$$
\n
$$
\left[ r_{p}^{2} (\Lambda_{R} \cdot {}_{2}R_{p}(0)) - v_{p}^{2} (\Lambda_{V} \cdot {}_{2}R_{p}(0)) \right] d \omega_{p} = 0
$$
\n
$$
\overline{n}_{p} \cdot \left[ (\Lambda_{R} \times {}_{2}R_{p}(0)) + (\Lambda_{V} \times {}_{2}R_{p}(0)) \right] d \Omega_{p} = 0
$$
\n
$$
\left[ \overline{n}_{p} \cdot {}_{2}R_{p}(0) (\Lambda_{R} \cdot H_{p}) + \overline{n}_{p} \cdot {}_{2}R_{p}(0) (\Lambda_{V} \cdot H_{p}) \right] d i_{p} = 0
$$
\n(120)

As before, the satisfaction of (120) is achieved either by fixing the independent parameter, which means the differential is zero, or by leaving the independent parameter open and forcing the coefficient to zero, which yields the transversality condition. Thus, the transversality conditions which must be satisfied if  $\omega$  and/or  $\Omega$  are left unspecified are, respectively,

$$
r_p^2 \left( {}_{1}\Lambda_R(0) + {}_{2}\Lambda_R(0) \right) \cdot {}_{2}\dot{R}_p(0) - v_p^2 \left( {}_{1}\Lambda_V(0) + {}_{2}\Lambda_V(0) \right) \cdot {}_{2}R_p(0) = 0
$$
\n
$$
\bar{n}_p \left[ \left( {}_{1}\Lambda_R(0) + {}_{2}\Lambda_R(0) \right) x {}_{2}R_p(0) + \left( {}_{1}\Lambda_V(0) + {}_{2}\Lambda_V(0) \right) x {}_{2}R_p(0) \right] = 0
$$
\n(121)

The other three transversality conditions

$$
(\mathbf{1}\Lambda_{R}^{(0)} + 2\Lambda_{R}^{(0)}) \cdot {}_{2}^{R}(\mathbf{p}) = 0
$$
\n
$$
(\mathbf{1}\Lambda_{V}^{(0)} + 2\Lambda_{V}^{(0)}) \cdot {}_{2}^{R}(\mathbf{p}) = 0
$$
\n
$$
(\bar{n}_{p} \cdot {}_{2}^{R}(\mathbf{p}) \cdot {}_{1}^{R}(\mathbf{p}) + {}_{2}^{R}(\mathbf{p}) \cdot {}_{2}^{R}(\mathbf{p}) = 0
$$
\n
$$
(\bar{n}_{p} \cdot {}_{2}^{R}(\mathbf{p}) \cdot {}_{1}^{R}(\mathbf{p}) + {}_{2}^{R}(\mathbf{p}) \cdot \mathbf{H}_{p} + (\bar{n}_{p} \cdot {}_{2}^{R}(\mathbf{p}) \cdot {}_{1}^{R}(\mathbf{p}) + {}_{2}^{R}(\mathbf{p}) \cdot \mathbf{H}_{p} = 0
$$
\n
$$
(122)
$$

are imposed if  $r_p$ ,  $v_p$ , and/or i, respectively, are left unspecified.

Consider now the transversality conditions arising from the fact that the state, at Earth departure, is not entirely specified. Collecting the terms within the square brackets of (107) that pertain to the Earth.departure phase, we have

$$
1^{\Lambda}R^{(1)} \cdot d_1R^{(1)} + 1^{\Lambda}V^{(1)} \cdot d_1V^{(1)} + 1^{\lambda}V^{(1)}d_1V^{(1)} + 1^{\lambda}t^{(1)}d_1t^{(1)}
$$
(123)

We first note that the third term in (123) may be eliminated immediately because the requirement that  $\mathcal{U}(1)$  always equal one implies that the differential d 1  $\nu(1)$ vanishes. Converting to differentials of geocentric position and velocity with the equations

$$
d_{1}R(1) = d R_{e}(1) + \dot{P}_{e}(1) d_{1}t(1)
$$
  

$$
d_{1}V(1) = d \dot{R}_{e}(1) + \ddot{P}_{e}(1) d_{1}t(1)
$$
 (124)

expression (123) may be rewritten

$$
{}_{1}\Lambda_{R}^{(1)} \cdot d R_{e}^{(1)} + {}_{1}\Lambda_{V}^{(1)} \cdot d \dot{R}_{e}^{(1)} + \left[ {}_{1}\Lambda_{R}^{(1)} \cdot \dot{P}_{e}^{(1)} + {}_{1}\Lambda_{V}^{(1)} \cdot \ddot{P}_{e}^{(1)} + {}_{1}\lambda_{t}^{(1)} \right] d_{1}^{t}(1) (125)
$$

where  $R_{\alpha}(1)$  represents the geocentric position of the spacecraft and P is the helio $e^{(-)}$  =  $f$  =  $e$  and  $e$  generate the position of the spacecraft and  $f$ centric position of Earth, both evaluated at date  $t(1)$ . The bracketed term in (125) may be combined with appropriate terms on the left side of (107) such that, if there are no constraints placed on the launch date, the first segment flight time, or the total mission duration, then one must have

$$
\left[\phi_{1}t(1) + i\Lambda_{R}(1) \cdot \dot{P}_{e}(1) + i\Lambda_{V}(1) \cdot \ddot{P}_{e}(1) + i\Lambda_{t}(1) \dot{I}\right]d_{1}t(1) = 0
$$
\n(126)

Consequently if  $\tau(t)$  is not fixed, we are left with the transversality condition 1

$$
\phi_{1}t(1)^{+1}\Lambda_{R}(1)\cdot\dot{P}_{e}(1)+_{1}\Lambda_{V}(1)\cdot\ddot{P}_{e}(1)+_{1}\lambda_{t}(1)+_{1}j=0
$$
\n(127)

Turning attention to the first two terms of (125), we seek to write  $R_e(1)$  and  $R_e(1)$ (and hence  $\mathrm{dR}_{e}$ (1) and  $\mathrm{d\dot{R}}_{e}$ (1)) in terms of the two fixed parameters r<sub>eo</sub> and r<sub>es</sub> and the independent parameter  $v_{od}$ . Of course, three additional parameters are necessary to uniquely define  $R_e(1)$  and  $\dot{R}_e(1)$ . An example of the three additional parameters would be the two angles defining the direction of  $R_2(1)$  plus an azimuth e angle defining the velocity heading. However, since the physical problem is independent of the particular choice of the three additional parameters, the transversality conditions associated with any specific set of three must be equivalent to those for any other set. To make use of this fact, first consider any vector X which is written in terms of its magnitude x and a series of angles  $\alpha$ ,  $\beta$ ,  $\gamma$ , --, which define the orientation of X relative to a fixed coordinate system. Let these angles be defined such that they represent rotations about the unit vectors  $\overline{a}$ ,  $\overline{b}$ ,  $\overline{c}$ , ---, respectively. Then, in general, dX may be written

$$
dX = \frac{X}{x} dx + (\bar{a} \times X) d\alpha + (\bar{b} \times X) d\beta + (\bar{c} \times X) d\gamma + \cdots
$$
 (128)

;

\_\_ \_-'C~'-'....:\_.,.;::. ~ ~=='ol',~~=, " :':'~:\_""'J::,~y,,~,\_:,.y~~·~~:'n---;f'.:'.-\*'J **\_\_\_ JL..I •. \_** 

i  $^{\mathrm{v}}$ i I

Applying this result to our problem, we first note that if one is given  $r_{e0}$ ,  $r_{es}$ , and  $v_{\omega d'}$ , the dynamics of the motion at the sphere of influence are also known. That is, the speed  $v_s$  and flight path angle  $v_{es}$  are computed

$$
v_{es} = \sqrt{v_{od}^2 + 2\mu_e/r_{es}}
$$

$$
\gamma_{\rm es} = \cos^{-1}\left[r_{\rm eo}\sqrt{r_{\rm od}^2 + 2\mu_{\rm e}/r_{\rm eo}} \right] / r_{\rm es} v_{\rm es}
$$

Consequently, denoting as  $\alpha_1$ ,  $\alpha_2$ , and  $\alpha_3$  the three independent angular rotations required to specify  $R_e(1)$  and  $\dot{R}_e(1)$ , we may write

$$
R_e(1) = R_e [\alpha_1, \alpha_2, \alpha_3]
$$
  
\n
$$
\dot{R}_e(1) = \dot{R}_e [v_{es}, \gamma_{es}, \alpha_1, \alpha_2, \alpha_3]
$$
\n(130)

 $(129)$ 

Note that  $r_{es}$  is not included as an argument of  $R_{e}$  since it is always fixed. Now, since  $\alpha_1$ ,  $\alpha_2$ ,  $\alpha_3$  are completely arbitrary, for convenience we select them to be the necessary rotations about the unit vectors  $\overline{i}$ ,  $\overline{j}$ , and  $\overline{k}$ , respectively. Thus, from  $(128)$ 

$$
dR_e(1) = (\vec{i} \times R_e) d\alpha_1 + (\vec{j} \times R_e) d\alpha_2 + (\vec{k} \times R_e) d\alpha_3
$$
\n(131)

$$
d\dot{\mathbf{R}}_{\mathbf{e}}(1) = \frac{\dot{\mathbf{R}}_{\mathbf{e}}}{v_{\mathbf{e}s}} d\mathbf{v}_{\mathbf{e}s} + \left(\frac{\dot{\mathbf{R}}_{\mathbf{e}} \times \mathbf{R}_{\mathbf{e}}}{|\dot{\mathbf{R}}_{\mathbf{e}} \times \mathbf{R}_{\mathbf{e}}|} \times \dot{\mathbf{R}}_{\mathbf{e}}\right) d\gamma + (\mathbf{\bar{i}} \times \dot{\mathbf{R}}_{\mathbf{e}}) d\alpha_1 + (\mathbf{\bar{j}} \times \dot{\mathbf{R}}_{\mathbf{e}}) d\alpha_2 + (\mathbf{\bar{k}} \times \dot{\mathbf{R}}_{\mathbf{e}}) d\alpha_3
$$

and from (129)

$$
dv_{es} = \frac{v_{\infty d}}{v_{es}} dv_{\infty d}
$$

 $d\gamma_{es} = \frac{r_{eo}v_{od}(v_{eo}^2 - v_{es}^2)}{v_{eo}v_{es}^2(R_e \cdot \dot{R}_e)} dv_{od}$ 

where

$$
v_{eo} = \sqrt{v_{od}^2 + 2\mu_e / r_{eo}}
$$
 (133)

Upon substituting (131) into the first two terms of (125), collecting and rearranging terms, and setting the coefficients of  $d\alpha_1$ ,  $d\alpha_2$ , and  $d\alpha_3$  to zero, one obtains the vector of three transversality conditions

$$
R_e(1) \times {}_1\Lambda_R(1) + \dot{R}_e(1) \times {}_1\Lambda_V(1) = \overline{0}
$$
 (134)

-<br>ก where 0 is the null vector. An additional term involving  $dv_{\text{max}}$  arises from the first two terms on the right side of the latter of equations (131). Forming the dot product of  $\Lambda_V(1)$  with these two terms, employing the relations (132), and adding to the term involving  $dv_{\infty d}$  in (107), one obtains an expression which, if there are no constraints on the reference power or net spacecraft mass and no constraints involving  $t_{\infty d}$ , may be written

$$
\left\{\frac{\mathbf{v}_{\infty d}}{\mathbf{v}_{\infty}}\left[\mathbf{\Lambda}_{V}(1)\cdot\dot{\mathbf{R}}_{e}(1)+\frac{(\mathbf{v}_{e0}^{2}-\mathbf{v}_{eB}^{2})}{(\mathbf{R}_{e}(1)\cdot\dot{\mathbf{R}}_{e}(1)}\left(\mathbf{\Lambda}_{V}(1)\cdot\mathbf{R}_{e}(1)\right)\right] + \mathbf{1}\lambda_{V}\left(\mathbf{B}_{p}\right)\frac{\Delta m_{x}}{m_{0}^{2}}\frac{dm_{0}}{dv_{\infty d}}+\phi_{v_{\infty d}}\right\} dv_{\infty d} = 0
$$
\n(135)

(132)

•  $\mathbb{A}$ 

Then, if  $v_{\infty}$  is left open, one is left with the transversality condition that the coefficient of  $dv_{\omega d}$  in (135) must vanish.

Proceeding immediately to consider the transvcrsality conditions at the destination for planetary missions, recall that the independent parameters of interest are direct counterparts at the two ends, and that the options available for specifying or leaving open the spatial end conditions at the two points are identical. Hence, the form of the transversality conditions are identical and we may simply write them down. Because three degrees of freedom are left open in defining the planetocentric spacecraft position and velocity vectors, R  $\dot{R}_t^{(1)}$  and  $\dot{R}_t$  $t^{(1)}$  respectively, at  $2^{t(1)}$ , we require that

$$
R_t(1) \times {}_{2}\Lambda_R(1) + R_t(1) \times {}_{2}\Lambda_V(1) = \overline{0}
$$
\n(136)

Alternate forms of the transversality conditions (134) and (136) are presented in Appendix B which possess properties more amenable to solution by numerical means than those given above. Hence, the conditions as given in Appendix B are recommended.

If  $v_{\infty a}$  is not specified and there are no constraints involving  $t_{\infty a}$  or net spacecraft mass, then the condition

$$
\frac{v_{\infty a}}{v_{\text{tf}}^2} \left[ 2 \Lambda_V^{(1)} \cdot \dot{R}_t^{(1)} + \frac{\left( v_{\text{tf}}^2 - v_{\text{ts}}^2 \right)}{(R_t^{(1)} \cdot \dot{R}_t^{(1)})} \left( 2 \Lambda_V \cdot R_t^{(1)} \right) \right] + \phi_{v_{\infty a}} = 0 \tag{137}
$$

must be satisfied. If the final mass ratio is not fixed and the net spacecraft mass is not constrained, then

$$
2^{\lambda} \nu^{(1) + \phi} 2^{\nu(1)} = 0 \tag{138}
$$

and if there are no constraints involving  $_{\alpha}t(1)$ 2

$$
\phi_{2}t(1) + 2\Lambda_{R}(1) \cdot \dot{P}_{t}(1) + 2\Lambda_{V}(1) \cdot \ddot{P}_{t}(1) + 2\lambda_{t}(1) - 2^{j} = 0
$$
\n(139)

For probe and extra-ecliptic missions, the transversality conditions associated with final mass ratio and time are the same as for planetary missions with

$$
t_{\infty a} = \frac{\partial t_{\infty a}}{\partial v_{\infty a}} = \dot{P}_t(1) = \dot{P}_t(1) = 0
$$
 (140)

whereas those associated with the spatial coordinates are different but are considerably simpler. For example, if the final boundary conditions are expressed in the Cartesian coordinate system, any component of the position or velocity that is left open gives rise to a transversality condition requiring the vanishing of the variable adjoint to the open component. That is, if  ${}_{2}x(1)$  is left open, then

$$
2\lambda_{\mathbf{x}}(1) = 0 \tag{141}
$$

is a transversality condition to be satisfied. If a retro stage is permitted, it will be assumed that the direction that the retro incremental velocity is imparted will be left open. Defining the vector

$$
V_{\infty a} = 2V(1) - V_f
$$
 (142)

with magnitude  $v_{\infty a}$ , we see from (128) that

$$
d_2V(1) = \frac{V_{\infty a}}{V_{\infty a}} dv_{\infty a} + (\bar{a} \times V_{\infty a}) d\alpha_1 + (\bar{b} \times V_{\infty a}) d\alpha_2
$$
 (143)

where  $\overline{a}$  and  $\overline{b}$  are unit vectors about which the two independent rotations  $\alpha$  and 1  $\alpha_{2}$ , which define the orientation of  $V_{\infty}$ , are made. Then forming the dot product

$$
{}_{2}\Lambda_{V}^{(1)} \cdot d_{2}V^{(1)} = \frac{1}{v_{\infty a}} \left( {}_{2}\Lambda_{V}^{(1)} \cdot V_{\infty a} \right) dv_{\infty a} + \left( v_{\infty a} {}^{x} {}_{2}\Lambda_{V}^{(1)} \right) \cdot \left( \bar{a} d\alpha_{1} + \bar{b} d\alpha_{2} \right) \tag{144}
$$

and imposing the condition that the coefficients of  $d\alpha$ <sub>1</sub> and  $d\alpha$ <sub>2</sub> must vanish independently if (107) is to be satisfied, we see that since  $\overline{a}$  and  $\overline{b}$  are arbitrary we must have

$$
V_{\infty a} \times {}_{2}^{\prime} \Lambda_{V}(1) = 0 \tag{145}
$$

which implies  $V_{\infty}$  must be collinear with  ${}_2\Lambda_V(1)$ . Substituting this result into the first term on the right side of (144) and adding to the term containing dv in  $a$ (107) yields for  $v_{\infty}$  unspecified

$$
\phi_{v_{\infty a}}^{\dagger} = 2\lambda_{V}(1) = 0 \tag{146}
$$

The ambiguity in sign arises because  $(145)$  requires that  $V_{\text{max}}$  either be aligned with  $a$ or opposed to  ${}_{2}\Lambda_{V}^{(1)}$ . The correct sign is dependent upon the sign of  $\phi_{V}$  . Since  $_{\tt \alpha a}$  $2\lambda_V(1)$  is non-negative, the correct choice of sign is the opposite of the sign of  $\phi_{\mathbf{v}}$  . For maximizing net spacecraft mass,  $\phi_{\mathbf{v}}$  is positive; hence the negative sign  $\sim$ a  $\sim$ a is chosen in (146). For minimum mission duration,  $\phi_{\text{wa}a}$  is zero and the choice of signs is immater ial.

If polar coordinates are employed for end conditions of probe or extra-ecliptic missions, the transversality conditions may be obtained in a manner analogous to that
employed for the conditions at Earth. However, because of potential interest in the four parameters  $r$ ,  $v$ ,  $\gamma$ , and i at the final point, we will select two specific additional parameters consistent with these to complete the set of six needed to uniquely define  ${}_{2}R(1)$  and  ${}_{2}V(1)$ . In particular, we select the osculating elements  $\Omega$ , defining the longitude of ascending node, and  $\omega$ , defining the angular position in the plane of motion relative to the ascending node. The four angles involved represent rotations .about four unit vectors as follows

$$
\gamma: \frac{2^{V(1) x} 2^{R(1)}}{|2^{V(1) x} 2^{R(1)}|} = -\bar{a}
$$

i : 
$$
\frac{kx_{2}R(1)x_{2}V(1))}{|\bar{k}x_{2}R(1)x_{2}V(1)|} = \bar{b}
$$

 $\Omega$ : k

$$
\omega: \frac{2^{R(1) x} 2^{V(1)}}{|2^{R(1) x} 2^{V(1)}} = \bar{a}
$$

Proceeding as before, using (128), one obtains

(147)

1"1.1

"

$$
\left(\frac{1}{2}\Lambda_{R}(1) \cdot \frac{1}{2}R(1)\right) d_{2}r(1) = 0
$$
\n
$$
\left(\frac{1}{2}\Lambda_{V}(1) \cdot \frac{1}{2}V(1)\right) d_{2}r(1) = 0
$$
\n
$$
\bar{a} \cdot \left(\frac{1}{2}V(1) \times \frac{1}{2}\Lambda_{V}(1)\right) d_{2}r(1) = 0
$$
\n
$$
\bar{b} \cdot \left[\frac{1}{2}R(1) \times \frac{1}{2}\Lambda_{R}(1) + \frac{1}{2}V(1) \times \frac{1}{2}\Lambda_{V}(1)\right] d_{2}i(1) = 0
$$
\n
$$
\bar{k} \cdot \left[\frac{1}{2}R(1) \times \frac{1}{2}\Lambda_{R}(1) + \frac{1}{2}V(1) \times \frac{1}{2}\Lambda_{V}(1)\right] d_{2} \Omega(1) = 0
$$
\n
$$
\bar{a} \cdot \left[\frac{1}{2}R(1) \times \frac{1}{2}\Lambda_{R}(1) + \frac{1}{2}V(1) \times \frac{1}{2}\Lambda_{V}(1)\right] d_{2} \omega(1) = 0
$$
\n(148)

Thus, the transversality conditions, caused by leaving open any of the six polar parameters r, v,  $\gamma$ , i,  $\Omega$ , and  $\omega$  are given by the coefficients of the appropriate differentials in (148).

Providing there are no constraints imposed on either the reference power or the net spacecraft mass, the transversality conditions which result in optimum thrust acceleration and jet exhaust speed are written by inspection of (107), i.e.,

$$
\phi_{\mathbf{a}_0} + \lambda_{\mathbf{a}_0} = 0 \tag{149}
$$

yields the optimum a,  $\mathbf{o}$ while

$$
\phi_{\mathbf{C}} + \lambda_{\mathbf{C}} = 0 \tag{150}
$$

yields the optimum c.

The preceding constitutes a complete list of the transversality conditions for the original problem in the absence of any constraints  $(A. 11) - (A. 17)$ . The effect of introducing any one or more of these constraints will now be discussed.

It will be assumed that, if the reference power is constrained in the form of (A. 11), at least one of the two engine parameters,  $a_0$  and c, will be left open. If  $a_0$  is open, we eliminate da from (107) using the equation

$$
da_{o} = -a_{o} \left[ \left( \frac{1}{c} - \frac{\eta^{*}}{\eta} \right) dc + \frac{1}{m_{o}} \frac{dm_{o}}{dv_{od}} dv_{od} \right]
$$
 (151)

Multiplying this expression by the coefficient of da in (107) and adding the two o resulting terms to the corresponding terms in (107), it is immediately seen that the effect of fixing the reference power is to eliminate the two conditions (149) and (150) in favor of the one condition

$$
\phi_{\mathbf{c}} + \lambda_{\mathbf{c}} - a_{\mathbf{c}} \left( \phi_{\mathbf{a}} + \lambda_{\mathbf{a}} \right) \left( \frac{1}{\mathbf{c}} - \frac{\eta}{\eta} \right) = 0 \tag{152}
$$

and to add the term

$$
-\frac{a_o}{m_o} \frac{dm_o}{dv_{\infty d}} \left(\phi_a + \lambda_a\right)
$$

(153)

 $\mathfrak{f}$  . ,  $\mathbb{F}^n$ 

f I • j. 1 i<br>international<br>international f I f'

to the coefficient of dv<sub> $\infty$ d</sub> in (135). If a is fixed, then (149) is no longer applicable, and dc is eliminated from (107) using

$$
dc = -\left(\frac{1}{c} - \frac{\eta^*}{\eta}\right)^{-1} \frac{1}{m_o} \frac{dm_o}{dv_{\infty d}} dv_{\infty d}
$$
 (154)

(155)

 $\frac{1}{4}$ ,

and the effect of fixing reference power is to eliminate (150) while adding the term

$$
-\left(\frac{1}{c} - \frac{\eta^*}{\eta}\right)^{-1} \left(\phi_c + \lambda_c\right) \frac{1}{m_o} \frac{dm_o}{dv_{\infty d}}
$$

to the coefficient of dv<sub> $\infty$ d</sub> in (135).

The specification of net spacecraft mass is meaningful only if it is not the performance index. Therefore, we will assume that (A. 12) will only be employed if mission duration is to be minimized. We will also assume that, if m is fixed, n the final mass ratio  $2^{\nu(1)}$  will be left open so that  $d_2$  $\nu(1)$  may be eliminated from (107) using (103). From (103) it is seen that, if the reference power is not fixed

$$
\frac{\delta m}{\delta a_o} = -\frac{m}{a_o} \left( 1 - i_{ps} f_r \right)
$$

$$
\frac{\partial m}{\partial c} = -m_{\text{ps}} \left( \frac{1}{c} - \frac{\eta^*}{\eta} \right) \left( 1 - i_{\text{ps}} f_{\text{r}} \right)
$$

$$
\frac{\partial m}{\partial v_{\infty d}} = \frac{1}{m_0} \left[ m_n - k_t \Delta m_x \left( 1 - j_t f_r \right) \right] \frac{dm_0}{dv_{\infty d}}
$$
(156)

$$
\frac{\partial m}{\partial v_{\infty a}} = -\left(m_o - m_p - m_x - j_t m_t - j_{ps} m_{ps}\right) \frac{j_r (1+k_r) v_{\infty a} e^{-v_r/c_r}}{c_r \sqrt{v_{\infty a}^2 + 2\mu_t/r_{tf}}}
$$

$$
\frac{\partial m}{\partial_2 \nu(1)} = m_o \left[ (1 + k_t) - (1 + j_t k_t) f_r \right]
$$

where

$$
f_r = j_r (1+k_r) (1-e^{-v_r/c}r)
$$

If the reference power is fixed, the net spacecraft mass is independent of both  $a_0$ and c. Consequently, the right-hand side of the first two of equations (156) are then

 $(157)$ 

zero and the third becomes

$$
\frac{\partial m}{\partial v_{\infty d}} = \frac{1}{m_0} \left[ m_1 + m_{\text{ps}} - k_t \Delta m_{\text{x}} - f \left( j_{\text{ps}} - j_k k_t \Delta m_{\text{x}} \right) \right] \frac{dm_0}{dv_{\infty d}}
$$
(158)

Thus, solving for  $d_2\nu(1)$  yields

$$
d_2 \nu(1) = -\left[\begin{array}{cc} \frac{\partial m}{\partial a} & \partial m\\ \frac{\partial a}{\partial a} & 0 \end{array}\right] d\mathbf{c} + \frac{\partial m}{\partial c} d\mathbf{c} + \frac{\partial m}{\partial v_{\infty d}} d\mathbf{v}_{\infty d} + \frac{\partial m}{\partial v_{\infty d}} d\mathbf{v}_{\infty a} \right] / \frac{\partial m}{\partial_2 \nu(1)} \quad (159)
$$

Since  $\phi_{0}$   $\nu(1)$  is zero when  $\phi$  is mission duration, the only term in (107) containing  $d_2\nu(1)$  is the one with the coefficient  $2\lambda \nu(1)$ . Upon multiplying (159) by  $2\lambda \nu(1)$ , substituting into (107) and collecting terms, it is seen that the effect on the transversality conditions of fixing  $m$  is to add the term

$$
-2\lambda_{\nu}(1) \frac{\partial m}{\partial a_{\Omega}} \big/ \frac{\partial m}{\partial_{2} \nu(1)}
$$

to the left side of  $(149)$ ; to add the term

$$
-\frac{1}{2}\lambda_{\boldsymbol{\nu}}(1)\left(\frac{\partial m}{\partial c}\right)/\left(\frac{\partial m}{\partial \frac{\partial}{\partial \boldsymbol{\nu}}(1)}\right)
$$

to the left side of  $(150)$ ; to add the term

$$
{}_{2}\lambda_{\nu}(1) \frac{\partial m_{n}}{\partial v_{\infty d}} \Big/ \frac{\partial m_{n}}{\partial_{2} \nu(1)} \tag{162}
$$

 $(160)$ 

 $(161)$ 

to the coefficient of  $dv_{\infty d}$  in (135); and to add the term

$$
-2\lambda_{\nu}(1) \frac{\partial m}{\partial v_{\infty}} \frac{\partial m}{\partial p^{\nu}(1)}
$$
 (163)

$$
I-73
$$

to the left side of (137). Furthermore, the transversality condition (152) and the additive terms (153) and (155), which arise when reference power is fixed, must be modified when  $m_n$  is fixed. The modifications are made by simply replacing with the term (160) and by replacing  $\phi$  with (161). Note that both  $\phi$  and  $c$  a o  $\phi$  with the term (100) and  $\phi$ .<br>  $\phi$  are zero when  $\phi$  is mission duration.

..

Finally, consider the effects on the transversality conditions of apecifying various dates and/or flight times through equations  $(A. 14) - (A. 17)$ . First, it may be noted that the only parameters other than times that are involved in equations  $(A. 14) - (A. 17)$ are  $v_{\infty d}$  and  $v_{\infty a}$ . Consequently, only the transversality conditions associated with the dates and the excess speeds can be affected, and these effects are completely independent of those associated with fixing either the net spacecraft mass or the reference power.

If it is desired to prescribe the launch date, then from (A. 14)

$$
d_1 t(1) - \frac{\partial t_{\infty d}}{\partial v_{\infty d}} dv_{\infty d} = 0
$$
 (164)

and the transversality condition (127) is eliminated in favor of an additional term to be added to the coefficient of dv<sub> $\infty$ d</sub> in (135). This term is

$$
\left[\phi_{1}t(1) + {}_{1}\Lambda_{R}(1) \cdot \dot{P}_{e}(1) + {}_{1}\Lambda_{V}(1) \cdot \ddot{P}_{e}(1) + {}_{1}\lambda_{t}(1) + {}_{1}\text{J}\right] \frac{\partial t_{\infty d}}{\partial v_{\infty d}}
$$
(165)

Similarly, prescribing the arrival date as per (A. 15) results in the elimination of (139) while adding the term

$$
-\left[\phi_{2}t_{(1)} + {}_{2}\Lambda_{R}^{(1)} \cdot \dot{P}_{t_{(1)}} + {}_{2}\Lambda_{V}^{(1)} \cdot \ddot{P}_{t_{(1)}} + {}_{2}\lambda_{t_{(1)}} - {}_{2}\dot{I}\right] \frac{\partial t_{\infty_{a}}}{\partial v_{\infty_{a}}}
$$
(166)

to the left side of (137) providing, of course, that the arrival excess speed is left open. Note that (166) is zero for probe and extra-ecliptic missions because of (140).

Fixing the flight time of the first segment implies that

$$
d_2t(0) - d_1t(1) + \frac{\partial t_{\infty d}}{\partial v_{\infty d}} dv_{\infty d} = 0
$$
 (167)

where the identity between  $t^{(0)}$  and  $t^{(0)}$  has been employed. If, in addition, the launch date is specified through (A. 14), one obtains the simple result

$$
d_2t(0) = 0 \tag{168}
$$

which is, of course, equivalent to fixing the swingby date. Whenever alternate choices of specifying constraints are available, the preferable choice is the one that employs the specification of independent rather than dependent parameters, because that choice reduces the dimensionality of the boundary value problem. If both launch and swingby date are left open,  $d_1t(1)$  may be eliminated from (107) using (167), and the results are 1) to replace equations (117) and (127) in favor of their difference, and 2) to add the term (165) to the coefficient of  $dv_{\infty d}$  in (135). Similarly, specification of the

second segment flight time with open swingby and arrival dates results in replacing equations (117) and (139) with their difference, and in adding the term (166) to the left side of (137). If both segment flight times are constrained, the three transversality conditions  $(117)$ ,  $(127)$ , and  $(139)$  are replaced with the sum of  $(127)$  and  $(139)$ less (117), the term (165) is added to the coefficient of  $dv_{\text{end}}$  in (135), and the term  $(166)$  is added to the left side of  $(137)$ .

Providing both lagnch and arrival dates are left open, a constraint on total mission duration leads to

$$
d_2t(1) - d_1t(1) + \frac{\partial t_{\infty d}}{\partial v_{\infty d}} dv_{\infty d} + \frac{\partial t_{\infty a}}{\partial v_{\infty a}} dv_{\infty a} = 0
$$
 (169)

Therefore, after eliminating d 1  $t(1)$  from  $(107)$  using  $(169)$ , one finds that the effect on the transversality conditions is to eliminate (127) and (139) in favor of their sum, to add the term (165) to the coefficient of  $dv_{\omega d}$  in (135), and to add (166) to the left side of (137). Various combinations of fixed mission duration with fixed segment flight times or dates are equivalent to problems treated above, and the transversality conditions are identical to those for the equivalent problem.

# APPENDIX A - BOUNDARY CONDITIONS

 $\mathbf{\hat{v}}$ 

# Planetary Missions

For missions involving the use of an ephemeris to define the position and velocity of the destination as a function of time, the following boundary conditions must be satisfied. At the swingby point  $(s=0)$ 

$$
1^{R(0) - 2^{R(0) = 0}
$$
  

$$
1^{V(0) - 2^{V(0) = 0}
$$
  

$$
1^{V(0) - 2^{V(0) = 0}
$$
  

$$
1^{t(0) - 2^{t(0) = 0}
$$

which assure continuity;

$$
{}_{2}R(0) - {}_{2}P(0) - {}_{2}R_{p}(0) = 0
$$

$$
{}_{2}V(0) - {}_{2}\dot{P}(0) - {}_{2}\dot{R}_{p}(0) = 0
$$

which relate heliocentric and planetocentric Cartesian components of spacecraft

position and velocity; and

$$
{}_{2}R_{p}(0) \cdot {}_{2}\dot{R}_{p}(0) = 0
$$

(A. 1)

(A. 2)

, " , i H

i. ~

i

;.

$$
\left| \frac{1}{2} R_{p}(0) \right| - r_{p} = 0
$$
\n
$$
\left| \frac{1}{2} \dot{R}_{p}(0) \right| - v_{p} = 0
$$
\n
$$
\left( \frac{1}{2} R_{p}(0) \times \frac{1}{2} \dot{R}_{p}(0) \right) \cdot \bar{n}_{p} - r_{p} v_{p} \cos i_{p} = 0
$$
\n
$$
\left( A. 3 \right)
$$
\n
$$
2 \frac{1}{2} R_{p}(0) \cdot \bar{n}_{p} - r_{p} \sin i_{p} \sin \omega_{p} = 0
$$
\n
$$
(A. 3)
$$

$$
{}_{2}R_{p} \cdot (\vec{k} \times \vec{n}_{p}) - r_{p} |\vec{k} \times \vec{n}_{p}| (\cos \Omega_{p} \cos \omega_{p} - \sin \Omega_{p} \sin \omega_{p} \cos i_{p}) = 0
$$

which relate the planetocentric Cartesian coordinates to the polar coordinates used as independent parameters of the problem. All of these equations are satisfied trivially (1. e., inputs are chosen such that the equations are satisfied). At Earth departure, the constraint equations are

 $\left| \begin{matrix} 1 & R(1) - P_e(1) & -r_{es} \end{matrix} \right|$  = 0

$$
|\mathbf{v}(1) - \dot{\mathbf{P}}_e(1)| - \sqrt{\mathbf{v}_{\text{eq}}^2 + \frac{2\mu_e}{\mathbf{r}_{\text{es}}}} = 0
$$

(A. 4)

$$
\left| \left( {}_{1}R(1) - P_{e}(1) \right) x \left( {}_{1}V(1) - P_{e}(1) \right) \right| - r_{eo} \sqrt{v_{od}^{2} + \frac{2\mu_{e}}{r_{eo}}} = 0
$$

$$
1^{\nu(1)-1=0}
$$

The first three equations of (A. 4) assure compatibility with the assumption of ballistic transfer from the low altitude Earth parking orbit to the sphere of influence, while the latter results from the definition of  $\nu$ . At the destination, the constraints are

$$
\left| \right._{2} \text{R}(1) - \text{P}_{\text{t}}(1) \left| \right. - \text{r}_{\text{ts}} = 0
$$

,

$$
\left|_{2}V(1) - \dot{P}_{t}(1)\right| - \sqrt{v_{\infty}^{2} + \frac{2\mu_{t}}{r_{ts}}} = 0
$$
 (A.5)

(A. 6)

 $\mathcal{L}$ 

 $\frac{1}{9}$   $\frac{1}{4}$ 

; "

$$
\left| \left( {}_{2}R(1) - P_{t}(1) \right) x \left( {}_{2}V(1) - P_{t}(1) \right) \right| - r_{tf} \sqrt{v_{\infty}^{2} + \frac{2\mu_{t}}{r_{tf}}} = 0
$$

which assure compatibility with the assumption that the spacecraft coasts from the sphere of influence to the pericenter distance  $r_t$  where the high thrust maneuver, if there is one, is performed.

To provide program flexibility, a number of constraints are optional. Among these are most of the independent parameters, such as the polar swingby parameters,

$$
\mathbf{r}_p - \tilde{\mathbf{r}}_p = 0
$$
  

$$
\mathbf{v}_p - \tilde{\mathbf{v}}_p = 0
$$
  

$$
\mathbf{i}_p - \tilde{\mathbf{i}}_p = 0
$$
  

$$
\Omega_p - \tilde{\Omega}_p = 0
$$
  

$$
\omega_p - \tilde{\omega}_p = 0
$$

1-79

the mass ratio and time at swingby

$$
2^{\mathbf{U}(0) - \widetilde{\mathbf{U}}}_{\mathbf{SW}} = 0
$$

$$
2^{\mathbf{t}(0) - \widetilde{\mathbf{t}}}_{\mathbf{SW}} = 0
$$

the times at the sphere of influence

$$
1^{t(1) - \tilde{t}_s} = 0
$$
  

$$
2^{t(1) - \tilde{t}_s} = 0
$$

the depar ture and arrival excess speeds

$$
v_{\infty d} - \tilde{v}_{\infty d} = 0
$$
  

$$
v_{\infty a} - \tilde{v}_{\infty a} = 0
$$

and the engine parameters

$$
a_o - \tilde{a}_o = 0
$$

 $\mathbf{c}-\widetilde{\mathbf{c}}=0$ 

(A. 10)

where the tildes denote the desired values. Of course, being independent parameters, equations  $(A. 6) - (A. 10)$  are all satisfied trivially by input.

$$
(A. 7)
$$

•

$$
(\mathbf{A. 8})
$$

$$
(A.9)
$$

Other optional constraints which may be of interest in specific problems include the reference power

$$
\alpha a \frac{1}{2} \cos \frac{\pi}{2} \cdot \frac{1}{2} \cdot \frac{1}{2} \cdot \
$$

the net spacecraft mass

$$
m_n - \tilde{m}_n = 0 \tag{A.12}
$$

(A. 11)

 $\cdots$  .

I ~ :

the final mass ratio

$$
2^{\nu(1) - \tilde{\nu}}_f = 0 \tag{A.13}
$$

and certain date and flight time parameters such as launch date

$$
1^{t(1) - t_{\infty d} - t_0 = 0}
$$
 (A. 14)

arrival date

$$
2^{\mathbf{t}(1) + \mathbf{t}_{\infty} - \mathbf{t}_{\mathbf{f}} = 0} \tag{A.15}
$$

individual segment flight times

$$
1^{t(0)} = 1^{t(1) + t} \omega_d - \tilde{\Delta} t_1 = 0
$$
\n(A. 16)\n
$$
2^{t(1) + t} \omega_a - 2^{t(0) - \tilde{\Delta} t_2} = 0
$$

and total mission duration

$$
2^{t(1)} - 1^{t(1) + t} \omega_d + t \omega_d - \Delta t_m = 0
$$
 (A. 17)

Certain combinations of the optional boundary conditions above are mutually exclusive because they are not independent. An example would be the combination  $(A. 14)$ ,  $(A. 15)$ , and  $(A. 17)$ . A careful examination of equations  $(A. 7) - (A. 17)$  will uncover several other examples. Of course boundary condition (A. 12) is not permitted if the net spacecraft mass is to be maximized; likewise, (A. 17) is not permitted if mission duration is to be minimized.

### Probe and Extra-ecliptic Missions

For any mission for which the destination is not given by an ephemeris, the permissible boundary conditions are identical to those in the preceding paragraphs, with the exception of equations  $(A.5)$  which are replaced. It shall be understood, however, that the time interval  $t_{\text{max}}$  is zero.  $_{\infty}$ 

In place of equations  $(A. 5)$ , a number of optional final conditions will be permitted. Among these will be the individual Cartesian components of final position

$$
2^{x(1) - x} f = 0
$$
\n(4.18)\n
$$
2^{y(1) - y} f = 0
$$
\n(4.19)

••

i

and/or velocity (assuming no retro maneuver)

$$
{}_{2}\dot{x}(1) - \dot{x}_{f} = 0
$$
  

$$
{}_{2}\dot{y}(1) - \dot{y}_{f} = 0
$$
  

$$
{}_{2}\dot{z}(1) - \dot{z}_{f} = 0
$$
 (A. 19)

If a retro maneuver is permitted, then (A. 19) is replaced by the single equation

$$
\left|_{2}V(1) - V_{f} \right| - v_{\infty a} = 0 \tag{A.20}
$$

In the latter case, the retro incremental velocity is taken to be equal to  $v_{\infty a}$ . The remaining boundary condition possibilities that are of particular interest in this type of problem include the following polar coordinates:

$$
\left| \binom{1}{2} R(1) \right| - r_{f} = 0
$$
\n
$$
\left| \binom{1}{2} V(1) \right| - v_{f} = 0
$$
\n
$$
\sin^{-1} \left[ \left| \binom{1}{2} R(1) \cdot \binom{1}{2} V(1) \right| \right] - \gamma_{f} = 0
$$
\n
$$
\cos^{-1} \left[ \binom{1}{2} R(1) \cdot \binom{1}{2} V(1) \cdot \binom{1}{2} R(1) \cdot \binom{1}{2} V(1) \right] - i_{f} = 0
$$
\n
$$
\tan^{-1} \left[ \frac{\left\{ \left[ \binom{1}{2} R(1) \cdot \binom{1}{2} V(1) \right] \cdot \binom{1}{2} \cdot \binom{1}{2} \
$$

### APPENDIX B - ALTERNATE BOUNDARY AND TRANSVERSALITY

## CONDITIONS FOR PLANETARY MISSIONS

Consider the vector transversality condition (136) that must be satisfied upon entry into the sphere of influence of the target planet, i. e. ,

$$
R_t x_2 A_R + \dot{R}_t x_2 A_V = 0
$$
 (B.1)

with all quantities being evaluated at  $s=1$ . An important observation that may be made from this equation is that, if it is to be satisfied, the four vectors  $R_t$ ,  $R_t$ ,  $2^{\Lambda}$ <sub>R</sub> and  $2^{\Lambda}$ <sub>V</sub> must all lie in the same plane. Consequently, for the converged solution, the vectors  ${}_{2}\Lambda_{\rm R}$  and  ${}_{2}\Lambda_{\rm V}$  define the plane of motion of the hyperbolic approach trajectory relative to the target planet at the time of entry into the target planet's sphere of influence. Thus, if we define the unit vector  $\bar{n}_t$  along the planetocentric angular momentum vector, i. e. ,

$$
\bar{n}_t = \frac{R_t \times \dot{R}_t}{|R_t \times R_t|} \tag{B.2}
$$

then for the converged solution we will have

$$
\bar{n}_t = \pm \frac{2\Lambda_V \times 2\Lambda_R}{2\Lambda_V \times 2\Lambda_R}
$$
 (B.3)

If one is given the vectors  ${}_{2}\Lambda_{R}$  and  ${}_{2}\Lambda_{V}$  at the sphere of influence, then the direction of the planetocentric angular momentum vector (and hence the inclination of the hyperbolic trajectory relative to the ecliptic plane) is known except for the ambiguity in signs. Once this ambiguity is resolved, then the inclination of the planetocentric hyperbola. relative to the ecliptic plane is

$$
i_t = \cos^{-1} (\bar{n}_t \cdot \bar{k}) \qquad (0 \le i_t \le \pi) \qquad (B. 4)
$$

where  $\bar{k}$  is the unit vector normal to the ecliptic. Furthermore, the ascending node of the planetocentric hyperbola on the ecliptic plane relative to the vernal equinox direction is given by

$$
\Omega_{\mathbf{t}} = \cos^{-1}(\bar{\ell}_{\mathbf{t}} \cdot \bar{\mathbf{i}}) = \sin^{-1}(\bar{\ell}_{\mathbf{t}} \cdot \bar{\mathbf{j}}) \qquad (0 \le \Omega_{\mathbf{t}} \le 2 \pi) \tag{B.5}
$$

where  $\overline{i}$  is the unit vector in the ecliptic plane in the direction of the vernal equinox and  $\bar{j}$  completes the right-handed Cartesian coordinate system;  $\bar{l}_t$  is a unit vector in the ecliptic plane in the direction of the subject ascending node and is given by

$$
\bar{\ell}_t = \frac{\bar{k} \times \bar{n}_t}{|\bar{k} \times \bar{n}_t|}
$$
 (B.6)

Thus, except for the ambiguity in the sign of  $\overline{n}_{t'}$ , the optimal orientation of the planetocentric hyperbolic arrival trajectory is known. There remains only one degree of freedom in specifying the position and velocity of the spacecraft at entry of the sphere of influence. Let this degree of freedom be represented by the angle  $\omega$ *ts*  between  $\overline{\ell}_t$ , the direction of the line of nodes, and R<sub>t</sub>, the planetocentric position vector at entry of the sphere of influence. The optimum value of this angle may be obtained by solving for the root of the  $n_t$  - component of the vector equation (B.1). That is, we seek the value of  $\omega_{\text{L}_\Omega}$  which results in the satisfaction of ts

$$
\overline{n}_{t} \cdot (R_{t} \times 2\Lambda_{R} + \dot{R}_{t} \times 2\Lambda_{V}) = 2\Lambda_{R} \cdot (\overline{n}_{t} \times R_{t}) + 2\Lambda_{V} \cdot (\overline{n}_{t} \times \dot{R}_{t}) = 0
$$
 (B.7)

Rewriting the cross product terms

$$
\bar{n}_t \times R_t = r_{ts} \left( -\sin \omega_{ts} \bar{\ell}_t + \cos \omega_{ts} \bar{m}_t \right)
$$
\n
$$
\bar{n}_t \times \bar{R}_t = -v_{ts} \left[ \cos (\omega_{ts} - \gamma_{ts}) \bar{\ell}_t + \sin (\omega_{ts} - \gamma_{ts}) \bar{m}_t \right]
$$
\n(B.8)

where

$$
\overline{\mathbf{m}}_{t} = \overline{\mathbf{n}}_{t} \times \overline{\mathbf{L}}_{t} \tag{B.9}
$$

and  $r_{ts}$ ,  $v_{ts}$ , and  $\gamma_{ts}$  are the (known) planetocentric radial distance, speed, and flight path angle, respectively, at entry of the sphere of influence. Then, through the use of double angle formulas, substituting (B.8) into (B.7) and rearranging terms, the following expression is obtained for  $\omega_{\text{te}}$ :

$$
\omega_{\rm ss} = \tan^{-1} \left[ \frac{r_{\rm ts} (\sqrt{\Lambda_R \cdot m_t}) - v_{\rm ts} \left[ \cos \gamma_{\rm ts} (\sqrt{\Lambda_V \cdot \bar{\ell}_t}) - \sin \gamma_{\rm ts} (\sqrt{\Lambda_V \cdot m_t}) \right]}{r_{\rm ts} (\sqrt{\Lambda_R \cdot \bar{\ell}_t}) + v_{\rm ts} \left[ \sin \gamma_{\rm ts} (\sqrt{\Lambda_V \cdot \bar{\ell}_t}) + \cos \gamma_{\rm ts} (\sqrt{\Lambda_V \cdot m_t}) \right]} \right]
$$
(B.10)

Clearly this equation for  $\psi_{\text{ts}}$  yields two solutions, one differing from the other by  $\pi$  radians. Consequently, there are two ambiguities, one associated with the choice of  $n_t$  and the other with  $\omega$ <sub>k</sub>, that must be resolved before a unique set of parameters representing the position and velocity upon entry into the sphere of influence can be defined. Once these ambiguities are resolved (or a choice is made for numerical testing), the planetocentric position and velocity at the sphere of influence may be evaluated as follows:

$$
R_{t} = r_{ts} \left[ (\cos \omega_{ts} \cos \Omega_{t} - \sin \omega_{ts} \sin \Omega_{t} \cos i_{t}) \bar{i} + (\cos \omega_{ts} \sin \Omega_{t} + \sin \omega_{ts} \cos \Omega \cos i_{t}) \bar{j} + \sin \omega_{ts} \sin i_{t} \bar{k} \right]
$$
\n
$$
(B.11)
$$

$$
\dot{R}_t = v_{ts} \left[ -\left(\sin \tilde{\omega} \cos \Omega_t + \cos \tilde{\omega} \sin \Omega_t \cos i_t \right) \bar{i} \right] - \left(\sin \tilde{\omega} \sin \Omega_t - \cos \tilde{\omega} \cos \Omega_t \cos i_t \right) \bar{j}
$$

$$
\cos \tilde{\omega}_{\text{ts}} \sin i_{\text{t}} \bar{k} \quad \text{(B.12)}
$$

where

$$
\tilde{\omega}_{\text{ts}} = \omega_{\text{ts}} - \gamma_{\text{ts}} \tag{B.13}
$$

The combination of the three end conditions  $(A.5)$  and the three components of  $(136)$ may then be replaced with the six equations represented by

$$
{}_{2}\mathbf{R}(1) - \mathbf{R}_{t} - \mathbf{P}_{t}(1) = 0
$$
\n(B.14)\n
$$
{}_{2}\mathbf{R}(1) - \mathbf{R}_{t} - \mathbf{P}_{t}(1) = 0
$$

The equations  $(B. 14)$  are recommended over the combination of  $(A. 5)$  and  $(136)$ . The reason for this is that the functions involved in equations  $(A.5)$  are basically quadratic, non-negative quantities, the desired roots of which are frequently difficult to isolate numerically because they lie near the bottom of a trough. The equations (B. 14), on the other hand, contain functions which behave linearly over considerably larger changes in the independent parameters in the vicinity of the solution and, hence, are more amenable to numerical solution.

The physical end conditions and associated transversality conditions that must be satisfied at exit from the launch planet sphere of influence for swingby mission are identical in form to those for the target planet. Hence, an alternate set of boundary conditions may be written for departure from the launch planet that are identical in form to those given above for arrival at the target planet. Specifically, the alternate conditions may be written

$$
1^{R(1) - R_e - P_e(1) = 0}
$$
\n
$$
1^{\dot{R}(1) - \dot{R}_e - \dot{P}_e(1) = 0}
$$
\n(B.15)

where  $R_{\rm e}$  and  $R_{\rm e}$  are the planet ocentric position and velocity of the spacecraft at departure of the sphere of influence and are given by the equations.

$$
R_{e} = r_{es} \left[ (\cos \omega_{es} \cos \Omega_{e} - \sin \omega_{es} \sin \Omega_{e} \cos i_{e}) \overline{i} + (\cos \omega_{es} \sin \Omega_{e} + \sin \omega_{es} \cos \Omega_{e} \cos i_{e}) \overline{j} + \sin \omega_{es} \sin i_{e} \overline{k} \right]
$$
  
+ sin  $\omega_{es} \sin i_{e} \overline{k}$  (B.16)

$$
\dot{R}_{e} = v_{es} \left[ - (\sin \tilde{\omega}_{es} \cos \Omega_{e} + \cos \tilde{\omega}_{es} \sin \Omega_{e} \cos i_{t}) \tilde{i} - (\sin \tilde{\omega}_{es} \cos \omega_{es} \cos \tilde{\omega}_{es} \cos \Omega_{e} \cos i_{e}) \tilde{j} \right]
$$
  
+ cos  $\tilde{\omega}_{es} \sin i_{e} \tilde{k}$  (B.17)

where

 $I - 87$ 

 $\bar{n}_{e} = \pm \frac{1}{4} \frac{\Lambda_{V} x_{1} \Lambda_{R}}{\Lambda_{V} x_{1} \Lambda_{R}}$ 

$$
\bar{\ell}_{e} = \frac{\bar{k} \times \bar{n}_{e}}{|\bar{k} \times \bar{n}_{e}|}
$$
\n
$$
\bar{m}_{e} = \bar{n}_{e} \times \bar{\ell}_{e}
$$
\n
$$
i_{e} = \cos^{-1} (\bar{n}_{e} \cdot \bar{k})
$$
\n
$$
\Omega_{e} = \cos^{-1} (\bar{\ell}_{e} \cdot \bar{i}) = \sin^{-1} (\bar{\ell}_{e} \cdot \bar{j})
$$
\n
$$
\omega_{es} = \tan^{-1} \left[ \frac{r_{es} (1 \Lambda_{R} \cdot \bar{m}_{e}) - v_{es} [\cos \gamma_{es} (1 \Lambda_{V} \cdot \bar{\ell}_{e}) - \sin \gamma_{es} (1 \Lambda_{V} \cdot \bar{m}_{e})]}{r_{es} (1 \Lambda_{R} \cdot \bar{\ell}_{e}) + v_{es} [\sin \gamma_{es} (1 \Lambda_{V} \cdot \bar{\ell}_{e}) + \cos \gamma_{es} (1 \Lambda_{V} \cdot \bar{m}_{e})]} \right]
$$
\n
$$
\tilde{\omega}_{es} = \omega_{es} - \gamma_{es}
$$
\n(3.18)

Note that again two ambiguities appear in the equations for selecting the optimum position and velocity vectors.

There is insufficient information available at this point to resolve the ambiguities that have arisen above. Before any decisions are made, it is important to understand the reasons for and sources of the ambiguities. Consider first the sign of the vectors  $\overline{n}_t$  and  $\overline{n}_e$ . Clearly these represent uncertainties in the sense of the planetocentric motion at the target and launch planets, respectively. That is, the uncertainty is as to whether the motion is posigrade or retrograde in each of the two cases. It so happens that there will exist a locally optimum solution for each case; hence, the ambiguity in the choice of solutions. At the launch planet, the choice is clear; one must pick the posigrade orbit from launch vehicle payload considerations. It is also likely that posigrade orbits at the target planet would also be desirable. However, this may not necessarily be true, particularly if a notable payload advantage is available with the locally optimum retrograde solution.

Once the direction of motion is chosen, there remains at each terminal the ambiguities in the selections of  $\omega_{\text{ts}}$  and  $\omega_{\text{es}}$ . The important point to remember regarding these choices is that one of the two possible choices for each variable represents a local optimum while the other is merely a saddle point solution. That is to say, given the best possible choice of all other parameters, of the two possible choices of the  $\omega$  at one end, the one choice is the best one could possibly make and the other is the worst choice. At the present time there is no known mathematical proof available as to which solution is optimum. However, past experiences with many numerical examples have indicated that the appropriate choice is the one that results in a planetocentric velocity vector that is nearly diametrically opposed to the primer vector (the other solution makes them nearly aligned). This information is offered at this point merely as a suggestion rather than a rule; consequently the user should exercise care to investigate this ambiguity for each mission application.

# APPENDIX C - AIJTERNATE PROCEDURE FOR PROBLEMS

 $\mathbb{I}$ 

### WITH IMPOSED COASTING WITHIN SWINGBY PLANET'S SPHERE OF INFLUENCE

Due to the extremely rapid and large fluctuations that are known to occur in certain of the adjoint variables in the close proximity of a planet, a very sensitive relationship exists between the end conditions at the launch and target planets and the guesses of these adjoint variables at the passage point. Consequently, there exists a correspondingly sensitive boundary value problem that has exhibited extremely poor convergence qualities. A method has been developed, however, which greatly allevi- . ates this difficulty in problems in which coasting flight is imposed within the sphere of influence of the swingby planet.

If thrusting is not permitted within the sphere of influence, a given set of the six passage conditions  $r_p$ ,  $v_p$ ,  $i_p$ ,  $\Omega_p$ ,  $\omega_p$ , and  $t_p$  completely define the spacecraft path within the planetocentric phase. This also implies, of course, that the behavior of the adjoint variables within the sphere have absolutely no effect on the planetocentric path. As a consequence, it is possible to completely disregard the adjoint variables within the sphere by simply moving the point at which the adjoint variables are guessed from. the passage point to the crossings of the sphere of influence. That is to say, rather than guess two sets of adjoint variables (one for each leg) at the swingby point, one instead guesses a set for the first leg at entry of the sphere and another set for the second leg at exit of the sphere. The spacecraft states at entry and exit are easily written as explicit functions of the state at passage using the standard conic equations for ballistic motion in an inverse square central force field. Therefore, one may start the optimization problem at the swingby planet's sphere of influence on both legs by simply defining  $s = 0$  to represent entry of the sphere on the first leg and exit of the sphere on the second leg. In this way the consideration of the behavior of the adjoint variables in the sphere of influence is completely avoided, and the new independent parameters(same functions, but evaluated at a different point) are considerably more stable and less sensitive.

The implementation of the above technical approach is relatively simple. The state and adjoint equations remain unchanged except for the simplification that results upon recognizing that the step function  $h_{\rho}$  is identically zero throughout the interval  $s = 0$  to  $s = 1$ . The only significant changes are the expressions for the boundary conditions at  $s = 0$  and the concomitant changes in the transversality conditions.

To obtain the new boundary conditions at  $s = 0$ , define

$$
v_{\infty p}^{2} = v_{p}^{2} - \frac{2\mu_{p}}{r_{p}}
$$

$$
e_{p} = 1 + \frac{r_{p}v_{\infty p}}{\mu_{p}}
$$

such that the time  $t_{\infty p}$  and the travel angle  $\psi_{ps}$  between the passage point at a distance  $r_p$  and the sphere of influence at a distance  $r_{ps}$  are given by

> $t_{\text{max}} = \frac{\mu_p}{2} (e \sinh f - f)$  $\begin{array}{ccccc} \mathbf{p} & & 3 \\ & \mathbf{v}_{\mathbf{p}} & & \mathbf{p} \end{array}$

$$
\psi_{\text{ps}} = \cos^{-1}\left[\left(\frac{r_{\text{p}}}{r_{\text{ps}}} \left(e_{p}+1\right) - 1\right) / e_{\text{p}}\right]
$$

$$
f_{\text{p}} = \cos h^{-1}\left[\left(1 + \frac{r_{\text{ps}}v_{\text{sp}}}{\mu_{\text{p}}}\right) / e_{\text{p}}\right]
$$

where

Then the speed  $v_{\text{ps}}$  and flight path angle  $v_{\text{ps}}$  at exit of the sphere are obtained from the equations

$$
v_{ps}^2 = v_{\infty p}^2 + \frac{2\mu_p}{r_{ps}}
$$

.~\_" ~\_. *\_\_* .~.~~.:~"":I> *..* h".~" *.........* +1'W'\*\*ztmiti.(\*t 2m}"'~ -,.;¥t .. t·~~~ ... ret.XtWiNtt~tri·'rjte.iS71PtW'ilr~~~#~·#tttFfZji1:&- ~kr~i~;.~~~t-:-~·ti.k~~

$$
\gamma_{\text{ps}} = \tan^{-1} \left( \frac{e^{\text{sin } \psi_{\text{ps}}}}{1 + e^{\text{cos } \psi_{\text{ps}}}} \right)
$$

The planetocentric positions  $\mathbf{R}_{\text{I}}(0)$  and velocities  $\mathbf{R}_{\text{I}}(0)$ ,  $\mathbf{i} = 1$  or 2, may then  $i p$  i p be written

$$
{}_{i}R_{p}(0) = r_{ps} \left\{ \left[ \cos \left( \omega_{p} + \psi_{ps} \right) \cos \Omega_{p} - \sin \left( \omega_{p} + \psi_{ps} \right) \sin \Omega_{p} \cos i_{p} \right] \right\}^{2} \psi_{p}
$$
  
+ 
$$
\left[ \cos \left( \omega_{p} + \psi_{ps} \right) \sin \Omega_{p} + \sin \left( \omega_{p} + \psi_{ps} \right) \cos \Omega_{p} \cos i_{p} \right] \overline{m}_{p}
$$
  
+ 
$$
\sin \left( \omega_{p} + \psi_{ps} \right) \sin i_{p} \overline{n}_{p} \right\}
$$
  
+ 
$$
{}_{i}R_{p}(0) = v_{ps} \left\{ - \left[ \sin \left( \omega_{p} + \psi_{ps} \right) \cos \Omega_{p} + \cos \left( \omega_{p} + \psi_{ps} \right) \cos \Omega_{p} \cos i_{p} \right] \right\}^{2} \psi_{p}
$$
  
- 
$$
\left[ \sin \left( \omega_{p} + \psi_{ps} \right) \sin \Omega_{p} - \cos \left( \omega_{p} + \psi_{ps} \right) \cos \Omega_{p} \cos i_{p} \right] \overline{m}_{p}
$$
  
+ 
$$
\cos \left( \omega_{p} + \psi_{ps} \right) \sin i_{p} \overline{n}_{p}
$$

"~I

I.

where the upper sign applies for  $i=1$  and the lower sign for  $i=2$ . This convention is also employed throughout the remainder of this appendix. The unit vectors  $\bar{\ell}_p$ ,  $\bar{m}_p$ , and  $\bar{p}$  are as defined in equations (40) - (43). The actual boundary conditions for the state are then given by

$$
i1V(0) = P(tp + texp) + ipRp(0)
$$
  

$$
i1R(0) = P(tp + texp) + ipRp(0)
$$
  

$$
i1t(0) = tp + texp
$$

1-92

$$
1^{\nu (0)} = 1^{\nu} p + m_x / m_o
$$
  

$$
2^{\nu (0)} = 2^{\nu} p
$$

 $2^{\circ}$  2 p

The general form of the transversality condition remains essentially unchanged from (107) except that the second term in the coefficient of  $dv_{\infty d}$ , which arose due to the discontinuity in mass at  $s = \n \begin{cases} \ns \n \end{cases}$  is absent. Since the point at which the mass is discontinuous now occurs at  $s=0$  rather than  $\begin{array}{c} s \\ s \end{array}$ , the equivalent of this term arises directly from the quantity  $1^{\lambda} \nu^{(0)} d_1 \nu^{(0)}$  contained in the bracketed term. We concern ourselves here only with those terms in (107) pertaining to the boundary  $s = 0$ , since all other terms and conditions remain unchanged from the main text. That is, we desire to derive the appropriate equations which will replace (116), (117), (121), and (122).

The differentials of the boundary conditions above are written

$$
\mathbf{d}_{\mathbf{i}}\mathbf{V}(0) = \ddot{\mathbf{P}} \ (\mathbf{t}_{\mathbf{p}} + \mathbf{t}_{\mathbf{\infty} p}) \ (\mathbf{d}\mathbf{t}_{\mathbf{p}} + \mathbf{d}\mathbf{t}_{\mathbf{\infty} p}) + \mathbf{d}_{\mathbf{i}}\mathbf{\dot{R}}_{\mathbf{p}}(0)
$$

$$
\mathbf{d}_{\mathbf{i}}\mathbf{R}(0) = \mathbf{\dot{P}}(\mathbf{t}_{\mathbf{p}} + \mathbf{t}_{\mathbf{\infty}p}) (\mathbf{d}\mathbf{t}_{\mathbf{p}} + \mathbf{d}\mathbf{t}_{\mathbf{\infty}p}) + \mathbf{d}_{\mathbf{i}}\mathbf{R}_{\mathbf{p}}(0)
$$

$$
d_i t(0) = dt_i + dt_{\infty p}
$$

$$
d_{1}\nu(0) = d \nu_{p} - \frac{\Delta m_{x}}{m_{0}^{2}} \frac{dm_{o}}{dv_{\infty d}} dv_{\infty d}
$$

$$
\mathrm{d}_{2}\boldsymbol{\nu}\left(0\right)=\mathrm{d}\,\boldsymbol{\nu}_{\mathrm{p}}
$$

where

$$
d_{i}R_{p}(0) = (\bar{n}_{p} x_{i} R_{p}(0)) d \Omega_{p} + (\frac{\bar{n}_{p} x H_{p}}{h_{p} \sin i_{p}} x_{i} R_{p}(0)) d i_{p} + \frac{1}{h_{p}} (H_{p} x_{i} R_{p}(0)) (d \omega_{p} \pm d \psi_{ps})
$$

$$
d_{i} \dot{R}_{p}(0) = \frac{i \dot{R}_{p}(0)}{v_{ps}} d v_{ps} + (\bar{n}_{p} x \dot{R}_{p}(0)) d \Omega_{p} + (\frac{\bar{n} x H}{h \sin i} x \dot{R}_{p}(0) d i_{p}
$$

$$
+\frac{1}{h_{p}}\left(H_{p} \times \frac{1}{h_{p}}(0)\right) \left(d \omega_{p} + d \psi_{p} \right) = d \gamma_{p}.
$$

But since  $t_{\infty p}$ ,  $v_{\text{ps}}$ ,  $\psi$  and  $\gamma$  are functions only of  $r_p$  and  $v_p$  (assuming  $r_{\rm ps}$  is a specified constant), it is possible to write for dx, where x represents any one of the four parameters above,

$$
dx = \frac{\partial x}{\partial r} dr_p + \frac{\partial x}{\partial v_p} dv_p
$$

and thereby eliminate all differentials except those of the state at swingby. The equations for the indicated partial derivatives are:

$$
\frac{\partial t_{\infty}}{\partial r_p} = \frac{\mu_p}{r_p^2 v_{\infty p}} \left[ \frac{r_p}{v_{\infty p}} (e_{p} + 1) \sinh f_{p} - 3t_{\infty p} + \frac{r_{ps}}{v_{\infty p}} \frac{(e_{p} \cosh f_{p} - 1)}{e_{p} \sinh f_{p}} (2 - \frac{r_p}{r_{ps}} (e_{p} + 1) \cosh f_{p}) \right]
$$
\n
$$
\frac{\partial t_{\infty p}}{\partial v_p} = \frac{v_p}{r_p^2} \left[ \frac{2r_p}{v_{\infty p}} \sinh f_{p} - 3t_{\infty p} + \frac{2r_{ps}}{v_{\infty p} \sinh f_{p}} (e_{p} \cosh f_{p} - 1) (1 - \frac{r_p}{r_{\infty p}} \cosh f_{p}) \right]
$$

$$
\frac{\partial t_{\infty}}{\partial v_p} = \frac{v_p}{v_{\infty p}} \left[ \frac{2r}{v_{\infty p}} \sinh f - 3t_{\infty p} + \frac{2r}{v_{\infty p}} \frac{p}{p} \sinh f_p (e \cosh f_p - 1) \left( 1 - \frac{r}{r_{ps}} \cosh f_p \right) \right]
$$

$$
\frac{\partial v_{ps}}{\partial r_{p}} = \frac{\mu_{p}}{r_{p}^{2}v_{ps}}
$$

 $\frac{\partial v}{\partial s} = \frac{v}{p}$  $\frac{\partial v}{\partial v} = \frac{v}{v}$  $p$  ps

1-94

$$
\frac{\partial \psi_{\text{ps}}}{\partial r_{\text{p}}} = \left(\cos \psi_{\text{ps}} - 2 \frac{r_{\text{p}}}{r_{\text{ps}}}\right) \frac{v_{\text{p}}^2}{\mu_{\text{p}} e_{\text{p}} \sin \psi_{\text{ps}}}
$$

$$
\frac{\partial \psi_{\text{ps}}}{\partial v_{\text{p}}} = \frac{2r_{\text{p}}v_{\text{p}}}{\mu_{\text{p}}e_{\text{p}}\sin\psi_{\text{ps}}} \left(\cos\psi_{\text{ps}} - \frac{r_{\text{p}}}{r_{\text{ps}}}\right)
$$

$$
\frac{\partial \gamma_{\text{ps}}}{\partial r_{\text{p}}} = \frac{\cot \gamma_{\text{ps}}}{r_{\text{p}}} \left( \frac{\mu_{\text{p}}}{r_{\text{p}} v_{\text{ps}}} - 1 \right)
$$

$$
\frac{\partial \gamma_{ps}}{\partial v_p} = \frac{\cot \gamma_{ps}}{v_p} \left(\frac{v_p^2}{v_{ps}^2} - 1\right)
$$

Extracting from (107) only those terms pertaining to the boundary  $s = 0$ , and substituting the above differentials, one may then write

$$
-\sum_{i=1}^{2}\left[\left[{}_{i}\Lambda_{V}{}^{,}{}_{i}{}_{V}^{+}{}_{i}\Lambda_{R}{}^{,}{}_{i}{}_{R}^{+}{}_{i}{}_{i}\lambda_{\nu}{}^{d}{}_{i}{}^{\nu}+{}_{i}\lambda_{t}{}^{d}{}_{i}{}^{t}\right]\right]_{s=0}^{+}\lambda_{\tau}^{(1)d}{}_{1}^{t(0)}-{}_{2}\lambda_{\tau}^{(1)d}{}_{2}^{t(0)}
$$

$$
= \frac{\Delta m_x}{m_0^2} \frac{dm_0}{dv_{\infty d}} \frac{1}{h} \nu dv_{\infty d} - (\frac{\lambda}{h} \nu^2 \lambda \nu) d\nu_p
$$
  

$$
- \left[ 2 \Lambda_V \cdot \ddot{P}(t_{ps}^{\dagger}) + 2 \Lambda_R \cdot \dot{P}(t_{ps}^{\dagger}) + 2 \lambda_t^2 (2j^2 + 1 \Lambda_V \cdot \ddot{P}(t_{ps}^{\dagger}) + 2 \Lambda_R \cdot \dot{P}(t_{ps}^{\dagger}) + \frac{\lambda_t^2}{h} (2j^2 + 1 \Lambda_R \cdot \dot{P}(t_{ps}^{\dagger}) + 2 \Lambda_t^2 (2k^2 + 1 \Lambda_R \cdot \dot{P}(t_{ps}^{\dagger}) + 2 \Lambda_t^2 + 2 \Lambda_t^2) d\nu_p
$$

$$
-\frac{1}{p}\left[\frac{1}{2}\tilde{R}_{p}x_{2}A_{v}+_{2}R_{p}x_{2}A_{R}+_{1}R_{p}x_{1}A_{v}+_{1}R_{p}x_{1}A_{R}\right]d\Omega_{p}
$$
\n
$$
-\frac{1}{p}\frac{1}{p}\sin\frac{1}{p}\left[\frac{1}{2}R_{p}x_{2}A_{v}+_{2}R_{p}x_{2}A_{R}+_{1}R_{p}x_{1}A_{v}+_{1}R_{p}x_{1}A_{R}\right]d\Gamma_{p}
$$
\n
$$
-\left\{\left[\frac{1}{2}A_{v}\cdot\ddot{P}(t_{ps}^{+})+_{2}A_{R}\cdot\dot{P}(t_{ps}^{+})+_{2}A_{r}y_{1}^{+}A_{v}\cdot\ddot{P}(t_{ps}^{-})-_{1}A_{R}\cdot\dot{P}(t_{ps}^{-})-_{1}A_{r}y_{1}\right]\frac{\partial t_{\varphi_{p}}}{\partial v_{p}}
$$
\n
$$
+\frac{1}{v}\left[\frac{1}{2}A_{v}\cdot\dot{P}(t_{ps}^{+})+_{1}A_{v}\cdot\dot{P}(t_{ps}^{+})\frac{\partial v_{ps}}{\partial v_{p}}-\frac{H}{h}\cdot\left[\frac{1}{2}R_{p}x_{2}A_{v}\cdot\dot{P}(t_{ps}^{-})+_{1}A_{r}y_{1}\right]\frac{\partial v_{ps}}{\partial v_{p}}
$$
\n
$$
+\frac{H}{h}\cdot\left[\frac{1}{2}R_{p}x_{2}A_{v}+_{2}R_{p}x_{2}A_{R}-_{1}R_{p}x_{1}A_{v}-_{1}R_{p}x_{1}A_{R}\right]\frac{\partial \psi_{ps}}{\partial v_{p}}\right]dv_{p}
$$
\n
$$
-\left\{\left[\frac{1}{2}A_{v}\cdot\ddot{P}(t_{ps}^{+})+_{2}A_{R}\cdot\dot{P}(t_{ps}^{-})+_{2}A_{r}y_{1}^{+}A_{r}y_{1}^{+}A_{R}\right]\frac{\partial v_{ps}}{\partial v_{p}}\right\}d\theta_{p}
$$
\n
$$
+\frac{1}{v}\left[\frac{1}{2}A_{v}\cdot\dot{P}(t_{ps}^{+})+_{2}A_{R}\cdot\dot{P}(t_{ps
$$

where all adjoint variables and state variables appearing on the right hand side are evaluated at  $s=0$ , and where the notation

$$
t_{ps} = t_{p} - t_{\infty p}
$$
  

$$
t_{ps} = t_{p} + t_{\infty p}
$$

 $I - 96$ 

has been employed.

The first term on the right hand side of the equation above is added to the other terms in (107) containing  $dv_{\infty d}$  and replaces the similar term containing  $f_A^{\lambda} \nu_1^{(s)}$  that was discarded earlier. The coefficients of the remaining seven differentials constitute the new transversality conditions that were sought. Note that the condition associated with mass ratio remains unchanged while those associated with  $\mu_p$ ,  $\omega_p$ ,  $\Omega_p$ , and i differ slightly due to the fact that the state at s=0 on the two legs is no longer equal. The conditions associated with  $r_{n}$  and  $v_{n}$  contain a number  $p \quad \text{and} \quad p$ of new terms due to the dependence of the state at entry and exit of the sphere of influence on those two parameters.

 $\lambda$ 

# PART II

# SWINGBY PROGRAM USER'S MANUAL

# SWINGBY PROGRAM USER'S MANUAL

### Introduction

SWINGBY is the name given to the segmented two-body low thrust swingby trajectory optimization program. SWINGBY is a program conceived to yield optimum low thrust trajectory and performance data for missions incorporating a swingby of an intermediate planet enroute to the desired destination. It is designed to accomplish this in a manner which minimizes the effects of the high sensitivities of the problem on the behavior of the boundary value problem. The program is also suitable for generating ballistic swingby trajectories in the patched-conic mode.

This manual provides the user with the necessary instructions and information to operate the program. The manual contains a general program description, a statement of the major program capabilities, features and options, a detailed description of the program inputs and outputs, a summary description of the individual subroutines which comprise the SWINGBY program, a statement of the program machine requirements, and a sample problem.

> ! "

 $\ldots$ ;/

### General Program Description

The SWINGBY program is des igned to generate optimal low thrust interplanetary trajectories incorporating a gravitational assist (swingby) of an intermediate planet. With the appropriate choice of inputs, the program can also generate standard trajectories with no swingby maneuver. A patched conic trajectory formulation is employed such that the overall mission trajectory is comprised of a series of appropriate planetocentric and heliocentric arcs which are connected or linked together at the spheres of influence of the planets. Continuity in both position and velocity is maintained at these patch points, although a discontinuity in gravitational acceleration will exist across any sphere of influence.

Swingby trajectories are strongly dependent upon the relative angular positions and motion of the planets involved. An analytic ephemeris of each planet is included in the program and is used to determine the position and velocity of a planet on any particular date of interest. In the ephemeris the elements of the planetary orbits are expressed as quadratic functions of Julian century relative to an ecliptic reference frame of date.

The indirect method is used in generating the optimal trajectories; i. e., the solution is taken to be that which satisfies the Necessary Conditions as derived by the application of the Pontryagin Maximum Principle. To obtain an optimal trajectory it is necessary to solve a set of non-linear ordinary differential equations representing the motion of the spacecraft simultaneously with a like set of equations which are adjoint to these equations of motion. During thrust phases these equations are solved by numerical integration using a fourth-order Runge Kutta technique. The independent variable of integration is the generalized universal anomaly  $\beta$  defined implicitly through the equation

$$
\dot{\beta} = \mu/r^n
$$

where  $\mu$  is the gravitational constant of the attracting body, r is the distance of the spacecraft from that body and n is an input constant. For coast phases a closed form solution of the differential equations is used and is evaluated at constant intervals of a universal anomaly defined implicitly by the equation

$$
\beta = \sqrt{\mu}/r
$$

The technical approach employed in calculating the trajectories takes cognizance of the high sensitivities of the post-encounter leg to the conditions at swingby. To minimize the effects of these sensitivities in solving the boundary value problem, the computation of all trajectories is begun at the closest approach point of the swingby planet. The Earth-to-swingby planet leg is integrated backwards starting in the planetocentric reference frame at the closest approach point. The integration proceeds to the sphere of influence of the swingby planet at which time the motion is switched to the heliocentric reference frame. The backward integration then continues to the time at which exit from the Earth's sphere of influence is desired. The swingby planet-to-target leg is integrated forward in the same manner to the des ired time of entry of the target planet sphere of influence (or simply to the final time for area missions). Thus, the dependent parameters of the boundary value problem include conditions at both Earth departure and target arrival, and the independent parameters are basically the conditions at closest approach of the swingby planet.

Because the above formulation still exhibits rather serious sensitivity problems, an alternate formulation is also available in the program as an option. In this alternate formulation, which has proven to greatly alleviate the sensitivity problem, the optimization problem begins at the entry and exit points of the sphere of influence. This is accomplished by prohibiting the use of thrust within the sphere of influence such that the planetocentric motion of the spacecraft is strictly two-body and the behavior of the adjoint variables inside the sphere may be completely ignored. The physical passage conditions are still employed as independent parameters of the boundary value problem, but the adjoint variables at passage are replaced by the same variables evaluated at the sphere of influence.

The mission profile is based on the assumption that the spacecraft departs from a low altitude orbit about the launch planet with a velocity in excess of that necessary for escape from the planet's gravitational field. The initial mass of the spacecraft is a function of the hyperbolic excess speed at departure and is evaluated through a formula that approximates the performance of a specified launch vehicle. The option is provided for including in the mission profile a high thrust retro maneuver at the target. A choice of end conditions representative of a wide variety of planetary orbiter and flyby missions as well as area missions are available.

~ .

The low-thrust propulsion system is assumed to be power-limited with constant jet exhaust speed. The propulsion system efficiency is written as a function of the jet exhaust speed while the power is assumed to be a polynomial function of the solar distance. Imposing the condition that power be constant is an input option.

### SWINGBY Program Capabilities

In addition to the analytic ephemeris mentioned in the preceding section, the program contains for each planet a set of constants including the gravitational constant, the equatorial radius, the radiua of the sphere of influence, and the ecliptic longitude and latitude of the North Pole. The assumed values of these constants are presented for all nine planets of the solar system in Table 1. Because of the uncertainty of many of these parameters, the capability of overriding the built-in values by input is provided. Any combination of the nine planets in the solar system may be assigned as the launch, swingby, and/or target planets.

 $^{\prime\prime}$ 

### TABLE 1

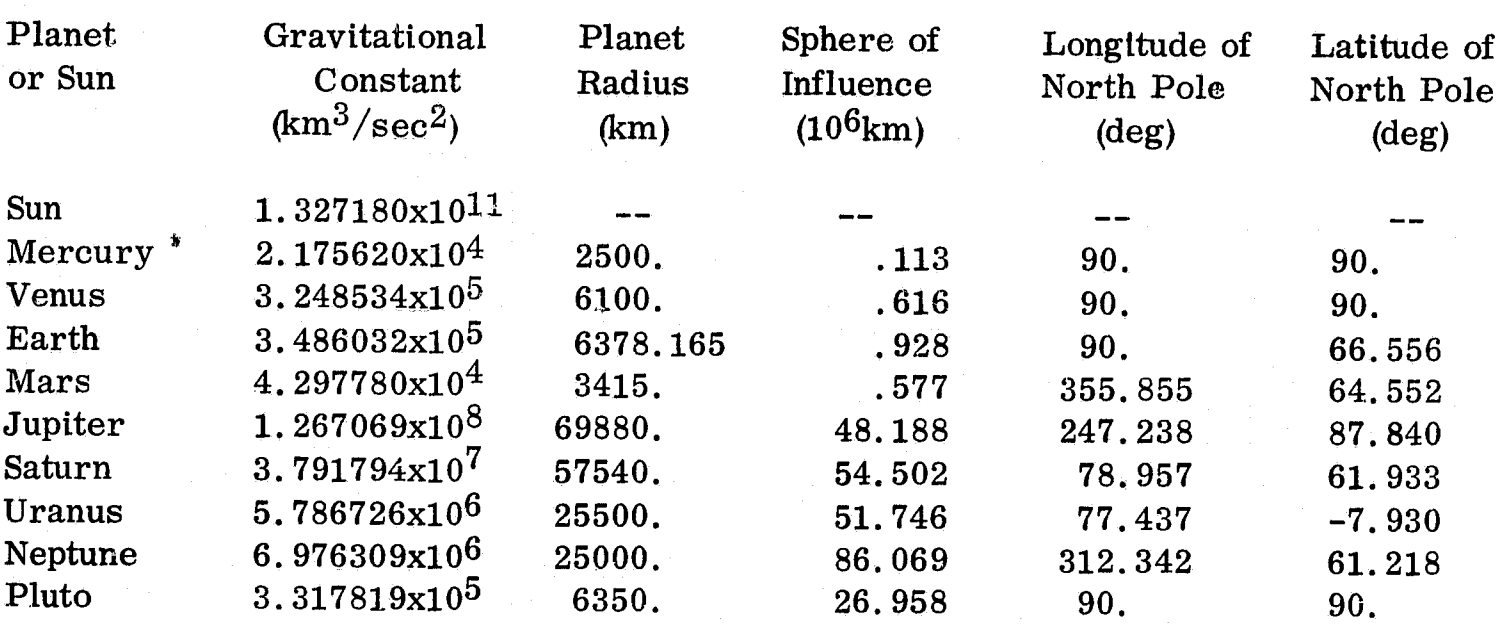

i<br>t

# Planetary Constants

The program also contains a complete set of constants which characterize the low thrust propulsion system. Those presently stored in the program are representative of expected solar electric propulsion technology in the mid-to late-1970's. To facilitate the study of changes in technology or of other types of propulsion systems, the capability of overriding by input all of the built-in propulsion system constants is provided. The assumed form of the variation in power with solar distance is

$$
\gamma = \left(\begin{array}{cc} \frac{1}{r} & \frac{9}{r^2} \\ r & r \end{array}\right) a_i r^{-i/2}
$$

 $II - 5$ 

where  $\gamma$  denotes the ratio of power at any distance r to power at r = 1 AU, a are a set of constant coefficients representative of a particular type (and design) of  $\frac{1}{4}$  power source, and m and n are a pair of exponents introduced to provide more flexibility in writing  $\gamma$ . The efficiency  $\eta$  of the propulsion system is written

$$
\eta = \frac{bc^2}{c^2 + d^2} + e
$$

where c is the jet exhaust speed, and b, d, and e are a set of coefficients representative of a particular propulsion system.

The spacecraft is divided into a number of mass components including low thrust 'propellant, propulsion system (proportional to power at 1 AU), tankage (proportional to propellant), structure (proportional to initial mass), swingby planet science package, and retro stage, Any mass remaining is termed net spacecraft mass. A complete set of proportionality factors is built into the program and the option is provided for overriding any or all of them. The retro stage is itself divided into two components, the propellant and the inert mass. The latter is assumed to be proportional to the retro propellant. The swingby planet science package is a mass component that is jettisoned upon entry of the swingby planet sphere of influence. Mathematically, it is expressed as the sum of a constant mass increment and an amount proportional to the initial mass.

The initial mass  $m<sub>o</sub>$  of the spacecraft is calculated using the equation

$$
m_{\rm o} = b_1 e^{-v_{\rm c}/b_2} - b_3
$$

where  $v_{\alpha}$  is the velocity of the spacecraft at departure of the parking orbit and  $\mathbf{c}$ 

 $b_1$ ,  $b_2$ , and  $b_3$  are three constants which represent the performance of the prescribed  $\alpha$  Currently, there are stand in the prescription of the distribution of the state of the distribution of the distribution of  $l$ aunch vehicle. Currently, there are stored in the program, sets of the three coefficients representative of 24 existing and potential launch vehicles. These coefficients were computed us ing a least squares curve fit to launch vehicle performance data contained in Reference 11. Of course, the data are valid only for cases for which the Earth is the departure planet. In those cases involving departures from planets other than Earth or for launch vehicles other than those included in the library or for cases in which the initial mass is independent of launch vehicle capability, a feature which permits user specification of the three coefficients is provided.
An option is provided permitting one to employ a high thrust retro stage at the target. The magnitude of the velocity increment cancelled by the stage may be fixed or optimized, but the direction is always optimized. For planetary missions the increment is always imparted at the closest approach point to the target such that the injection point lies on the apsis of the final planetocentric orbit. Input flags are made available which provide the options as to whether or not the low thrust propulsion system and/or tankage are to be jettisoned prior to the retro maneuver.

The switching on and off of the electric propulsion system is generally determined by the switch function, a variable arising in the solution of the optimization problem. The switch function nominally governs the operation of the propuls ion system in the heliocentric phases and within the sphere of influence of the swingby planet. However, thrusting is not permitted within the spheres of influence of the launch and target planets. An option is also provided which permits one to override the switch function and impose coasting when within the sphere of influence of the swingby planet. In heliocentric phases coasting is arbitrarily imposed for solar electric propulsion systems when the solar distance is less than about 0.47 AU. This is because the stored coefficients used in the mathematical representation of the power ratio  $\gamma$  lead to negative values of  $\gamma$  at distances less than this critical radius. This is, of course, a physically unrealizable situation and is rectified simply by setting  $\gamma$  equal to zero. With the option of inputting a new set of coefficients for  $\gamma$ , one must also input the value of the critical radius, if any.

The most difficult part of generating optimum swingby trajectories is, of course, the solving of the two point boundary value problem. The basic philosophy of the iterator used to solve this problem is given in Reference 13. This iterator is extremely versatile and has been found to possess very strong convergence properties for low thrust trajectory applications. For boundary value problems in which the number of dependent and independent parameters is equal, the iterator is basically a Newton-Raphson technique. If there are more dependent than independent parameters, the iterator will yield a (weighted) least squares solution. And, if there are more independent than dependent parameters, one has the option of using the degrees of freedom to extremize any specified function. Much of the versatility of this iterator is due to the fact that any function that is available as a dependent parameter is also available as a performance index when operating in this latter (optimize) mode. In this optimize mode, the iterator has been found to have a sizable radias of convergence, but the rate of convergence is somewhat slow since it is a direct parameter optimization technique. Nevertheless, it has frequent utility because it permits one to consider a new or different performance index on a moment's notice with absolutely no reference to any associated transversality conditions. One additional feature that is available with this iterator is the capability to declare an interval constraint for any dependent variable. Unlike a normal constraint for which the variable is driven to the center of a specified tolerance, the interval constraint requires only that the variable be within specified bounds. If this condition is satisfied, the iterator operates as if the dependent variable were not constrained. The partial derivatives required by the iterator are evaluated by per-

....

turbing the nominal trajectory and employing finite differences.

A total of 30 independent parameters are made available in the program for possible optimization or specification. These include the spacecraft position and velocity relative to the swingby planet, the mass ratio and the time at swingby, the times of exit from the launch planet's sphere of influence and entry into the target's sphere, the hyperbolic excess speeds at the launch and target planets, and the reference thrust acceleration and jet exhaust speed. The remaining 16 independent parameters consist of two complete sets of adjoint variables (Lagrange multipliers), one set to begin the backward integration of the first leg and the other to begin the forward integration of the second leg. Of course, not all of the 30 available independent parameters would be flagged for anyone case. A feature is included which attempts to reduce as much as possible the number of independent parameters (and hence the order of the boundary value problem) for all swingby trajectories. In any case where a degree of freedom is left open in specifying the state of the spacecraft at swingby, there results a transversality condition involving the state and the two sets of Lagrange multipliers, that must be satisfied by the solution. Each such transversality condition is used to eliminate one of the multipliers of the first leg as an independent parameter. This feature is not available when using the alternate formulation discussed in the preceding section. The planetocentric pos ition and velocity of the spacecraft at swingby is expressed in terms of the radius, speed, flight path angle, inclination, node angle, and angular position relative to the node. Of these the flight path angle is always taken to be zero because this is essentially the definition of a swingby or closest approach point. The remaining five position and velocity parameters are optionally available as independent parameters.

Although a maximum of 34 dependent parameters are computed. for anyone case, a great many more parameters are actually available for use in the boundary value problem. In many instances the same core location is used for several mutually  $ex$ clusive dependent parameters. The specific choices for a particular case are selected by input flags. The first six dependent parameter possibilities consist of a combination of physical constraints and transversality conditions associated with the exit of the sphere of influence of the launch planet. These conditions are compatible with the specified sphere of influence radius, the specified radius of the circular parking orbit, and the assumption of ballistic transfer from the parking orbit to the sphere of influence along a trajectory with energy defined by the departure hyperbolic excess speed. The second set of six dependent parameters relate to the position, velocity, and/or associated transversality conditions at the target and several forms of the constraints are available. Under one constraint mode setting, the target is assumed to be a planet or other finite body moving along a specified ephemeris, and the available dependent parameters are identical in form to the first set of six associated with the launch planet. There are two other target constraint modes, both of which are included for use in area missions. The two modes differ in that one permits specification of the constraints in Cartesian

coordinates and the other in polar coordinates, In both of the latter two modes, one specifies through an input trigger whether the constraint is the coordinate itself or the associated transversality condition. Other potential dependent parameters include the mass ratios at launch and at the target, the launch date, the target arrival date, the first and second leg flight times, the total mission duration, the reference power, the net spacecraft mass, and a host of transversality conditions associated with the following quantities: final mass ratio, launch date, arrival date, launch excess speed, arrival excess speed, reference thrust acceleration, jet exhaust speed, and passage distance speed, inclination, node angle, angular position, mass ratio, and time. The transversality conditions provided are sufficient to treat either maximum net spacecraft mass or minimum mission duration. The choice of either of these performance indices is made by input flag, and the appropriate selection of terms in the transversality conditions are made automatically.

A program feature which facilitates the computation of several optimal trajectories over a range of values of some parameter is available. When this feature is flagged, the entire set of independent parameters that resulted in the solution for one value of the parameter being varied is used as the first guess for the next value of the parameter. The alternative to this feature is to input a set of independent parameters for each case.

~'j. r

,  $\dot{\psi}$ 

F

#### SWING BY Input and Output

### INPUT

Inputs to SWINGBY are given through the namelist feature of the IBM Fortran IV programming language. The input namelist is named MINPUT, and every input required or used in the program is declared by name in the list. The general form for ass igning an input value to a quantity is, simply

#### NAME = VALUE

where NAME is the name assigned to the variable and is included in the namelist, and VALUE is a numerical or logical quantity consistent in form (i. e., logical, integer, or real) with NAME. Unless otherwise specified, all MINPUT names commencing with the letters I-N represent integers, whereas all names commencing with the letters A-H or O-Z are double precision floating point numbers. All input data sets must begin with the characters

#### &MINPUT

commencing in card column 2 and followed by at least one blank, and end with the characters

#### &END

Preceded by at least one blank if data is contained on the same card. Card Column 1 is ignored on all input cards. Multiple data assignments on a single card is permissible if separated by commas. A comma following the last VALUE on a. card is optional. The order of the input data assignments is arbitrary; i. e., they need not be in the same order as listed in the namelist. In fact, there is no requirement that any specific input parameter be represented in the input data set. If no value is included in the inputs for a particular parameter, the default value, if any, is used. If there is no default value, the value used is that which happened to be in the particular core location assigned to the parameter at the time of execution. For other details regarding the namelist feature, the reader is referred to the IBM System/360 Fortran IV Language Manual.

A number of the SWINGBY program inputs relate principally to the control of the program operation. These are:

IPFM Performance index flag governing the computation of the transversality conditions.

> $IPFM = 0$  Optimize mode (See BY array input description)  $= (1)^*$  Net spacecraft mass is to be maximized = 2 Mission duration is to be minimized

 $\mathbf{r}$ <: "

 $\frac{1}{2}$  .

\*Poss ible input values enclosed in parentheses denote default values.

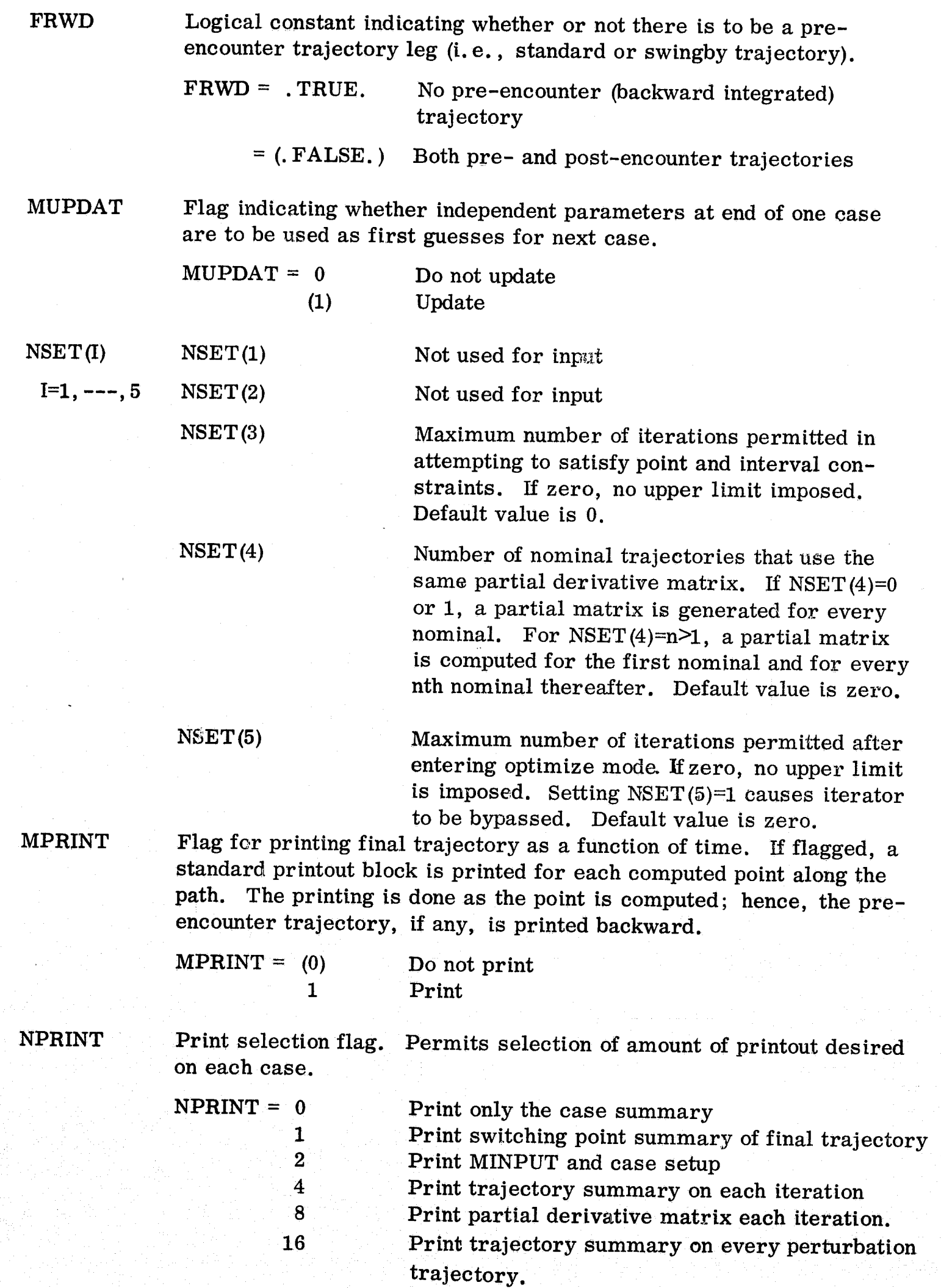

 $II = 11$ 

 $\sim 10^6$ 

Combinations of options obtained by summing options desired. Default value is 3.

No output on unit 11.

[PH11 Remote input terminal printout flag (unit 11).

 $IPR11 = (0)$ 

1

Trajectory summary information and iterator messages written on unit 11. Frequency at which the summary information is printed is dependent upon input value of LONG. Summary data consists of values of independent and dependent parameters.

IPR12

 $IPR12 = (0)$ No output on unit 12.

Remote input terminal printout flag (unit  $12$ )

1

2

Caso summary information, including case number, disposition (whether or not converged), and number of iterations required, is written on unit 12.

Note that job control cards must either define or dummy out units 11 and 12.

LONG

Flag defining frequency at which trajectory summary data is to be written on unit 11. Not used if  $IPR11 = 0$ .

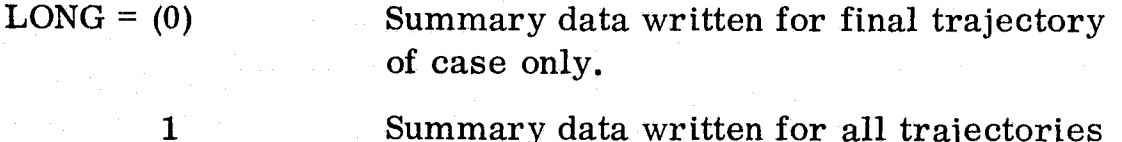

Summary data written for all trajectories except perturbation trajectories.

Summary data written for all trajectories.

MPUNCH Flag for optional output of all independent parameters of the final trajectory for each case in namelist format.

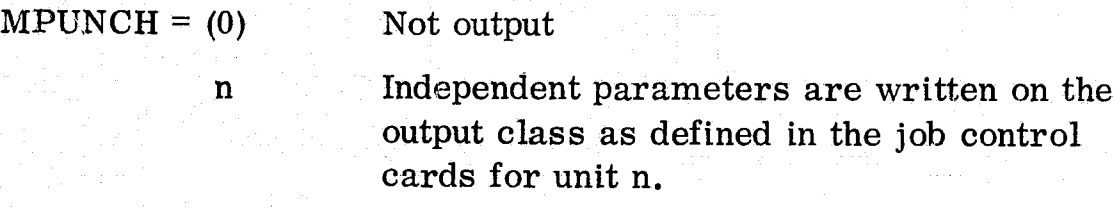

#### KPART Flag for initiating an automatic adjustment of the input perturbation step sizes to improve the accuracy of the partial derivative matrix. While successively increasing and/or decreasing the step size of

KPART (cont. ) a given independent parameter, the algorithm monitors the variation of the elements of the appropriate partial derivative matrix column. The algorithm ultimately selects from all step sizes tested the particular size that appeared to provide the most stability to the least stable element in the column. This adjustment is performed before attempting to converge on an optimum trajectory. The feature has shown only limited success and is retained primarily to provide the interested analyst the framework within which he may test other algorithms with a minimum of effort. The flag also is used for the somewhat unrelated feature of bypassing the primary iterator, MINMX3, in favor of a standard Newton-Raphson search procedure.

> $KPART = (0)$ Normal MINMX3 operation.

> > $n > 0$

Initiates automatic adjustment of perturbation and allows a maximum of n iterations to select the best value for each independent parameter.

Invokes Newton-Raphson search procedure . In this mode the input step sizes  $\delta x$  are multiplicative rather than additive (i.e.,

 $x_{\text{pert}} = x_{\text{nom}}(1 + \delta x)$  rather than  $x_{\text{pert}} =$ 

 $x_{nom}$  +  $\delta x$  as is employed in MINMX3).

 $< 0$ 

ISPHER

Flag for invoking the alternate formulation which initiates the optimization problem at the sphere of influence rather than the passage point (see Appendix C of Part I of this report). This feature is available for both swingby and standard trajectory options.

1

ISPHER  $=$  (0) Use original formulation which starts problem at passage.

Use alternate formulation.

ITOP

Adjoint variable propagation flag. Given a solution to a problem using the ISPHER  $=1$  option, this flag initiates a procedure which propagates the adjoint variables, starting at the sphere of influence, down to the passage point assuming no thrust is permitted. The values of the adjoint variables at passage are then automatically loaded into the BX array to become independent parameters for a problem with  $ISPHER = 0$ . Iteration on this problem then begins automatically. Either optimal thrusting or imposed coasting is perm tted in this problem. The ·nput value of ISPHER is

ITOP

(cont. )

IMPACT

MULAT

LOC

ignored when using this feature and is set to zero internally. Propagation is performed from both entry and exit of the sphere of influence to the passage point if  $FRWD = . FALSE$ ., and only from exit to the closest approach point otherwise.

 $\text{ITOP} = (0)$ 1 Do not propagate. Propagate, ITOP is set to zero upon completion of the propagation.

Flag indicating the manner in which end conditions at the launch and (if applicable) target planets are evaluated.

 $IMPACT = (0)$ 

End conditions represent a point on the sphere of influence of the appropriate planet and are evaluated as described in Appendix B of Part I of this report. The ambiguities noted there are resolved with the input IPICK array (see below). Desired final position is taken to be that of the planet while the velocity is that of the planet plus the hyperbolic excess velocity applied in the direction diametrically opposed to the primer vector. The sphere of influence radius of the planet is assumed to be

1

2 Same as IMPACT=1 except the excess velocity direction is left open.

Flag which permits SWINGBY to emulate a two-body heliocentric low-thrust trajectory optimization program such as HILTOP (Reference 12). The only difference between SWINGBY operating in the MULAT mode, and HILTOP is that in SWINGBY the adjoint variables must be scaled to satisfy the mass ratio transversality condition, a requirement that is circumvented in HILTOP. This feature is available only for standard trajectories (1. e., FRWD=. TRUE. ).

 $MULAT = (0)$ 1 Use segmented two-body formulation. Use heliocentric two-body formulation.

zero.

Other features pertaining exclusively to spheres of influence or swingby capabilities are not available with this option.

Option flag used in conjunction with emulation mode which, given a periapse distance and inclination, permits the computation of the periapse speed, the longitude of node and the argument of periapse of a launch hyperbolic trajectory that is consistent with the launch excess velocity of the converged emulation mode trajectory. These values are then loaded into the appropriate locations of the BX array for use on the next case which is not to use the emulation mode. Two solutions exist for the launch hyperbola for which the difference in performance will generally be ins ignificant.

 $LOC = (0)$ 

 $±1$ 

Bypass computations

Perform computations. One of the two arbitrary solutions is selected through the choice of sign.

**Address** 

IPICK(6) Array of flags permitting the user some flexibility in controlling the operation of the program. The first four elements of IPICK are used to resolve the ambiguities arising in the computation of end conditions using the IMPACT  $= 0$  option.

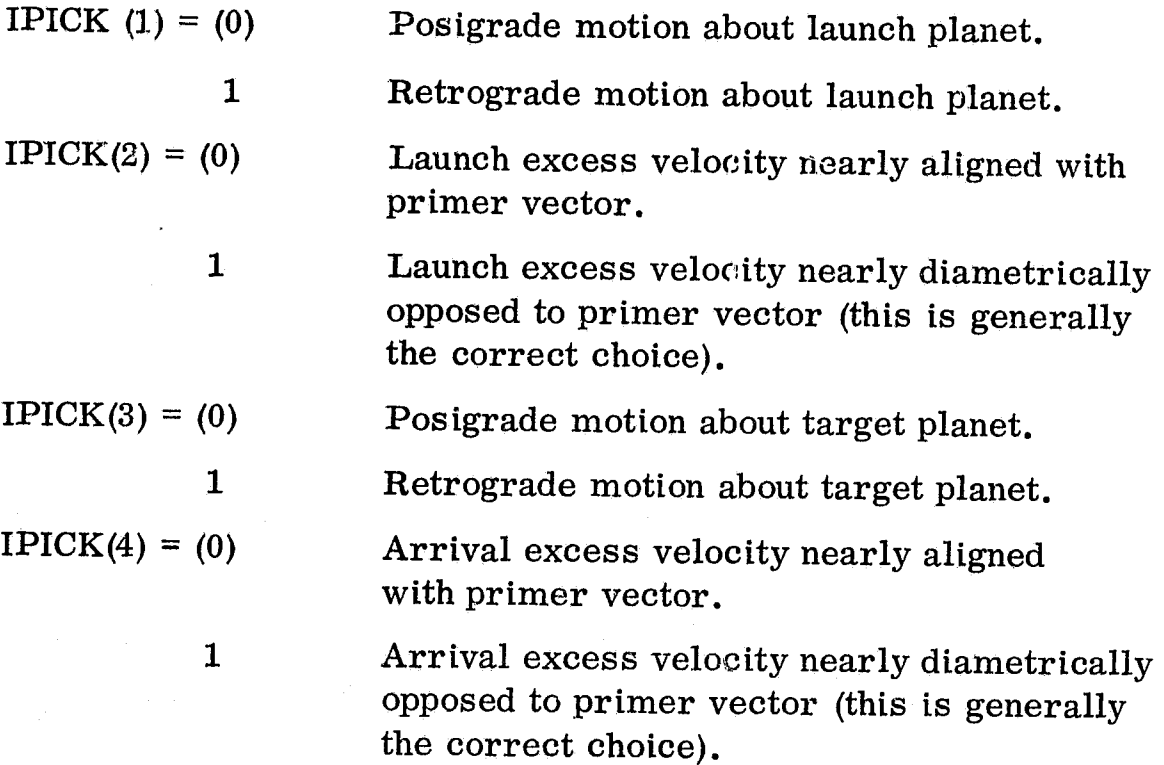

The fifth element of the array is applicable only if  $ISPHER = 0$ , and provides flexibility in the use of the transversality conditions at swingby.

 $IPICK(5) = (0)$  Any applicable transversality conditions resulting from open passage conditions are treated as end conditions in the boundary value problem.

> 1 Those applicable transversality conditions are solved for selected adjoint variables (using subroutine FSTLEG). Both the adjoint variables and the transversality conditions are thereby removed from the boundary value problem, reducing its order by an amount equal to the number of transversality conditions involved.

> > "

IPICK(6) is not used at the present time.

ITF

Job time terminator. Prior to commencing the integration of any trajectory, the time remaining for the job is determined using the IBM utility REMTIN. If the remaining time, in seconds, is less than ITF, control is immediately transferred from the iterator to the MAIN program where the last trajectory is then integrated with appropriate flags set to get the desired summary printouts. The default value is 5, which will be adequate to get the summary printouts for most cases.

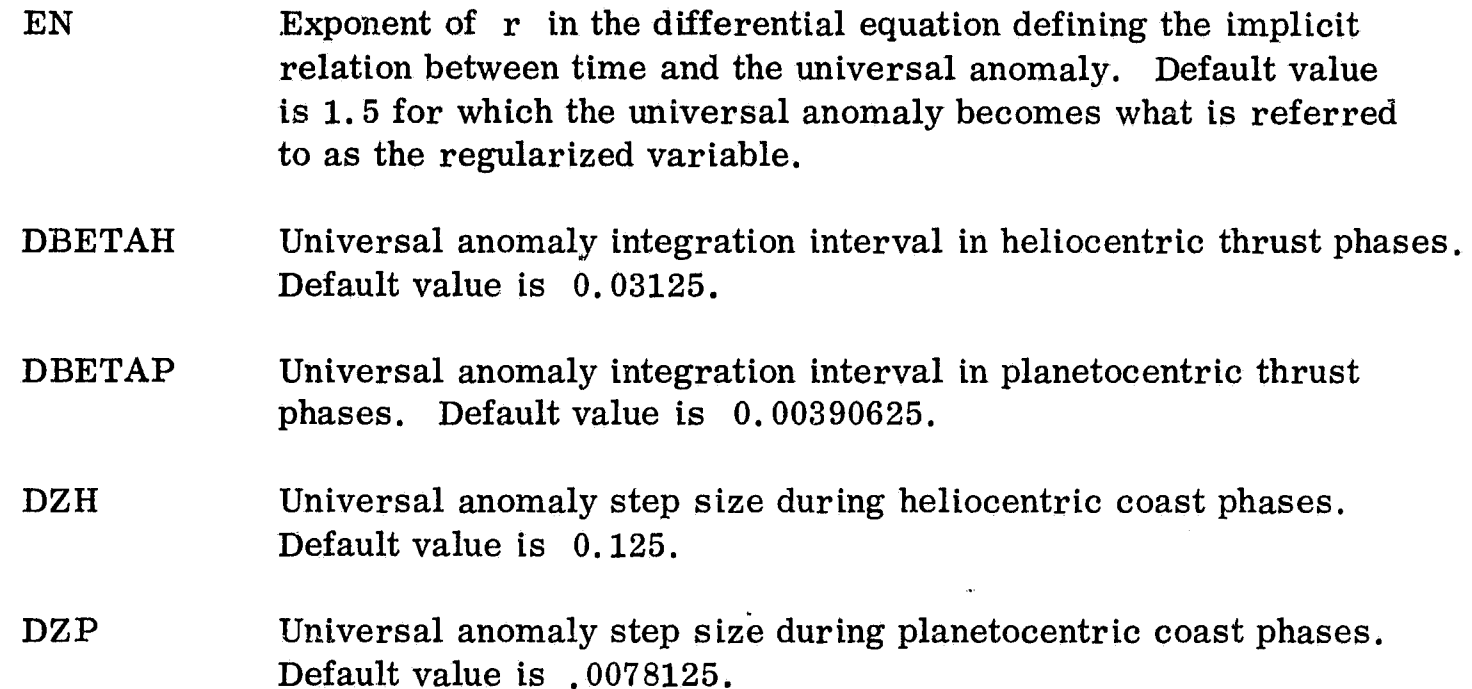

The following inputs pertain to the planets involved in the mission and their ephemerides.

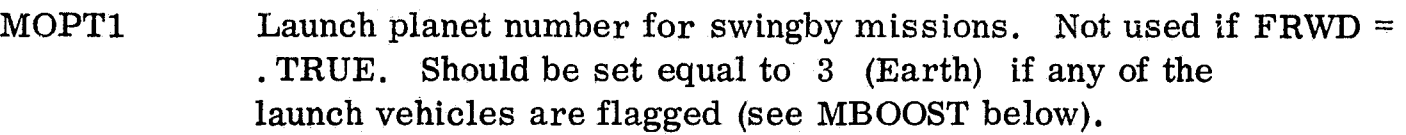

 $MOPT1 = 1$  Mercury

- 2 Venus
	- $(3)$  Earth
	- 4 Mars
	- 5 Jupiter
	- 6 Saturn
	- 7 Uranus
	- 8 Neptune
	- 9 Pluto
	- 10 Arbitrary body
- MOPT2 Swingby planet number for swingby missions or launch planet number for standard missions (i.e., if FRWD = . TRUE.). Possible settings are identical to those listed above for MOPTl. Default value is 5.
- MOPT3 Target planet number. Not used for area missions (i. e., if MODE >1). Possible settings are identical to those listed above for MOPTl. Default value is 6.

SAl ECI CNI OMI SOl TPI These six parameters are the orbital elements of the arbitrary body (planet no. 10). The six elements, in the order listed, are semi-major axis, eccentricity, inclination relative to the ecliptic plane, longitude of ascending node, argument of perigee, and date of perihelion passage. The semi<sub>\*\*</sub>major axis is expressed in AU, the three angles in degrees) and the date of perihelion passage in

 $II - 16$ 

days from the reference date (see MYEAR, MONTH, MDAY, and HOUR below). The elements must correspond to elliptic orbits. The default values for these elements, in the order listed, are  $(1., 0., 0., 0., 0., 0.$ 

INPF LG (I)  $I=1, ---.16$ Input flags indicating whether input or built-in solar and planetary constants are to be used. Each flag is checked individually such that any combination of built-in and input constants may be used. A flag setting of zero indicates the built-in value of the associated constant is to be used; a non-zero setting indicates the input value is to be used. Default values of the flags are all zero. The specific solar or planetary constant associated with each of the flags is as follows:

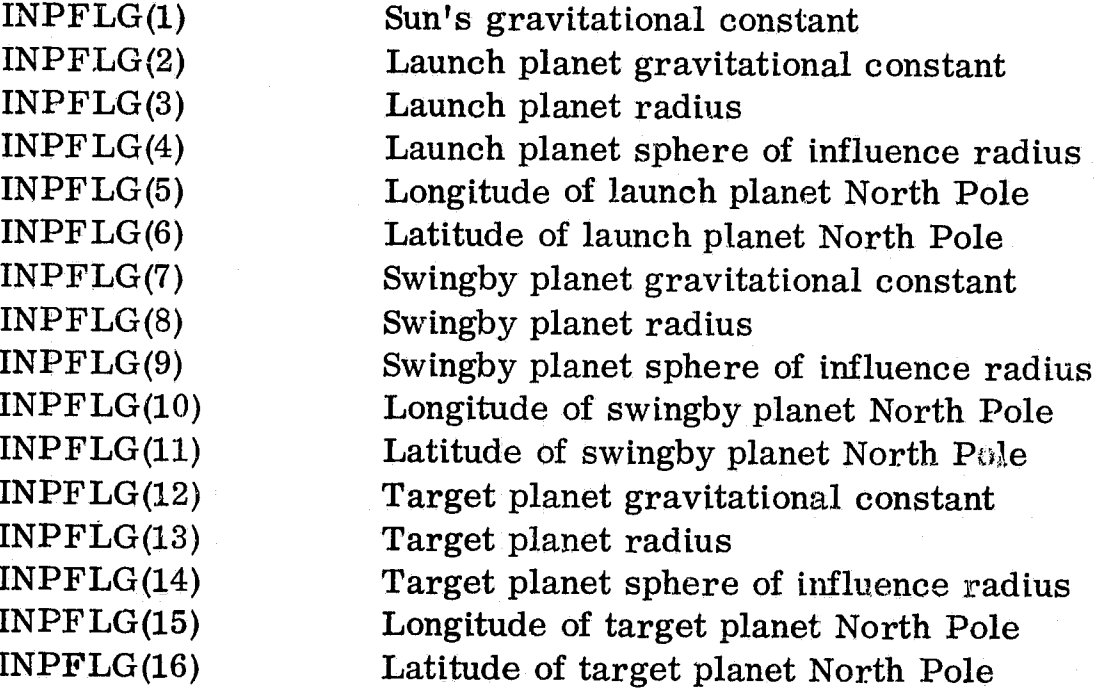

Of course, if  $FRWD = . \text{TRUE.}$ ,  $INPFLG(2) - INPFLG(6)$  and the associated constants are not used, and  $INPFLG(7) - INPFLG(11)$ pertain to the launch planet. If the arbitrary body (planet no. 10) is assigned as the launch, swingby, or target planet, then the elements of the corresponding set of five input flags should each be set to one and the associated constants should be input.

:Following are the input solar and planetary constants associated with the input flags INPF.LG(I). The correct input units of each parameter is stated in parentheses. The default values of all 16 constants are zero.

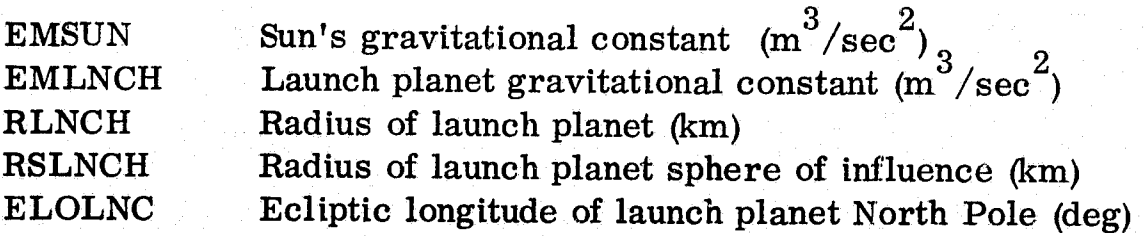

J ,-"--"", ::\_"'~~~~"~"k"...:,J',iY- ? 'WI «!of"" "ii ... ·;;·~ .• ,·oiii,<'''"''"""'·.i:eg;o."!) .. H\*!W\*''U,..".g' \_\* "ytth?\*ftH'irIWrt"· 51"",' ,::fu.,;,,"~~c:,· . A... .->.. ii."!~~~. ~.,~ :;::tt~r. ri4!=';~i:..{f~

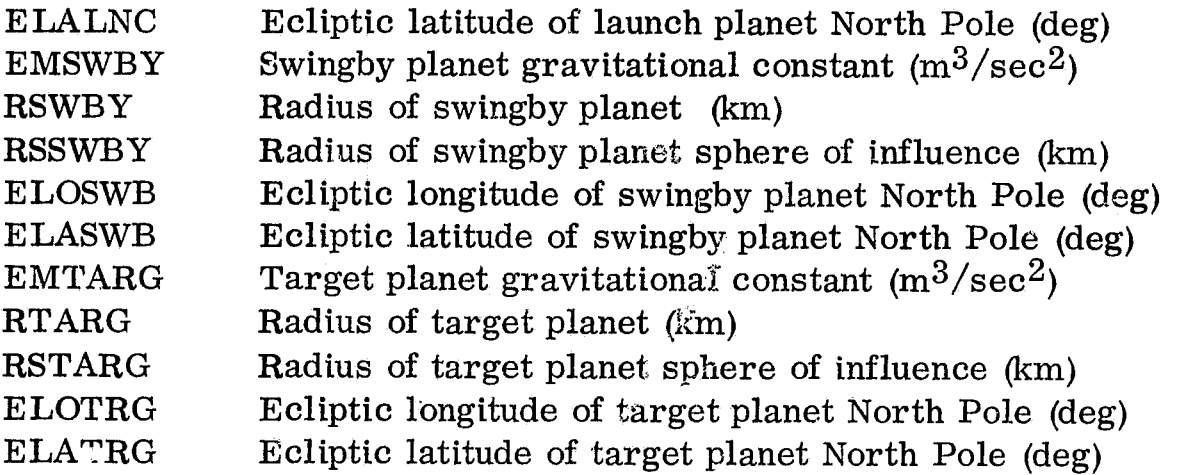

Virtually all the program computations are performed us ing internal units with distance expressed in AU and time in taus. The conversion constants between the internal units and the MKS system depend upon two parameters - the sun's gravitational constant and the length of the AU in meters (or kilometers). Since the capability of overriding the sun's gravitational constant is provided (thru EMSUN above), it is necessary to compute the conversion constants using the input values. For completeness, the capability of specifying the AU is also available as follows:

AUKM Factor for converting distances from AU to kilometers. Default value is  $1.49598 \times 10^8$ .

The default value of the sun's gravitational constant is given in Table 1. Additional reference quantities used in conversion constants which are available as inputs are:

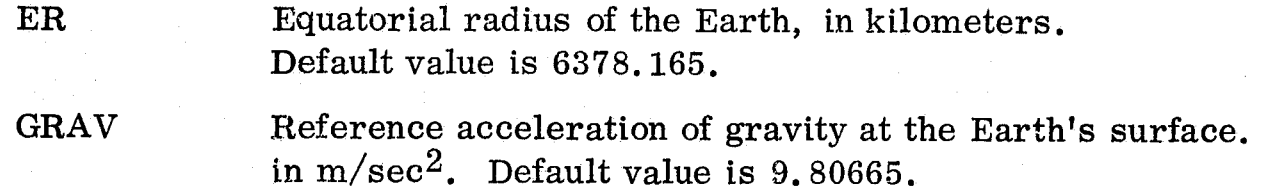

All dates input to the program are expressed in days measured from an input reference date. This reference date may either be input as a calendar date in terms of year, month, day, and hour or as a modified Julian date. The modified Julian date is simply the actual Julian date less the number 2400000. For example, the Julian date corresponding to noon of 1 January 1970 is 2440588.0; hence, the modified Julian date is 40588. O. The means of inputting the reference date are as follows:

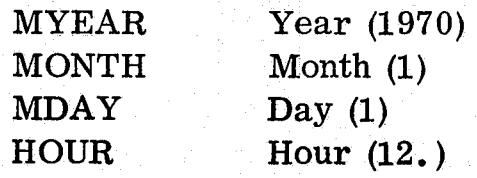

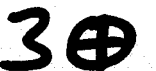

The numbers in parentheses are the default values. If MYEAR is input equal to zero, the reference date is assumed to be given in terms of the modified Julian date, the value of which is given by HOUR. Thus, a set of inputs that is equivalent to the default reference date is  $MYEAR = 0$  with  $HOUR = 40588.0$ . In the latter case, MONTH and MDAY are not used.

A sizable number of inputs relate to the specification of the launch vehicle, propulsion system, and spacecraft performance and characteristics.

MBOOST Launch vehicle identification number. If input equal to zero, parameters B1, B2, and B3 must be input (see specifications below). Permissible settings and corresponding launch vehicles are:

 $MBOOST = 0$  User specified vehicle

- 1 Atlas (SLV3C)/Centaur
- 2 Atlas (SLV3C)/Centaur/Burner II (2336)
- 3 Atlas (SLV3X)/Centaur
- 4 Atlas (SLV3X)/ Centaur/ Burner II (2336)
- 5 Atlas (SLV3X)/Centaur I
- 6 Atlas (SLV3X)/Centaur I/kick
- 7 Titan III C
- 8 Titan III C/Burner II (2336)
- 
- 9 Titan IIIX/Centaur<br>(10) Titan III X (1205)/Centaur
- 11 Titan III X (1205)/Centaur/Burner II (2336)
- 12 Titan III X (1207)
- 13 Titan III X  $(1207)/\text{Centaur}$
- 14 Titan III X  $(1207)/$ Centaur/Burner II (2336)
- 15 Titan III X (1207)/Centaur I
- 16 Titan III X (1207)/Centaur I/kick
- 17 SIB/Centaur
- 18 SIC/SIV B/Centaur
- 19 SIC/SIV B/Centaur I
- 20 SIC/SIV B/Centaur I/kick
- 21 Saturn V
- 22 Saturn V/Centaur
- 23 Saturn V/Centaur I
- 24 Saturn V/Centaur I/kick

The formula used to estimate the launch vehicle performance (see preceding section) has been found to be about as accurate as one can read the performance data from the graphs in Reference 4. The vehicles with the Burner II and Kick upper stages have been included because they represent the most probable alternates to electric propuls ion upper stages. With the proper inputs, the program can be forced to operate in the coasting mode throughout the mission, thereby yielding the performance requirements for an all high thrust vehicle in the same reference frame that low thrust performance is evaluated. If MBOOST is entered zero, then also input the following

- $B1$ Coefficients corresponding to b  $1$ ,  $b_2$ , and b 3 , respectively,
- B2 B3 appearing in the equation for launch vehicle performance given in the preceding section. Bl and B3 have units of kilograms while B2 has units of meters per second. Note that setting Bl to zero makes the initial mass independent of the launch excess speed and equal to -B3. Default values of Bl, B2, and B3 are all zero.

The built-in representation of the power variation with distance is, for distances greater than 1 AU, characterized by an exponential decay asymptotically approaching zero at large distances. At distances less than  $1 \text{ AU}$ ,  $\gamma$  peaks with a value of about 1.4, and abruptly drops off to zero as the distance is decreased. Theoretically, this abrupt drop in  $\gamma$  may be eliminated by rotating the solar arrays to reduce the planform area exposed to the sun. An option is available to simulate this operational procedure. The inputs available for spec ification of the power supply characteristics are

MSOLAR Flag indicating whether built-in power profile curve is to be used or overriden.

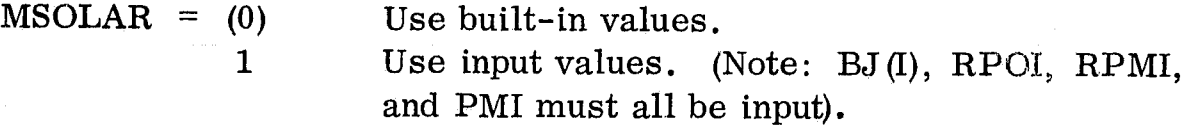

 $BJ(I)$ 

 $I=1, ---, 10$ 

Coefficients corresponding to the a. in the equation for  $\gamma$  given in the preceding section. Used only if  $MSOLAR = 1$ . Default value of  $BJ(1)$  is 1.; all other  $BJ(1)$  are 0. (Note: the builtin values of the 10 coefficients used in evaluating  $\gamma$  if MSOLAR=0 are .627, 5.3054, -10.0376, 7.1073, -2.0021, 0., 0., 0., 0., 0., respectively. )

PMI Peak value of power ratio. Used only if  $MSOLAR = 1$ . Default value of PMI is 1. When MSOLAR = 0, the peak power ratio value is 1. 396328511.

RPMI Solar distance in AU at which the input power profile attains its peak value of PM!. Used only if MSOLAR = 1. Default value is O. The radius at which the power ratio peaks when MSOLAR =  $0$  is 0.6652595436 AU.

- RPOI Solar distance in AU below which the function  $\gamma$ , as evaluated using the coefficients  $BJ(I)$ , is negative. Used only if  $MSOLAR = 1$ . Default value is 0. The distance at which  $\gamma$  is zero when MSOLAR= o is 0.469382496793 AU.
- MSHLD Flag indicating that at solar distances below the distance at which the peak power ratio is attained, the solar arrays are to be tilted so as to maintain the peak value. If this option is flagged, the distance at which the power goes to zero is set to zero.

 $MSHLD = (0)$ 1 Do not tilt arrays; allow power degradation Tilt solar arrays; maintain peak power at small solar distances.

FM Parameter corresponding to the exponent m in the equation for *y* given in the preceding section. Default value is 2.

ENN Parameter corresponding to the exponent n in the equation for  $\gamma$  given in the preceding section. The prefferable method for setting power equal to a constant is to set  $ENN = 0$ . To get a solution for solar electric propulsion given a constant power solution, or vice-versa, one may simply generate a sequence of solutions for various values of ENN between zero and one. Default value is 1.

MEFFIC Flag indicating whether built-in or input coefficients are to be used in evaluating the propulsion system efficiency. The built-in values of the coefficients b, d, and e appearing in the equation for  $\eta$  in the preceding section are 0.769, 14300. m/sec, and 0., respectively.

> $MEFFIC = (0)$  $=$  1 Use built-in coefficients Use input coefficients

BI, DI, EI Input coefficients corresponding to b, d, and e, respectively, in the equation for  $\eta$ . Used only if MEFFIC = 1. The units of DI are m/sec. Default values are 1., 20000., and 0., respectively.

Most of the mass components compris ing the spacecraft are evaluated through a set of linear scaling laws. The inputs used in these cornputations are:

CALPHA EKS EKT DELMX EKX Specific propulsion system mass in kg/kw; i. e., the ratio of propuls ion system mass to reference power. Default value is 30 kg/kw. Structure factor, the ratio of structure mass to initial spacecraft mass. Default value is O. Tankage factor, the ratio of tankage mass to low thrust propellant mass. Default value is 0.03. Mass increment in kg compris ing a portion of the scientific package jettisoned upon entry of the swingby planet sphere of influence. Default value is O. Swingby planet scientific package proportionality factor, ratio of remainder of scientific package (in excess of DELMX) to the initial spacecraft mass. Default value is O.

EKR Retro inert factor, ratio of retro stage inert weight to retro propellant weight. Default value is  $0.1$ .

The following inputs are used in the computation of the retro stage propellant requirements.

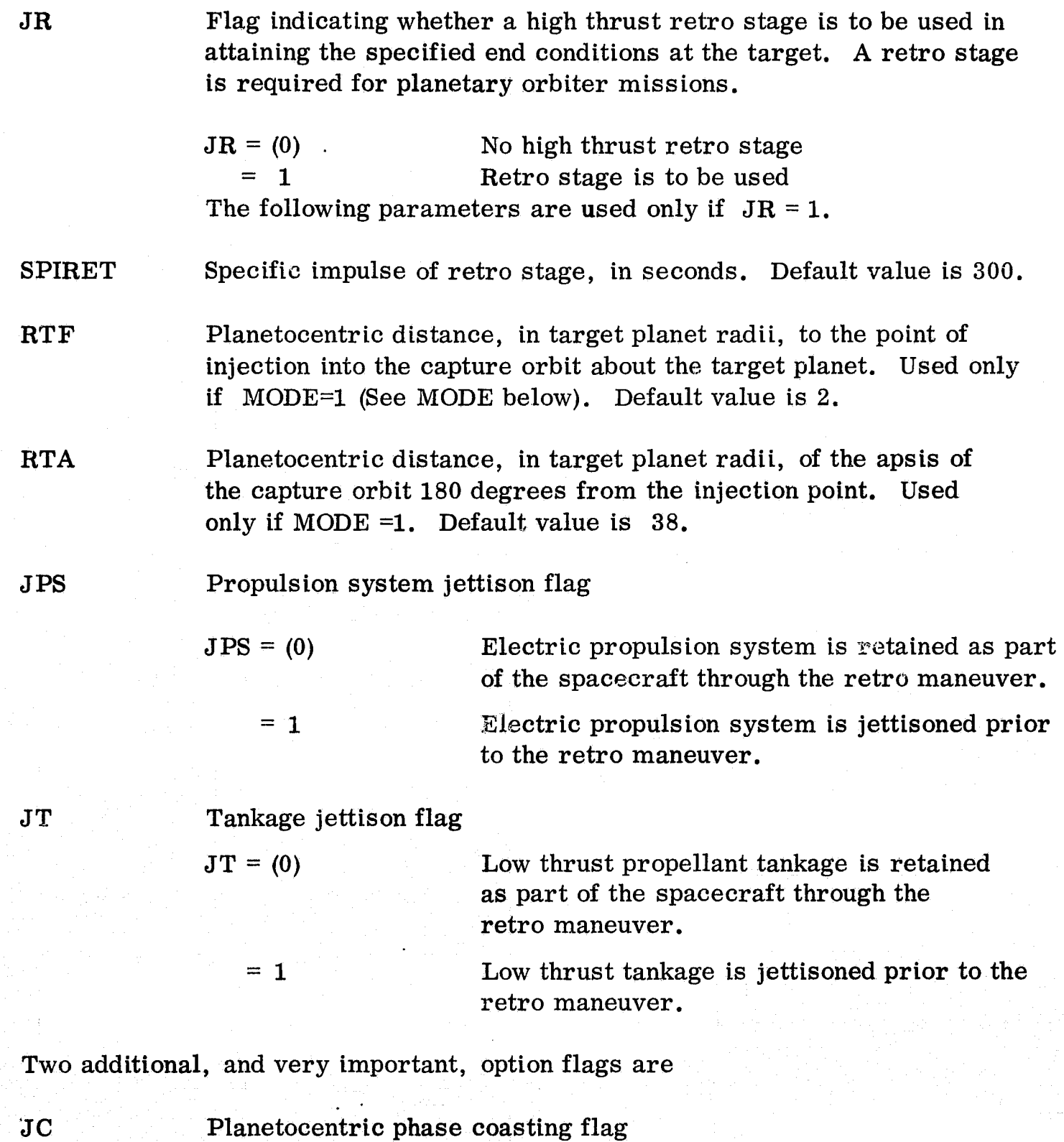

 $JC = (0)$  Thrusting permitted, if indicated optimal by the switching function, within the swingby planet sphere of influence.

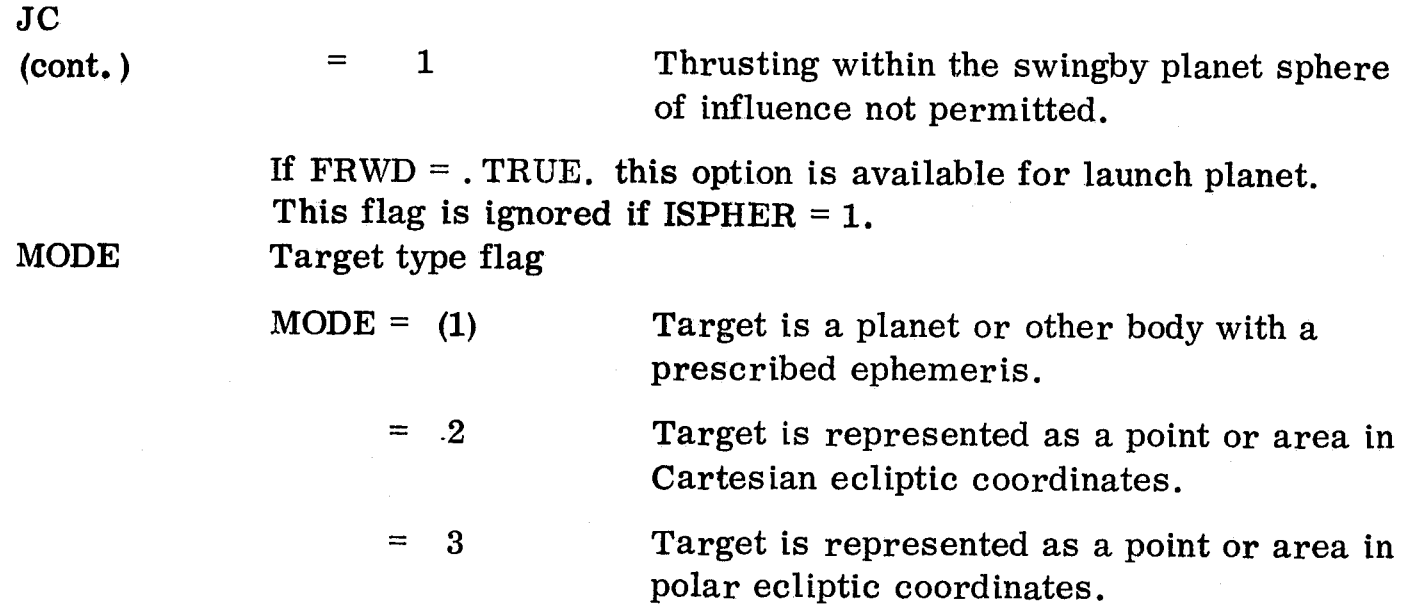

All input information pertaining to the individual independent parameters is contained in a single array named BX.

 $BX(I, J)$  $I-1, ---, 5$ J=1,---,30 For each independent parameter, five pieces of information are required by the iterator. The subscript I relates to these five items; J relates to the individual independent parameters. Default values of all elements of EX are zero.

 $BX(1, J)$ 

Trigger indicating whether Jth parameter is to be an independent parameter in boundary value problem.

" ..

 $\cdots$  $\mathbf{r}$ !

 $BX(1, J)=0$ .  $=1$ . Not an independent parameter. Use as independent parameter

Input value of Jth parameter. Must be input regardless of trigger setting except as noted for individual parameters below. If trigger is on  $(i.e., B(1, J)=1)$ , input value is used as initial guess of independent parameter and is varied at each subsequent iteration. If trigger is off, the parameter is not used as an independent parameter.

Perturbation increment used to compute partial derivatives. Used only if trigger is on. Units are same as that of the parameter.

Maximum change to Jth parameter permitted in a single iteration. Should be a positive quantity. Used only if trigger is on. Units are same as that of the parameter.

 $BX(2, J)$ 

 $BX(3, J)$ 

 $BX(4, J)$ 

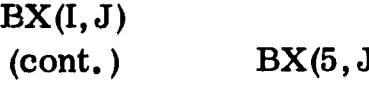

(b) Weighting factor. Should be a positive quantity. A guideline for selecting these weights is to estimate the uncertainty in how well you think you know a given independent variable. Then set the weighting factor equal to the inverse square of the uncertainty, where the uncertainty is expressed in the same units as the variable. The smaller the value of the weighting factor, the more the importance given to the associated variable by the iterator.

The specific parameters associated with the various values of  $J$  are as follows:

 $J=1$ 

 $J=2$ 

 $J=3$ 

 $J=4$ 

 $J=5$ 

Swingby planet passage distance, in kilometers. If  $FRWD = . TRUE.$ , radius of parking orbit about launch planet. In latter case, if launch planet is Earth and built-in launch vehicle performance is used, then set  $BX(2, 1)=6563.365$ .

Planetocentric speed at swingby, in m/sec. If FRWn = . TRUE., planetocentric speed at departure of launch planet parking orbit.

Flight path angle at swingby, in degrees. If  $FRWD = . FALSE.$  and  $IPFM \geq 0$ , both  $BX(1, 3)$  and  $BX(2, 3)$  must be set to zero. For other settings of FRWD and/or  $I$ PFM, the flight path angle at swingby (launch if FRWD=.TRUE.) may be an independent parameter. It must be recognized, however, that if the flight path angle at swingby (launch) is not zero, the other position and velocity inputs no longer apply to the closest approach point.

Inclination of planetocentric swingby trajectory to equator of swingby planet, in degrees. Input value should lie between limits of  $0$  and  $180$ degrees. If  $FRWD = . \text{TRUE.}$ , parameter is inclination of departure trajectory relative to launch planet equator.

Longitude of ascending node of planetocentric swingby trajectory on swingby planet equatorial  $BX(I, J)$ (cont. )

plane measured eastward along the equator from the planet's autumnal equinox, in degrees. Input value may lie in any of the four quadrants. If FRWD=. TRUE., parameter refers to the launch planet.

Angular position of spacecraft at swingby (launch if FRWD=. TRUE.) measured in the osculating orbit plane in the direction of motion from the ascending node, in degrees. If the input flight path angle is zero (i.e.,  $BX(2, 3)=0.$ ), this angle is also the planetocentric argument of periapse. Input value may lie in any of the four quadrants.

Mass ratio at the time of swingby. Should be  $a$ positive value less than or equal to one. If FRWD=. TRUE., mass ratio at departure of launch planet parking orbit and should be a fixed value equal to one  $(i.e., BX(1, 7)=0.$ ,  $BX(2, 7)=1.$ ).

Time of swingby in days from reference date. If FRWD=. TRUE., time of departure from launch planet parking orbit.

Time of exit from sphere of influence of launch planet, in days from reference date. Backward integration is terminated when this time is reached. Not used if FRWD=. TRUE.

Time of entry into sphere of influence of target planet (if  $MODE = 1$ ), in days from reference date. If  $MODE \geq 1$ , final time of problem. Forward integration is terminated when this time is reached.

Hyperbolic excess speed at launch, in m/sec. Not used if FRWD=. TRUE.

Hyperbolic excess speed at target, in  $m/sec$ , if MODE = 1. If MODE=2 and JR=1, velocity increment of retro stage, in m/sec. Not used if MODE=3.

Reference thrust acceleration in m/sec/sec. Equal to thrust generated at 1 AU (or Simply the thrust for constant power systems) divided by initial spacecraft mass.

 $J=7$ 

 $J=6$ 

 $J=9$ 

 $J=8$ 

 $J = 10$ 

 $J = 11$  $J = 12$ 

 $J = 13$ 

 $BX(I, J)$ (cont. )

 $J = 14$ 

Jet exhaust speed of low thrust propuls ion system, in  $m/sec$ .

 $J = 15 - 22$ 

Initial Lagrange multipliers for starting the backward integration of the adjoint equations for the first leg. Not used if FRWD=. TRUE. Order of the multipliers in terms of increasing  $J$ , is as follows: x, y, and z components of the primer  $(i.e., the adjoints to the velocity); x, y, and z$ components of the time derivative of the primer (i, e., the negative of the adjoints to the position); the mass ratio multiplier; and the time multiplier. If  $IPICK(5) = 1$ ,  $IPFM \ge 0$ , and **, certain of the initial multipliers** for the first leg are computed internally to satisfy a like number of transversality conditions involving the state variables and the two sets of Lagrange multipliers at the swingby point. The specific multipliers computed are as follows:

If  $BX(1, 6) \neq 0$ , compute  $BX(2, 15)$  and set  $BX(1, 15)=0$ .; If  $BX(1, 5) \neq 0$ ., compute  $BX(2, 18)$  and set  $BX(1, 18)=0$ .; If  $BX(1, 2) \neq 0$ ., compute  $BX(2, 16)$  and set  $BX(1, 16)=0$ .; If  $BX(1, 1) \neq 0$ ., compute  $BX(2, 19)$  and set  $BX(1, 19)=0$ .; If  $BX(1, 4) \neq 0$ ., compute  $BX(2, 17)$  and set  $BX(1, 17)=0$ .; If BX(1,7) $\neq 0$ ., compute BX(2, 21) and set BX(1, 21)= $0$ .; If  $BX(1,8)\neq0.$ , compute  $BX(2,20)$  and set  $BX(1,20)=0.$ No inputs are necessary for these multipliers which are computed internally. If inputs are made, the value of the multiplier and the trigger setting will be overridden.

Initial Lagrange multipliers for starting the forward integration of the adjoint equations on the second leg (or the only leg in the case of FRWD=. TRUE.). The order of these multipliers, in terms of ascending values of J, is the same as that stated above for the first leg. It should be noted that there is no conversion from input to internal units for the Lagrange multipliers. Hence the input values of the multipliers are cons istent with the internal units of the state variables; i. e., mass in kilograms, distance in AU, and time in taus (one tau is the length of time required for a massless particle to travel one radian in a circular orbit of radius 1 AU about the sun).

.\

 $J = 23 - 30$ 

All input information pertinent to the individual dependent parameters is also contained in a single array named BY.

 $BY(K, L)$  $K=1, ---, 5$  $L=1, ---, 34$ For each dependent parameter, corresponding to a specific value of L, the iterator requires up to five input quantities corresponding to the five locations indicated by the subscript K. These inputs are:

- $BY(1, L)$ Trigger. If off (i. e., equal to zero), the parameter is ignored and is not considered a dependent parameter. Then the other four inputs pertaining to the Lth parameter need not be input. If trigger is on (i.e., not equal to zero), the Lth parameter is considered to be a dependent parameter or constraint. Certain of the L parameters may have either of two non-zero trigger settings. These will be discussed individually below.
	- $BY(2, L)$ Minimum acceptable value of the dependent parameter.
	- $BY(3, L)$ Maximum acceptable value of the dependent parameter.
	- $BY(4, L)$ Importance factor for interval constraints. Used only if interval constraint is declared on Lth parameter.
- $BY(5, L)$ Constraint type indicator, as follows:

 $BY(5, L)=1.$ Point, or normal, constraint. Iterator attempts to drive parameter to the center of the tolerance specified.

- $=0.$ Interval constraint. Once within the specified interval, the constraint is ignored unless the boundaries are subsequently violated.
- =-1. Denotes performance index to be used in optimize mode. Only one such variable permitted in a case. Maximization or minimization is achieved by setting both acceptable upper and lower bounds to unattainably high (maximize) or low (minimize) values.

It should be noted that the transversality conditions, which comprise some of the L parameters, are developed under the assumption that all constraints are of the point constraint type. The use of the latter two types of constraints in conjunction with constraints of any type on transversality conditions is permitted.

#### $BY(K, L)$  $BY(5, L)$

(cont. )

(cont. ) However, the user should exercise caution in so doing to assure that the results are meaningful and consistent with the assumptions made in deriving the transversality conditions originally.

,

The default values of all elements of the BY array are zero. Because it is frequently desirable to know the value of a function that is available as a dependent parameter, even though the function may not be constrained on a particular case, a complete set dependent parameters is evaluated on all trajectories regardless of the trigger setting. That is, the trigger setting is used only to indicate to the iterator whether a particular dependent parameter is to be constrained, not whether it is to be evaluated. If a particular value of L is used for two or more mutually exclusive constraints, the function evaluated is that particular function that would be constrained had the trigger been set equal to one with all other inputs unchanged. The only instance in which a full set of 34 dependent parameters is not evaluated is when FRWD=. TRUE. for which case all functions pertaining only to the pre-swingby leg are ignored. The specific constraint equations associated with the several possible values of L are as follows:

 $L = 1 - 3$ 

Actual final integrated heliocentric x, y, z pos ition components respectively, on preencounter leg, less the desired values, in AU (i. e., position error). The desired values are computed cons istent with the input value of IMPACT. That is, if IMPACT=O, the des ired point lies on the sphere of influence of the launch planet, while if  $IMPACT\neq 0$ , the des ired point is coincidental with the location of the launch planet as obtained from the ephemeris. Not used if FRWD=. TRUE.

Actual final integrated heliocentric velocity Cartesian components on pre-encounter leg less the desired values, in AU/tau. If IMPACT=O, des ired values are those at the sphere of influence of the launch planet. If IMPACT=l, the desired values are those of the launch planet plus the excess velocity directed opposite the primer vector. If IMPACT=2, a single condition on the velocity is imposed and is associated with L=4. L=5 and 6 are not used. The single condition is the magnitude of the difference of the final integrated heliocentric velocity and the velocity of the launch planet less the launch excess speed. Not used if FRWD=. TRUE.

 $L = 4 - 6$ 

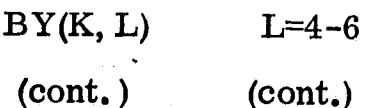

Note: All of the constraints above, as well as all transversality conditions to follow, have been formulated such that under normal circumstances the desired value of the constraint is zero. This is done to make the inputs as sirnple as possible.

 $L=7-12$ Constraints on the position, velocity, and/or associated transversality conditions upon arrival at the target. The form of the constraint depends, in part, on the value assigned to MODE as follows:

> MODE=1 Constraints 7-12 are identical in form to constraints  $1-6$ , respectively, above except that constraints 7 -12 refer to the specified target planet rather than the launch planet. Note that the only difference in inputs for orbiter and flyby missions is the flag JR which indicates whether a retro stage is to be used.

 $MODE=2$ 

Constraints 7-9 represent the ecliptic Cartesian x, y, and z coordinates, respectively, of the desired heliocentric final position while constraints 10-12 represent the corresponding coordinates of final heliocentric velocity. If JR=1, the latter constraints are of the velocity after completion of the retro maneuver. Two non-zero trigger settings are available with each of the six constraints. A trigger equal to 1. implies that the

coordinate itself is constrained whereas a trigger equal to 2. implies that the coordinate is left open and the constraint is on the transversality condition that arises because the spatial coordinate is left unspecified. Units are consistent with distance in AU and velocity in EMOS.

 $\frac{1}{8}$ 

Constraints 7-12 represent heliocentric polar coordinates of the target in the following order: radial distance in AU; speed, in EMOS; flight path angle, in degrees; inclination to the ecliptic, in degrees; longitude of ascending node, in degrees; and argument of pos ition in the plane of motion relative to the ascending

MODE=3

 $L=13$ 

 $L=14$ 

 $L=15$ 

 $L=16$ 

 $L=17$ 

 $L=18$ 

 $L=19$ 

node, in degrees. The use of a retro stage in conjunction with this MODE setting is not available. Again, two non-zero trigger settings are available- a trigger equal to one implies the coordinate is constrained while a setting equal to two implies the associated transversality condition is constrained.

Mass ratio at exit from launch planet sphere of influence. Under normal circumstances, this should be one of the dependent parameters and the desired value is one. Not used if FRWD=. TRUE.

Mass ratio upon entry into target planet sphere of influence (or at the final time for area missions). This is the des ired value prior to any retro maneuver and before any systems are jettisoned. Two non-zero trigger settings are available with this constraint. A setting of one implies the mass ratio is constrained; a setting of two implies the transversality condition arising as a result of not specifying final mass ratio is constrained.

Launch date or date of departure from launch planet parking orbit, in days from reference date. Not used if FRWD=. TRUE.

Arrival date, in days from reference date. Date of closest approach for planetary missions; date at target for area missions.

First leg flight time, in days. Measured from departure from launch planet parking orbit to point of closest approach of swingby planet. Not used if FRWD=. TRUE.

Second leg flight time, in days. Measured from date of swingby closest approach to the target arrival date.

Transversality condition associated with launch date. Desired value is zero. Not used if FRWD=. TRUE. , if the total mission duration is constrained, or if both leg flight times are constrained.

 $L=20$ Transversality condition assoc iated with arrival date. Also, transversality condition associated with open launch and arrival dates with fixed time between. Desired value is zero.

 $II - 30$ 

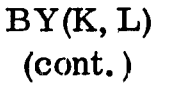

 $L=21$ 

 $L=22$ 

 $L=23$ 

 $L=24$ 

 $L=25$ 

 $L=26$ 

 $L=27$ 

 $L=28-34$ 

i  $;$ 

!

1

I

I <sup>~</sup>I  $\mathcal I$ I

I in the same of the same of the same of the same of the same of the same of the same of the same of the same of the same of the same of the same of the same of the same of the same of the same of the same of the same of t

Transversality condition associated with launch excess speed. Desired value is zero. Not used if FRWD=. TRUE.

Transversality condition associated with the hyperbolic excess speed at target planet if  $MODE=1$ . Also, transversality condition associated with retro velocity increment if MODE=2. Not to be used if MODE=3. Des ired value is zero.

Total mission duration, in days. Time between launch and arrival dates. If FRWD=. TRUE., use second leg flight time rather than mission duration if constraint is des ired.

Reference power, in kilowatts. Power at 1 AU for solar electric propulsion, otherwise the actual constant value of the power. input to the propuls ion system. If power is constrained, either the reference thrust acceleration or the jet exhaust speed, or both must be declared as independent parameters.

Transversality condition assoc iated with the reference thrust acceleration. Desired value is zero.

 $\boldsymbol{v}$ Transversality condition associated with jet exhaust speed. Desired value is zero. Not used if reference power is constrained.

Net spacecraft mass, in kilograms.

Transversality conditions associated with open passage conditions (launch conditions if FRWD=. TRUE.), in the following order: distance, speed, inclination, longitude of node, argument of position,' mass ratio, and time. Desired values are zero.

The five-element array HDNG is provided to permit the writing of an arbitrary alpha-numeric information message at selected points throughout the normal printout. Each element provides for eight characters; therefore, the total message may be up to 40 characters' in length. The input is written as follows:

### $HDNG = '$  – - message - -'

That is, the message is enclosed within apostrophes. No delineators are required to separate the individual elements. The default setting of each element is blank.

Two parameters, KOUNT and IDATE, which appear in the namelist MINPUT, are not used as inputs but are used for output purposes. The two parameters are initialized automatically and need not be included in the input data set.

II - 31

#### OUTPUT

The printout of the SWINGBY program is controlled through two input integer variables, MPRINT and NPRINT. As stated above in the description of inputs, setting MPRINT=l results in the printing of a group of trajectory and spacecraft parameters at each computed point along the final trajectory. The group of numbers at each point is arranged in an array consisting of six lines while the spacecraft is within the swingby planet (launch planet if FRWD=. TRUE. ) sphere of influence and five lines in heliocentric space. Each line contains eight- parameters. As an aid in locating each parameter in the standard printout block, a title block is printed at the top of each page. The titles listed and their definitions are given below. The titles in each line are listed in the order they appear reading from left to right across the page. The asterisk beside the title below implies the parameter is evaluated in the planetocentric system if the spacecraft is within the sphere of influence and in the heliocentric system otherwise.

Line 1

Line 2

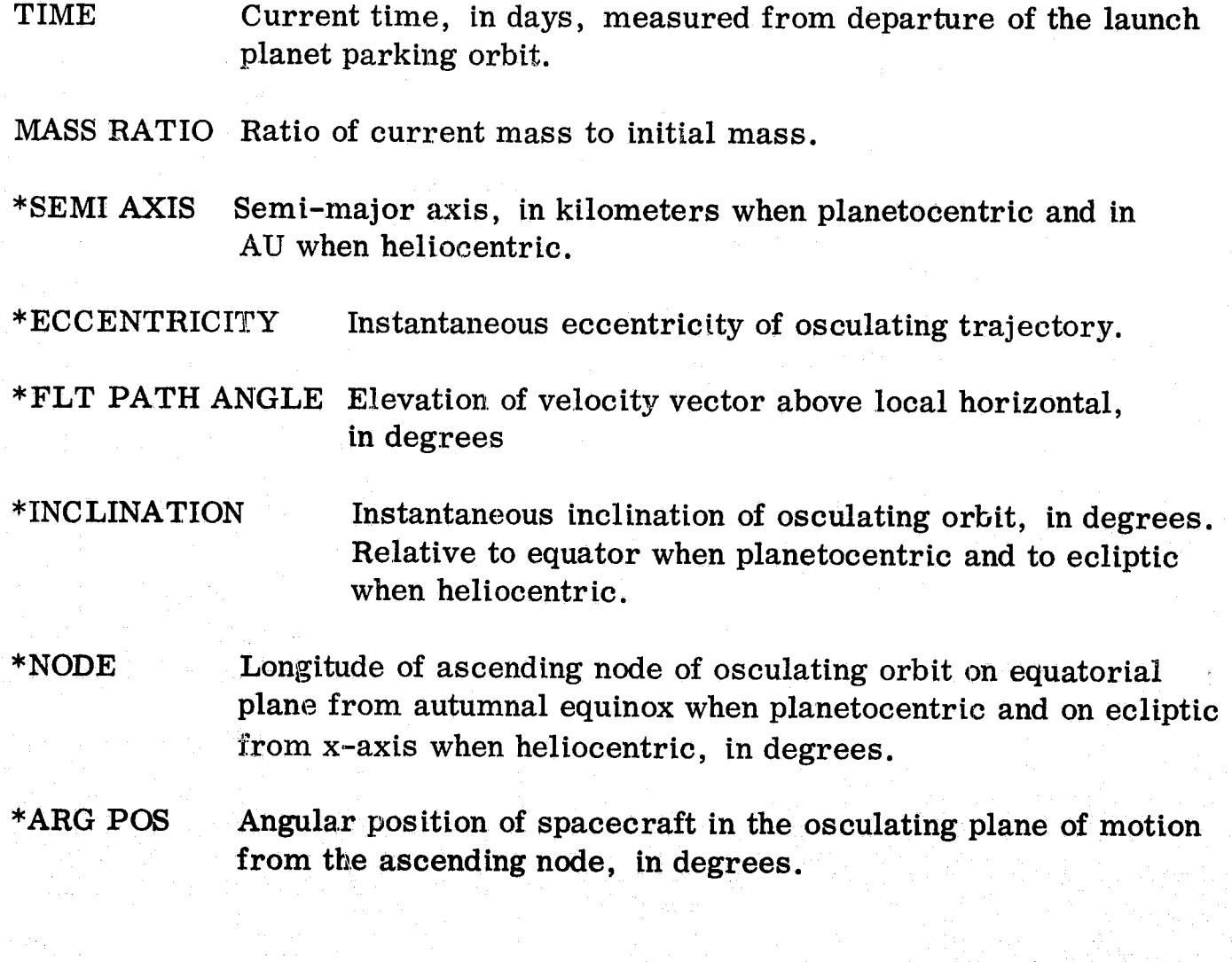

LAMBDA T Lagrange multiplier associated with time.

Line 2 LAMBDA NU Lagrange multiplier associated with mass ratio.

(cont. ) LAMBDA A Lagrange multiplier associated with thrust acceleration.

LAMBDA C Lagrange multiplier associated with jet exhaust speed.

- SWITCH FNCT Switch function which governs the switching of the low thrust engine.
- POWER FACTOR Ratio of power generated at current solar distance to that generated at 1 AU.
- \*THRUST ACCEL Ratio of instantaneous thrust acceleration to instantaneous gravitational attraction on the spacecraft.
- \* ANGULAR MOM Magnitude of the angular momentum vector, in  $m^2/sec$ when planetocentric and AU'EMOS when heliocentric. If the angular momentum vector has a negative component along the North Pole, the magnitude is expressed as a negative number.

Line 3 (This line of data deleted when in the heliocentric phase, exept at a sphere of influence.)

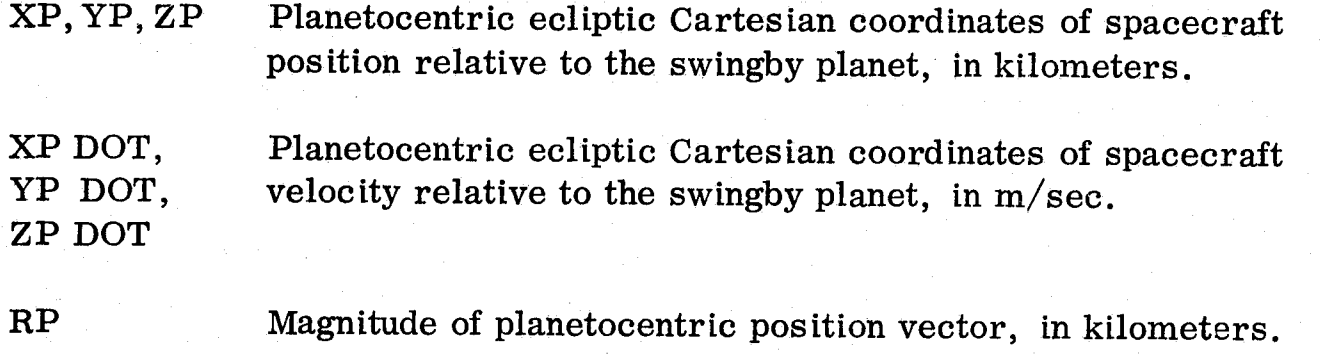

Magnitude of planetocentric velocity vector, in m/sec.

Line 4

VP

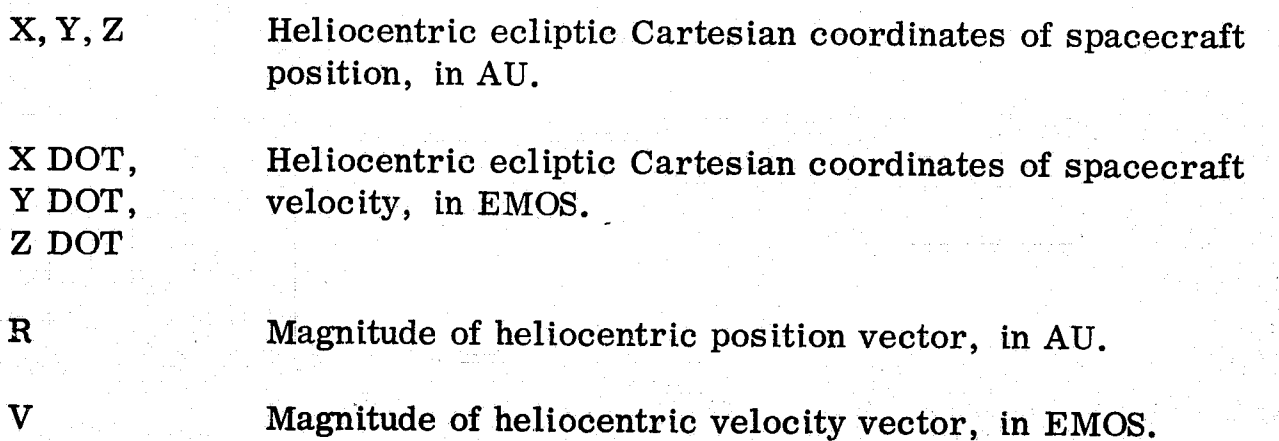

**\_ .. \_ .• \_\_\_\_** 1m"j' **1\_** II .I 'i.iit.itf.,· \_\_\_\_\_ ... , .. IIA' "-'i!oidaI<t7"·FWbq!1)lojM;.b.·."::..>,·.,~,\_ \_\_\_ .. \_ .. ilil \_.\_ .... ~i;;,;...;'~,.~lIii<c

#### Line 5

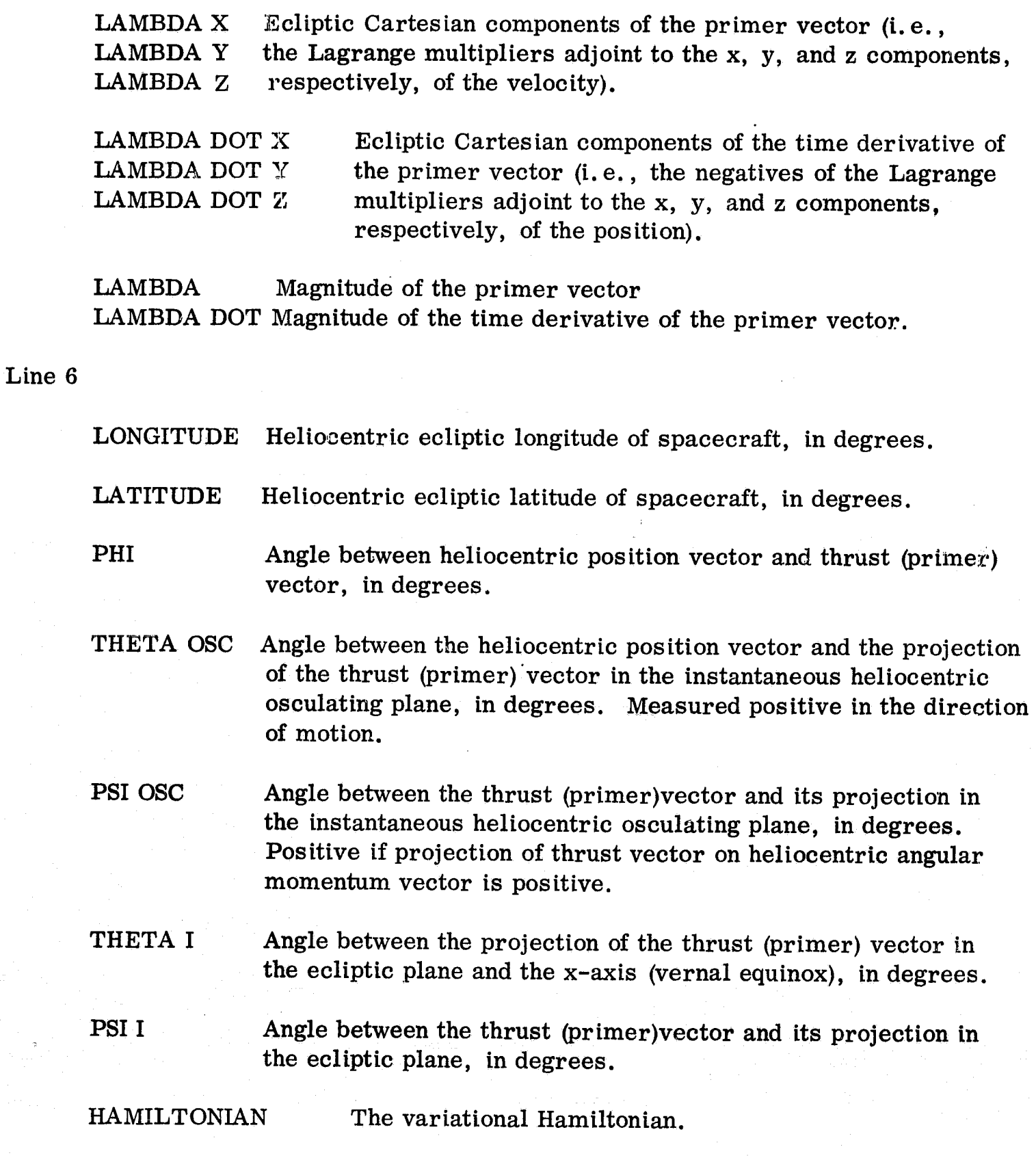

Below the title block, several data blocks are printed to fill the page. The data blocks are separated by blank lines, for easier reading, and appropriate comments are included to indicate discontinuity points, such as engine switch points or crossing a sphere of influence. Since the printing of a point is accomplished at the time it is computed, the first leg of a swingby mission is printed backward in time.

The print control parameter NPRINT provides for the printing of various levels of trajectory and case summaries. Selected output is considered minimal for each case, i. e., it may not be suppressed. This includes messages originating in the

iterator stating success or failure and an indication of how hard it worked to come to that conclusion, messages from other subroutines if numerical difficulties are encountered, and a case summary. The latter is a concise description of the mission, the spacecraft and the propulsion system requirements, and includes most of the information required by a miss ion analyst for preliminary performance studies. The case summary page is divided into a number of sections or groups of numbers reading down the page. Each member of each group of numbers is clearly titled and the units specified. At the top of the page the case number is printed along with a simple message indicating whether the iterator converged in obtaining the data printed. This is followed by a mission itinerary naming the launch, swingby (if any) and target planets, and the title of the launch vehicle. A mass breakdown giving the initial mass and the seven basic components is then printed followed by a description of the propulsion system in terms of the reference power, reference thrust, reference thrust acceleration, jet exhaust speed, efficiency, and total propulsion time. The next three groups of data present the date and several parameters representing the planetocentric state of the pericenter points of the launch, swingby, and target planets. In addition to the Julian date, the specific parameters include the radial distance, speed, flight path angle, inclination, node,position angle, hyperbolic excess speed, and time within the sphere of influence. Of course, the group pertaining to the swingby planet is deleted if FRWD=. TRUE. Exceptions to the particular parameters printed will occur for the target planet if MODE  $\neq$  1. For MODE = 2, the heliocentric Cartesian coordinates of final position and velocity are printed rather than planetocentric polar coordinates, and the time within the sphere of influence is deleted. If  $MODE = 3$  heliocentric polar rather than planetocentric polar coordinates are printed, and both excess speed and time within the sphere of influence are deleted. Next is printed a trajectory schedule, in days from launch, of certain events of interest including crossings of spheres of influence, swingby planet passage, and arrival at target. Finally, for orbiter missions, data are printed to provide information regarding the capture orbit and the retro stage. Included are the periapse and apoapse distances, the capture orbit speed at the injection point, the incremental velocity imparted by the retro stage, the specific impulse, the inert mass, and the propellant mass of the retro stage.

If the integer one is summed in NPRINT there results the printing of the namelist MINPUT followed by the case setup. The printing of the namelist is done in the same general format that it is input. Every name included in the namelist is printed along with the value assigned to it. The order of printing is that in which the parameters were listed in the namelist. The case set-up breaks out from the total input array the information pertaining to the individual independent and dependent parameters that are to be used for the case. Only those parameters which have non-zero trigger settings are included. The information printed for each parameter is comprised of the appropriate five inputs in the BX or BY array. The independent parameters are printed first preceded by the heading "INDEPENDENT PARAMETERS". After the independent parameters is printed the heading "DEPENDENT PARAMETERS" followed by the pertinent information.

By summing the integer two in NPRINT a trajectory summary and a discontinuity point summary are printed for the last trajectory computed. The trajectory summary

# **PRECEDING** PAGE BLANK NOT FILMED

## Brief Subroutine Descriptions

Excluding the IBM System/360 library routines, the SWINGBY program is comprised of 53 subroutines and function subprograms, plus a BLOCK DATA subprogram. The latter is an IBM System/360 feature which permits the assignment of values to variables in common arrays through the use of DATA initialization statements. Many of the subroutines listed below are actually entry points within other subroutines, A brief description of the 53 routines is given below, and each routine that is an entry point is so indicated.

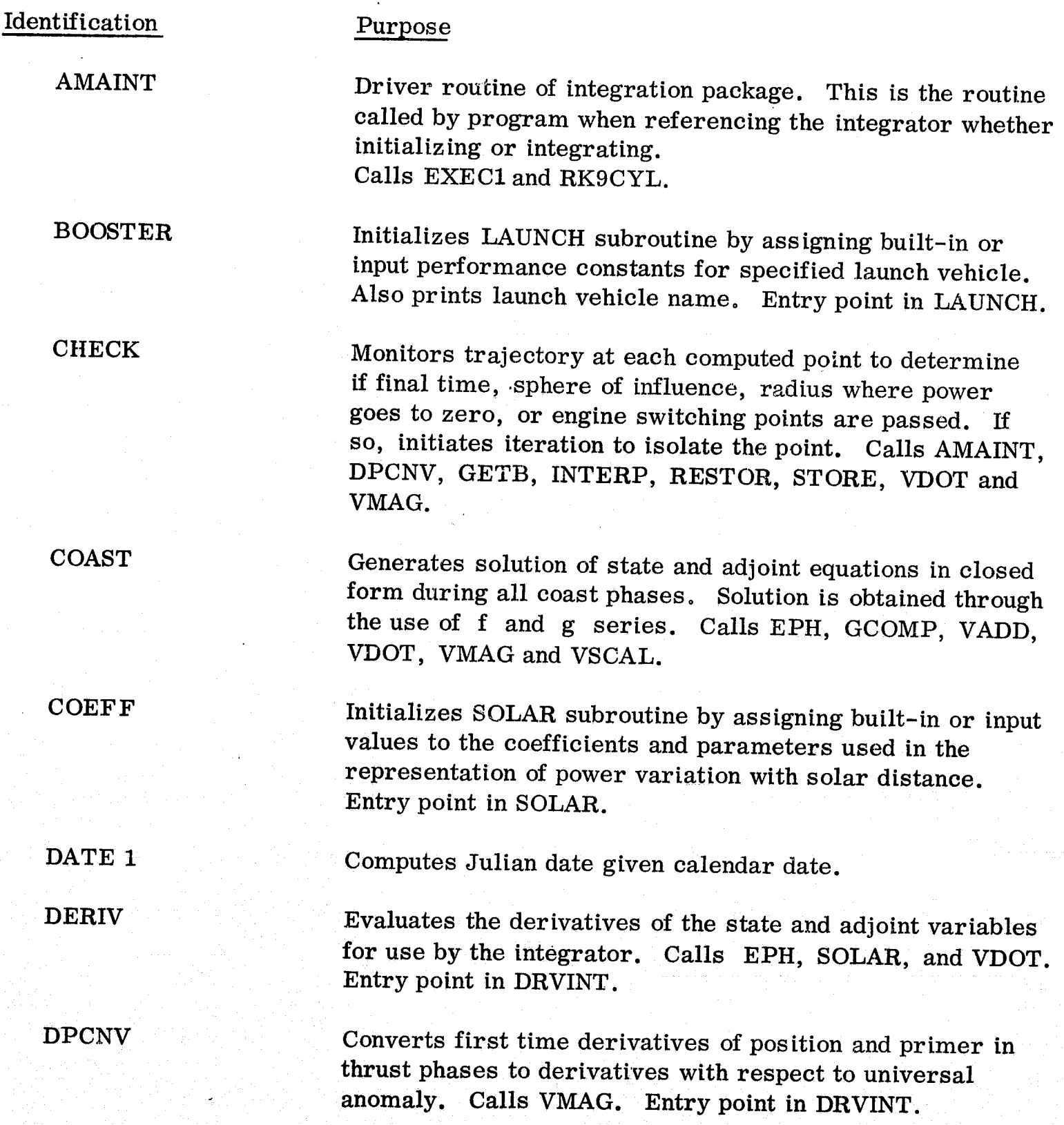

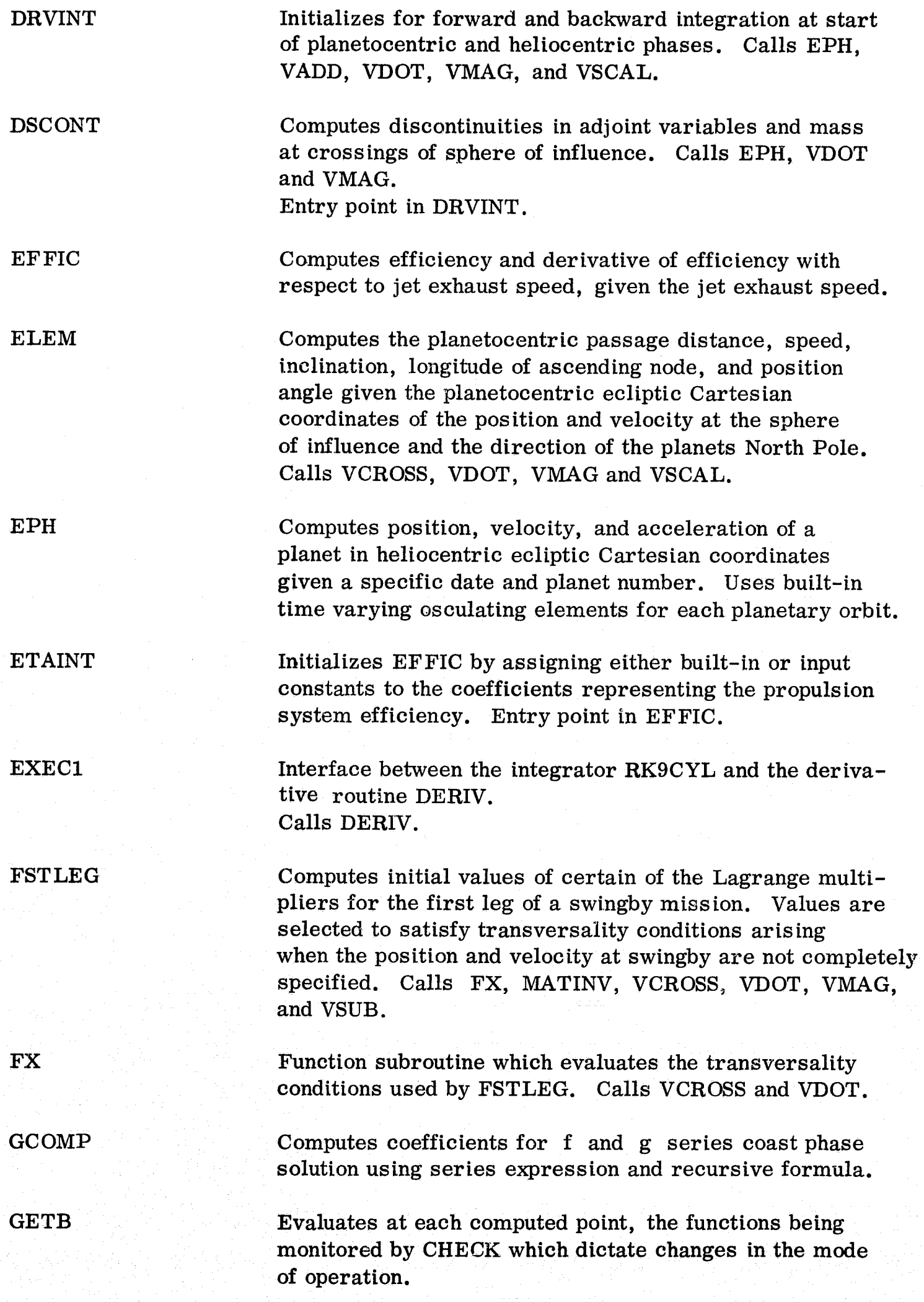

HEADER INCOND Prints the case setup page which denotes the independent and dependent parameters of the case. Computes planetocentric ecliptic Cartesian coordinates of spacecraft position and velocity at the swingby point given the input planetocentric polar coordinates. Calls

INTERP Iteratively isolates a point of interest once initiated by CHECK. Calls AMAINT, DPCNV, COAST, GETB and RESTOR.

VCROSS and VSCAL.

LAUNCH Evaluates the initial spacecraft mass for a given launch vehicle and departure speed. Also computes the derivative of the mass with respect to the departure speed.

> Computes the longitude of ascending node and the argument of periapse of a planetocentric hyperbola consistent with a specified hyperbolic excess velocity vector, passage distance, and inclination.

Driver routine of the SWINGBY program. Reads the inputs, initializes for each case, transfers control to the iterator, and calls the summary print routines after the iterator has completed its work. Calls BOOSTER, COEFF, DATE 1, ETAINT, HEADER, MINMX3, PLNVAL, PRINT, PRINTT, PROPGT, TMESET, TRAJ and TRAJSM.

Matrix inversion routine.

Generalized iterator routine. Basically, all decisions regarding the solution of the two point boundary value problem are made in this routine, including the calling of the trajectory generator routine, the evaluation of the partial derivative matrix, the selection of the changes in the independent parameters, and the printing of selected information on each iteration if requested. Calls MATINV, PARINC, PMPINT, PMPRNT, SIMEQ, SMQINT, TRAJ and TRAJSM.

Computes desired planetocentric position and velocity of spacecraft at sphere of influence of launch or target planet which satisfy transversality conditions associated with open inclination nodal angle and argument of position. Calls VCROSS, VDOT and VSCAL.

 $\overline{1}$ 

Algorithm for selecting best perturbation step size for each independent parameter. Calls TRAJ.

MATINV

LOCATE

MAIN

MINMX3

OPTPV

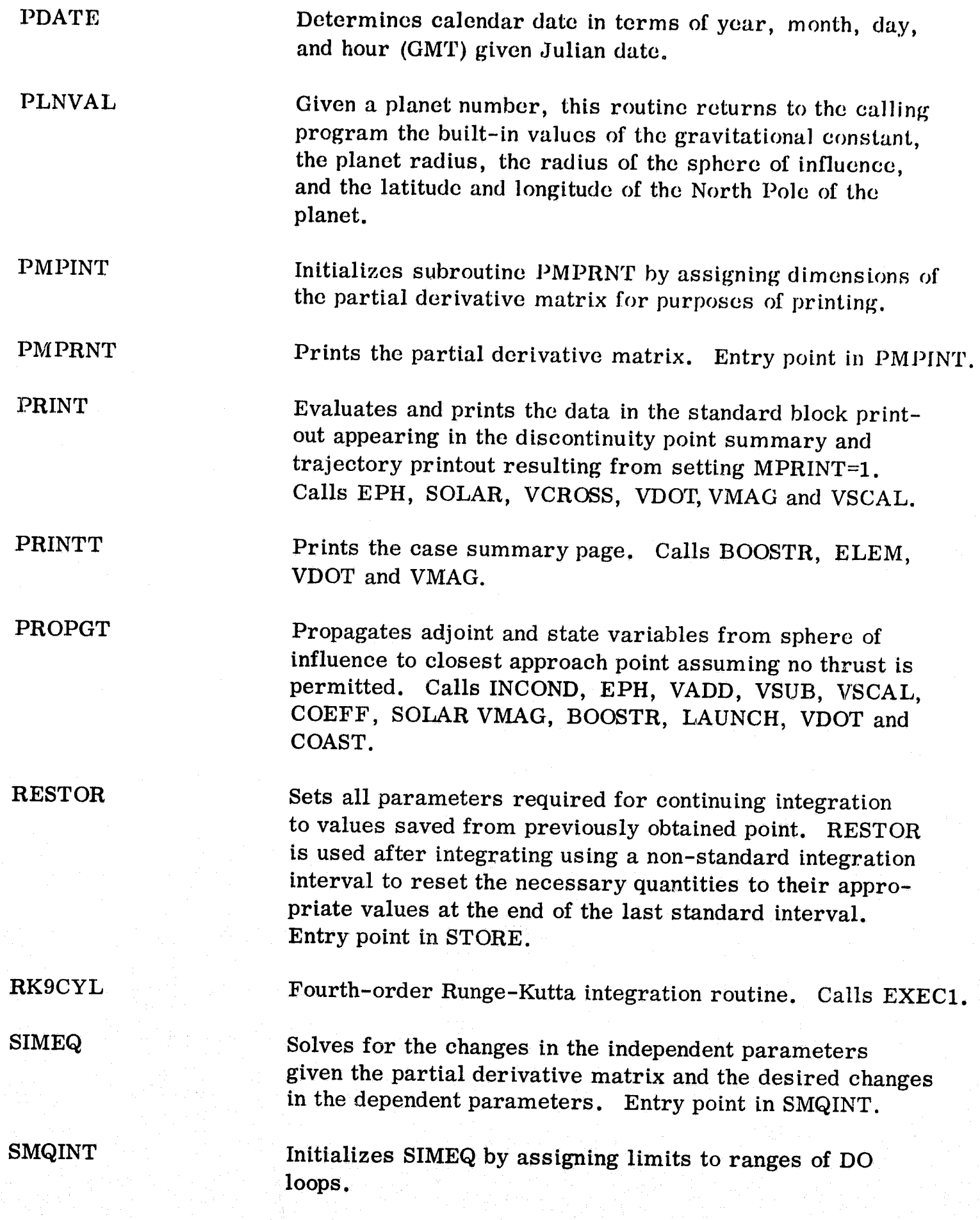

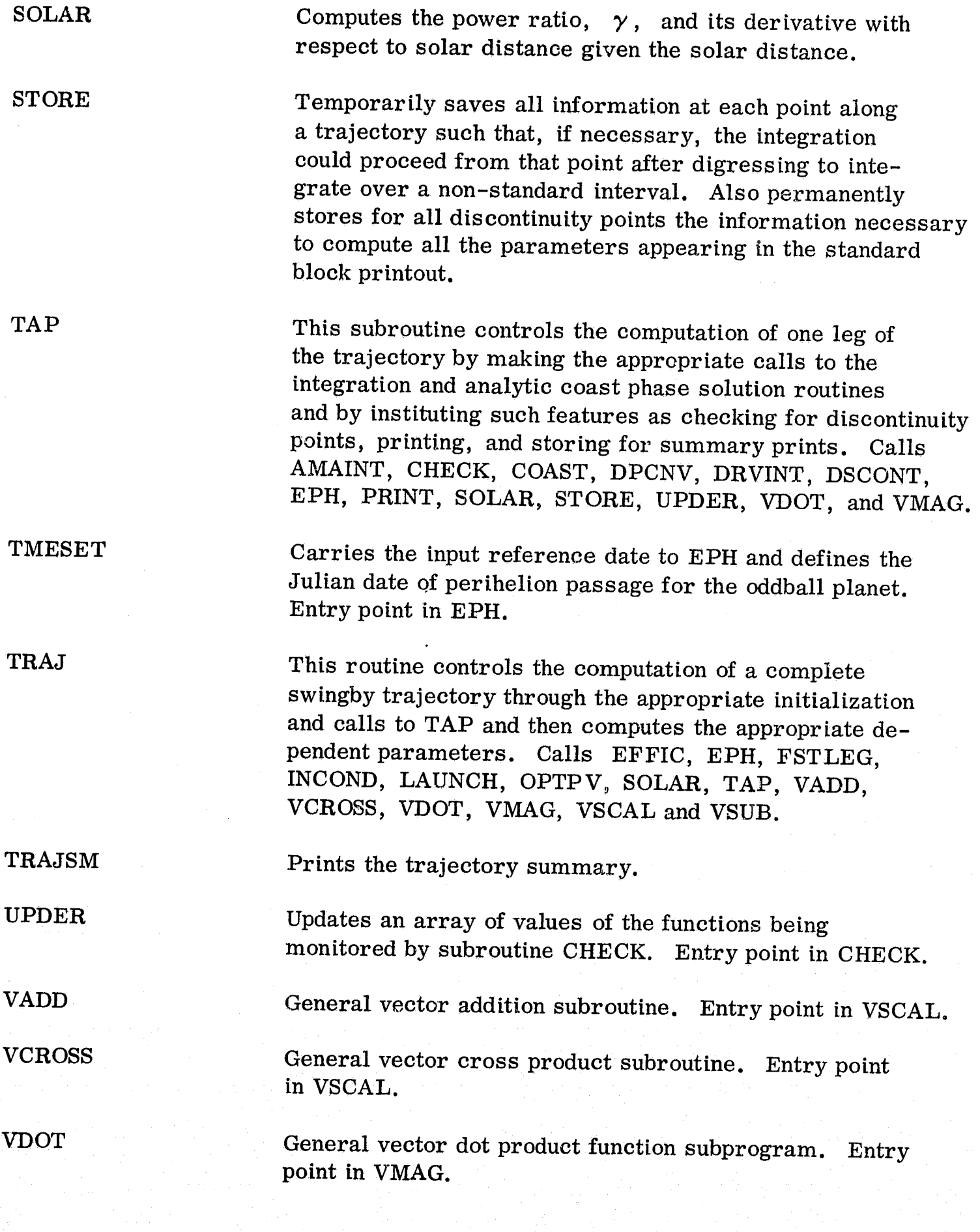

 $II - 41$ 

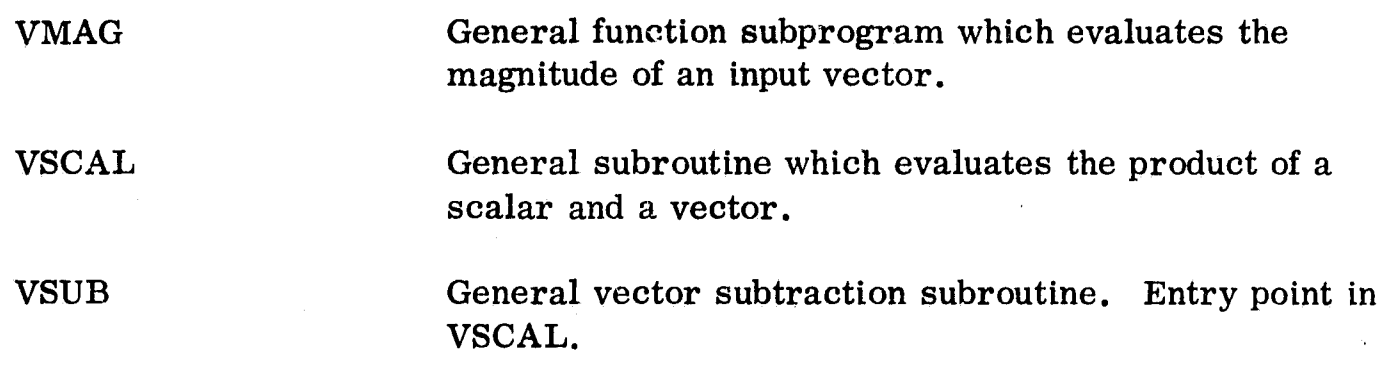

,<br>তু<br>তু

#### SWINGBY Program Machine Requirements

When compiled by the IBM 360/Model 91 computer at the Goddard Space Flight Center under their Fortran H, Level 18 compiler with compiler optimization level equal to two, the SWINGBY program occupies about 44000 (hexidecimal) bytes in core. This includes the core requirements for the following IBM library subroutines which must be accessible to the program:

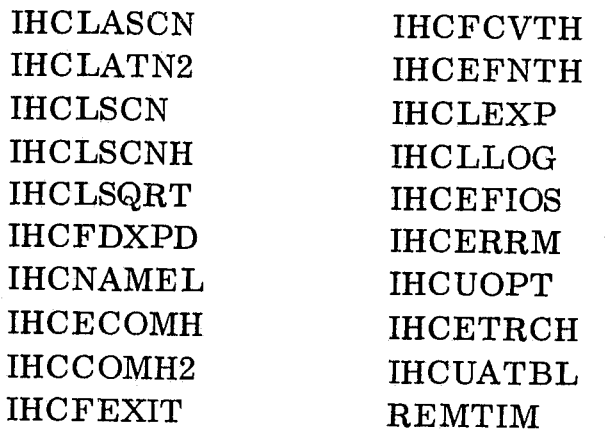

The program is written entirely in double precision Fortran IV using the nonstandard Fortran statement IMPLICIT REAL \*8 (A-H, O-Z). This results in the assignment of an 8-byta word location to each real variable name commencing with the letters A-H or O-Z, unless the name is specifically declared to be of another type. An 8-byte word contains 15 hexadecimal digits. As in standard Fortran IV, names commencing with the letters I-N represent integer variables of 4-byte word length.

The only peripheral equipment referenced by the SWINGBY program are the card reader, assigned to UNIT 5, the high-speed printer, assigned to UNIT 6, the card punch assigned to UNIT 7, and two arbitrary output devices, assigned to UNITS 11 and 12, being used for remote terminal output at GSFC. No magnetic tapes are employed by the program for either input or output. Of course, temporary data storage assignments are made as required on the disk and drum storage areas. The linkage editor step space requirements are approximately 160,000 bytes LCS and the execution step requirements are about 380,000 bytes LCS.
## Example Cases

In this section are presented several sample cases generated with the SWINGBY program which illustrate many of its most useful features. A.total of five individual cases are presented, the five cases being obtained with two separate job submiss ions. The program is currently stored in object module form on a disc pack which is accessible to the IBM 360/91 computer at GSFC. A complete set of control cards required to access the program module and to execute a job is as follows:

II JOB CARD // EXEC LOADER, REGION.GO=400K, PARM='EP=MAIN, SIZE=400K, LET' *IIGO.FT07FOOl* DD DSNAME=DECK,SYSQUT=B //GO. SYSLIN DD DSM=MMLOAD (M7JLHSWB), DISP=SHR, DCB=RECFM= //GO.FT11F001 DD SYSOUT=R,DCB=(RECFM=FB,LRECL=80,BLKSIZE=80) IIGO.FT12FOOl DO SYSOUT=R,DCB=(RECFM=FR,LRECL=80,BLKSIZE=80) IIGO.DATAS DO \*

The input data for the job follows immediately after the last of the control cards.

The first job includes two cases which were selected to illustrate the operation of the program for a swingby mission. The specific mission chosen involves a 1400 day Earth-Jupiter-Saturn trajectory with orbiter end conditions at Saturn. Although swingby trajectories will generally not prove attractive, from a performance standpoint, for orbiter missions, the orbiter end conditions were chosen for this example case to illustrate the retro stage feature. The example cases involve an August 1977 launch from Earth employing the Titan III X(1205)/Centaur launch vehicle. The launch, swingby, and arrival dates are all optimized, subject to the total miss ion duration constraint, to yield maximum net spacecraft mass. other trajectory and propulsion system parameters that are optimized include the Jupiter passage conditions, the launch and target hyperbolic excess speeds, the reference thrust acceleration, and the jet exhaust speed. Scaling parameters representative of near-term propulsion system technology are assumed. A retro stage with specific impulse of 300 seconds is specified for inserting the spacecraft into a loose elliptical capture orbit about Saturn with periapse and apoapse distances of 2 and 38 Saturn radii, respectively. Both the low thrust propulsion system and the tankage are jettisoned prior to the retro maneuver.

For the first of the two cases of this job, the option which assumes no thrust within the swingby planet sphere of influence and which commences the optimization problem at the sphere of influence is imposed  $(i.e.,$  ISPHER=1). This particular problem results in a two-point boundary value problem of order 27. The input values of the independent parameters are those which Yield a nearly converged solution to the same problem for a 1410 day mission duration. Using the MUPDAT feature the converged

independent variables from this first case are stored for use in the next case. In the second case, the ITOP option is invoked which, commencing with the converged values of the state and adjoint variables at the entry and exit points of the swingby planet sphere of influence, propagates the trajectory and the adjoint variables along a coasting path to the passage point. Once this is accomplished, ISPHER is set to zero (automatically), and the passage values of the adjoint variables become the independent parameters of the new boundary value problem. The flag JC is set to zero to permit thrusting within the sphere of influence if thrusting is optimum. If thrusting is not optimum, then the solution to the first case will also be a solution for this case. One additional feature which permits the reduction of the order of the boundary value problem is also invoked for this case by setting IPICK(5) equal to one. This causes the program to solve for the seven passage values of the adjoint variables required for the backward integration using the seven transversality conditions arising because the passage conditions are left open. As a consequence, the order of the boundary value problem for this second case is 20. A listing of the input data set required to run these two cases is presented on a subsequent page. For any namelist parameter not included in this data set, the default value is used.

Following the input data set are presented 17 pages of computer printout (photographically reduced) which represent the total output obtained for these two cases using NPRINT setting of 3. For the first case, the trajectory counters indicate that the iterator required four partial derivative matrix evaluations plus nine additional trajectories for convergence. The CPU time required to accomplish this on the IBM 360/91 computer was 53 seconds. An important input in achieving convergence in this case is the specified tolerance on the mission durat ion constraint. This allowable tolerance is reflected through the input minimum and maximum allowable values BY (2,23) and BY (3,23), respectively. In addition to being an acceptable tolerance on the accuracy to which the end condition is to be satisfied, the tolerance is also used internally to generate a weight for the end condition. The smaller the value of the tolerance, the more importance is given to meeting that end condition relative to other end conditions. For the first case, the inputs yielded a trajectory which essentially satisfied all end conditions except the mission duration, which was in error by ten days. By specifying a very small tolerance for the mission duration, primary emphasis is given to satisfying that end condition. The input tolerance of  $\pm 10^{-7}$  days is nearly optimum for this case. The importance of the input can be observed by specifying a tolerance of  $\pm 10^{-6}$  days for which the iterator fails to converge.

The second case is seen to require 23 partial derivative matrix evaluations plus 65 additional trajectories. Since the ITOP feature in conjunction with starting conditions from the first case yields very close initial guesses of all independent parameters for the second case, this relatively large number of iterations attests to the extreme sensitivity of a problem which commences at the passage point (i. e., with ISPHER=O). In addition to the large number of iterations, the use of the ISPHER=O option is costly in terms of CPU time. For the second case presented here, the CPU time required for convergence was 1081 seconds. This corresponds to approximately 2.06

seconds of CPU time per individual trajectory as compared to 0.45 seconds per trajectory for the first case. The primary cause for this large time difference is that the computing interval required to maintain sufficient accuracy during the thrusting maneuver near the pericenter point is extremely small. This integration sensitivity is caused by the large fluctuations (several orders of magnitude) in certain of the adjoint variables in the vicinity of the passage point. From the discontinuity point summary pages of the second case, it is seen that the optimal solution does contain a thrusting period at swingby; however, the total duration of the period is only about 1. 6 days and is nearly centered about the passage point. This is insufficient time to have any significant effect on the net spaceeraft mass -- the additional thrust period permitting an increase in net mass of only 16 grams out of about 470 kilograms (.0034 percent).

**&MINPUT** 

```
BX(1, 1)=1. D0.6.8265567D5.1. D-2.2. D4.1. D-12BX(1, 2)=1. D0.20976.0400D0.1. D-3.1. D3.1. D-9BX(1, 4) = 1.00, 6.139417100, 1.0-5.1.01, 1.0-3BX(1, 5)=1. D0, 146.21429D0, 1. D-5, 1. D1, 1. D-3BX(1,6)=1. D0, 293.76273D0, 1. D-5, 1. D1, 1. D-3BX(1, 7)=1.00, .82998377000, 1.0-7.1.0-1.1.00BX(1, 8)=1. D0.655.37049D0.1. D-5.1. D1.1. D-5BX(1,9)=1.DO,-1.1880956D1,1.D-5,1.D1,1.D-5
BX(1,10)=1.D0,1342.14030D0,1.D-5,1.D1,1.D-5
BX(1, 11)=1.00, 5704.494300, 1.0-3.1.03.1.0-9BX(1,12)=1.DO,11352.844DO,1.D-3,1.D3,1.D-9
BX(1, 13)=1. D0, 3.9751227D-4, 1. D-10, .5D-4, 1. D8BX(1, 14) = 1. D0, 27501. 870D0, 1. D-2, 1. D3, 1. D-9BX(1,15)=1.DO, 7.61296700DO, 1.D-5, 1.D3, 1.D-5
BX(1, 16) = 1. D0, 2.70394320D2, 1. D-5.1. D3.1. D-5BX(1, 17)=1. D0, -3.94228150D1, 1. D-5.1. D3, 1. D-5PX(1, 18)=1. D0, -8.99500710D1, 1. D-5, 1. D3, 1. D-5BX(1, 19) = 1. D0, 1.48706100D2, 1. D-5, 1. D3, 1. D-5BX(1, 20) = 1.00, 2.36815410D1, 1.0-5, 1.03, 1.0-5BX(1, 21)=1. D0, -8.95215810D2, 1. D-5, 1. D-5, 1. D-5BX(1,23)=1.DO, 5.42408940D2, 1.D-5, 1.D3, 1.D-4
BX(1, 24)=1. D0, 1.89315560D2, 1. D-5, 1. D3, 1. D-4BX(1, 25) = 1. D0, -3.94228150D1, 1. D-5, 1. D3, 1. D-4BX(1,26)=1.D0, 1.50020018D2, 1.D-5, 1.D3, 1.D-4
BX(1, 27)=1. D0, 7.43438720D1, 1. D-5.1. D3.1. D-4EX(1,28)=1.DO,-7.12509950D0,1.D-5,1.D3,1.D-4
BX(1,29)=1.D0,8.95215810D2,1.D-5,1.D3,1.D-4
BY(1, 1)=1.00,-1.0-8,1.0-8,2*1.00,BY(1, 2)=1.00,-1.0-8,1.0-8,2*1.00
BY(1, 3)=1.D0,-1.D-8,1.D-8,2*1.D0,BY(1, 4)=1.D0,-1.D-8,1.D-8,2*1.D0
BY(1, 5)=1.D0,-1.D-8,1.D-8,2*1.D0,BY(1, 6)=1.D0,-1.D-8,1.D-8,2*1.D0
BY(1, 7)=1.D0,-1.D-8,1.D-8,2*1.D0,BY(1, 8)=1.D0,-1.D-8,1.D-8,2*1.D0
BY(1, 9)=1.D0,-1.D-8,1.D-8,2*1.D0,BY(1,10)=1.D0,-1.D-8,1.D-8,2*1.D0
BY(1, 11)=1.DD, -1.DD-8, 1.DD-8, 2*1.DD, BY(1, 12)=1.DD, -1.DD-8, 1.DD-8, 2*1.DDBY(1, 13)=1.00, -1.0-6, 1.0-6, 2*1.00, BY(1, 14)=2.00, -1.0-4, 1.0-4, 2*1.00BY(1, 20) = 1.00, -1.0 - 4, 1.0 - 4, 2*1.00, BY(1, 28) = 1.00, -1.0 - 4, 1.0 - 4, 2*1.00BY(1, 21) = 1.00, -1.0 - 4.1.0 - 4.2 * 1.00.0 Y(1, 22) = 1.00, -1.0 - 4.1.0 - 4.2 * 1.00BY(1,23)=1.D0,1399.999999900,1400.0000001D0,2*1.D0
BY(1, 25) = 1.DD, -1.DD-6, 1.DD-6, 2*1.DD, BY(1, 26) = 1.DD, -1.DD-6, 1.DD-6, 2*1.DDBY(1, 29) = 1.00, -1.0 - 4, 1.0 - 4, 2*1.00, BY(1, 30) = 1.00, -1.0 - 6, 1.0 - 6, 2*1.00BY(1, 31)=1.DD, -1.DD-4, 1.DD-4, 2*1.DD, BY(1, 32)=1.DD, -1.DD-4, 1.DD-4, 2*1.DDBY(1, 33)=1.00, -1.0-4, 1.0-4, 2*1.00, BY(1, 34)=1.00, -1.0-4, 1.0-4, 2*1.00EKR=.1111111111100, DBETAH=.15625D-1, MYEAR=1977, MONTH=8, MDAY=24
JR=1, JPS=1,JT=1,ISPHER=1,IPICK(3)=1,1,IDATE=71,03,15HDRG =<sup>1</sup>
         SWINGBY - STARTING AT SPH. OF INFL.'
&END
          1TOP=1, 1PICK(5)=1, BY(1, 28)=0. D0, BY(1, 29)=0. D0, BY(1, 30)=0. D0&MINPUT
BY(1, 31) = 0.00, BY(1, 32) = 0.00, BY(1, 33) = 0.00, BY(1, 34) = 0.00,DBETAP=.244140625D-3,DZP=.625D-1
HDNG=' SWINGBY - STARTING AT CLOSEST APPROACH!
&END
```
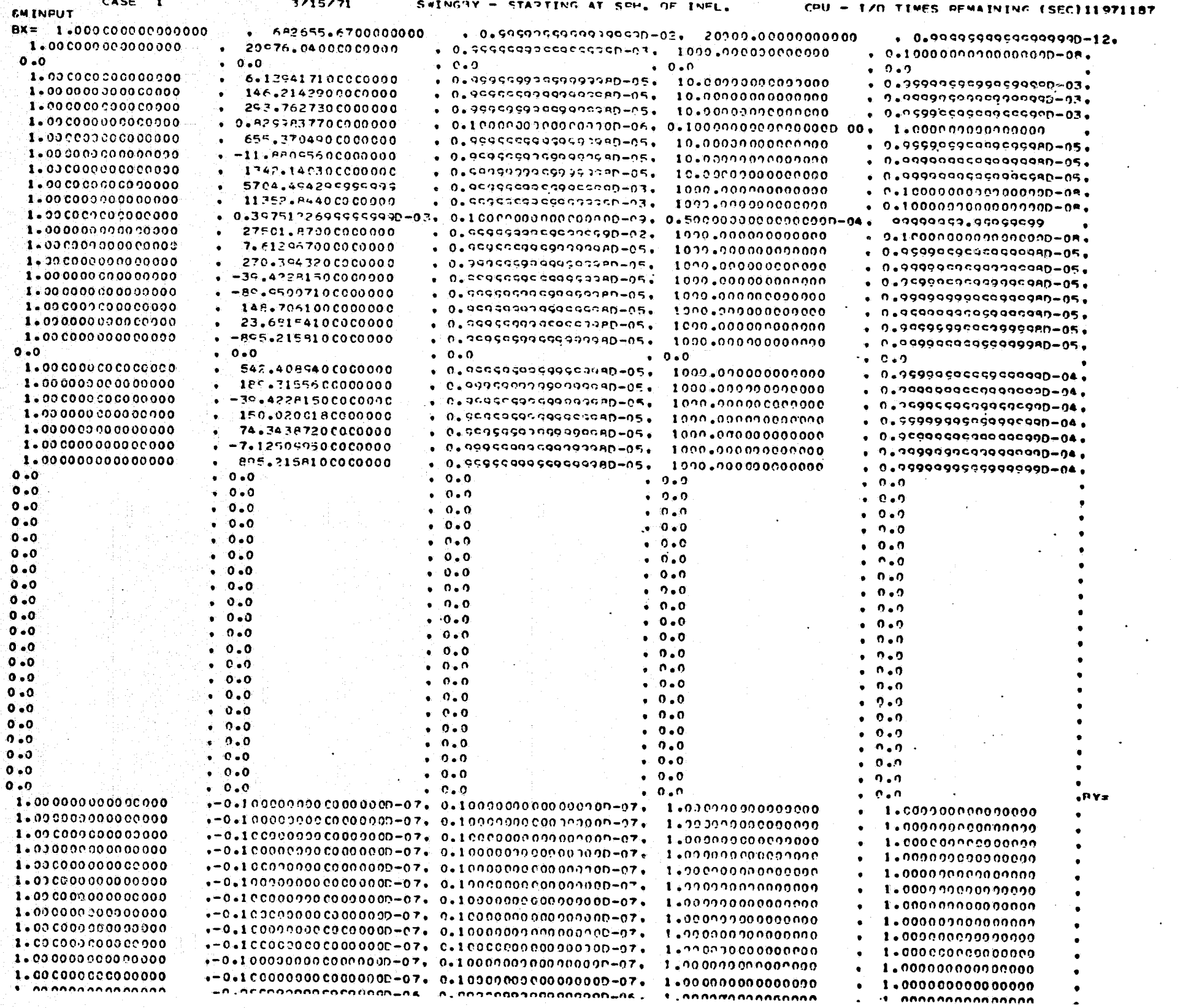

 $\ddot{\phantom{a}}$ 

 $\sim$ 

 $\mathcal{L}_{\mathcal{A}}$ 

 $\Delta \sim 10^4$ 

 $\sim$   $\sim$ 

 $\bullet$ 

 $\Pi = 48$ 

الشابا

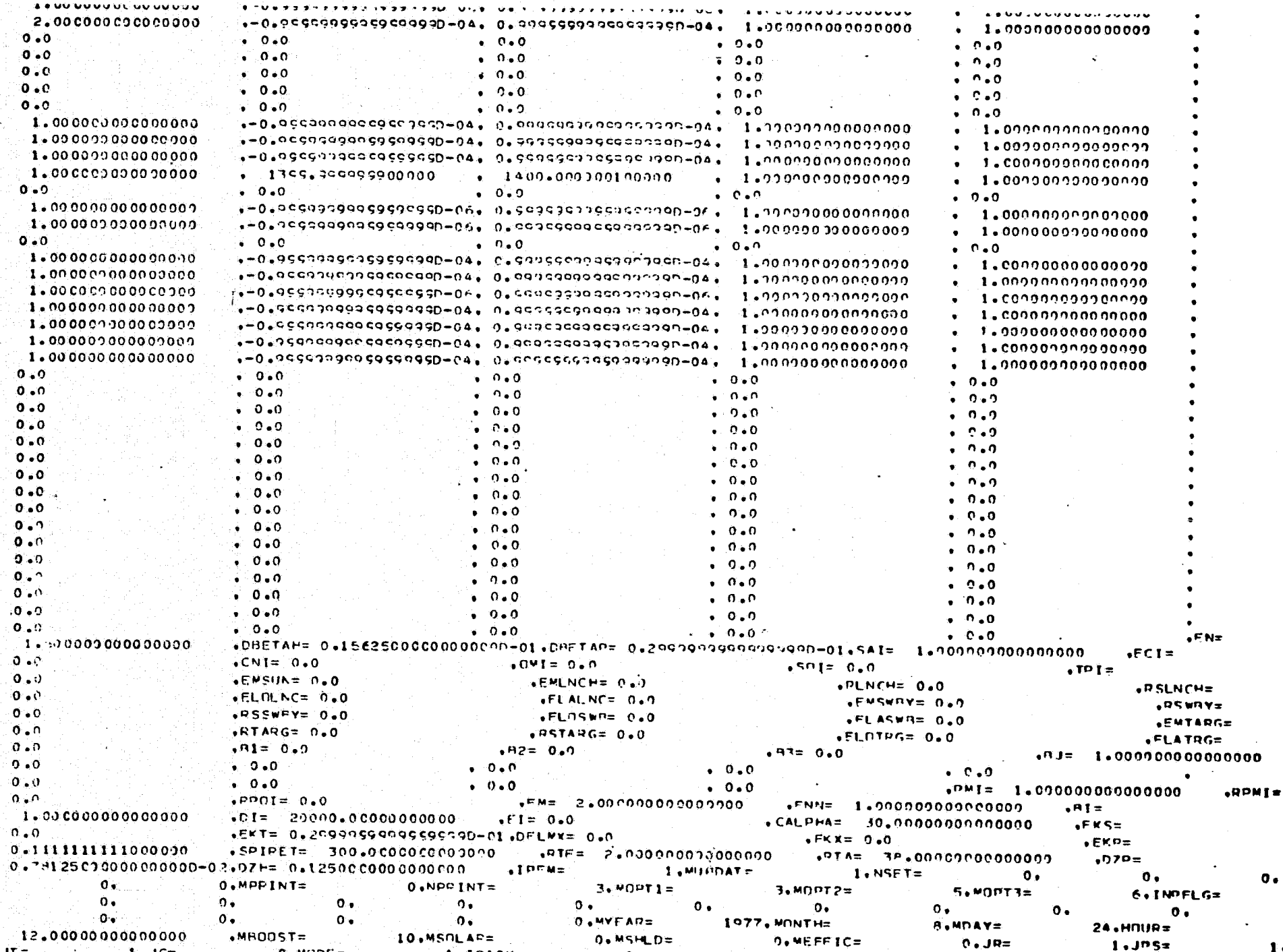

 $1.4$  $0,$ FPWD=F,  $0+$ **\*WDUNCH3**  $.$ LCC $=$  $\mathbf{Q} = \mathbf{Q} \times \mathbf{Q}$  $\mathcal{L}_{\mathcal{A}}(\mathcal{A})$  , and  $\mathcal{L}_{\mathcal{A}}(\mathcal{A})$ **EEAD** 

 $\mathbf{o}$  .

 $\bullet$ 

#### SWINGRY - STARTING AT SPH. OF INFL.

: INDEPENDENT PARAMETEPS

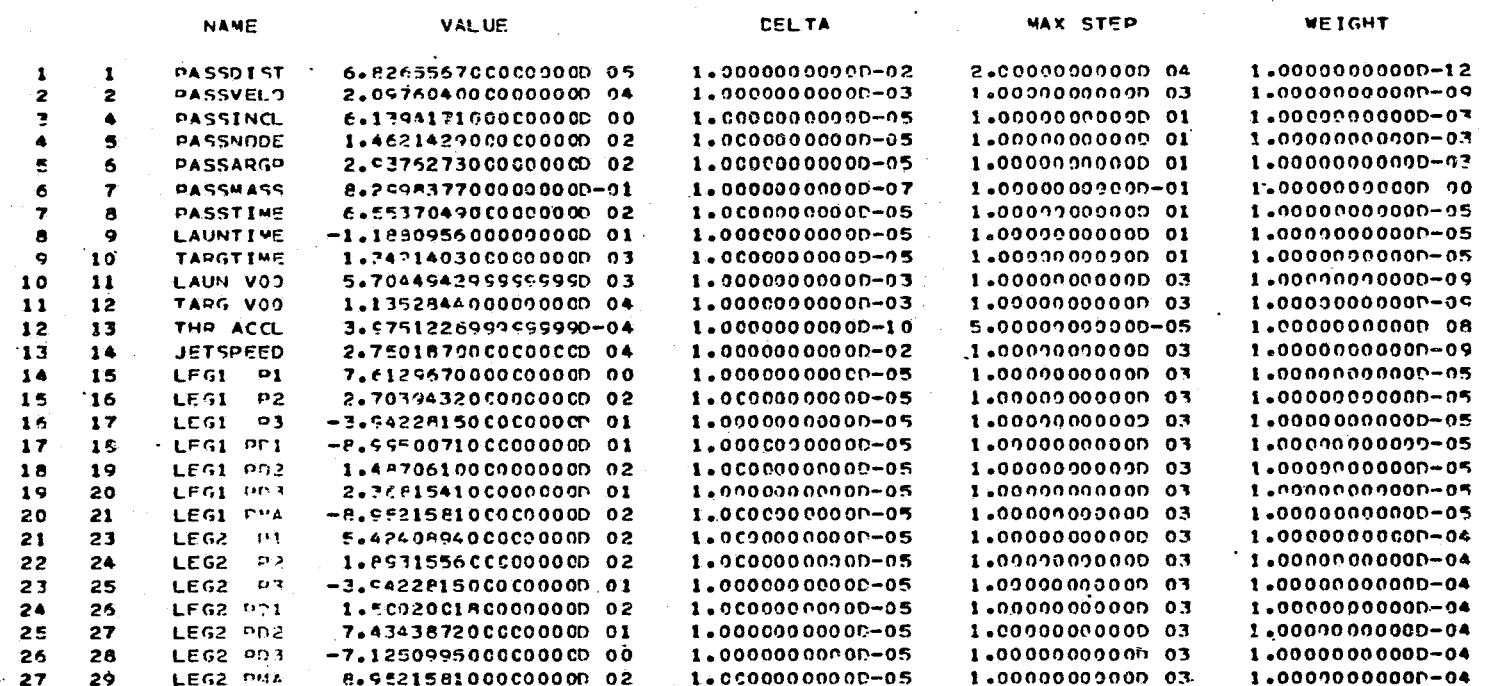

## DEPENDENT PARAMETERS

 $\sim$   $\sim$ 

 $\sim 10$ 

 $\mathcal{L}$ 

 $\sim$ 

 $\mathcal{L}(\mathcal{A})$  and  $\mathcal{A}(\mathcal{A})$ 

 $\sim$ 

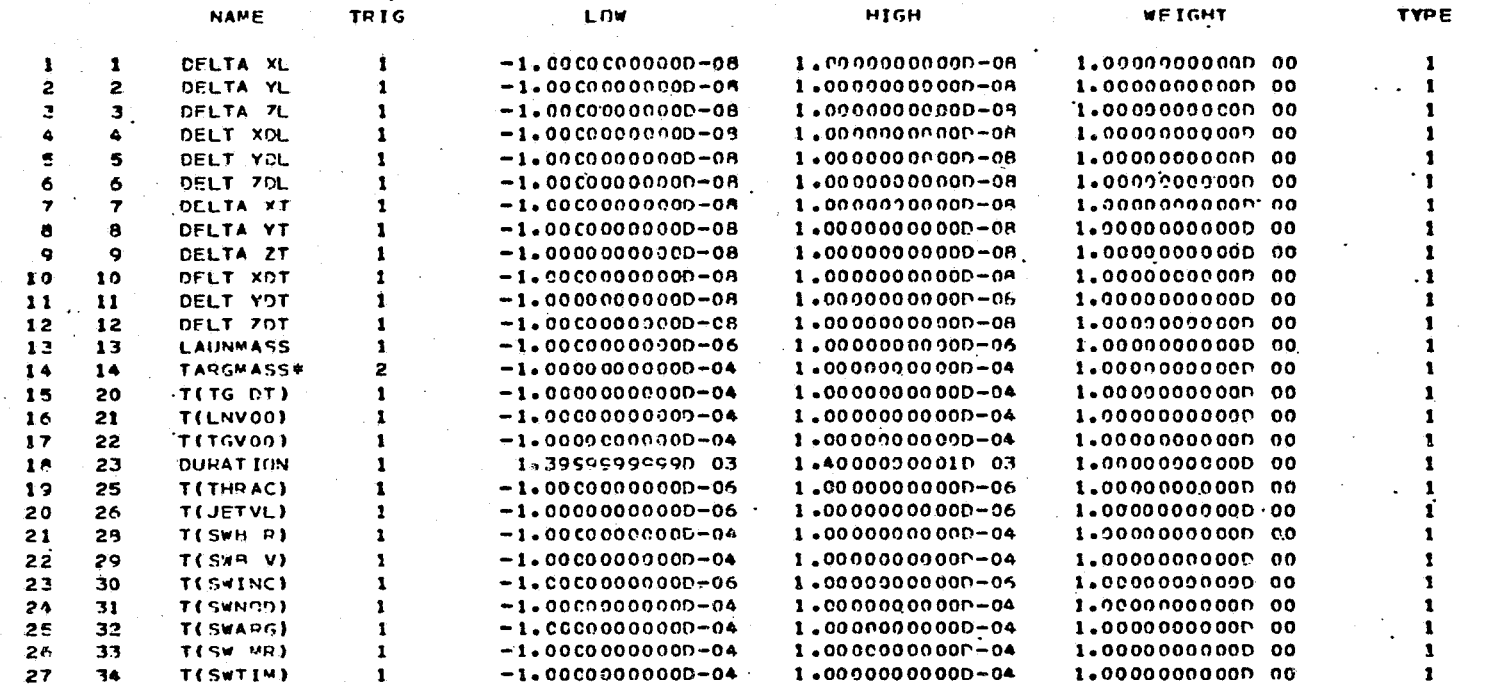

NCTE THE ABOVE INDICATED DEPENDENT AND INDEPENDENT PARAMETERS MAY BE ALTERED INTERNALLY TO AUTHMATICALLY SATISFY TRANSVERSALITY CONDITIONS AT THE SWINGRY CLOSEST APPROACH POINT. THEIR TRIGGERS ARE SET TO ZEPO. SFE ROXED QUANTITIES ON TRAJECTORY SUMMARY PAGE FOR DISPLAY OF ACTUAL DEPENDENT AND INDEPENDENT PARAMETERS

NAME APPLIES TO TRIGGER SETTING OF 1  $\bullet$ 

 $\mathbf{\Pi}$  $\mathbf{I}$ ္မက

 $\lambda$ 

 $\ddot{\phantom{a}}$ 

THIS CASE IS CONVERGED. 9 TRAJECTERIES WITHOUT PAPTIALS AND 4 TRAJECTORIES WITH PARTIALS.

**INHIBITOR = 0.476837160-06** 

 $CASE - 1$ 

SWINGRY - STARTING AT SPH. OF INFL.

## INDEPENDENT PARAMETERS

LEG1\_83\_\_\_\_\_\_\_\_\_\_\_LEG1\_8D1\_\_\_\_\_\_\_\_\_LEG1\_802\_\_\_\_\_\_\_\_\_LEG1\_803\_\_\_\_\_\_\_\_\_LEG1\_8MASS\_\_\_\_\_\_LEG1\_PTIME<br>1=2.88933460\_01||-8.7771527C\_01||\_1.47219570\_02||\_2.25754355\_01||=8.67415330\_03|| 0.0 LEG2\_21\_\_\_\_\_ LEG2\_22\_ 1 5.393042PD 0211 1.88555500 021 LLEG2 P3\_\_\_\_\_\_\_ LLEG2 PD1\_\_\_\_\_ LLEG2 PD2\_\_\_\_\_ LLEG2\_PD1\_\_\_\_\_ LLEG2\_PMASS\_\_\_ LEG2 PTIME  $1 - 3.202533600111114505215002117332363200111 - 7.0175236002111 - 3.67418119021 0.0$ 

### DEPENDENT PARAMETERS (SEFFRENCED TO ZERO)

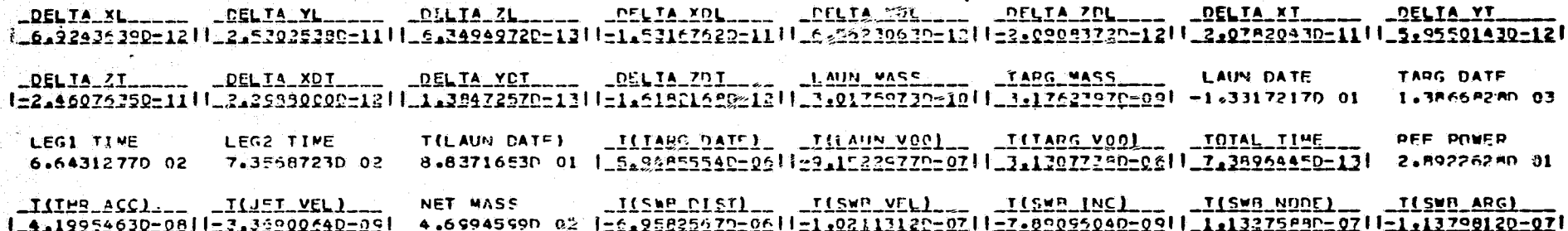

TISW9\_WASS1\_\_ \_ILSW8\_IJMEJ\_\_  $1 - 2 - 21229300 - 10115 - 37180040 - 081$ 

and the process and the second community

engi men

#### DISCONTINUITY POINTS

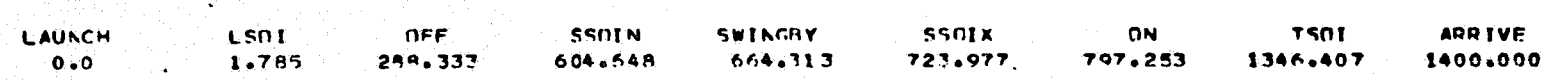

#### SPACECRAFT PARAMETERS

NET S/C WASS INITIAL MASS PROP SYSTEM PROPELLANT RETRO SYSTEM SWB SCI PICG PNWER **EFFICIENCY** 4.69945995D 02 3.19601954D 03 8.67678451D 02 6.07654380D 02 1.23246949D 03 0.0 2.59226284D 01 6.049715010-01

 $3/19/71$ 

SWINGRY - STARTING AT SPH. OF INFL.

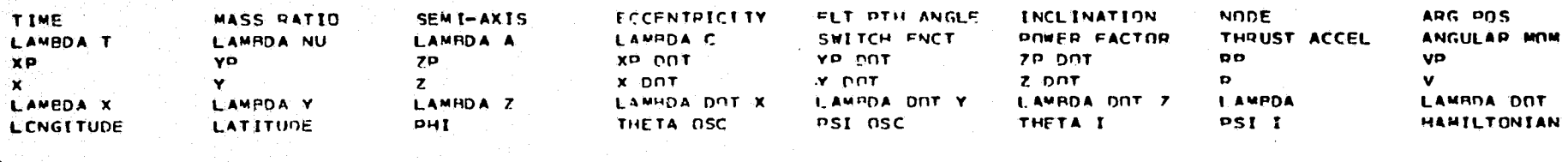

EARTH SPHERE OF INFLUENCE (HELIOCENTRIC)

THRUST ON

1.785438140 00 1.000000000 00 1.731783780 00 4.150360550-01 -3.793464500-01 1.549105440-02 3.194423330 02 1.019115360 00 -4.964134940 02 -3.326155060 03 -1.205599940 02 2.153140020 03 9.934712410-01 6.786454900-02 1.197278370 00  $0.0$ 5.980956370.05 7.178873110.05 7.751009990.02 3.610457090.03 4.545657850.03 1.012856800.01 9.280190040.05 5.805041620.03 7.912930600-01 -6.44994646490-01 5.181225680-06 7.463052990-01 9.163594100-01 3.400525440-04 1.013106780 00 1.181814830 00 =1.62703326D 03 -2.14407478D 03 -3.27423869D 00 1.37959334D 03 -1.31240306D 03 -1.12626198D 02 2.69153531D 03 1.87878498D 03 3.200604430 02 2.93021792D-04 8.76535405D 01 8.76535314D 01 -1.59674649D-01 1.27193081D 02 -1.76137277D-01 4.67214486D 01

#### SWETCH THRUST OFF

2.883328570 02 8.300890680-01 4.143719380 00 7.27025913E-01 4.465587980 01 8.395268900-01 7.388903510 01 3.032485150 01 3.079039720-13 1.594518860-01 0.0  $-8.674199310.02 0.0$  $0.9$ 1.397672130.00  $0.0$ - - - - - - - - - - - - - - (PLANETOCENTRIC PARAMETERS UNAVAILARLE) - - - - - - - - - - - - - - - - -=7.512944960-01 2.966864580.00 2.264172150-02 -5.534086630-01 3.252605530-01 9.113577940-03 3.060594950.00 6.419802440-01 4.81511355D 02 -5.98541244D 02 -1.4C514619D 02 -5.47961833D 01 2.11506719D 02 1.48434597D 01 7.80925395D 02 2.32253605D 02 1.04210206D 02 4.23967550-01 1.53593721D 02 1.55311922C 02 -9.67\*38936D 00 5.11841986D 01 -1.03659445D 01 4.67214439D 01

#### THRUST OFF

### JUPITER SPHERE OF INFLUENCE (HELINCENTRIC)

6.045483800.02 8.300890580-01 4.143719380.00 7.270259130-01 4.537878580.01 8.395268900-01 7.388803510.01 5.76310380.01  $-5.07531349002$  6.145793140-02 0.0  $-8.674191310020.0$  $O<sub>z</sub>O$ 1.397672130.00  $0.0$   $\rightarrow$ 1.03988203D 07 -4.70514535D 07 3.76145FA7D 05 -1.59152669P 07 8.55307025D 03 -9.06254192D 01 4.81893470D 07 9.70036405D 03 =3.326305010.00 3.757291970.00 6.210703310-02 =3.95543495C=01 2.66483340D=02 5.67681083D-03 5.01850144D.00 3.96479833D-01 4.411356090 00 2.718295510 02 -2.889384510 01 -8.7771\*2750 01 1.472175650 02 2.297642930 01 2.733965500 02 1.729316560 02 1.3151835ªD 02 7.090HR512D-01 8.29126527D 01 4.25395737D 01 -6.28586653D 00 8.99702637D 01 -6.06661938D 00 4.67214439D 01

#### THRUST OFF

#### JUPITER SPHERE OF INFLUENCE (HELIOCENTRIC)

7.239771610 02 8.300890680-01 -8.557128180 00 1.593201010 00 1.815392140 01 2.550170170 00 1.176248760 02 2.435230700 01  $0.6741$ PA310 02 0.0 3.636601660.00  $0.0$ -4.F9199481D 07 -1.03247264D 07 3.74636905D 06 -8.40350139D 03 -2.14881171D 03 6.78312114D 02 4.81883470D 07 8.70036406D 03 -4.361432250.00 3.412938150 00 1.016241300-01 -5.73393240-01 -3.84293550-01 3.056203300-02 5.53900-020 00 6.909367960-01 5.353042750 02 1.885555030 02 -3.902583590 01 1.490521760 02 7.332362250 01 -7.017580650 00 5.726422300 02 1.662593200 02 1.22678787899 00 1.051264890 00 1.226783150 02 1.226890530 02 -1.394559170 00 1.927102080 01 -3.907726270 00 1.239353930 02

#### SWITCH THRUST ON

7.97253065D 02 8.300°9068D-01 -9.59712816D 00 1.593201010 00 2.72281795D 01 2.55017017D 00 1.17624876D 02 3.24P15779D 01 3.079039320-13 4.533963790-02 0.0 8.674183310 02 0.0  $0.01$  and  $0.01$  and  $0.01$  and  $0.01$  and  $0.01$  and  $0.01$  and  $0.01$  and  $0.01$  and  $0.01$  and  $0.01$  and  $0.01$  and  $0.01$  and  $0.01$  and  $0.01$  and  $0.01$  and  $0.01$  and  $0.01$  and  $0.01$  and  $0.01$  and  $0.01$  and 3.636601660 00  $0.0$ - - - - - - - - (PLANETOCENTRIC PARAMETERS UNAVAILAPLE) - - - - - - - - - - --5.06380581D 00 2.91408288D 00 1.39642635D-01 -5.41080802D-01 -4.06067276D-01 2.97375169D-02 5.8441003ID 00 6.77158317D-01 7.29505349D 02 2.772106C5D 02 -4.778A9494D 01 1.51453315D 02 6.72098568D 01 -6.89427736D 00 7.80928399D 02 1.65576220D 02 1.50080741D 02 1.36919201D 00 1.29255059D 02 1.292618510 02 -9.758062430-01 2.08328037D 01 -3.50811591D 00 1.239353930 02

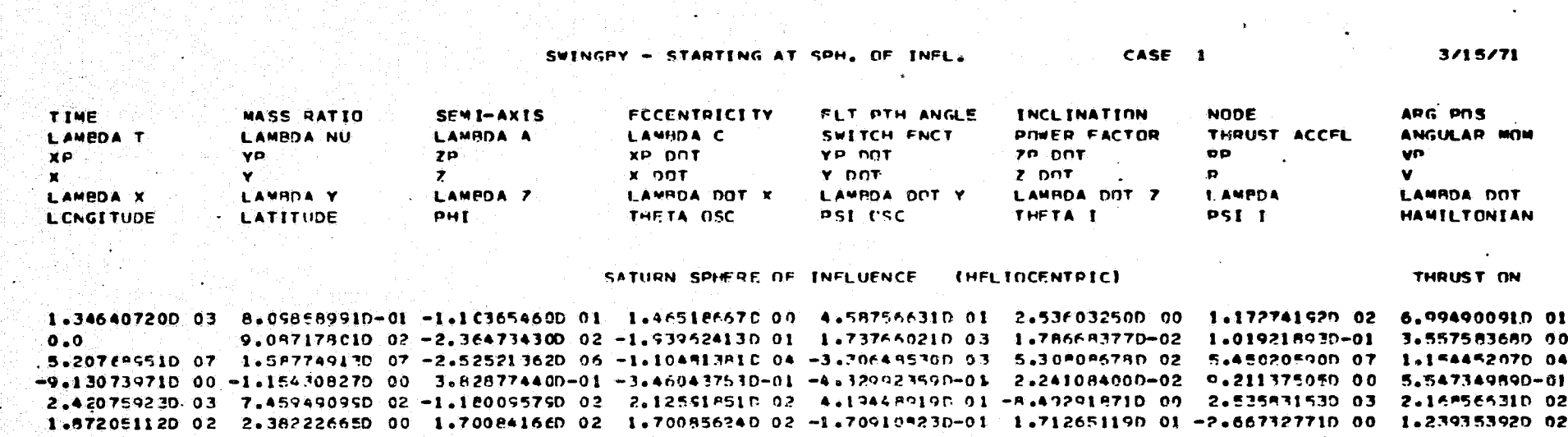

가 가장 아이가 아닌 사람이 있어요. 이 사람은 사람이 있다.

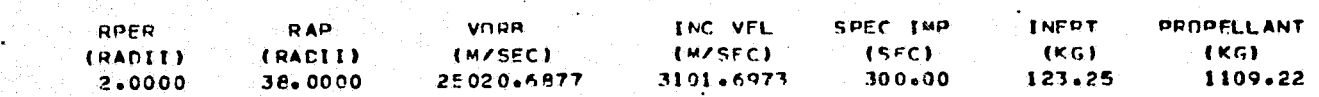

CAPTURE ORBIT AND RETRO STACE

FXIT SWP SPH TAPGET SPHERE ENTER SWR SPH SWINGRY-**AROIVE** LAUNCH LAUNCH SPHERE 1346.4072 1400-0000 723.9772  $\overline{\mathbf{0}}$  ,  $\overline{\mathbf{0}}$ 1,7354 **FO4, EAPA** 664.3128

TRAJECTORY SCHEDULE (DAYS)

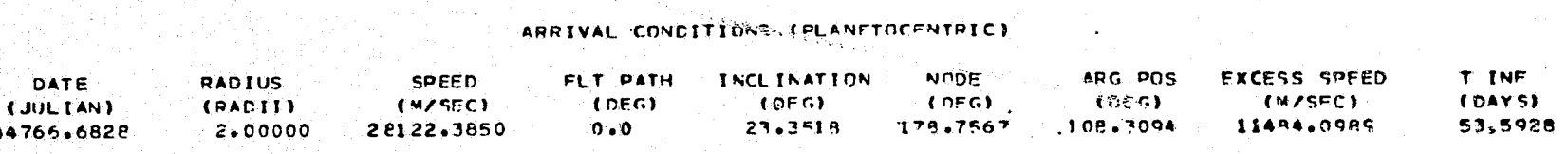

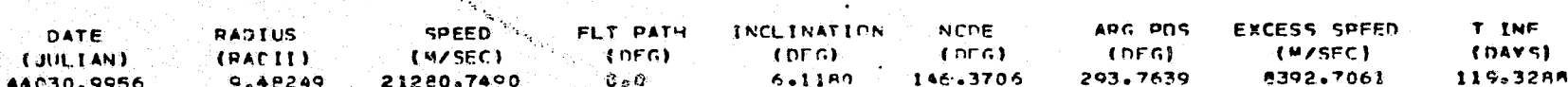

SWINGHY CONDITIONS (PLANETOGENTRIC)

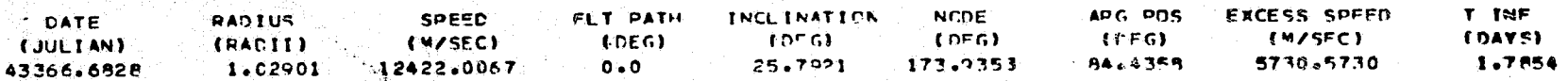

LAUNCH CONDITIONS (PLANFTOCENTRIC)

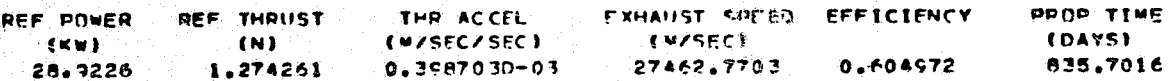

PROPULSICN SYSTEM PARAMETERS

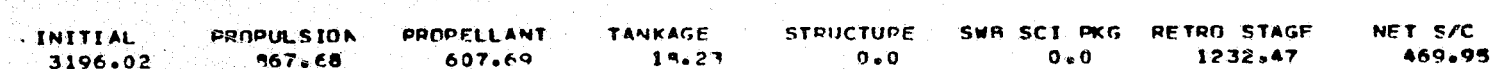

MASS RREAKDOWN(KG)

LAUNCH VEHICLE IS TITAN III X(1205)/CENTAUR

SATURN **EARTH JUPITER** 

TARGET SWINGRY LAUNCH

SWINGRY - STARTING AT SPH. OF INFL.

CASE 1 (CONVERGED)

CASE SUMMARY

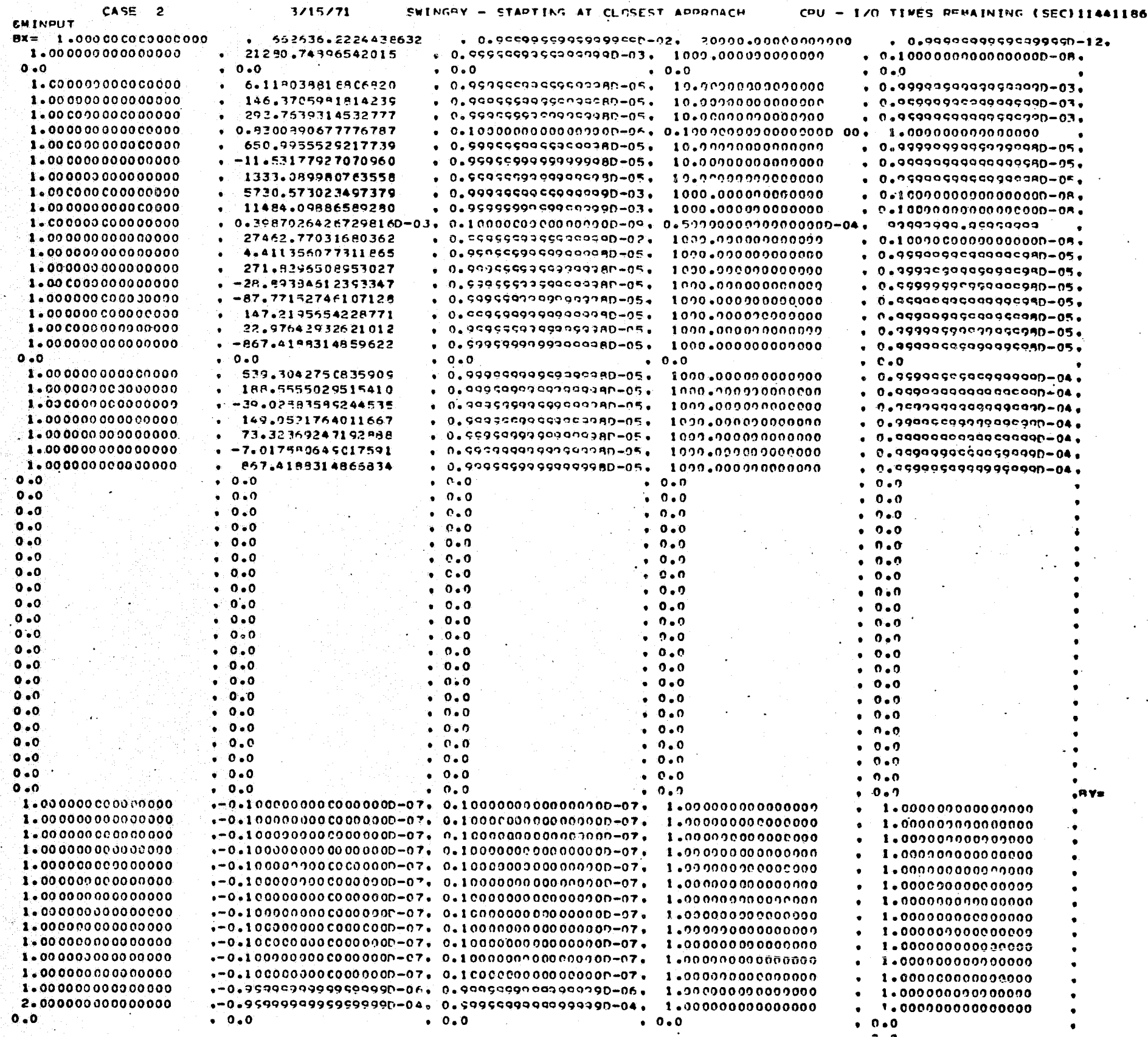

 $\frac{1}{11} - 56$ 

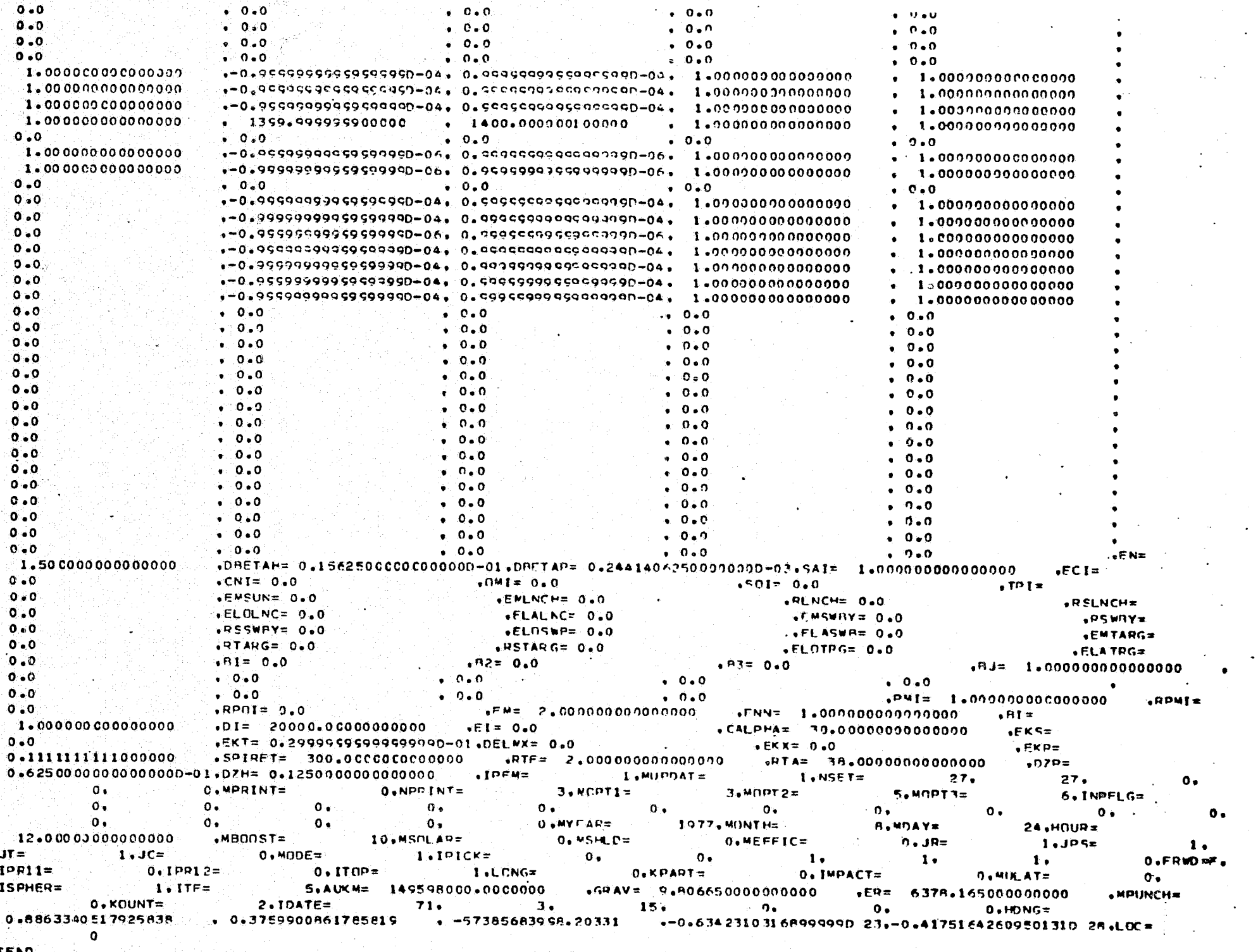

 $\mathbf{I} = 57$ 

### SETUP FOR CASE 2

## SWINGBY - STARTING AT CLOSEST APPROACH

### INDEPENDENT PARAMETERS

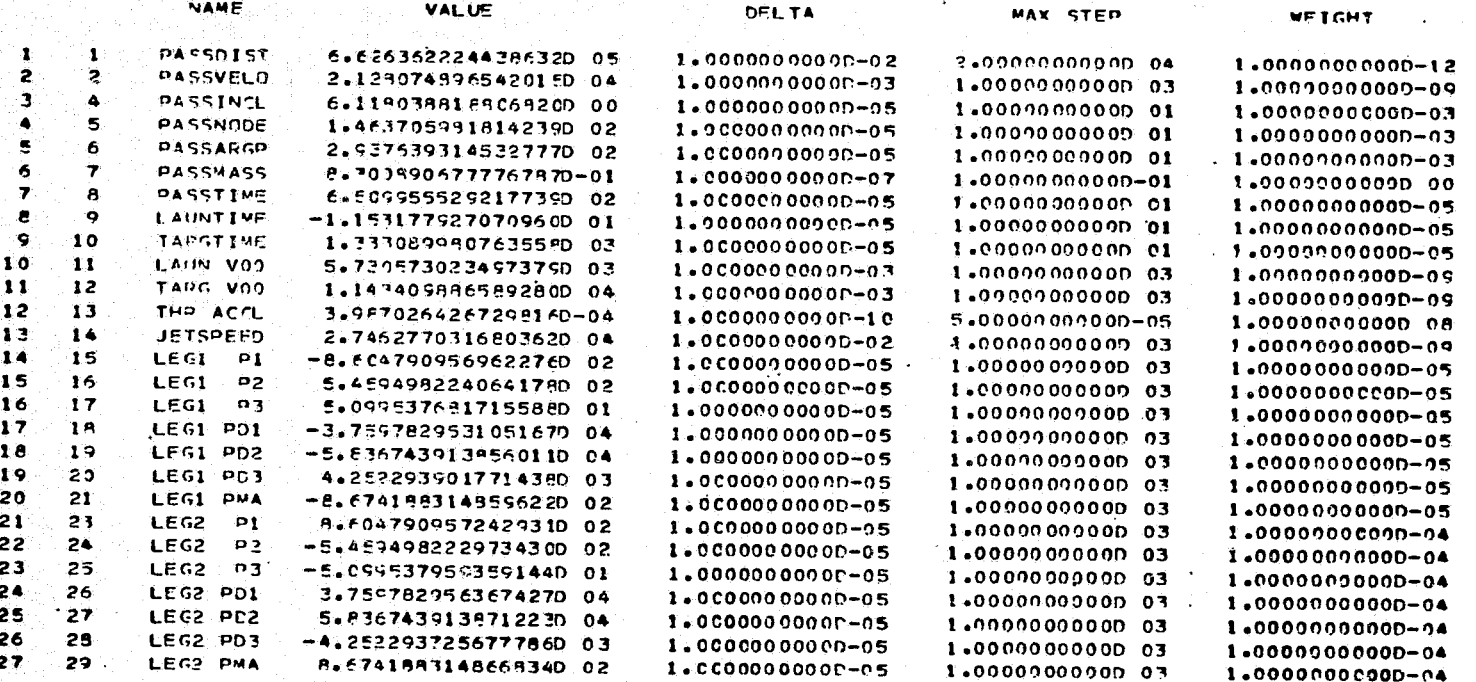

### DEPENDENT PARAMETERS.

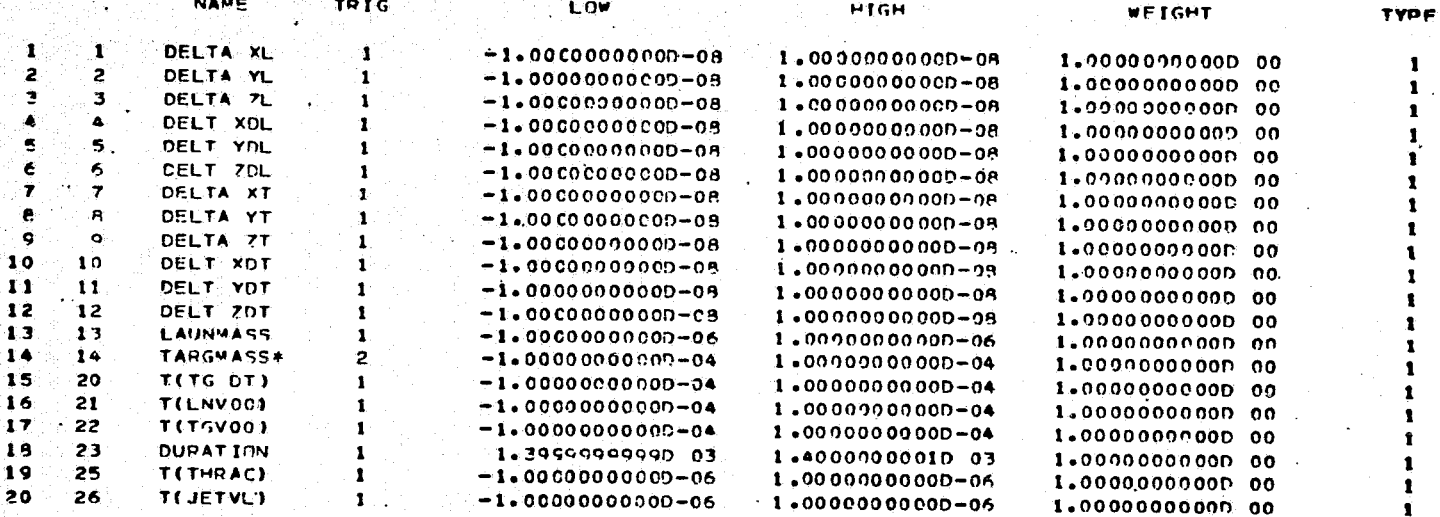

NCTE THE AROVE INDICATED DEPENDENT AND INDEPENDENT PARAMETERS MAY BE ALTERED INTERNALLY TO AUTOMATICALLY SATISEY TRANSVERSALITY CONDITIONS AT THE SWINGHY CLOSEST APPROACH POINT,<br>THEIP TRIGGEPS ARE SET TC ZERO. SEE BOXED QUANTITIES ON TRAJECTORY SUMMARY PAGE FOR<br>DISPLAY OF ACTUAL DEPENDENT AND INDEPENDENT PARAMET

NAME APPLIES TO TRIGGEP SETTING OF 1  $\bullet$ 

## THIS CASE IS CONVERGED.

314

65 TRAJECTORIES WITHOUT PARTIALS AND 23 TRAJECTORIES WITH PARTIALS.

INHIBITOR = 0.222044600-15

14.

TRAJECTCRY SUMMARY

SWINGHY - STARTING AT CLOSEST APPROACH

CASE 2

#### INDEPENDENT PARAMETERS

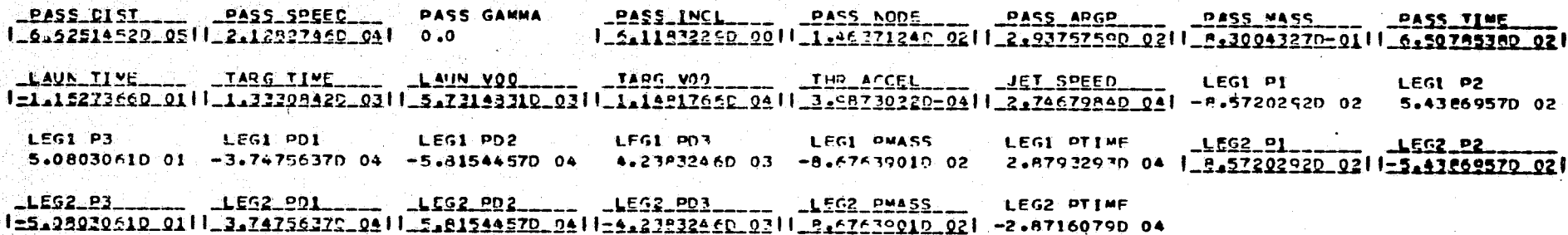

#### DEPENDENT PARAMETERS (PEFFRENCED TO ZERO)

\_CELIA\_XL\_\_\_\_\_\_ \_CELIA\_YL\_\_\_\_\_ \_DELIA\_ZL\_\_\_\_\_ \_QCLIA\_XQL\_\_\_\_ \_DELIA\_YDL\_\_\_\_ \_DELIA\_ZDL\_\_\_\_ \_DELIA\_XI\_\_\_\_\_ \_DELIA\_YI<br>|=5\_0359C98D=10||\_4\_0034542D=10||\_4\_ZS55724D=11|||\_6\_2801040D=10||=9\_2003372D=11||\_6\_8479829C=11||=1\_73536 \_DELIA\_ZI\_\_\_\_\_ \_DFLIA\_XDI\_\_\_ DELTA YOU DELIA ZOI LAUN MASS TARG MASS **LAUN DATE** TARG DATE 1.5.10223120-12||.3.53646760-10||-4.52097900-10||-1.55848820-11|| 4.30160130-10||-8.75877500-09| -1.33125440 01 1.38666750 03 LEGI TIME LEG2 TIME TILAIN DATE) TITAPS DATE) TILAUN VOOL TITAPS VOOL TOTAL TIME RFF POWER 6.64097930.02 7.35502070.02 8.83565430 01 | 8.71227832-06| 1-8.85027330-05| 1-3.52123010-06| 1-5.69434190-14| 2.89227580 01  $-IIIHB_ASC1$ LIQUET VELI TESWH INCT NET MASS TISHE DISTE TISWA VELI T(SWR NODE) TESWA ARGE  $1 - 5 - 84183350 - 0711 - 2 - 94351760 - 071$  4.69961580 02  $0.0$  $0 - 0$  $0 - 0$  $0 - 0$  $0.0$ . T(SWB MASS) TISHP TIME)

 $0.0$  $0.0$ 

DISCONTINUITY POINTS

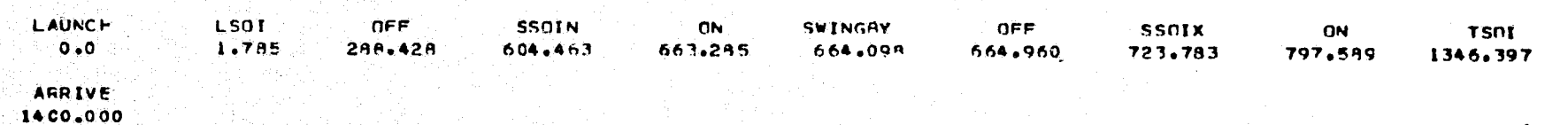

#### SPACECRAFT PARAMETERS

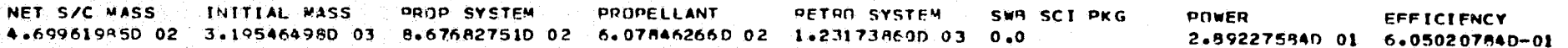

DESCONTINUETY PCINT SUMMARY

CASE 2

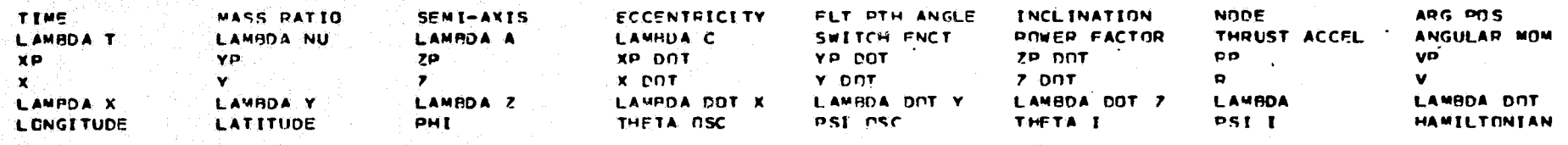

THRUST ON

**FARTH SPHERE OF INFLUENCE ... (HELIOCENTRIC)** 

1.78517793D 00 1.000000000 00 1.73199484D 00 4.15109188D-01 -3.80047382D-01 1.66790668D-02 3.19433947D 02 1.03073834D 00 1.02223523D 02 -4.454369190 02 -3.32770390D 03 -1.295974750 02 2.15379661D 03 9.83472745D-01 6.76691859D-02 1.19730801D 00 5.879529210 05 7.179715130 05 7.93655390 02 3.610373430 03 4.546871330 03 1.024425080 01 9.270190090 05 5.805940070 03 7.61339828D-01 -6.4489F100D-01 5.305254C7D-06 7.46245737D-01 9.16647583D-01 3.43936431D-04 1.01310559D 00 1.18184559D 00 -1.627091210 03 -2.144753410 03 -9.327240410 00 1.339803080 03 -1.312709290 03 -1.126191730 02 2.692115120 03 1.879085160 03 3.20464685D 02 3.00036516D-04 9.76499652D 01 8.76499560D 01 -1.60577334D-01 1.27185268D 02 -1.77227373D-01 -5.54992653D 01

### SWITCH THRUST OFF

2.88427778D 02 8.300590800-01 4.14555529D 00 7.27151083D-01 4.465561550 01 8.39268230D-01 7.39837945D 01 3.03431052D 01 1.02223523D 02 =R.67571317D 02 =1.15542165D=01 =5.25077745D=02 -6.25277607P=13 1.59355946D=01 0.0 1.307712400.00  $-7.522626760 - 01$  2.567637560 00 2.265437760-02 -5.533634260-01 3.251783630-01 9.109971040-03 3.061582120 00 6.419995370-01 4.61336983D 02 -5.56703712D 02 -1.40411256D 02 -9.48657248D 01 2.11378270D 02 1.48645385D 01 7.80926851D 02 2.32166400D 02 1.04224220D 02 4.23967745D-01 1.53625640 02 1.55343727C 02 -9.67102637D 00 5.12015275D 01 -1.035A1560D 01 -5.54992699D 01

```
THRUST OFF
```
JUPITEP SPHERE OF INFLUENCE (HELIOCENTRIC)

6-044634260 02 8-300550900-01 4-145555280 00 7-271510930-01 4-539474180 01 8-392682300-01 7-308379450 01 5-762107380 01 1.022235230 02 -8.675713170 02 -1.15542165D-01 -5.250777450-02 -5.09900540D 02 6.14606496D-02 0.0 1.397712490.00 1.04027884D 07 -4.70505837D 07 3.75965588D 05 -1.59330223D 03 8.55772295D 03 -9.06334091D 01 4.91883470D 07 8.70525408D 03 -3.3252205.CD 00 3.75909632D 00 6.2C79P003D-02 -3.95672802D-01 2.69896321D-02 5.6777828Bn-03 5.01838950D 00 3.96626090D-01 4.465009540 00 2.704550710 02 -2.485190110 01 -8.776721770 01 1.471294990 02 2.297722029 01 2.72025311D 02 1.728520540 02 1.315023880 02 7.087819660-01 4.291610390 01 4.253947880 01 -6.307418610 00 8.905417600 01 -6.008408589 00 -5.549926990 01

#### THRUST OFF

#### JUPITER SPHERE OF INFLUENCE (PLANETOCENTRIC)

6.04463426D 02 8.30059080D-01 -1.7566842FD 06 1.36875540D 00 -8.80715007D 01 5.11832321D 00 1.46371242D 02 1.58776877D 02 1.00338649D 02 -8.67571317D 02 -1.15542165D-01 -5.250777450-02 -5.08900540D 02 6.14606496D-02 0.0 1.410150030 10 1.04027884D 07 -4.70505837D 07 3.75965588D 05 -1.59370223C 03 A.55772295D 03 -9.06334091D 01 4.81883470D 07 8.7052540BD 03 =3,3252205.00 00 3.758095320 00 6.2C788003D=02 -3.95672802D=01 2.68896321D=02 5.677782880-03 5.018389500 00 3.96626090D=01 4.46500854D 00 2.70455071D 02 -2.88515011D 01 -9.00218449D 01 1.57325912D 02 2.28957352D 01 2.72026311D 02 1.82700820D 02 1.3150288ED 02 7.087P1966D-01 1.65473945D 02 1.66208166D 02 -4.60465749D 00 8.90541760D 01 -6.02240558D 00 -5.54992659D 01

#### SWITCH THRUST ON

6.632854770.02 8.300990800-01 -1.79668422D 06 1.16275540D 00 -4.73233743D 01 6.11832321D 00 1.46371242D 02 2.13940345D 02 3.58572604D 03 -8.67571317D 02 -1.15542165D-01 -5.25077745D-02 -1.13686838D-13 5.48602218D-02 2.75595632D-04 1.41015003D 10 1.16546911D 06 -4.82115343D 05 -7.500067300 04 -6.93626212D 03 1.49317212D 04 1.51370235D 02 1.26347875D 06 1.64648396D 04  $-3.721$  485720 00 3.791978050 00 6.76787096D-02 -5.509744310-01 2.14287715D-01 1.33710067D-02 5.31346604D 00 5.91329716D-01 -3.334229670 02 7.061315420 02 7.356426660 00 -1.749057850 04 7.376609950 03 1.156719450 03 7.809268510 02 1.901691900 04 1.34462455D 02 7.29805113D-01 1.37682767D 02 1.37682769D 02 -1.49419065D-02 1.15275862D 02 5.39741249D-01 -5.54992699D 01

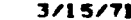

THRUST ON

THRUST ON

CASE 2

T-MINUS

 $T-PIUS$ 

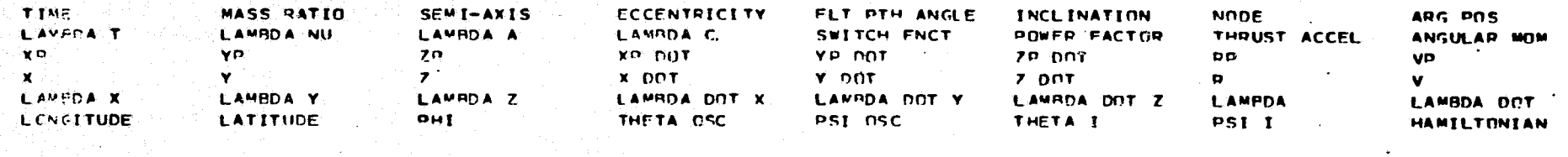

JUPITER CLOSEST APPROACH

 $-6.61057$ 5280.02. 8.300432680-01.-1.79847841D.05. 1.36837502D.00. 5.827889000-16. 6.11832288D.00. 1.46371244D.02. 2.93757591D.02 2.3.379329280 04 -8.675390110 02 0.0 0.0 0.0 2.35515372D 02 5.467522480-0? 7.551970210-05 1.41001285D 10 3.591537270 05 5.578387730 05 -4.009019549 04 -1.789672590 04 1.146975440 04 1.052247740 03 6.625145210 05 2.129274630 04  $-3.731349520$  00 3.794912140 00 6.802792900-02 -9.186103270-01 9.770488050-02 4.361037930-02 5.322495200 00 9.248205469-01 -8.572029240 02 5.439695740 02 5.0803061\*0 01 -3.747563720 04 -5.815445720 04 4.238324550 03 1.016450650 03 6.931325750 04 1.34516123D 02: 7.323293310-01: 9.02623943D 01: 9.02623943D 01: 1.510866670-02: 1.47606097D 02: 2.86488506D 00: 5.54980703D 01

JUPITER CLOSEST APPROACH

A 640°75280 02 8.300432680-01 -1.75847841D 06 1.36837502D 00 5.827889000-16 6.118322880 00 1.46371244D 02 2.93757591D 02  $-2.751607990\cdot04$  5.675°90110 02 0.0  $1.551537270$  05 5.576387730 05 -4.009Cl954D 04 -1.78967259D 04 1.14697544D 04 1.05224774D 03 6.62514521D 05 2.12927463D 04  $-3.73134952D$  00  $-3.70491214D$  00 6.802792909-02 -9.185103270-01 9.770488050-02 4.351037930-02 5.322495200 00 9.248205460-01 8.572029240 02 -5.428695740 02 -5.08030f150 01 3.747563720 04 5.815445720 04 -4.238324550 03 1.016450650 03 6.931325750 04 1.34516123D 02 7.323293310-01 8.97376057D 01 8.97376C57D 01-1.51086657D-02 3.23939931D 01-2.86488506D 00 2.17158702D 01

#### SWITCH THRUST OFF

 $\overline{\mathbf{u}}$  $\mathbf{1}$  $\mathbf{5}$ 

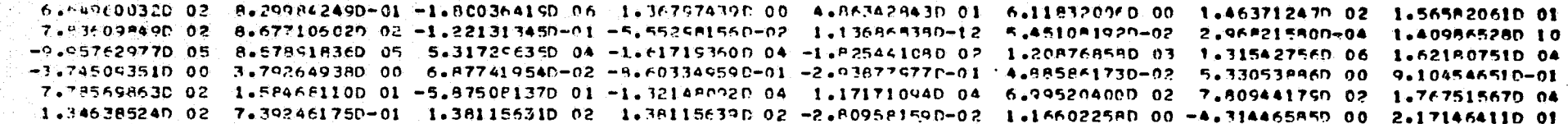

THPUST OFF

#### , JUPITER SPHERE OF INFLUENCE (PLANFTOCENTRIC)

 $\sim$ 7.27782844D 02 $\sim$ 8.29384249D-01 -1.20036415D 06 -1.36797439D 00 -9.80721549D 01 -5.11832006D 00 -1.46371247D 02 -5.9759478RD 01  $-2.59460666001^\circ$  B.677106C2D 02 -1.22131345D-01 -5.55298156D-02 -2.09853528D 02 -5.04915530D-02 -0.0 1.409865280 10 -4. 451503680 07 -1.032878280 07 3.746600400 06 -8.400020740 03 -2.148755370 03 6.780894780 02 4.818934700 07 8.696970850 03 =4.3604750CD 00 3.413930140 00 1.01600250D-01 -5.73368256R=01 -3.84207080D-01 3.05570672D-02 5.53896124D 00 6.90868998D-01 5.37745788D 02 1.88309751D 02 -3.89029213D 01 1.31790961D 02 6.94754595D 01 -5.63#1#709D 00 5.71090651D 02 1.49088852D 02 1.419416770 02 1.051044930 00 1.731116210 02 1.731357370 02 5.748942010-01 1.929941670 01 -3.90603609D 00 2.171464110 01

THRUST OFF

#### JUPITER SPHERE OF INFLUENCE (HELIOCENTRIC)

7.237929440.02 8.299842490-01 -8.6C4747160.00 1.592710760.00 1.814353640.01 2.549964400.00 1.176140190.02 2.434897250.01  $-1.021935020$  02 8.677106020 02 -1.221313450-01 -5.552991560-02 -2.099535290 02 5.049155300-02 0.0 3.636365259 00 -4.6915036PD 07 -1.03287P2PD 07 3.74660040D 06 -P.40002074D 03 -2.14875537D 03 6.780RP478D 02 4.81PB3470D 07 8.695970P5D 03 -4.36047500D 00 3.41393014D 00 1.01600250D-01 -F.731682560-01 -3.842070800-01 3.05570672D-02 5.53886124D 00 6.90868998D-01 5.37745788D 02 1.68309751D 02 -3.89029213D 01 1.49112724D 02 7.32886321D 01 -7.02137246D 00 5.71090651D 02 1.6629P331D 02  $\frac{1}{3}$ +41941677D 02  $\,$  1.05104493D 00  $\,$  1.22635668D 02  $\,$  1.2264655AD 02  $-1$  +39241101D 00  $\,$  1.02994167D 01  $-$ 3.90603609D 00 2.17146411D 01

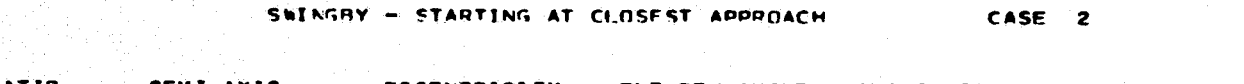

 $3/15/71$ 

THRUST ON

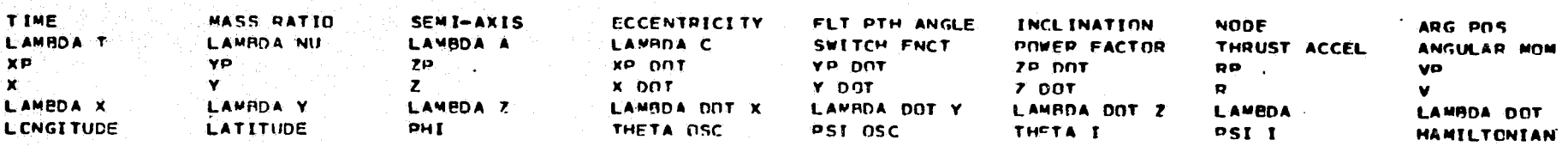

### SWETCH THRUST ON

7.975893180 02 8.299842490-01 -8.604747160 00 1.59271076C 00 2.325214820 01 2.549964400 00 1.176140190 02 3.253403220 01  $-1.021935020$  02 8.677106020 02 -1.22131345D-01 -5.552\$R156D-02 5.684341P9D-14 4.53066333D-02 0.0 3.63636525D 00 **CONTRACT CONTRACT CONTRACT OF A CONTRACT OF A CONTRACT AND ADDRESS UNAVAILABLE)** FOR A FORM OF A REAL PORT ---------- $-5.067749980$  00 2.511459100 00 1.39882762D-01 -5.40821973D-01 -4.06133586D-01 2.97253499D-02 5.84621682D 00 6.76990766D-01 7.283993040 02 2.775430C10 02 +4.77299513D 01 1.51567570D 02 6.71422127D 01 -6.89774279D 00 7.80944179D 02 1.65916798D 02 1.50122320D 02 1.37105021N 00 1.29271188D 02 1.29277926D 02 -9.71706003D-01 2.08584112D 01 -3.50400230D 00 2.17146411D 01

#### SATURN SPHERE OF INFLUENCE (HELIDCENTRIC)

1.34639677D 03 3.097764620-01 -1.10455247D 01 1.46483409P 00 4.59714496D 01. 2.53589894D 00 1.17264647D 02 6.99583742D 01 -1.02193502D 02 9.09972763D 02-2.36312102D 02-1.94309000P 01 1.73690212P 03 1.7666P472D-02 1.01928945D-01 3.557427C9D 00 5.207711960 07 1.5887682700 07 -2.524758810 06 -1.104555560 04 -3.305668950 03 5.705216870 02 5.450205900 07 1.154220010 04  $-9.130740680$ <sup>.</sup>00  $-1.154290710$  00 3.828800250-01  $-3.45971922D-01$   $-4.32965094D-01$  2.2404f073D-02 9.21137267D 00 5.546686490-01 2.42003379D 03 7.45711595D 02 -1.17951997D 03 2.12603133D 02 4.19728088D 01 -8.49684934D 00 2.53506647D 03 2.16665509D 02 1.87204941D 02 2.38224336D CO 1.70084309D 02 1.700A5760D 02 -1.70473095D-01 1.71262099D 01 -2.66683043D 00 2.17146397D 01

istor za S

 $9 -$ 

SWINGHY - STARTING AT CLOSEST APPROACH

 $\mathbb{R}^{\mathbb{Z}}$ 

TARGET **LAUNCH** SWINGBY

SATURN **JUPITER** EARTH

LAUNCH VEHICLE IS TITAN III X(1205)/CENTAUR

#### **WASS RREAKDOWN(KG)**

NFT S/C STRUCTUPE SWB SCI PKG RETRO STAGE **TANKAGE** PROPELLANT INITIAL **PROPULSION** 469.96 19.24  $0.0$  $0 - 0$  $1231 - 74$ 607.95 867.68 3195.46

## PROPULSI CN SYSTEM PARAMETERS

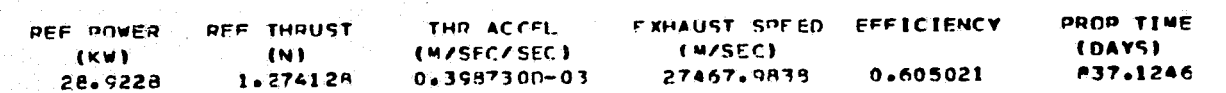

## LAUNCH CONDITIONS (PLANETOCENTRIC)

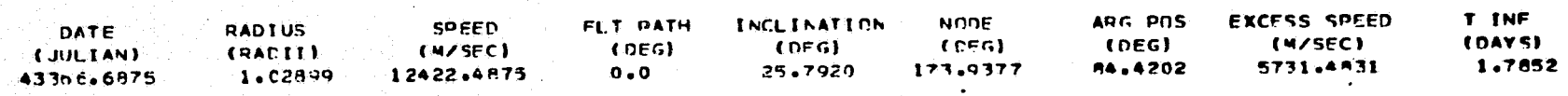

## SWINGBY CONDITIONS (PLANETOCENTRIC)

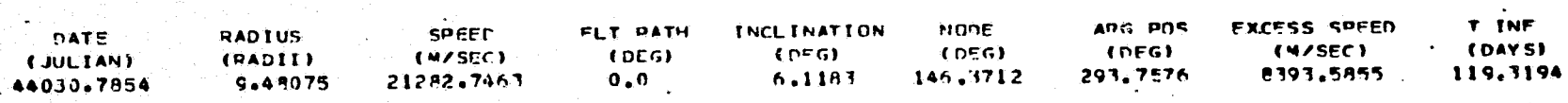

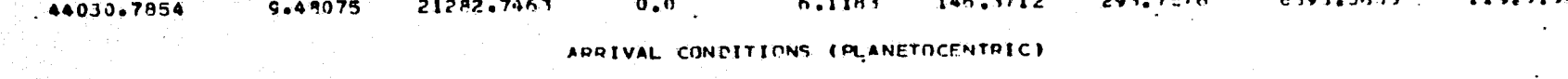

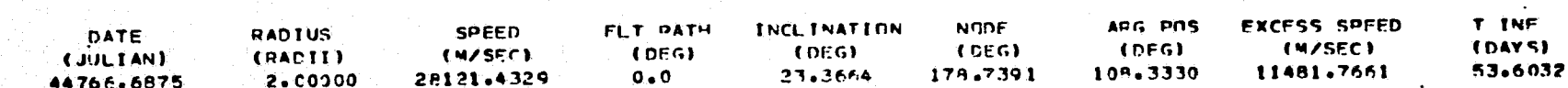

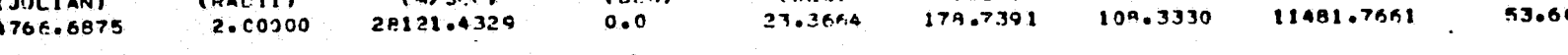

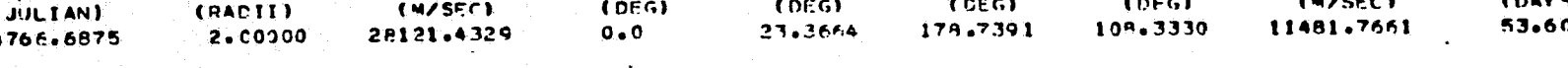

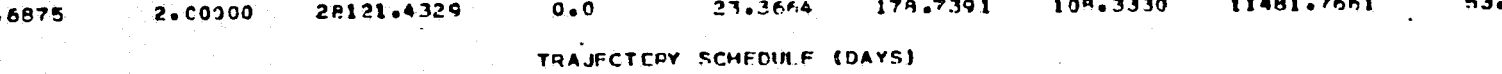

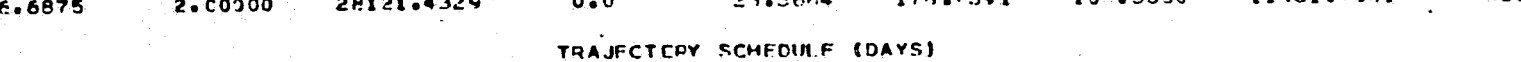

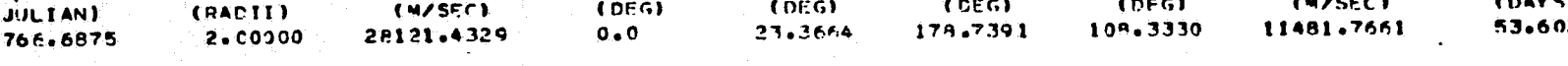

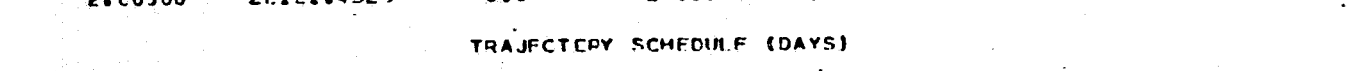

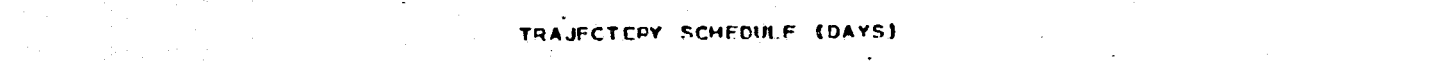

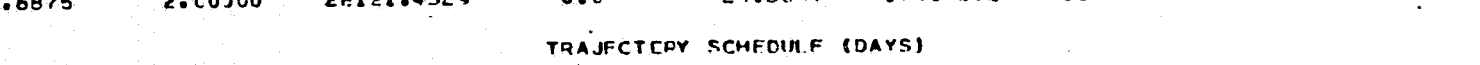

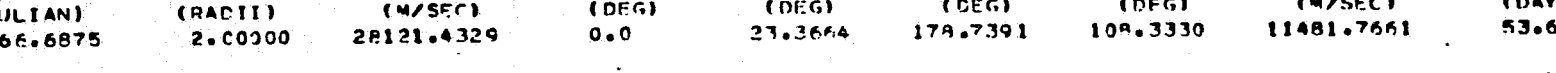

LAUNCH LAUNCH SPHERE ENTER SWR SPH . SWINGRY EXIT SWR SPH 1.7852 604.4634

723.7928 1346.3965  $664-0979$ 

TARGET SPHERE . ARRIVE 1400.0000

CAPTURE CRRIT AND RETRO STAGE

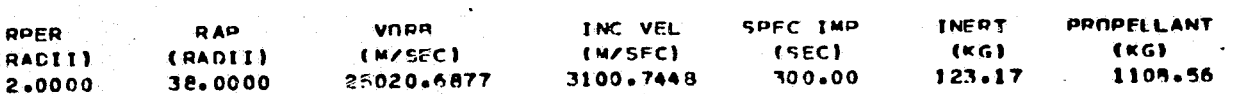

 $\overline{u}$  $\mathbf{I}$ c3

The second job contains a series of three oases which illustrate the use of the SWINGBY program for standard, single-leg missions. The mission is idential to that of the first job described earlier except the spacecraft proceeds from Earth directly to Saturn without an intermediate encounter of Jupiter. The series of three cases are intended to show how one can make use of a solution from the two-body, heliocentric program HILTOP to assist in obtaining a segmented two-body solution with SWINGBY.

The first case invokes the HILTOP emulation mode (MULAT=l), which generates a converged trajectory identical to one generated by the HILTOP program. This is accomplished by loading into SWINGBY the independent parameters from a converged case from HILTOP after scaling all 7 of the initial adjoint variables from HILTOP by the factor

$$
m_o \left[1 + k_t - j_r (1 + j_t k_t) (1 + k_{rt}) (1 - e^{-v_r/c} r) \right] / \lambda_{\nu_a}
$$

where  $\lambda_{\nu_{\alpha}}$  is the final value of the mass ratio multiplier from HILTOP and all other parameters are as defined in Part I of this report. Because of slightly different conversion constants in the two programs it will generally be necessary to allow the SWINGBY program to iterate a few times to satisfy all end conditions to the desired tolerances. An option is employed (LOC=l) which computes estimates of the launch speed, longitude of ascending node and argument of periapse of an hyperbolic trajectory consistent with the launch excess velocity. These quantities are required for the boundary value problem of case 2.

The second case progresses from case 1 by explicitly including the Earth sphere of influence phase which is achieved by setting MULAT equal to zero and ISPHER equal to one. To the initial value of each of the adjoint variables from the converged case 1 is added the product of its time derivative at the initial time and an estimate of the time within the sphere of influence. These adjusted values then become estimates of the adjoint variables at exit from Earth's sphere of influence in case 2. The LOC=l feature employed in case 1 makes all the necessary adjustments in the independent parameters associated with the launch conditions and the initial adjoint variables. The target conditions for this second case are identical to those of the emulation mode. This is achieved by setting IMPACT=1. This, in essence, is equivalent to assuming the radius of the target planet sphere of influence is zero.

The third case is identical to the second except the sphere of influence of Saturn is finally taken into account. This is accomplished by setting IMPACT=0. Also to account for the time within the sphere of influence, the estimated time of entry into Saturn's sphere of influence is input about 80 days prior to the final time of case 2. The input data set required for the three cases follows below.

The computer output for the three cases that results with NPRINT set to 3 follows the input data set. The first case, operating in the emulation mode, is seen to converge after 2 partial derivative matrix evaluations and 5 additional trajectories. The CPU time required to achieve the converged trajectory was 15 seconds. Case 2, which accounts only for Earth's sphere of influence, required 5 partial derivative matrix evaluations plus 12 additional trajectories for convergence while consuming 40 seconds of CPU time. The third case, accounting for both Earth's and Saturn's spheres of influence, required 4 partial derivative matrix evaluations plus 10 additional trajectories and used 31 seconds of CPU time.

```
&MINPUT
BX(1, 1) = 0.00, 6563.3650D0, 1.0-2.2.04, 1.0-12BX(1, 2)=1. D0.5684.21540D0.1. D-3.1. D3.1. D-4BX(2, 4) = 28.500BX(1, 5) = 2*0. D0, 1. D-4, 2. D1, 1. D-0BX(1,6)=2*0.D0,1.D-4,2.D1,1.D-0BX(1, 7)=0. D0, 1. D0, 1. D-7, 1. D-1, 1. D0BX(1, 8) = 1. D0, 39.638506706D0, 1. D-5, 10. D0, 1. D-1BX(1,10)=1.D0,1439.6385567D0,1.D-5,1.D1,1.D-1
BX(1, 12)=1.00, 7507.0318898D0, 1.0-3.1.03.1.0-4BX(1, 13)=1. D0, 4.6479548141D-4, 1. D-10, .5D-4, 1. D10BX(1, 14)=1. D0, 27417.240606D0, 1. D-2, 1. D3, 1. D-4BX(1, 23)=1. D0, -294.95941D0, 1. D-5, 1. D3, 1. D-4BX(1,24)=1.00, 4.0546758D03, 1.D-5, 1.D3, 1.D-3
BX(1, 25)=1. D0, -86.560901D0, 1. D-5, 1. D3, 1. D-2BX(1, 26) = 1. D0, -2793.85770D0, 1. D-5, 1. D3, 1. D-4BX(1, 27)=1. D0, 8.29830090D2, 1. D-5, 1. D3, 1. D-4BX(1, 28)=1. D0, 348.390910D00, 1. D-5, 1. D3, 1. D-1BX(1, 29)=1.00, 771.838220D0, 1.0-5, 1.03, 1.0-2BY(1, 7)=1.D0,-1.D-8,1.D-8,2*1.D0,BY(1, 8)=1.D0,-1.D-8,1.D-8,2*1.D0
BY(1, 9)=1.D0,-1.D-8,1.D-8,2*1.D0,BY(1,10)=1.D0,-1.D-8,1.D-8,2*1.D0
BY(1, 11)=1.00, -1.0-8, 1.0-8, 2*1.00, BY(1, 12)=1.00, -1.0-8, 1.0-8, 2*1.00BY(1, 14)=2.DD, -1. D-8, 1. D-8, 2*1.DD, BY(1, 20)=1.DD, -1. D-7, 1. D-7, 2*1.DDBY(1, 18) = 1, D0, 1399, 99999900, 1400, 000001D0, 2*1, D0BY(1, 21)=1. D0, -1. D-4, 1. D-4, 2*1. D0, BY(1, 22)=1. D0, -1. D-4, 1. D-4, 2*1. D0BY(1, 25) = 1.00, -1.0 - 4.1.0 - 4.2 * 1.00. BY(1, 26) = 1.00, -1.0 - 6.1.0 - 6.2 * 1.00BY(1, 29) = 0.00, -1.0 - 4.1.0 - 4.2 * 1.00.8Y(1, 30) = 0.00, -1.0 - 6.1.0 - 6.2 * 1.00BY(1, 31) = 0.00, -1.0 - 4.1.0 - 4.2 * 1.00.0 Y(1, 32) = 0.00, -1.0 - 4.1.0 - 4.2 * 1.00BY(1,33)=0.D0,-1.D-4.1.D-4.2*1.D0.BY(1,34)=0.0.0, -1.D-4.1.D-4.2*1.D0DBETAH=.15625D-1,EKR=.1111111111100,MYEAR=1977, MOD: 1: 1008, MDAY=09
JR=1, JPS=1, JT=1, JC=1, MOPT2=3, MULAT=1, IPICK(3)=1, 1, LOC=1, FRWD=THDNG = LARTH-SATURN MISSION, EMULATION MODE , IDATE=71,03,15
&END
<u>AMINPUT</u>
ISPHER=1,19ULAT=0, BX(1,5)=1.DD, BX(1,6)=1.DD, BY(1,21)=0.DDBY(1, 29) = 1.00, BY(1, 31) = 1.00, BY(1, 32) = 1.00HDMG='EARTH-SATURN MISSION, IMPACT=1 END COND.'
&END
AMINPUT
1MPACT = 0, BX(2,10) = 1360.HDMG = 1EARTH-SATURN MISSION, SEGMENTED 2-BODY
&END
```
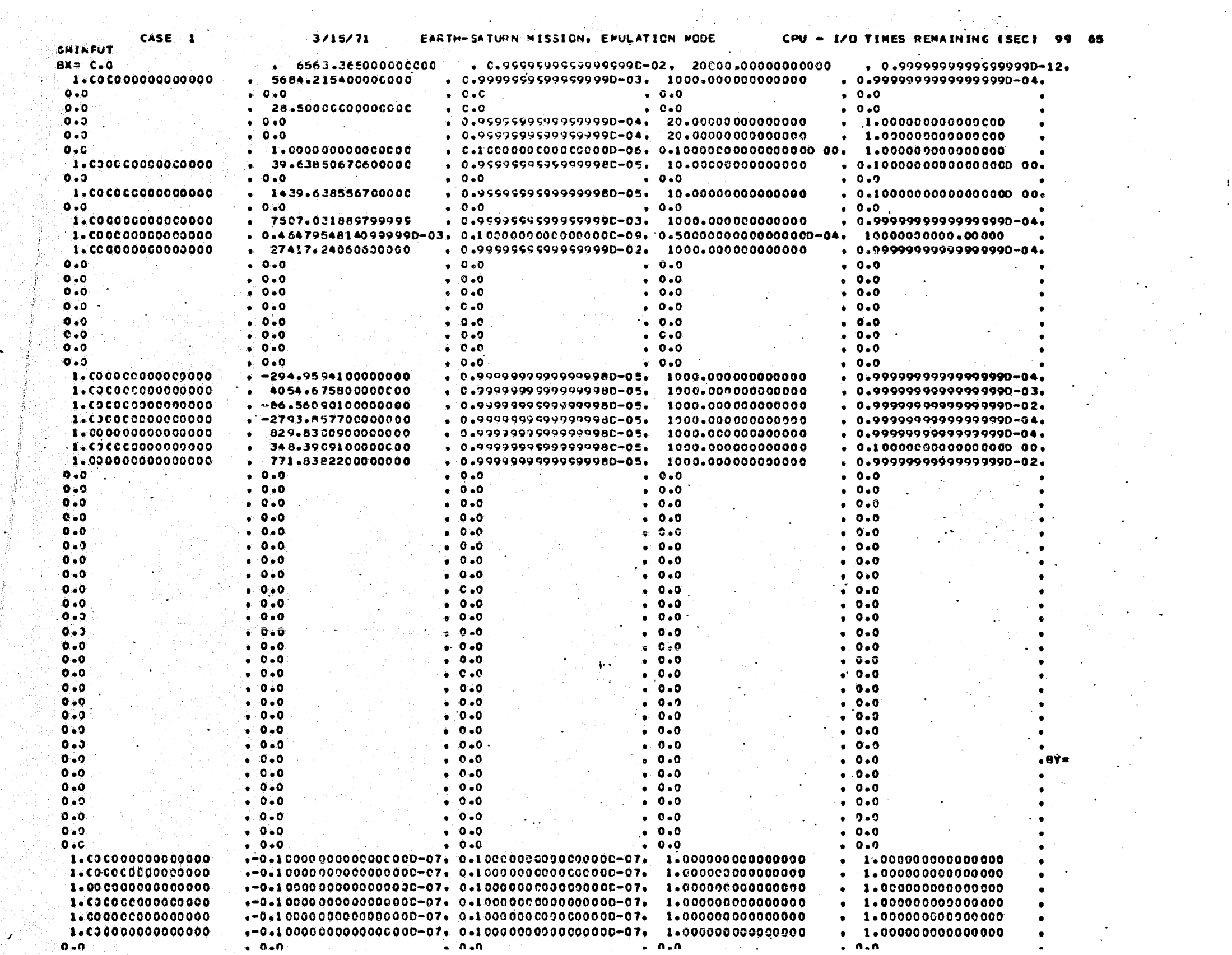

 $\mathcal{O}(\frac{1}{2})$ 

 $\frac{1}{2}$ 

 $67$ 

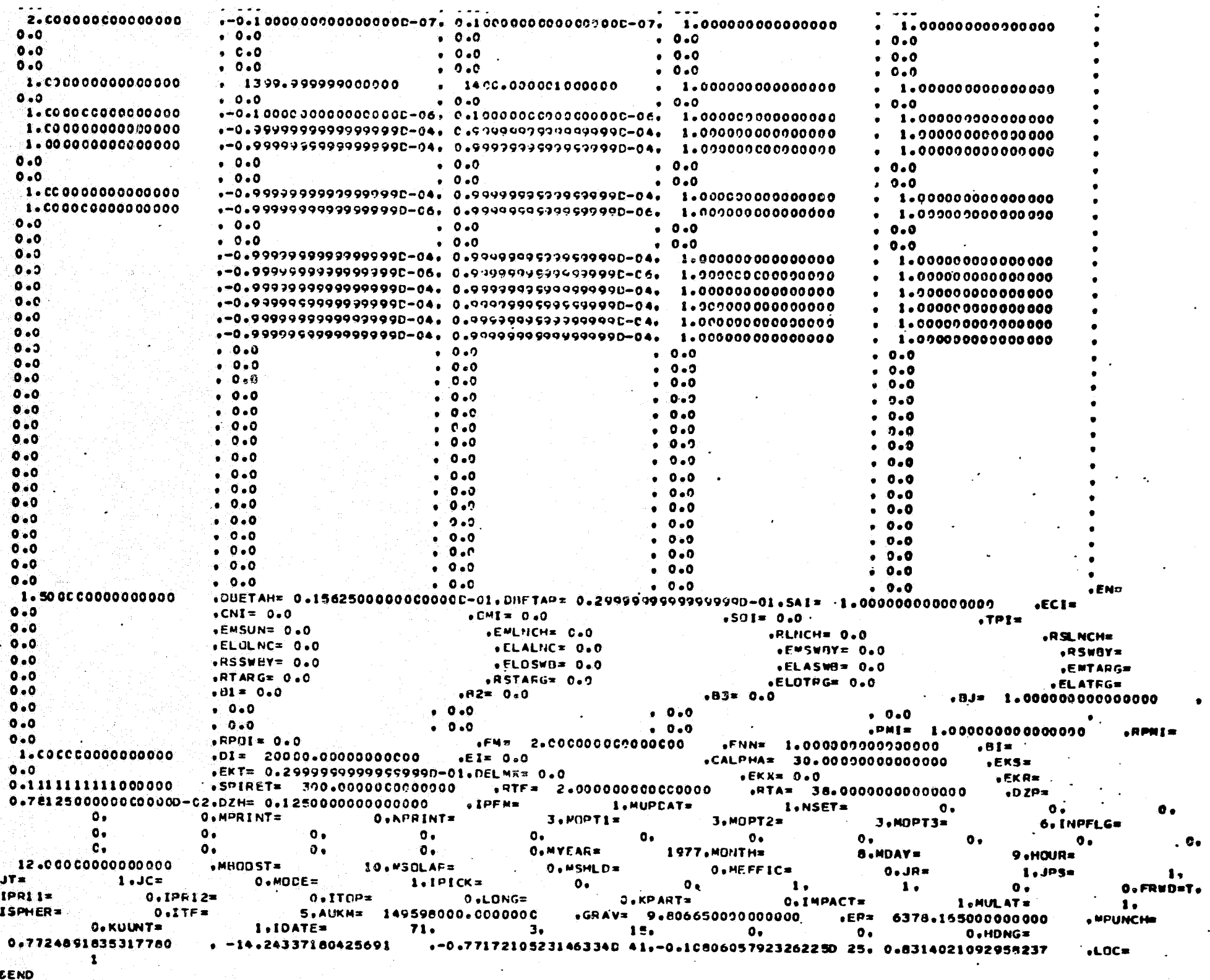

 $\frac{1}{\sqrt{2}}$ 

 $\label{eq:1} \mathcal{L}^{\mathcal{L}}(\mathcal{L}^{\mathcal{L}}(\mathcal{L}^{\mathcal{L}}(\mathcal{L}^{\mathcal{L}}(\mathcal{L}^{\mathcal{L}}(\mathcal{L}^{\mathcal{L}}(\mathcal{L}^{\mathcal{L}}(\mathcal{L}^{\mathcal{L}}(\mathcal{L}^{\mathcal{L}}(\mathcal{L}^{\mathcal{L}}(\mathcal{L}^{\mathcal{L}}(\mathcal{L}^{\mathcal{L}}(\mathcal{L}^{\mathcal{L}}))))))$ 

 $89 - H$ 

## EAFTH-SATURN MISSION. EMULATION MODE

### . INDEPENCENT PARAMETERS

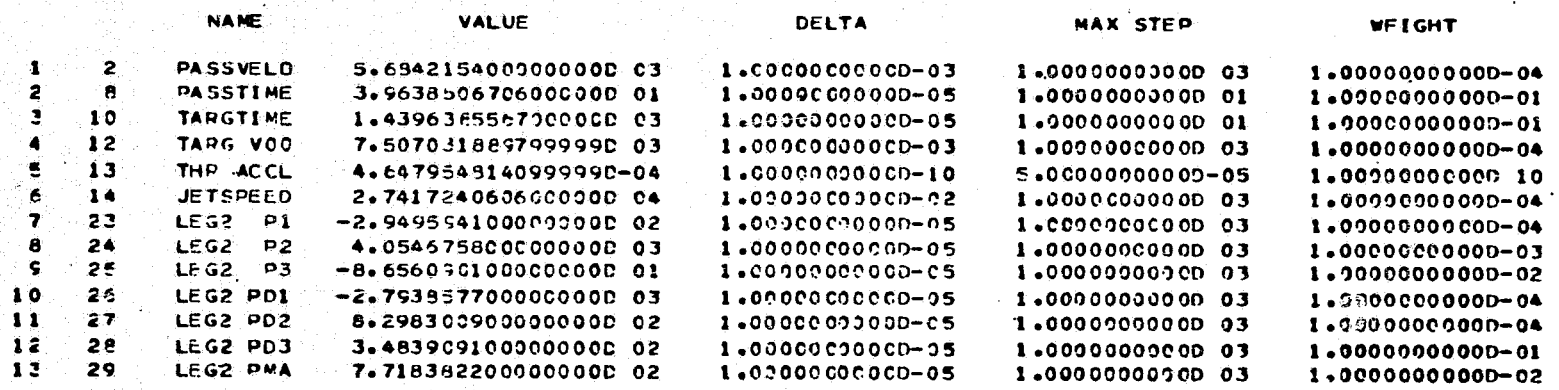

### **CEPENDENT PARAMETERS**

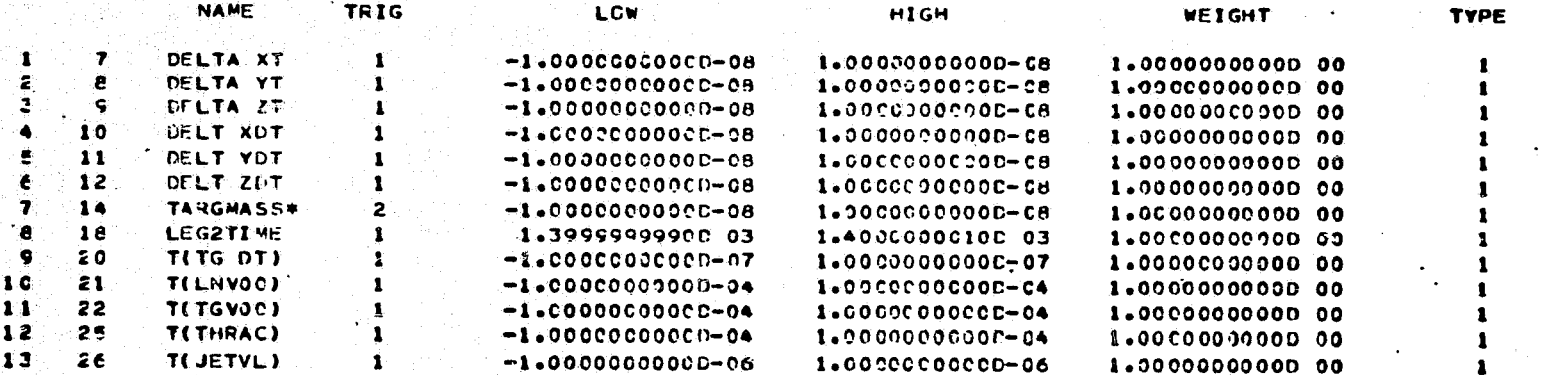

NGTE THE ABOVE INDICATED DEPENDENT AND INDEPENDENT PARAMETERS HAY BE ALTERED INTERNALLY TO AUTOMATICALLY SATISFY TRANSVERSALITY CONDITIONS AT THE SWINGBY CLOSEST APPROACH POINT. THEIR TRIGGERS ARE SET TC ZERO. SEE HOXED QUANTITIES ON TRAJECTORY SUMMARY PAGE FOR DISPLAY OF ACTUAL DEPENDENT AND INDEPENDENT PARAMETERS

. NAME APPLIES TO TRIGGER SETTING OF 1

THIS CASE IS CONVERGED.<br>5 TRAJECTORIES WITHOUT PARTIALS AND 2 TRAJECTORIES WITH PARTIALS.

30

ᄇ

- 1

 $69$ 

INHIBITOR = 0.454747350-12

 $\sim$   $\sim$ 

NET S/C MASS INITIAL MASS PROP SYSTEM SWB SCI PKG PROPELLANT **RETRO SYSTEM POWER EFFICIENCY** 3.398291150 01 7,22734982D 02 3.22422560D 03 1.01948734D 03 7.56653244D 02 7.0265043CD 02  $0.0$ 6.045416890-01

SPACECRAFT PARAMETERS

LAUNCH **OFF TSOI ARRIVE** CN  $0.0$ 437.884 1070.842 1400.000 1400.000

DELTA ZL

 $-5.6282633001$ 

 $\blacksquare$ 

 $02 -$ 

 $C = 0$ 

1-062-523880-01 1-2.22372460-07 1-4692-202-02211

DELTA YL

DELTA XL  $0.0$ 15115594880512  $0.0$  $0 - 3$  $C - C$  $0 - 0$ 1132462910311 1-3.22134620-021 1 - 25 - 74 - 70 T **LAUN MASS LAUN DATE** TARG DATE  $1 - \frac{1}{2} + \frac{1}{2} + \frac{1}{2} + \frac{1}{2} + \frac{1}{2}$ **BELIA-XOT**<br>BIZZIZUGDELI| -RELIA-XOI<br>-4.1522220=12  $0.0$  $0.0$ 1.43963690 03 LEGI TIME  $\frac{1563.11M5}{13.41060510-131}$ | TITAES DATE) | TILAUN VOOL TI | TITARS VOOL TI TOTAL TIME **REF POWER** TILAUN DATE) 1.40000000 03 3.3982911D 01  $0.0$ TITUE ACC)<br>|=215C27489D=03||=11C25b820D=03| NET MASS T(SWB DIST) T(SWB VEL) T(SWB INC) T(SWR NODE) TISWB ARGE 7.22734980 02  $0.0$  $0 - C$  $0 - 0$  $0 - 0$  $0.0$ TISHE MASS! T(SWA TIME)

**CFLTA YOL** 

DEPENDENT PARAMETERS (REFERENCED TO ZERO)

DELTA KCL

DISCONTINUITY POINTS

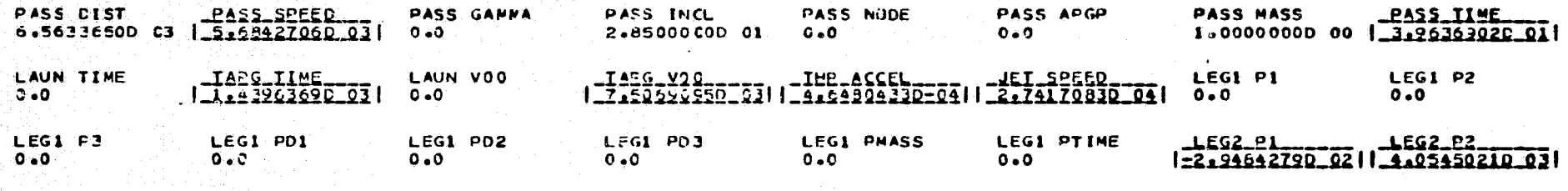

INDEPENDENT FARAMETERS

TRAJECTORY SUMMARY

EARTH-SATURN MISSION. EMULATION MODE

DELIA XI.

CASE 1

LEG2 PTIME

DELTA ZDL

 $0 - 0$ 

 $3/15/71$ 

**DELIA\_YI** 

#### **DISCONTINUTTY POINT SUMMARY**  $CASE 1$

EARTH-SATURN MISSION. EMULATION MODE

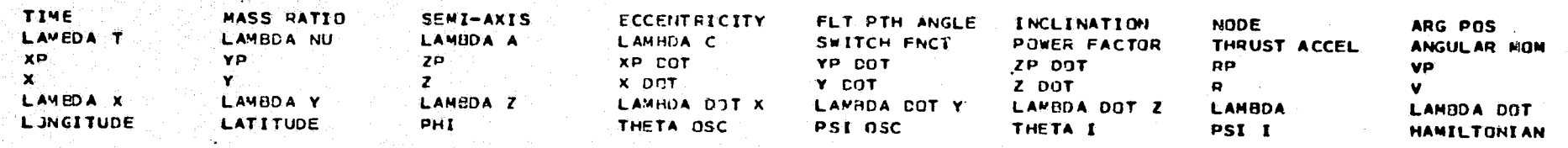

EARTH LAUNCH.

 $T - PLUS$ THRUST ON 1.000000000 00 1.70178560D 00 4.11114022D-01 -2.22474957D 00 1.96681779D-01 1.75104172D 02 1.89000000D 02 ാം:  $7.717798360$  02 0.0 0.0 0.0 3.227685740 03 9.939659960-01 7.864789470-02 1.18918442D 00  $0 - 0$ <u> 1969 - Francis Barnetocentric Parameters Unavailagle) (Francis Barnet Barnet Barnet Barnet Barnet B</u>  $1.001$  CS 298D 00 -8.57505134D-02 0.0 5.519716930-02 1.183151060 00 -4.062824100-03 1.004758830 00 1.184444880 00 +2.946427950 02 4.054502140 03 -8.65638478D 01 -2.79372461D 03 8.29878039D 02 3.48363893D 02 4.06613000D 03 2.93512389D 03

3.551041720 02 0.0 45895154510 01 9.905444070 01 -1.025631280 00 9.415921930 01 -1.219862090 00 5.895154510 01

### SWITCH THRUST OFF

4.378842160 02 7.74550694D-01 7.466055990 00 8.33385528D-01 5.27115660D 01 2.92362269D 00 1.34914668D 02 2.47122195D 01 0.0 1.208390510-01 1.510180580 03 -6.524489620 03 -3.046483190 02 3.979039320-13 7.933250830-02 1.208390510-01 1.510180580 00 -4.13054643D 00 1.53640347D 00 9.40008515C-02 -5.405302600-01 -1.64064674D-01 2.54650973D-02 4.40841130D 00 5.65454375D-01  $-1.221866830$  03  $-3.529293610$  02  $-5.706911080$  02  $-2.333723130$  02  $-8.894795480$  01  $-2.403734$  00 01  $1.393989230$  03 2.509026870 02 1.555565550 02 1.22121437D 00 4.21108138C 01 3.7073249CD 01 2.15975154D 01 1.63988938D 02 2.41667852D 01 5.89515423D 01

#### SYLTCH THOUST ON

1.07024228D 03 7.74550694D-01 7.46605599D 00 A.33385528D-01 5.62526995D 01 2.923622/9D 00 1.34914668D 02 4.94329105D 01 0.0.0 0.0 1.656642520 03 -6.524489620 03 -3.046483190 02 -2.842170940-13 2.261912040-02 0.0 1.510180580 00 - - - - - - - - - - - - - - (PLANETOCENTRIC PARAMETERS UNAVAILABLE) - - - - - - - - - - -. **. . . . . . .** .  $-8.190483930$  00  $-6.173950160 - 01$  3.18483539C-01 -2.599670920-01 -2.037382340-01 1.674869140-02 8.219891920 00 3.307154000-01 9.857919640 02 -9.733697980 02 1.548270550 02 2.055541830 02 -4.219075850 01 -4.437168610 01 1.393989230 03 2.144794360 02 1.8431C708D 02 2.22050747D 00 1.30383035D 02 1.300885150 02 6.39140530D 00 4.46367180D 01 6.37686237D 00 5.89515423D 01

#### THRUST ON

 $7/15/71$ 

## SATURN SPHERE OF INFLUENCE (HELIDCENTRIC)

 $1.40000000003$   $7.653224870-01$   $7.353448130$  00  $8.146725110-01$  5.25850759D 01 2.99743247D 00 1.36587332D 02 5.40695573D 01  $0.0$ 1.68387331D 03 -6.59533254D 03 -3.21379373D 02 1.10376002D 03 1.63987645D-02 1.18425588D-01 1.57685793D 00  $-2.776312700 - 04 - 1.981619930 - 03$   $6.625361500 - 04 - 6.620241749 03$  3.52598501D 03 3.05808248D 02 2.107806170-03 7.50590946D 03 =9.426C2767D 00 =1.76737237D 00 4.06434088D=01 =1.83409406D=01 =2.00885460D=01 1.41334684D=02 9.59889532D 00 2.70374594D=01 2.20605CE6D 03 -1.17602265D 03 -1.01996300D 02 2.27388052D 02 -2.89022217D 01 -4.60790098D 01 2.50378136D 03 2.33803010D 02 1.9CC156CSD 02 2.42672943D 00 1.41374915C 02 1.41400747D 02-1.53746086D 00 2.80400632D 01-2.33469870D 00 5.89515422D 01

ה בידי צירת המשל המת<mark>פש אצ</mark>מפיסות ביר

CASE 1 (CONVERGED)

3/15/71 CASE SUMMARY

EARTH-SATURN MISSION. EMULATION MODE

TARGET LAUNCH

**SATURN** EARTH

LAUNCH VEHICLE IS TITAN III X(1205)/CENTAUR

## **MASS BFEAKDOWNIKGE**

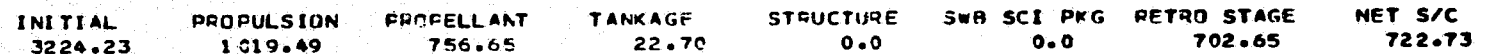

## PROPULSION SYSTEM PARAMETERS

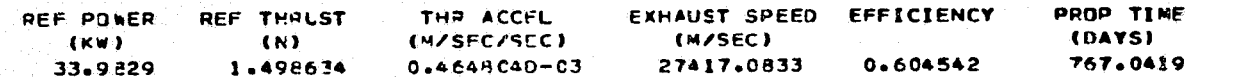

## LAUNCH CONDITIONS (PLANETOCENTRIC)

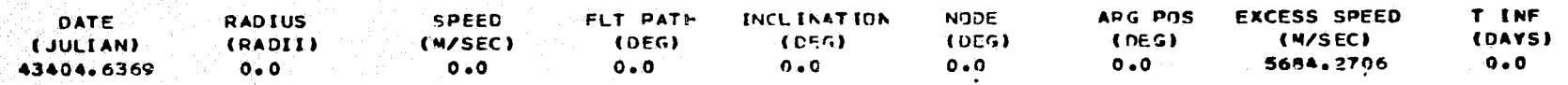

## APPIVAL CONDITIONS (PLANETOCENTRIC)

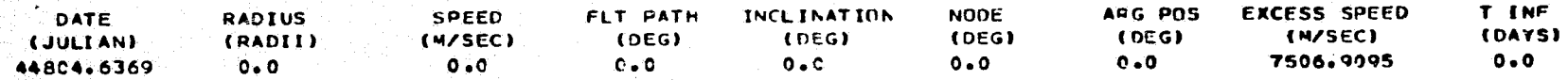

## TRAJECTORY SCHECULE (DAYS)

LAUNCH SPHERE TARGET SPHERE **APRIVE LAUNCH** 1407-0000 1400.0000  $0 \bullet$  $0.0$ 

## CAPTURE ORBIT AND RETRO STAGE

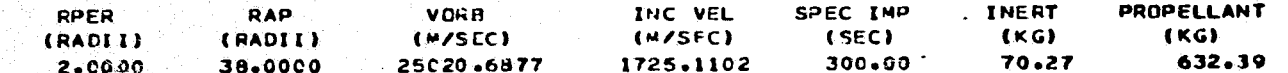

# # HILTOP ENULATION MODE # # # # #

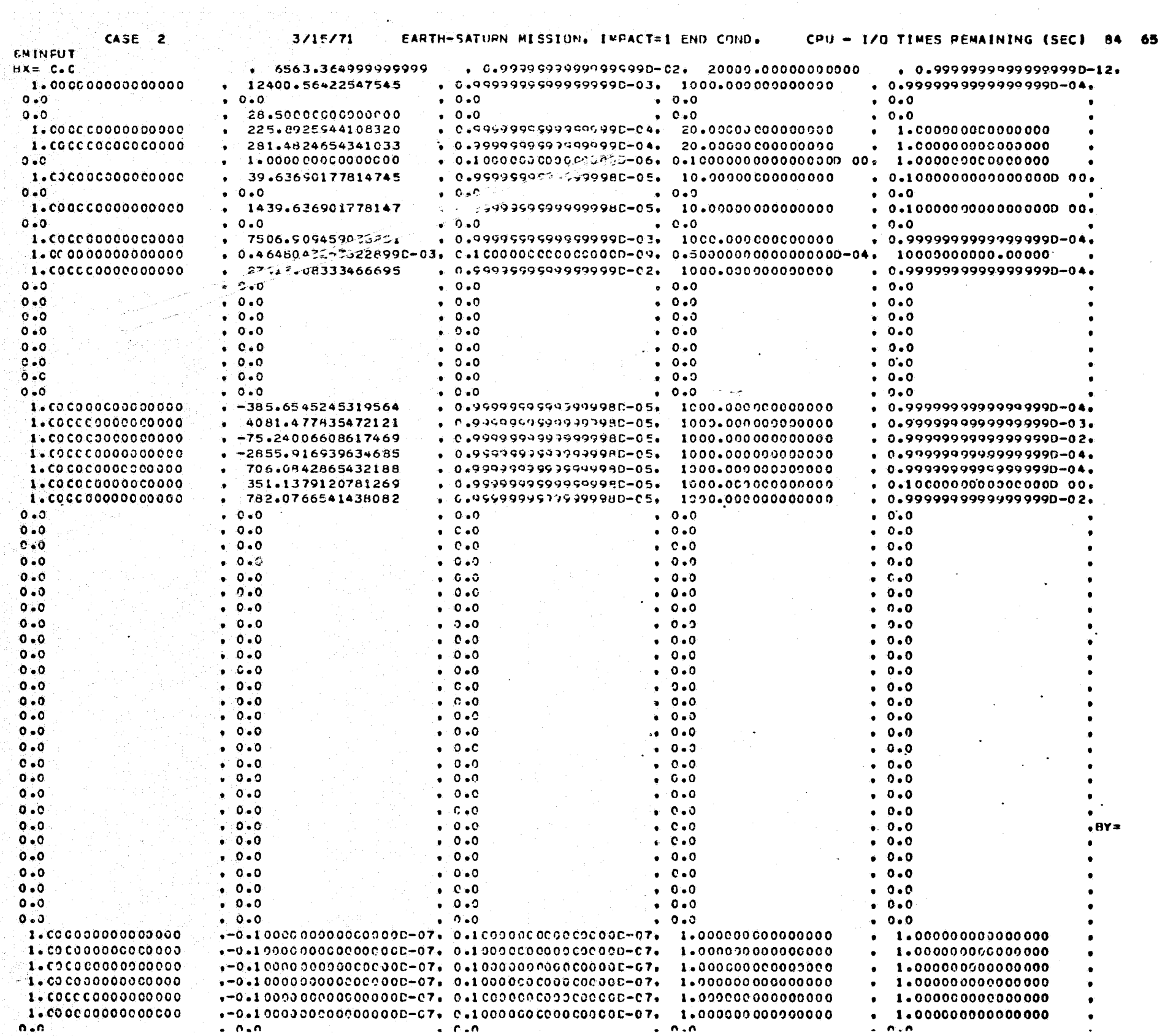

 $\sim 10^{-1}$ 

 $\overline{\mathbf{u}}$ 

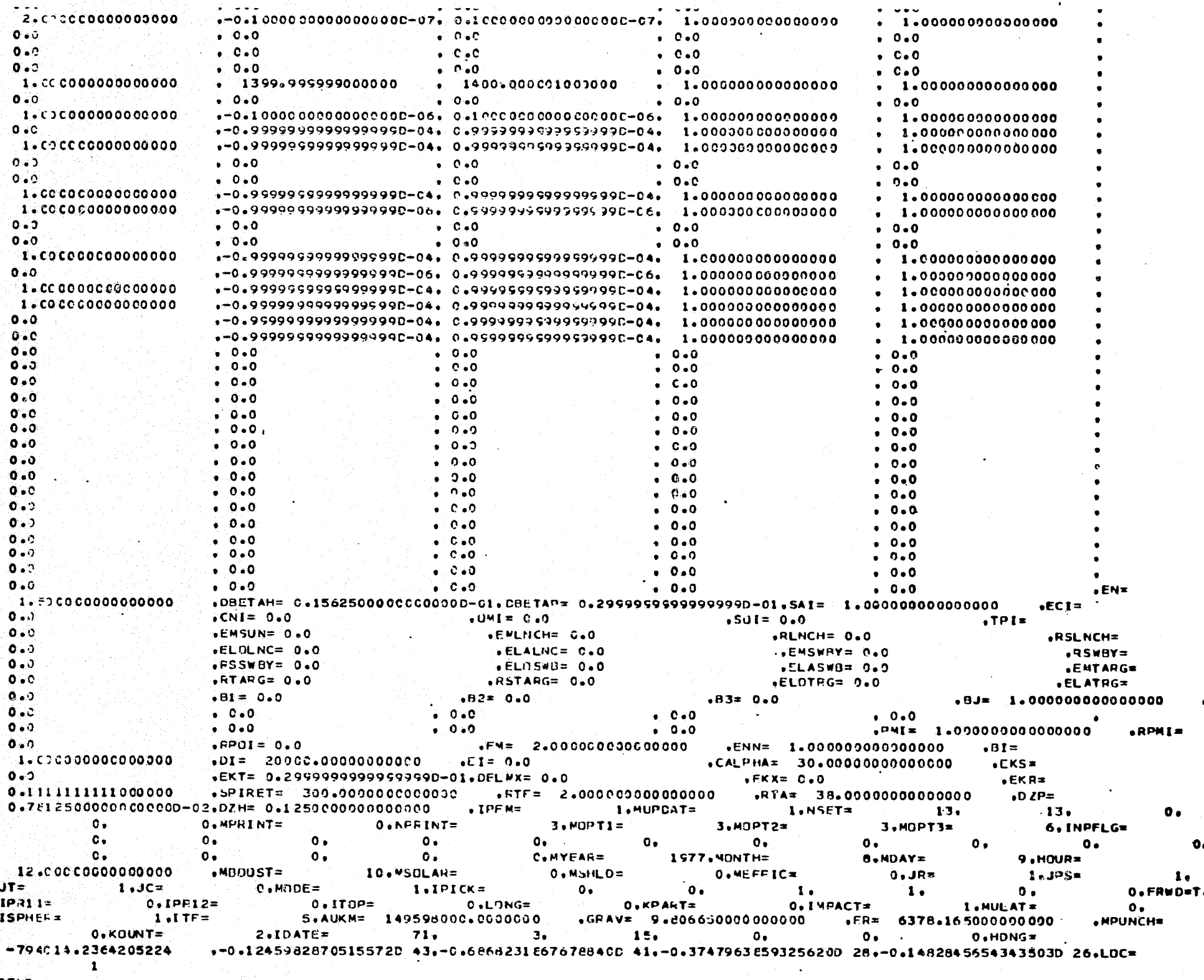

 $\overline{\phantom{a}}$  $\mathbf{r}$ 

 $\mathcal{F}_{\mathbf{4}}$ 

CEND

## EARTH-SATUEN MISSION, IMPACT=1 END COND.

## **INDEPENCENT PARAMETERS**

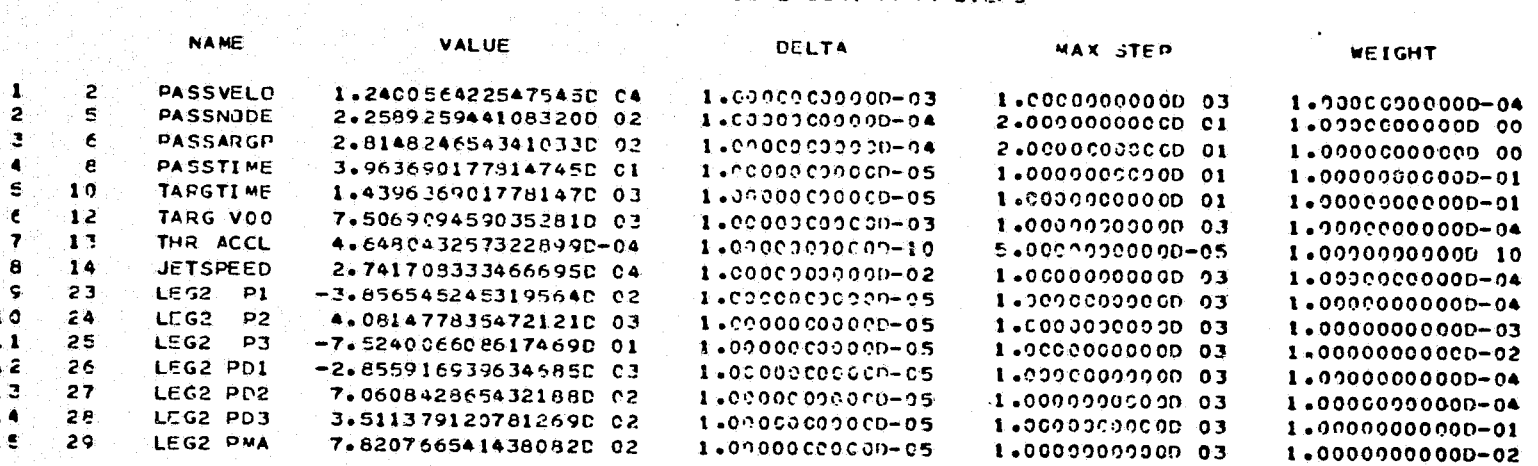

 $\label{eq:2} \mathcal{L}^{\mathcal{A}}(\mathcal{A}) = \mathcal{L}^{\mathcal{A}}(\mathcal{A}) = \mathcal{L}^{\mathcal{A}}(\mathcal{A}) = \mathcal{L}^{\mathcal{A}}(\mathcal{A})$ 

CEPENDENT FARAMETERS

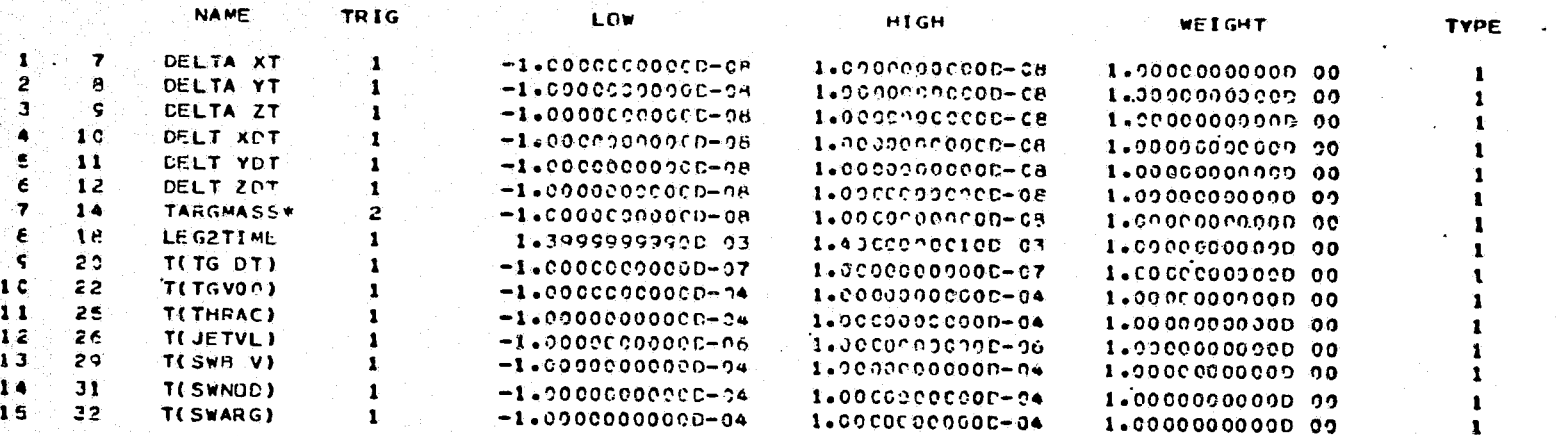

NOTE  $\hat{\mathbb{C}}$  the above indicated dependent and independent parameters may be altered intepnally to AUTOMATICALLY SATISFY TRANSVERSALITY CONDITIONS AT THE SWINGHY CLOSEST APPROACH POINT. THEIR TRIGGEES ARE SET TO ZERO. SEE BOXED QUANTITIES ON TRAJECTORY SUMMAPY PAGE FOR DISPLAY OF ACTUAL DEPENDENT AND INDEPENDENT PARAMETERS

. NAME APPLIES TO TRIGGER SETTING OF 1

THIS CASE IS CONVERGED.

12 TEAJECTORIES WITHOUT PARTIALS AND 5 TRAJECTORIES WITH PARTIALS. INHIHITOR = 0.277555760-16

**STORIC SWEET START MEATERS** 

TRAJECTORY SUMMARY

 $3/15/71$ 

 $\mathbf{S}$ 

CASE 2

EARTH-SATURN MISSION. IMPACT=1 END COND.

## INDEPENDENT PARAMETERS

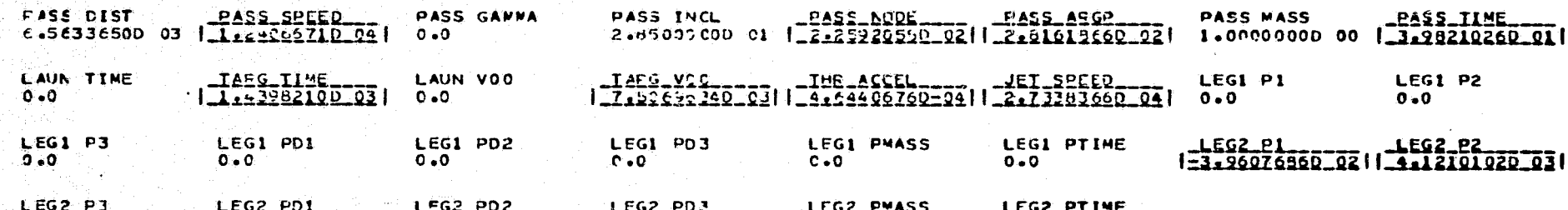

# $\frac{1}{22}$  ,  $\frac{1}{22}$  ,  $\frac{1}{22}$  ,

## DEPLNDENT PARAMETERS (REFERENCED TO ZERO)

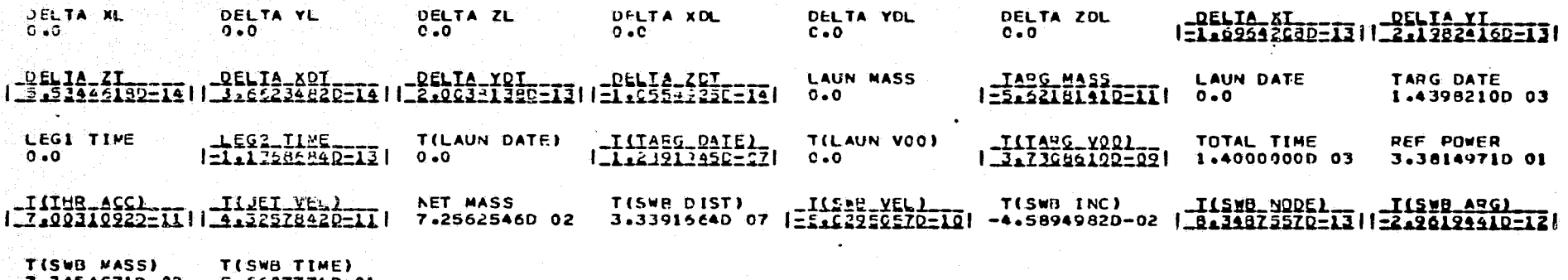

-5.5607774D 01 7.74549

 $\mathbf{H}$ À.  $91$ 

# DISCONTINUITY POINTS

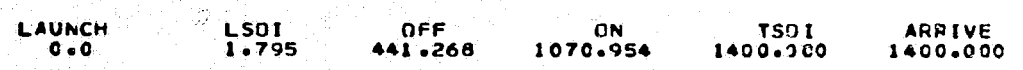

## SPACECPAFT PARAMETERS

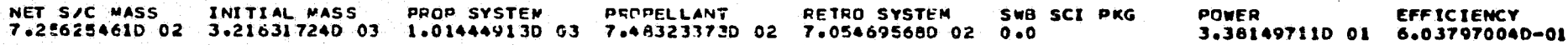

**CISCONTINUITY FOINT SUMMARY** 

CASE 2

EARTH-SATURN MISSICN, IMPACT=1 END COND.

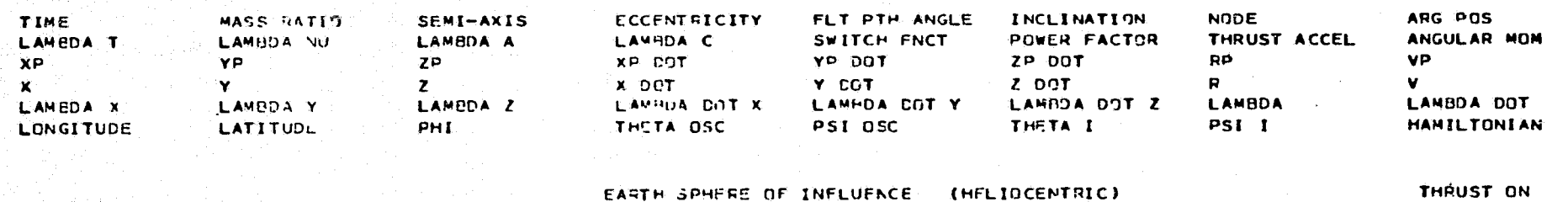

1.754521300 00 1.0C1000000 00 1.723586690 00 4.18F235360-01 -1.594963480 00 1.964776670-01 1.746804590 02 1.82708581D 02 0.0 3.296995140 03 9.955039180-01 7.851187500-02 1.192342190 00 7.745497110 02 0.0  $0.0$ -5.525482660 04 9.260530920 05 -2.43281441D 04 -4.259207970 02 5.755466560 03 -1.210594400 02 9.280190000 05 5.772474270 03 1.002501310 00 -4.571576020-02 -1.626234580-04 2.107495550-02 1.168399160 00 -4.064401850-03 1.003543140 00 1.188592970 00  $-3.96076663D$  02 4.12101023D 03 -7.51009770D 01 -2.8H173754D 03 7.06123329D 02 3.53720205D 02 4.14068139D 03 2.98799923D 03 3.57389024D 02 -9.28474071D-03 9.80993900D 01 9.61002715D 01-8.46258820D-01 9.54899259D 01-1.03925044D 00 5.92989504D 01

#### SWITCH THRUST OFF

4.412675790.02 7.765784390-01 7.466674590.00 8.332920360-01 5.277441870.01 2.930749330.00 1.351208990.02 2.476308700.01 0.0 4 207672520-01 1.65259162D 03 -6.49733061D 03 -3.0285951 6D 02 -5.68434189D-13 7.84009961D-02 1.20767252D-01 1.51066946D 00 -4.162836610.00 1.527051720.00 9.49831589C-C2 -5.37667HA2D-01 -1.65167034D-01 2.54155100D-02 4.43510249D 00 5.63044789D-01 -1.223166320 03 -3.505252440 02 5.735153160 02 2.342769440 02 -8.843619230 01 -2.457648870 01 1.398227090 03 2.515161150 02 1.55655476D 02 1.22715320D 00 4.21745634D 01 3.71285195D 01 2.16376061D 01 1.63577275D 02 2.42157170D 01 5.92989477D 01

#### SWITCH THRUST ON T

〓

 $\mathbf{I}$ ÷,

 $\blacksquare$ 

1.070554040 03 7.765784390-01 7.466674500 00 8.332820360-01 5.62419563D 01 2.93074933D 00 1.35120899D 02 4.92340382D 01  $0.0$   $1.552581620 03 - 6.497330610 03 - 3.025595169 02 0.0$ 2.261596400-02 0.0 1.51066946D 00 ------------8.19096918D 00 -6.18448169D-01 3.18330179D-01 -2.59695931D-01 -2.03812971D-01 1.67823843D-02 8.22044940D 00 3.30707227D-01 9.675835570 02 -9.774629760 02 1.55830243D 02 2.069012440 02 -4.223732270 01 -4.469778100 01 1.398227090 03 2.15847186D 02 1.64317649D 02 2.21928709D 00 1.30305992C 02 1.30611402D 02 6.39932155D 00 4.47049005D 01 6.39881913D 00 5.92989477D 01

#### THRUST ON

#### SATURN SPHERE OF INFLUENCE (HELIOCENTRIC)

 $1.40000000003$   $7.673353350-01$   $7.39453410000$   $8.146345030-01$   $5.25836664001$   $3.00428226000$   $1.36771495002$   $5.36917561001$  $1.679732570$  03  $-6.560315890$  03  $-3.196245540$  02 1.10953CH4D 03 1.63985529D-02 1.183242570-01 1.57711891D 00 0.0  $-2.537811560+05$  3.288525450-05 8.279444130-06 -6.62111464D 03 3.52436582D 03 3.06898301D 02 4.235608470-05 7.50696344D 03  $-9.42565445D$  00 -1-76838738D 00 4.06446364D-01 -1.8C405228D-01 -2.00933470D-01 1.41686C54D-02 9.59895196D 00 2.70409052D-01 2.217175200 03 -1.18018444D 03 -1.02769298C 02 2.28790775D 02 -2.89019426D 01 -4.64089553D 01 2.51381438D 03 2.35232510D 02 1.9(625716D 02 2.42678844D 00 1.41382992C 02 1.4140934CD 02 -1.55252859D 00 2.80260120D 01 -2.34300850D 00 5.92989475D 01

## EARTH-SATURN MISSICN, IMPACT=1 END COND.

**LAUNCH** TARGET

EARTH **SATURN** 

## LAUNCH VEHICLE IS TITAN III X(1205)/CENTAUR

### **MASS BPEAKDCWN(KG)**

**INITIAL PROPULSION** STRUCTURE SWB SCI PKG RETRO STAGE PROPELLANT TANKAGE NET S/C 3216.32 1014.45 749.32  $22.45$  $0 - 0$  $0 - 0$ 705.47 725.63

## PROPULSION SYSTEM PARAMETERS

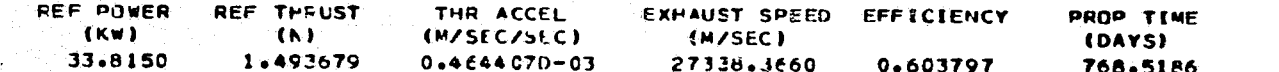

## LAUNCH CONDITIONS (PLANETOCENTRIC)

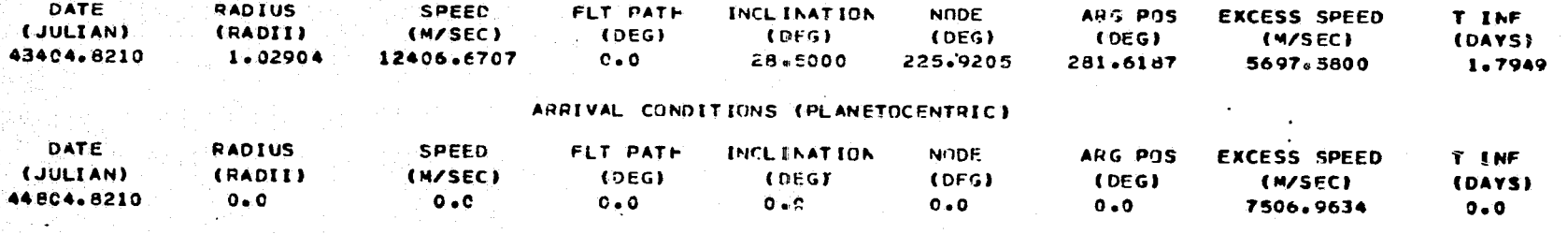

## TRAJECTORY SCHECULE (DAYS)

#### LAUNCH SPHERE TARGET SPHERE **LAUNCH** ARRI VF  $O_{\mathcal{F}}$  $1.7949$ 1400.0000 1400.0000

### CAPTURE ORBIT AND RETRO STAGE .

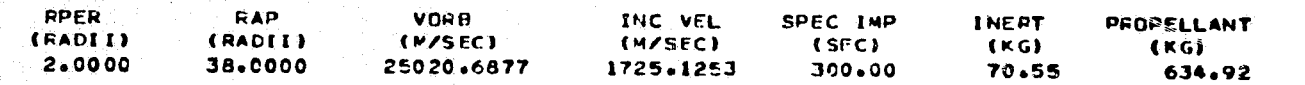

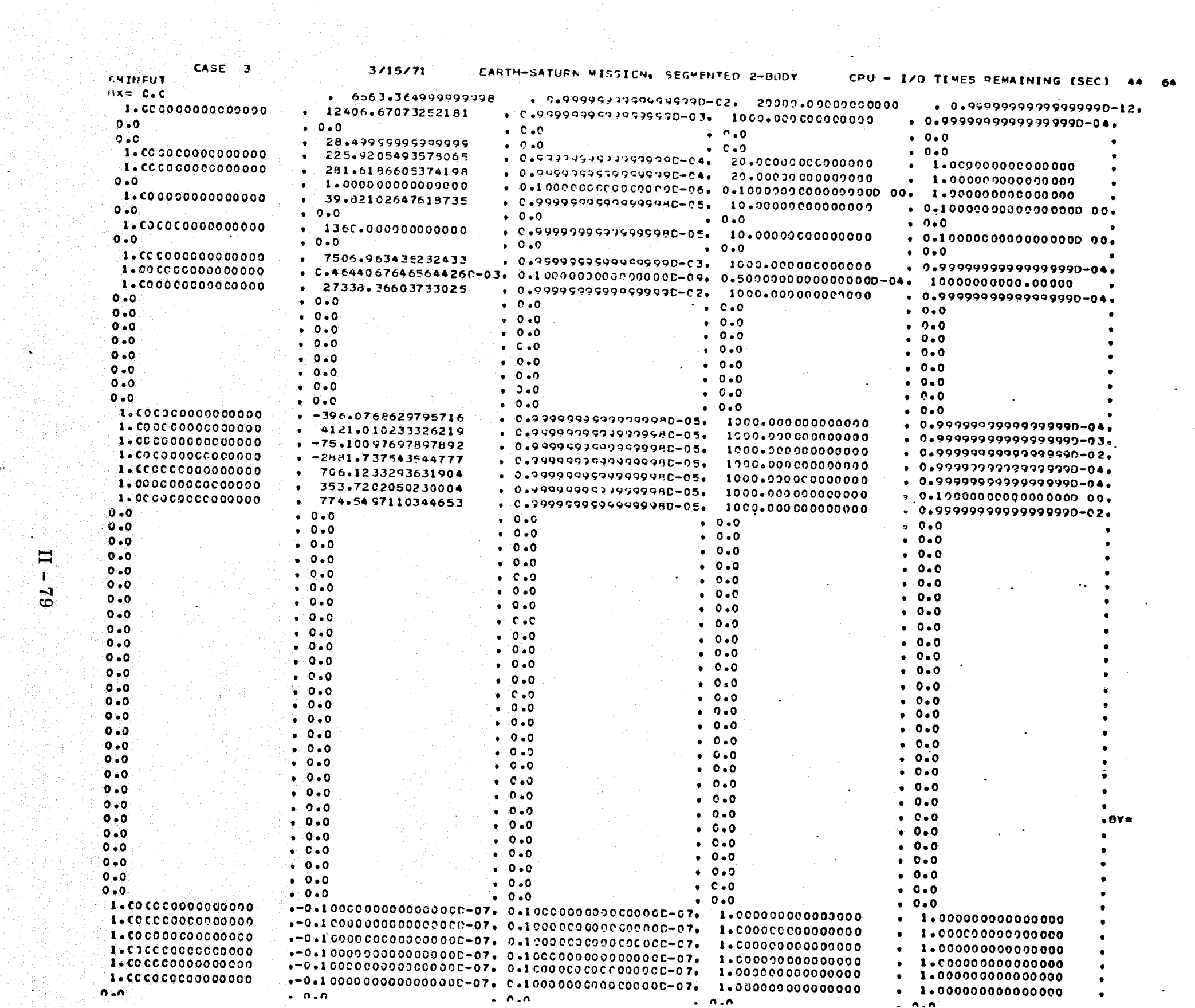

 $\sim$  .

 $62 - \Pi$ 

m.
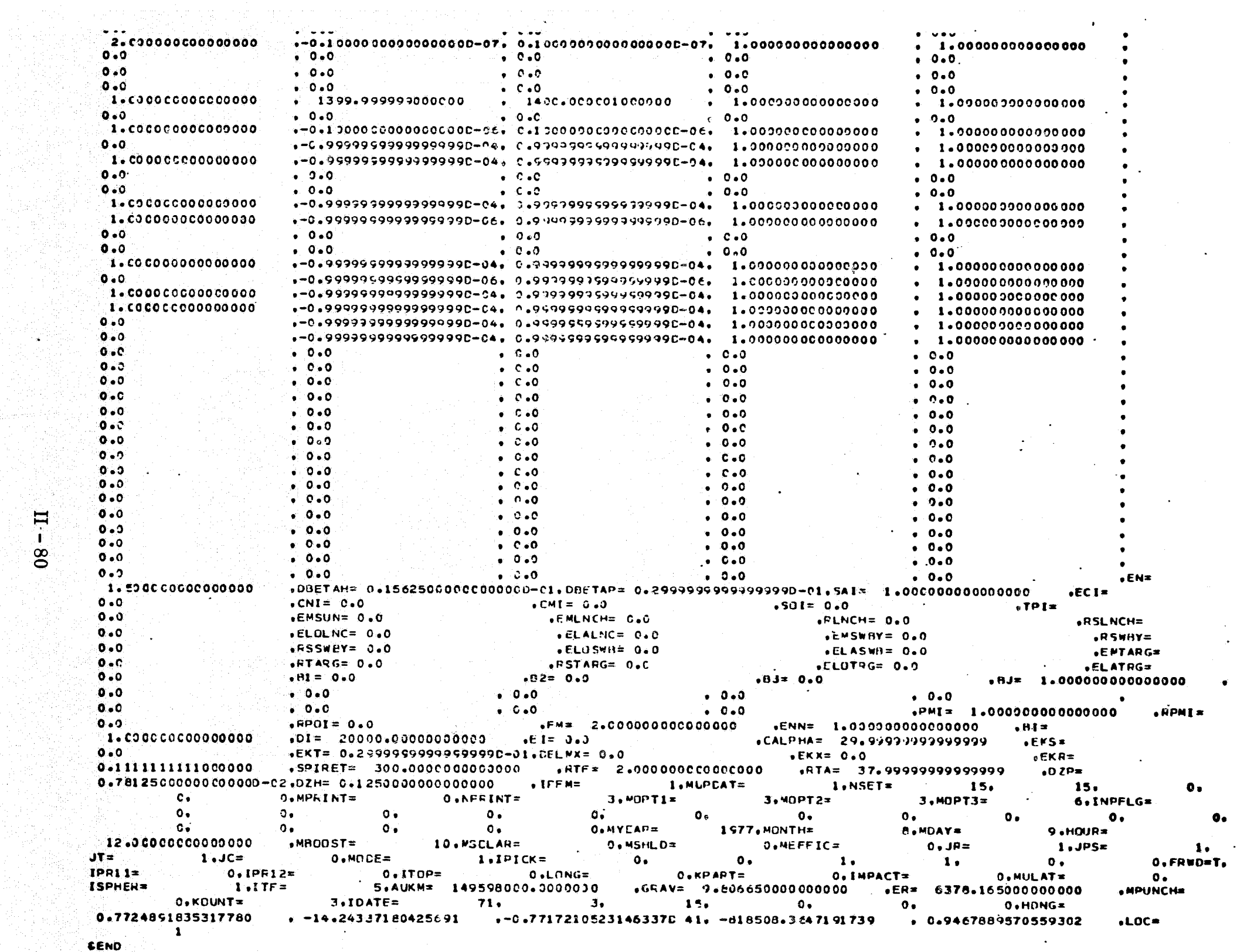

**RUSSIA** 

angelijk<br>Verhalt

 $\mathbf{y}$ 

 $\mathbf{A}$ 

Æ.

### SETUP FOR CASE 3

### EARTH-SATURN MISSION, SEGMENTED 2-NODY

INDEPENCENT PARAMETERS

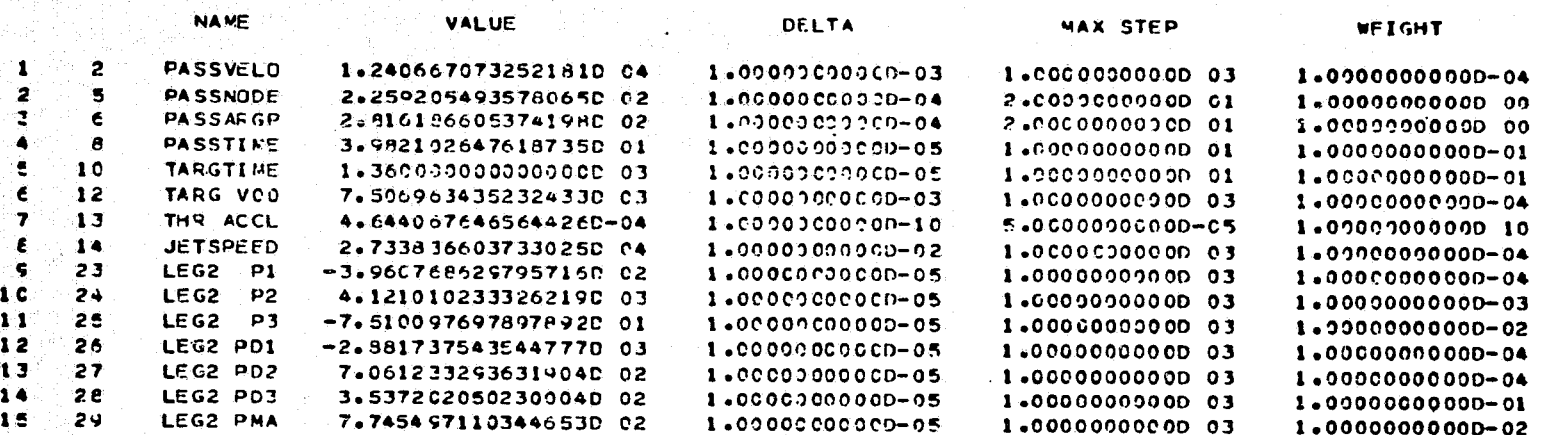

DEPENDENT PARAMETERS

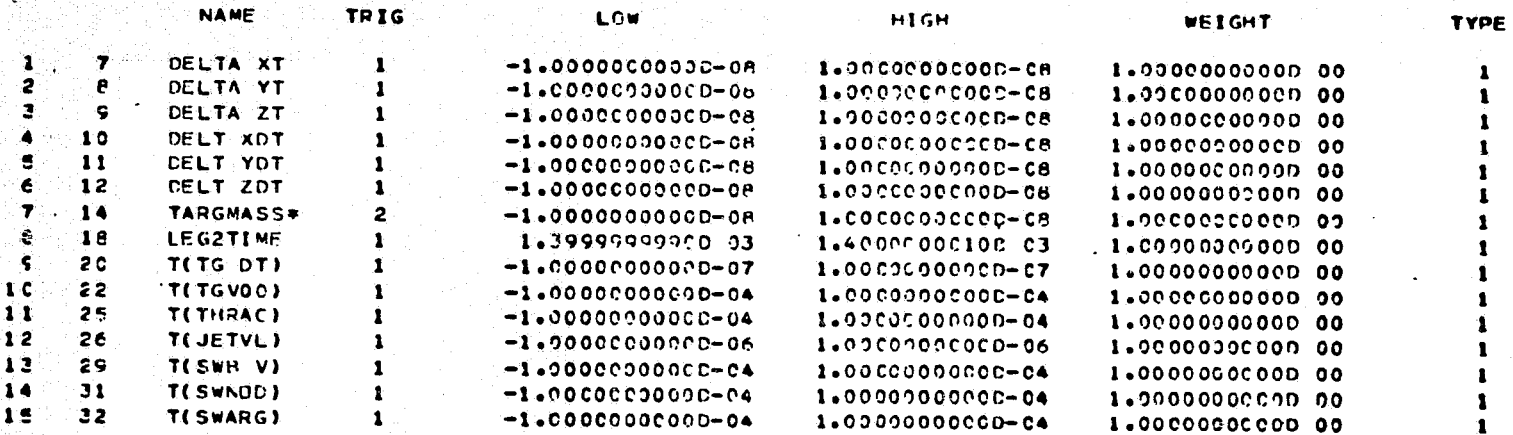

THE ABOVE INDICATED DEPENDENT AND INDEPENDENT PAPAMETERS MAY BE ALTERED INTERNALLY TO **NOTE** AUTUMATICALLY SATISFY TRANSVERSALITY CONDITIONS AT THE SWINGBY CLOSEST APPROACH PUINT. THEIR TRIGGERS ARE SET TO ZERO. SEE BOXED QUANTITIES ON TRAJECTORY SUMMARY PAGE FOR DISPLAY OF ACTUAL DEPENDENT AND INDEPENDENT PARAMETERS

NAME APPLIES TO TRIGGER SETTING OF 1  $\bullet$ 

**SHOP SERVICE AND SHOP SERVICE** 

不好

THIS CASE IS CONVERGED. THE PARTIALS AND A TRAJECTORIES WITH PARTIALS.

INHIRITOR = 0.88817842D-15

til en Silver

 $\mathcal{F}_{\mathbf{I}}$ 

## EARTH-SATURN MISSION, SEGMENTED 2-BODY

## INDEPENDENT PARAMETERS

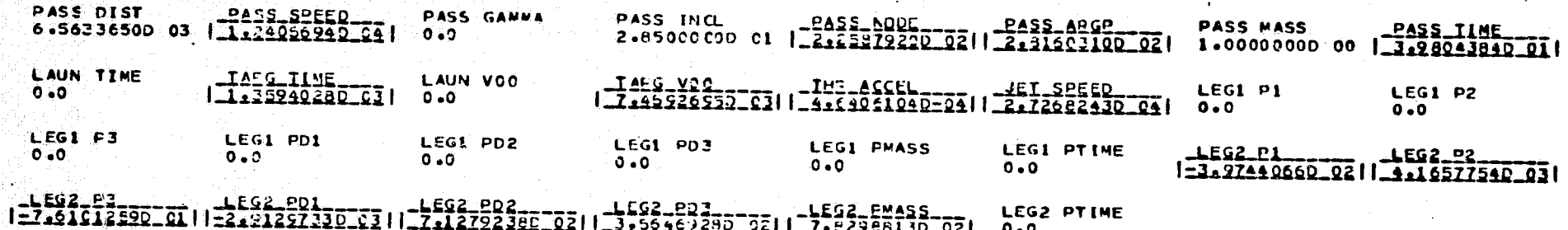

CASE 3

# DEPENDENT PARAMETERS (PEFERENCED TO ZERO)

DELTA XL DELTA YL DELTA ZL DELTA KCL **DELTA YOL** DELTA ZOL<br>0.0 \_DELIA\_YI<br>\_2.0561330D=13|  $\overline{c}$  .  $\overline{o}$ \_DELIA\_XI\_\_\_\_\_<br>|=1.0036416D=13  $0 - 0$  $C = 0$  $0 - 0$  $1 = 2 + 14 - 27$ \_QELIA\_YOT<br>\_1.24231250=13||=1.13121970=14| **JOELIA XOI<br>| 2162964280-14||** LAUN MASS 1=1=02707900=101 LAUN DATE TAPG DATE 1.4398044D 03 LEGI TIME  $\frac{1.562 - 11.46}{1.1112626640 - 13}$ ILIARS RATE) TELAUN DATE) TEL AUN VOOI LIIARG-VOOL<br>| Saa 7277320-07| TOTAL TIME REF POWER  $0.0$  $0.0$ 1.40000000 03 3.3754905D 01  $1 - 11153 - 4001 - 10$ LINET\_VEL)<br>\_512.746625D=11 **NET MASS<br>7.33772850 02** T(SWB DIST) [ISBD\_VEL)<br>3.37647740 07 | ELLZIIZIADEIE| T(SWB MASS) T(SWB TIME)<br>7.2252813D C2 -5.7477608D 01

 $\frac{1}{2}$ 

ႜၜၟႜ

#### DISCONTINUITY POINTS

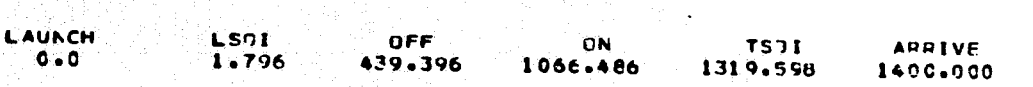

### SPACECRAFT FARAMETEPS

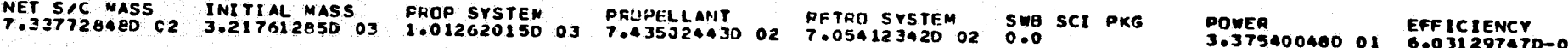

### DISCONTINUITY FOINT SUMMARY

#### CASE 3

3/15/71

EARTH-SATUPN MISSION, SEGMENTED 2-800Y

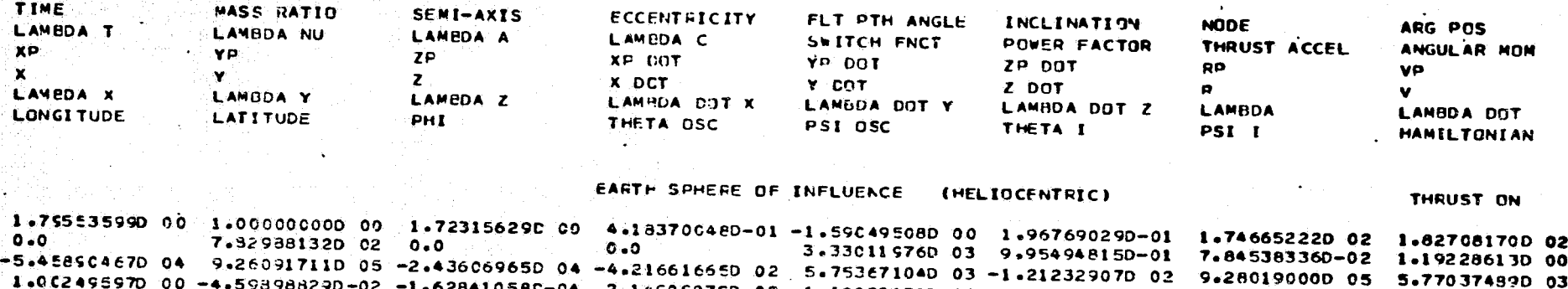

1.62841058C-04 2.14505875D-02 1.18632471D 00-4.07022578D-03 1.00355033D 00 1.18852600D 00 -3.9744C660D 02 4.16577535D 03 -7.61012593D 01 -2.91297327D 03 7.12792384D 02 3.56469285D 02 4.18538347D 03 3.02002593D 03 3.57373376D C2 -9.29709763D-03 9.80749842D C1 9.8C75875PD 01-8.48551322D-01 9.54498751D 01-1.0418451CD 00 6.02041745D 01

#### SWITCH THRUST OFF

4.35355594D C2 7.76350074D-01 7.431312260 00 8.32576371D-01 5.27C48071D 01 2.9162629CD 00 1.35018652D 02 2.47188659D 01 1.62912878D 03 -6.55367866D 03 -3.07053436D 02 -3.41060513D-13 7.89500317D-02 1.20658492D-01 1.50998340D 00 -4.14366591D 00 1.53209722D 00 9.401394890-02 -5.38743355D-01 -1.64730246D-01 2.53359335D-02 4.41902912D 00 5.63934718D-01  $-1.239120450$  03  $-3.674716990$  02 5.796092610 02 2.375066390 02 -9.049087590 01 -2.452731670 01 1.415442750 03 2.557141810 02  $\frac{1}{2}$ ,55709327D 02 1.219048C7D 00 4.22173753D 01 3.71958303D 01 2.16068060D 01 1.63651984D 02 2.41727842D 01 6.02041720D 01

#### SWITCH THRUST ON

 $1.066495830/03/7.763500740-01/7.431312260/00/8.325763710-01/5.616346360/01/2.916262900/00/1.350186520/02/4.925405700/01$ 1.66912878D 03 -6.55367866C 03 -3.07053436D 02 1.70530257D-13 2.27856072D-02 0.0 1.509983400.00 e e e e e e e e e e e e e e (PLANETOCENTRIC PARAMETERS UNAVAILABLE). A e e e e e e e e e  $-8.162285940$  00  $-6.045557960 - 01$  3.157079710-01  $-2.602031160 - 01$   $-2.040280400 - 01$  1.672173970-02 8.190730800 00 3.310781180-01 9.96348370D 02 -9.92367773D 02 1.61165427C 02 2.10C89171D 02 -4.32818198D 01 -4.50692658D 01 1.41544275D 03 2.19184887D 02 1.842359900 02 2.20898681D 00 1.30190534D 02 1.30507768D 02 6.53438467D 00 4.48853174D 01 6.53800292D 00 6.02041720D 01

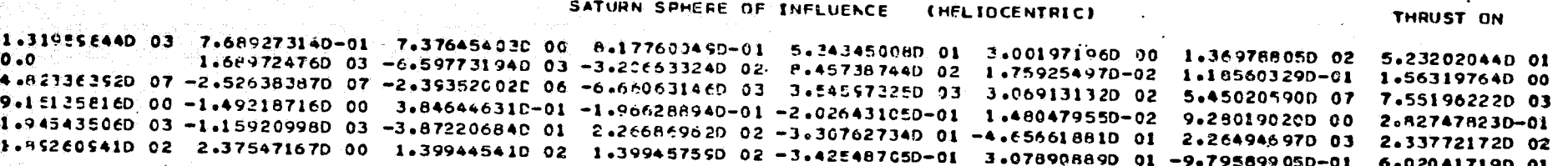

 $\blacksquare$  $\mathbf{L}$ ွတ္လ

#### CASE 3 (CONVERGED) **CASE SUMWARY**

**Commandered** 

 $3/15/71$ 

EARTH-SATURN MISSION, SEGMENTED 2-BODY

**LAUNCH** 

EARTH **SATURN** 

um. 1992220

شمارج

LAUNCH VEHICLE IS TITAN III X(1205)/CENTAUR

**TARGET** 

### MASS REEAKDOWN(KG)

INITIAL **PROFULSION** STRUCTURE SWB SCI PKG RETRO STAGE PROFELLANT TANKAGE NET S/C 3217.61 1012.62 743.50  $22.31$  $O = O$  $0 - 0$ 705.41 733.77

### PROPULSION SYSTEM PARAMETERS

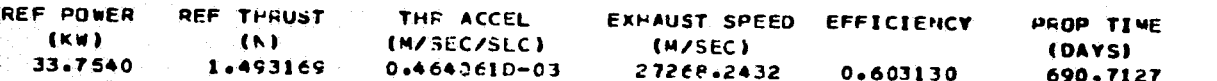

# LAUNCH CONDITIONS (PLANETOCENTRIC)

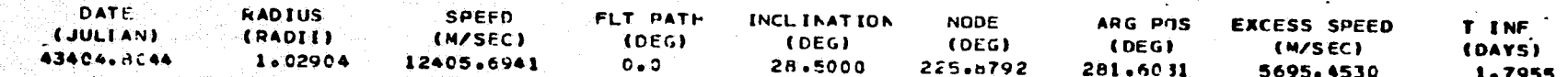

## ARRIVAL CONOITIONS (PLANETOCENTRIC)

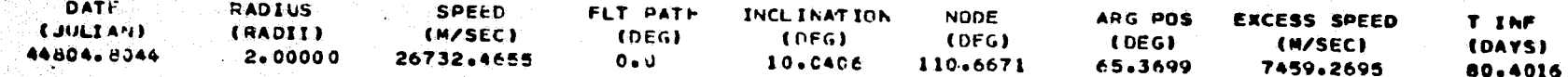

## TRAJECTURY SCHECULE (DAYS)

#### LAUNCH SPHERE TARGET SPHERE **LAUNCH ARPIVE**  $0 \bullet$ 1.7955 1319.5924 1400.0000

### CAPTURE ORBIT AND RETRO STAGE

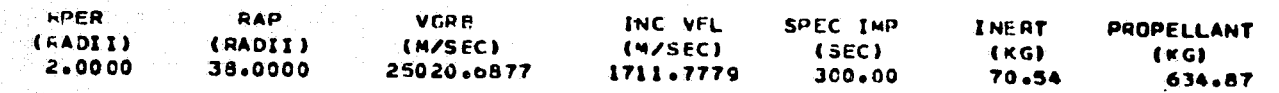

 $\blacksquare$ 

# . REFERENCES

- 1. Sturms, F. M., Jr., "Trajectory Analysis of an Earth-Venus-Mercury Mission in 1973, "Jet Propulsion Laboratory Technical Report No. 32-1062, January 1967.
- 2. Deerwester, J. M., "Initial Mass Savings Associated with the Venus Swingby Mode of Mars Round Trips, " AIAA Paper No. 65-89, January 1965.
- 3. Space Flight Handbook, Vol. 3 Planetary Flight Handbook, NASA SP-35, Part 6 Mars Stopover Missions Using Venus Swingbys, August 1967.
- 4. Deerwester, J. M., "Jupiter Swingby Missions to Nonspecific Locations in Interplanetary Space, "NASA TN D-5271, June 1969.
- 5. Minovitch, M. A., "Utilizing Large Planetary Perturbations for the Design of Deep Space, Solar Probe, and Out-of-ecliptic Trajectories, " Jet Propulsion Laboratory Technical Report No. 32-849, December 1965.
- 6. Space Flight Handbook, Vol. 3 Planetary Flight Handbook, NASA SP-35, Part 8 - Jupiter Swingby Missions to Saturn, Uranus, Neptune, and Pluto, January 1969.
- 7. Muller, Walter, "The Significance of the Jupiter Swingby Mode for Interplanetary Missions, " NASA TT F-11880, September 1968.
- 8. Flandro, G. A., "Solar Electric Low-Thrust Missions to Jupiter with Swingby Continuation to the Outer Planets, " Journal of Spacecraft and. Rockets, Vol. 5, No.9, September 1968, pp. 1029 - 1033.
- 9. Bryson, A. E., and Y. C. Ho, Applied Optimal Control, Waltham, Mass., Blaisdell, 1969.
- 10. Pontryagin, L. S., et aI, The Mathematical Theory of Optimal Processes, New York, Interscience, 1962.
- 11. "Launch Vehicle Estimating Factors, " NASA/OSSA Rpt. NHB 7100.5, January 1971.
- 12. Flanagan, P. F. and J. L. Horsewood, "HILTOP, Heliocentric Interplanetary Low Thrust Trajectory Optimization Program, " Analytical Mechanics Associates, Inc. Report No. 70-46, December 1970.
- 13. Campbell, J. H., W. E. Moore, and H. Wolf, "A General Method for Selection and Optimization of Trajectories, " Progress in Astronautics, Vol. 17, Academic Press, New York, pp. *355-37q, 1966.*

ii.

「Windows」<br>「Windows」<br>「Windows」

Ã